**OCTOBER 1984 / \$2.50** 

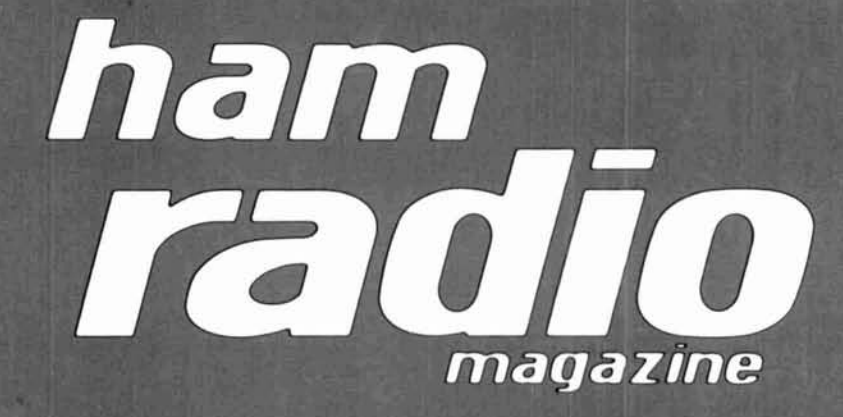

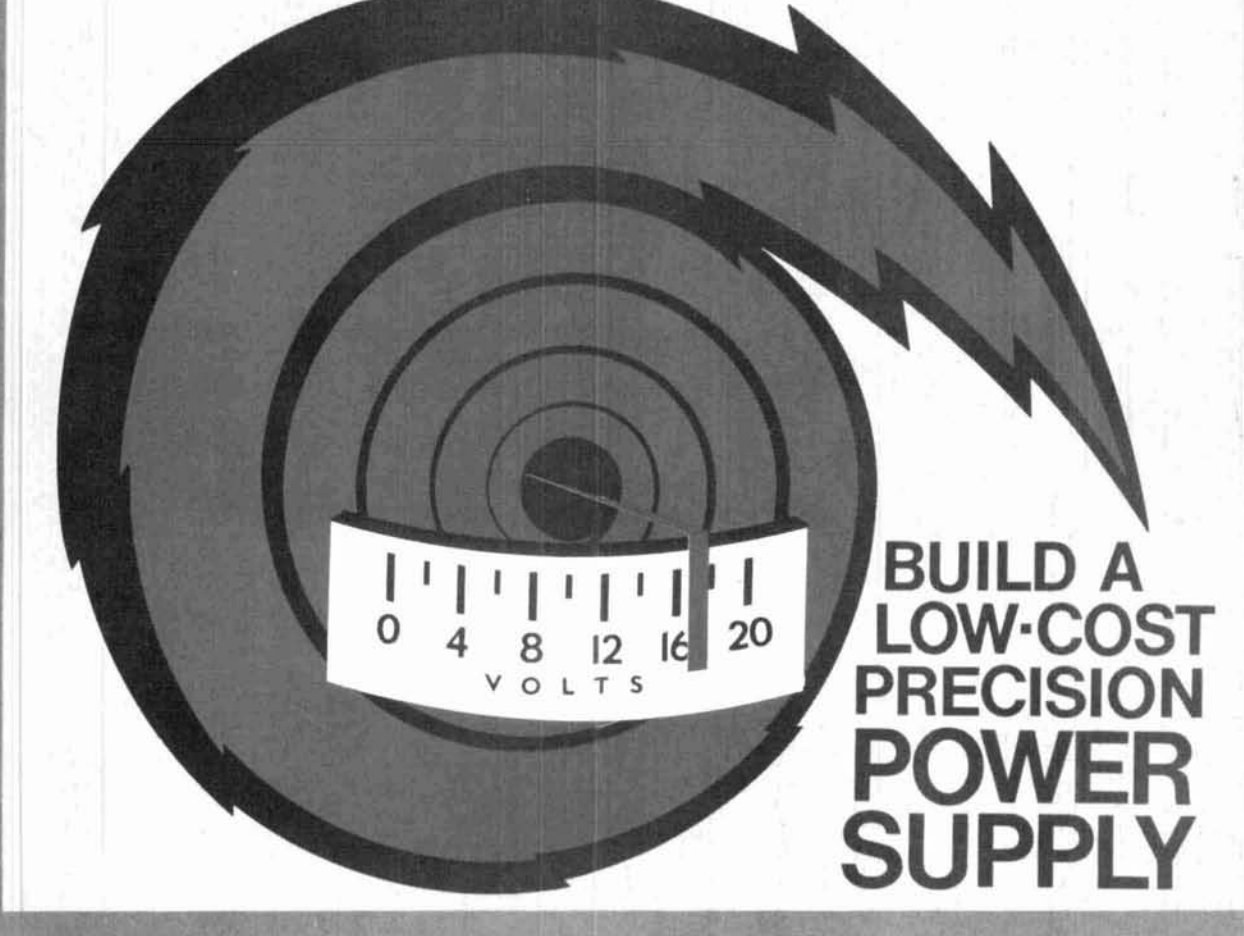

 $\mathbf{r}_{\mathrm{w}}$ 

<sup>1</sup>**focus on**  communications<br>technology the magic jar: origin of the Hertzian antenna • low-cost<br>UHF tower • custom-built trap antenna • "smart"<br>frequency counter • top-band, top-loaded vertical •<br>VHF/UHF power dividers • Yagi algorithms • L/C<br>measurement techni matching

# ICOM IC-27H **Ultra Compact 45 Watt, 2-Meter Mobile!**

Now ICOM offers the best choices in compact 2-meter FM choose in compact and in the local the local the local the pact (1%"H x 5%"W x 9%"D) and<br>the IC-27A 25-wall super compact mobile. The IC-27A and **IC-27H** are the smallest fullfeatured 2-meter mobile transceivers available, and feature an Enternal speaker for easy installation.<br>The internal speaker for easy installation.<br>The IC-37A 220MHz and IC-47A 440MHz 25 watt compact mobiles are also available.

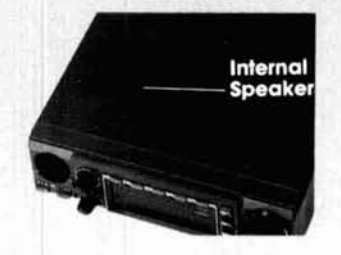

45 Watts. The IC-27H provides 45 watts of output power, while the IC-27A provides 25 watts of output power.

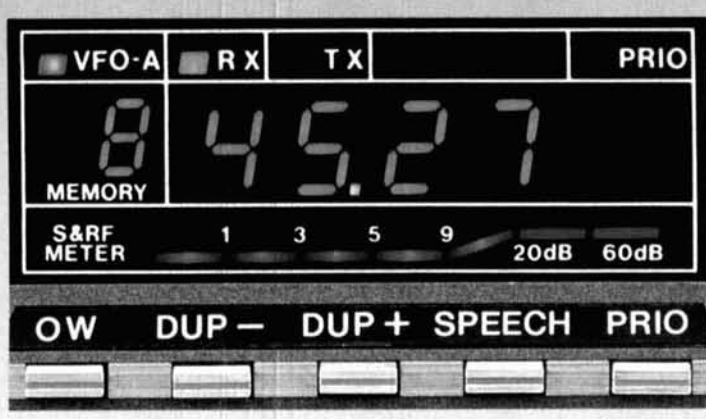

32 PL Frequencies. The<br>IC-27A and IC-27H come com-<br>plete with 32 PL frequencies ready to go and are controlled from the front panel knob. Each PL frequency may be selected by the main tuning knob and stored into memory for easy access along with frequency and offset.

9 Memories. The IC-27A and IC-27H have nine memories available to store receive frequency, transmit offset, offset direction, and PL tone. Memories are backed up by a lithium backup battery, which will store memories for up to seven years.

Speech Synthesizer. As an<br>added plus, the IC-27A/H features<br>an optional speech synthesizer to verbally announce the receiver frequency of the transceiver through the simple touch of a button.

Scanning. Included<br>with the IC-27A/H is a scanning system which allows scanning of the entire band.

**Priority Scan.** Priority may be<br>selected to be either a memory channel or a VFO channel. By using sampling techniques, the operator can determine if a frequency of interest is free or busy.

See the IC-27A/H compact mobile transceivers at your loca ICOM dealer. For superb perform ance, reliability, and the ultimat<br>in a VHF mobile radio, your only choice is an ICOM.

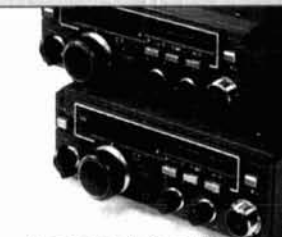

The IC-25A 2-meter 25-watt mobile and its 45-watt companion, the IC-25H, are also available.

IC-HM23 Scanning mic<br>with DTMF pad

IC-27H 45 Watts 1%"H x 51%"W x 9%"D

VFO A E RX

ow

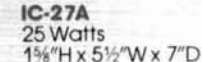

OW

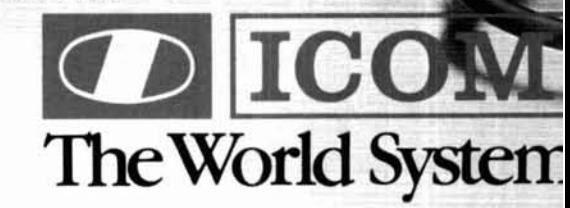

DUP + SPEECH

#### Also Available: IC-37A 220MHz and IC-47A 440MHz Compact Mobiles

ICOM America, Inc., 2112-116th Ave NE, Bellevue, WA 98004 / 3331 Towerwood Drive, Suite 307, Dallas, TX 752. a approximate and subject to change without notice or obligation. All ICOM radios exceed FCC regulations limiting spurious emissions. 27H5 All stated spec

 $-158$ 

#### **hat To ook For In A hone Patch**

IP hest way to decide iat patch is right for you to first decide what a tch should do. A patch ould:

Give complete control to the mobile, allowing full break in operation.

Not interfere with the normal operation of your base station. It should not require you to connect and disconnect cables (or flip switches!) every time you wish to use your radio as a normal hase station.

Not depend on volume or squelch settings of your radio. It should work the same regardless of what you do with these controls.

You should be able to hear your base station speaker with the patch installed. Remember, you have a base station because there are mobiles. ONE OF THEM MIGHT NEED HELP.

The patch should have standard features at no extra cost. These should include programmable toll restrict (dip switches), tone or rotary dialing, programmable patch and activity timers, and front panel indicators of channel and patch status.

**ONLY SMART PA7CH HAS ALL OF THE ABOVE.** 

**ow Mobile Iperators Can njoy An ffordable ersonal Phone** 

Without an expensive repeater. Using any FM tranceiver as a hase station. The serret is a SIMPLEX autopatch. The **SMART PATCH.** 

#### *MART PATCH*  **<sup>r</sup>Easy To Install**

install **SMART PATCH.** nnect the multicolored mputer style ribbon cable mic audio, receiver scriminator, PTT, and wer. A modular phone ~rd is pr0\4ded for conction to your phone sysm. Sound simple? ... IS!

## $\textsf{With SMRAT}\_\textsf{L}$ *l*ou are in C(

**With CES 510SA Simplex** Autopatch, there's no waiting for VOX circuits to drop. Simply key your transmitter to take control.

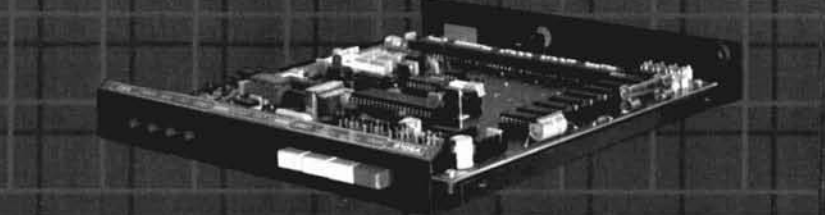

SMART PATCH is all you need to turn your base station into a personal autopatch. SMART PATCH uses the only operating system that gives the mobile complete control. Full break-in capability allows the mobile user to actually interrupt the telephone party. **SMART PATCH does not interfere with the normal use of your base** station. SMART PATCH works well with any FM transceiver and provides switch selectable tone or rotary dialing, toll restrict, programmable control codes, CW ID and much more.

### **To Take CONTROL with Smart Patch** - Call 800-327-9956 Ext. 101 today.

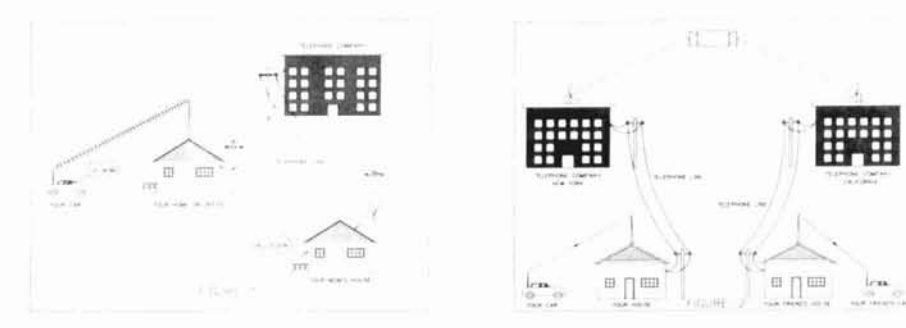

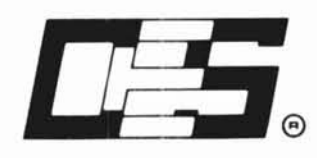

**Communications Electronics Specialties, Inc.**  P.0. 13ox **2930.** Winter Park. Florida **32790**  Telepti~~ne: (305) **645-0474 Or call toll-free (800)327-9956** 

#### **How To Use**  *SMART PATCH*

Placing a call is simple. Send your access code from your mobile (example: **'73).** This brings up the Patch and you will hear dial tone transmitted from your base station. Since **SMART PATCH** is checking about once per second to see if you want to dial. all you have to do is key your transmitter. then dial the phone number. You will now hear the phone ring and soi.veone answer. Since the enhanced control system of **SMART PATCH** is constantly checking to see if you wish to talk, you need to simply key your transmitter and then talk. That's right. you simply key your transmitter to interrupt the phone line. The base station automatically stops transmitting after you key your mic. **SMART PATCH** does not require any special tone equipment to control your base station. It samples very high frequency noise present at your receivers discriminator to determine if a mobile is present. No words or syllables are ever lost.

#### *SMART PATCH*  **Is All You Need To Automatically Patch Your Base Station To Your Phone Line.**

**Use SMART PATCH for:** 

- Mobile (or remote base) to phone line via Simplex base. (see fig 1.)
- Mobile to Mobile via interconnected hase stations for extended range.  $(see fig. 2.)$
- Telephone line to mobile. (or remote base).
- **SMART PATCH** uses SIMPLEX **BASE** STA-TION EQUIPMENT. Use vour ordinary base station. **SMART PATCH**  does this without interfering with the normal use of your radio.

#### WARRANTY?

YES, 180 days of warranty protection. You simply can't go wrong. An FCC type accepted coupler is available for **SMART PATCH.** 

# KENWOOD

pacesetter in amateur radio

### 201A/TM-401A

#### TM-201A/TM-401A "comp-ACT"... tough act to follow.

The word "compact" best describes the TM-201A VHF (a big 25 watts!) or the TM-401A 70-cm (12 watts) mobiles. Measures 5.6Wx1.6Hx7.2D inches (the TM-201A and TM-401A are the most compact rigs available). Ideal in size,

their performances are superlative. Each features a HI/LO power switch, dual digital VFO's built-in, 5 memories plus a "COM" channel with lithium battery back-up, memory scan, programmable band scan, priority alert scan, and GaAs FET RF (front end) amplifiers. They have a highly visible yellow LED digital display, a repeater offset switch, a reverse switch,

and a "beeper" to confirm operation of various switches. For superior sound quality, the separate, external speaker, can be easily mounted to project the sound in the desired direction. A 16-key autopatch UP/DOWN mic. allows easy remote operation of major front panel functions. Thanks to KENWOOD, compact radios are now available for the popular VHF and UHF bands providing high performance and superior sound quality.

#### Other TM-201A/TM-401A **Optional Accessories:**

TU-3 Programmable twofrequency CTCSS encoder, KPS-7A fixed station power supply, MA-4000 dual-bander mobile antenna with duplexer, SW-100A/B SWR/power meter, MC-55 mobile microphone with time-out timer.

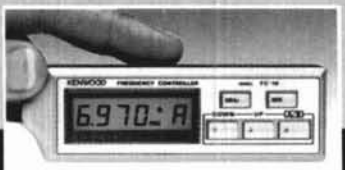

#### **Optional FC-10 Frequency Controller**

Connects to the TM-201A or TM-401A. Convenient control keys for frequency UP/DOWN<br>MHz shift, VFO A/B, and MR (memory recall or change memory channel). A green LCD display indicates transmit/ receive frequencies. memory channel number, ALERT, and SCAN (with blinking MHz decimal).

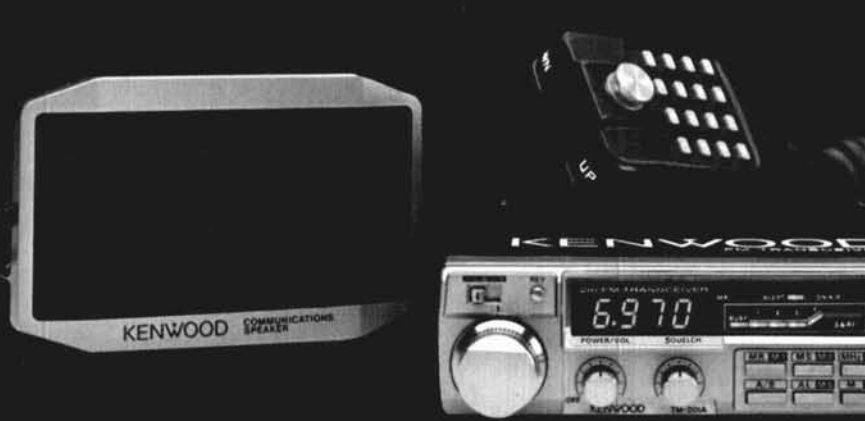

### 1-40004

#### **TW-4000A** FM "Dual-Bander"

KENWOOD'S TW-4000A FM "Dual-Bander" provides new versatility in VHF and UHF operations, uniquely combining 2-m and 70-cm FM functions in one compact package. It covers the 2-m band (142.000-148.995 MHz), including certain MARS and CAP frequencies. and the 70-cm band (440.000-449.995 MHz), all in a package only 6-3/8 W x 2-3/8 H x 8-9/16 D inches. RF output power measures 25 watts on either band. The TW-4000A features a large, easy-to-read LCD display, front panel illumination for night operations, 10 memories with OFFSET recall and lithium battery backup, programmable memory scan, band scan in selected 1-MHz segments, priority watch function, common channel scan, dual digital VFO's, repeater reverse switch, GaAs FET front ends, rugged die-cast chassis, "beeper" through speaker, a mobile mount, and a 16-key autopatch UP/DOWN mic.

The new optional VS-1 voice synthesizer has everyone talking! A voice announces the frequency, band, VFO A or B, repeater offset, and memory channel number when these functions are selected.

#### Other TW-4000A optional accessories:

VS-1 voice synthesizer, TU-4C programmable two-frequency CTCSS encoder, KPS-7A fixed

station power supply, SP-40 compact mobile speaker, SP-50 compact mobile speaker, MA-4000 dual-band mobile antenna with duplexor, MC-55 mobile microphone with timeout timer, and a SW-100B SWR/power meter.

More information on the TM-201A/TM-401A and TW-4000A is available from authorized dealers of Trio-Kenwood Communications 1111 West Walnut Street Compton, California 90220.

Specifications and prices are subject to change without notice or obligation.

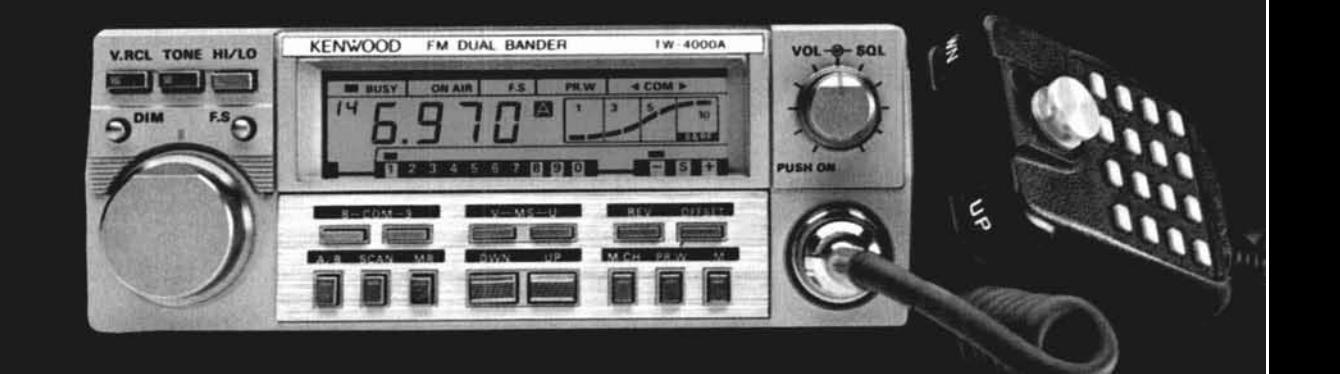

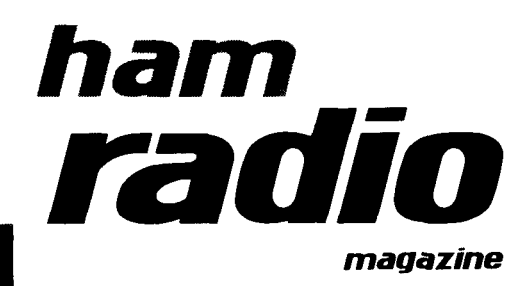

### contents

- **12** a six-output power supply Vaughn D. Martin and Dean Davis, WBSZKU
- 25 Leyden's magic jar: the derivation of Hertzian and Marconi antennas W. Clem Small, KR6A
- 30 low-cost UHF antenna tower Nick Klos, KAGGVY
- 37 design your own trap antenna R.P. Haviland, **W4MB**
- 41 the "smart" frequency counter Tim Ahrens, WA5VQK
- 55 VHF/UHF world: frequency calibration Joe Reisert, WlJR
- 65 a high-efficiency top-loaded vertical Howard F. Shepherd, WGUS
- 73 extended/expanded power dividers George Chaney, W5JTL
- 82 the weekender: simple, compact QRP keyer Jack Najork, W5FG
- 89 applied Yagi antenna design, part 6: the model and a special teaching too Stanley Jaffin, WB3BGU
- **106** ham radio techniques Bill Orr, WGSAI
- **117** Land C measurements Larry Duthie, WBGZLN
- **120** Smith Chart impedance matching on your Commodore 64 Lynn A. Gerig, WA9GFR
- **152** advertisers index **141** new product3 and reader service 33 obituary **100** DX forecaster **5** presstop
- 
- 

 $\bm{\hbar}$  $\bm{P}_{\text{max}}$ 

- 48 ham notebook
- 
- 
- **139 product review<br>6 reflections**
- **148** ham mart **6** reflections

### **OCTOBER 1984**

#### volume 17, number 10

T. H. Tenney, Jr., WINLB publisher

> Rich Rosen, K2RR editor-in-chief and associate publisher

Dorothy Rosa, KA1LBO assistant editor

> Joseph J. Schroeder, W9JUV<br>Alfred Wilson, W6NIF<br>associate editors Susan Shorrock editorial production

#### editorial review board

Forrest Gehrke, K2BT<br>Bob Lewis, W2EBS<br>Mason Logan, K4MT<br>Ed Wetherhold, W3NQN

publishing staff J. Craig Clark, Jr., N1ACH assistant publisher **Rally Dennis, KA1JWF** director of advertising sales

Dorothy Sargent, KA1ZK<br>advertising production manager Susan Shorrock circulation manager Therese Bourgault circulation Wayne Pierce, K3SUK cover art

ham radio magazine is published by<br>Communications Technology, Inc.<br>Greenville, New Hampshire 03048-0498 Telephone: 603-878-1441

subscription rates

**United States** one year, \$19.95; two years, \$32.95; three years, \$44.95 **0 .ope. Japar All sub?**  postal money order or check drawn on U.S. bank

international subscription agents: page 150

Microfilm copies are available from University Microfilms, International<br>Ann Arbor, Michigan 48106<br>Order publication number 3076

Cassette tapes of selected articles from ham radio<br>are available to the blind and physically handicapped<br>from Recorded Periodicals, 919 Walnut Street, Philadelphia, Pennsylvania 19107

Copyright 1984 by Communications Technology, Inc.<br>Title registered at U.S. Patent Office

Second class postage paid at Greenville, New Hampshire 03048-0498 and at additional mailing offices<br>ISSN 0148-5989

Postmaster send form 3579 to ham radio Greenville, New Hampshire 03048-0498

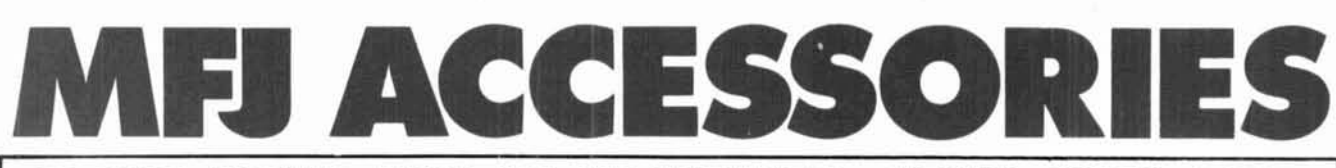

#### 300 WATT ANTENNA TUNER HAS SWR/WATTMETER, ANTENNA SWITCH, BALUN. **MATCHES VIRTUALLY EVERYTHING FROM 1.8 TO 30 MHz.**

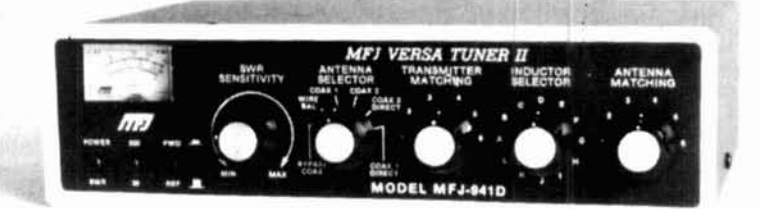

\$99.95 MFJ-941D

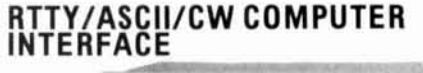

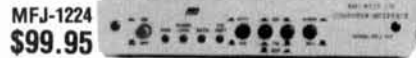

Free MFJ RTTY/ASCII/CW software on tape and cable for VIC-20 or C-64. Send and receive computerized RTTY/ASCII/CW with nearly any personal computer (VIC-20, Apple, TRS-80C, Atari, TI-99, Commodore **64,** etc.). Use Kantronics or most other RTTY/CW software. Copies both mark and space, any shift (including 170, 425, 850 Hz) and any speed (5-100 WPM RTTY/CW, 300 baud ASCII). Sharp **8** pole active filter for CW and 170 Hz shift. Sends 170. 850 Hz shift. Normal/reverse switch eliminates retuning. Automatic noise limiter. Kantronics compatible socket plus exclusive general purpose socket. 8x1 %x6 in. 12-15 VDC or 110 VAC with adapter. MFJ-1312, \$9.95.

#### **RX NOISE BRIDGE**

#### Maxlmlze your antenna<br>performance!

**\$59.95 MFJ-202B** 

Tells whether to shorren or lengthen antenna for minimum SWR. Measure resonant frequency. radiation resistance and reactance.

New Featqres: individually calibrated resistance scale, expanded capacitance range (±150 pf). Built-in range extender for measurements beyond scale readings. 1-100 MHz. Comprehensive' manual. Use 9 V battery. 2x4x4 in.

**INDOOR TUNED ACTIVE NEW! IMPROVED! ANTENNA WEW! INTTO ANTICNNA**<br>with higher gain "World Grabber" rivals<br>or exceeds reception

of outside long wires! Unique tuned Active

Antenna minimizes intermode, Improves selectivitv. reduces noise outside tuned band, even functions as preselector with external antennas.

Covers 0.3-30 MHz. Tele scoping antenna. Tune, Band. Galn. On-off bypass controls.6x2x6 in. Uses 9V battery, 9-18 VDC or 110 VAC with

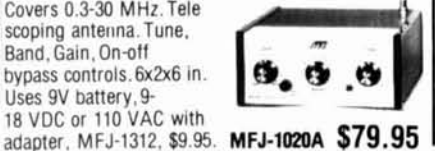

ORDER ANY PRODUCT FROM MFJ AND TRY IT-NO OBLIGATION. IF NOT DELIGHTED, RETURN WITH-IN 30 DAYS FOR PROMPT REFUND (LESS SHIPPING). • One year unconditional guarantee • Made in USA.

#### **POLICE/FIRE/WEATHER 2 M HANDHELD CONVERTER**

**NEW FEATURES** 

Turn your synthesized scanning \$39.95<br>2 meter handheld into a hot Police/  $\frac{4}{3}$  MFJ 2 meter handheld into a hot Police/ MFJ<br>Fire/Weather band scanner! Fire/Weather band scanner!

144-148 MHz handhelds receive Police/Fire on 154-158 MHz with direct frequency readout. Hear NOAA maritime coastal plus more on 160-164 MHz. Converter mounts between handheld and rubber ducky. Feedthru allows simultaneous scanning of both 2 meters<br>and Police/Fire bands. No reedinry allows simultaneous<br>scanning of both 2 meters<br>and Police/Fire bands. No<br>missed calls. Crystal controlled. Bypass/Off

switch allows transmitting (up to 5 watts). Use AAA battery. 21/4x11/2x11/2 in. BNC connectors.

### **MFJ/BENCHER KEYER**

all CW worlds-

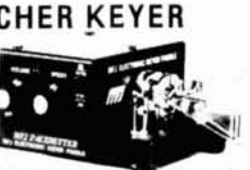

MEJ VHF

m

a deluxe MFJ Keyer in a compact configuration that fits right on the Bencher jambic paddle! MFJ Keyer - small in size, big in features. Curtis 8044-8 IC, adjustable weight and tone,front pane volume and speed controls (8-50 WPM). Builtin dot-dash memories. Speaker, sidetone, and push button selection of semt-automatic/tune or automatic modes. Solid state keying. Bencher paddle is fully adjustable; heavy steel base with non-skid feet. Uses 9 V battery or 110 VAC with optional adapter. MFJ-1305. \$9.95.

#### **VHF SWR/WATTMETER**

VHF SWR/ Wattmeter! Read SWR<br>(14 to 170 MHz)

and forward/

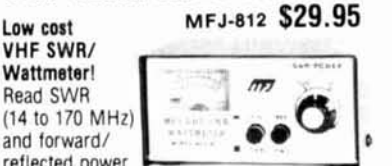

reflected power at 2 meters. Has 30 and 300 watts scales Also read relative field strength. 4x2x3 in.

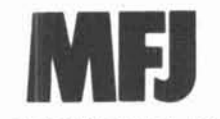

MFJ ENTERPRISES, **INC. Bm 494,** Mlsslsslppl State. MS **39762** 

#### **MFJ's fastest selling tuner packs in plenty of new features!**

. New Styling! Brushed aluminum front. All metal cabinet. • New SWR/Wattmeter! More accurate. Switch selectable 300/30 watt ranges. Read forward/reflected power.

New Antenna Switch! Front panel mounted. Select 2 coax lines, direct or through tuner, random wire/balanced line or tuner bypass for dummy load.

• New airwound inductor! Larger more efficient 12 position airwound inductor gives lower losses and more watts out. Run up to 300 watts RF power output. Matches everything from 1.8 to 30 MHz: dipoles, inverted vee. random wires, verticals, mobile whips, beams, balanced and coax lines. Built-in 4:1 balun for balanced lines. 1000V capacitor spacing. Black. 11x3x7 inches. Works with all solid state or tube rigs. Easy to use, anywhere. **Example 12**<br> **Example 12**<br> **Example 12**<br> **Example 12**<br> **Example 12**<br> **Example 12**<br> **Example 12**<br> **Example 12**<br> **Example 12**<br> **Example 12**<br> **Example 12**<br> **CONFINE 12**<br> **CONFINE 12**<br> **CONFINE 12**<br> **CONFINE 12**<br> **CONFINE 12** 

**1 KW DUMMY LOAD**  Tune up fast, extend

ORM! of finals, Rated reduce extend<br>reduce<br>1KW CW<br>for 19 min utes. Half rating for 20 minutes, continuous at or 2KW PEP for 10 minutes. Half rating for 20<br>minutes, continuous at<br>200 W CW, 400 W PEP. VSWR under 1.2 to 30 Oil contains no PCB. MHz, 1.5 to 300 MHz.

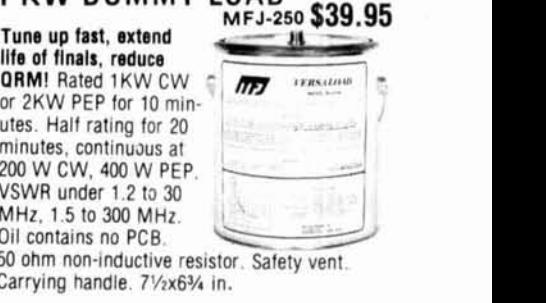

50 ohm non-inductive resistor. Safety vent. Carrying handle. 71/2x63/4 in.

#### **24/12 HOUR CLOCK/ ID TIMER**

 $$19.95 NEW$ Switch to 24 hour UTC or

**MFJ-106** 

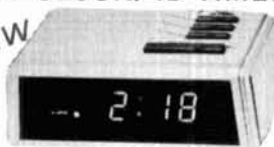

maintains time during power outage. ID timer alerts every 9 minutes after reset. Red LED .6 inch<br>digits. Synchronizable with WWV. Alarm with snooze function. Minute set, hour set switches. Time set switch prevents mis-setting. Power out, alarm on indicators. Gray and black cabinet. 5x2x 3 inches. 110 VAC, 60 Hz.

#### **DUAL TUNABLE SSB/CW/RTTY FILTER** MFJ-7520 **\$99.95**

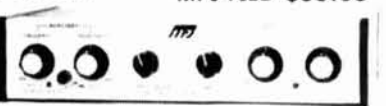

REW NORTHONG CALLORS CONSULTER TRANSPORTED A COLLECTION CONSULTER TRANSPORTED A COLLECTION CONSULTER CALLORS CONSULTER TRANSPORTED A COLLECTION CONSULTER TRANSPORTED A COLLECTION CONSULTER TRANSPORTED A COLLECTION CONSULT Dual filters give unmatched performance! The primary filter lets you peak notch. low pass or high pass with extra steep skirts. Auxiliary tilter gives 70 db notch 40 Hz peak Both filters tune from 300 to 3000 Hz with variable bandwidth from 40 Hz to hear y flat Constant output as bandwidth is varied. linear frequency control. Switchable holse imiter for impulse noise. Simulated stered sound for CW<br>lets ears and mind reject QRM - nouts for 2 rigs<br>Plugs into phone jack. Two watts for speaker<br>Off bypasses filter: 9-18 VDC or the VAC with  $optional$  adapter *MFJ-1312* SC 95

TO OROERORFORYOUR NEAREST DEALER, CALL TOLL-FREE **800-647-1800.** Call 601.323-5869 in Miss. and outside continental USA Telex 53-4590 MFJ STKV

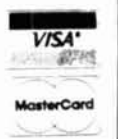

**4 October 1984** 

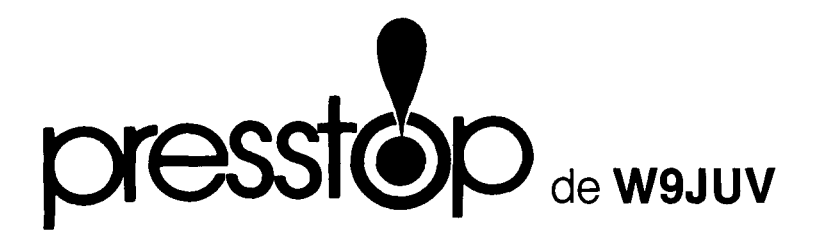

A PROPOSAL TO REALLOCATE 220 MHz AMATEUR FREQUENCIES TO LAND MOBILE was made in late July by Sideband Technology, Inc., a manufacturer of Amplitude Compandored Sideband (ACSB) equipment. In its Petition for Rule Making, RM-4831, Sideband Technology proposes that the bottom two megacycles of the 220-225 MHz Amateur band plus the adjacent 216-220 MHz Inland<br>Waterways Communications Service band be allocated to ACSB Land Mobile users.

Waterways Communications Service band be allocated to ACSB Land Mobile users.<br>— Opposition To The Growing Pressure On 220 Has Developed Rapidly, highlighted by a<br>teleconferencing net August 2 that carried the story through and UHF repeaters, plus a few SSB relays to the HF bands. The net, hastily organized and led by 220 Notes publisher K9X1, did an excellent job of reviewing the growing 220 problem and what could be done about it. It was particularly valuable in alerting Amateurs to<br>file Comments on both this petition and the earlier one by the Land Mobile Communications<br>Council (see September <u>Presstop</u>). Comments

A Reallocation Of This Importance Is Highly Unlikely without going through a formal<br>Notice of Proposed Rule Making procedure, but rumors of high-level FCC support for the<br>change have been circulating. (See this month's Ref

AN ELECTION OF UNIONIZING ARRL EMPLOYEES WAS HELD August 23 in Newington, and the union effort lost bv a verv large margin. Staff dissatisfaction over ARRL's return to the fiveday work week and other work-related matters had triggered the effort to set up a collective bargaining agent at League headquarters, but a very strong, well-organized opposition effort by management defeated the attempt. However, the problems that caused the unionizing effort have still not been resolved. That, coupled with the deterioration in relations between staff and management-and within those groups as well-that developed during the unionizing efforts of the past few months make it likely that morale will continue to be a problem in Newington for some time to come.

420-450 MHZ USERS IN GEORGIA AND TEXAS FACE POWER RESTRICTIONS following the addition of two new "Military Protected Zones." After September 12, Amateurs within a 124 mile radius of Warner Robbins AFB in Georgia or Goodfellow AFB in Texas who plan to run more than 50 watts ERP will be required to coordinate their operations on the 70 cm band with both the nearest FCC Engineer-In-Charge and the military Area Frequency Coordinator.

OSCAR 10's OPERATING SCHEDULE HAS BEEN CHANGED, due primarily to the onset of an eclipse period which deprives the spacecraft solar panels of sunlight for up to 1 1/2 hours at a time. The 145.810 General Beacon schedule has also been changed; bulletins now start<br>on the hour and half hour with five minutes of CW, followed by 10 minutes of PSK telemetry,<br>then RTTY bulletins (50 baud) for anothe then RTTY bulletins (50 baud) for another five minutes. PSK telemetry occupies the final 10 minutes of each half-hour sequence. For schedule updates check the AMSAT nets.

<u>The 75-Meter AMSAT Net Frequencies Have Been Changed</u> to permit General licensees to<br>take part in the Tuesday night nets following the September 1 phone band expansion. At<br>first the 0100Z (Wednesday, GMT) nets moved to 38 operation on that frequency caused a further move. Look for them around 3856-3860 kHz.<br>ACSB Experiments Through OSCAR 10 began August 24 in a cooperative AMSAT,

ARRL, and Project OSCAR effort. Expected benefits include improved signal-to-noise ratios (narrower bandwidth) and easier tuning since ACSB receivers lock onto a pilot carrier and thus automatically track doppler shift. ACSB can be received with a normal SSB receiver, despite the 3.1 kHz pilot carrier. Sideband Technology is supplying the ACSB equipment.

AMATEUR ACCESS TO THE NEW 24 MHZ WARC BAND MAY NOT BE TOO FAR OFF. There had even been<br>some thought that the FCC would begin 24 MHz implementation before the Commissioners went<br>on August recess, as there seems to be no pro on August recess, as there seems to be no problem with current band occupants. On the<br>other hand, the 18 MHz band still supports considerable commercial activity so is not likely<br>to be reallocated very soon.

to be reallocated very soon.<br>902-928 MHz's Availability Is Also Likely in the near future, and the ARRL VHF-UHF (902-928 MHz)<br>Advisory Committee has a band plan worked up for it. However, before either 18 or 902 MHz becomes available specifics such as modes and subbands must be established through an NPRM

COMBINING METEOR SCATTER WITH PACKET RADIO could prove a viable mode for Amateur communications, suggests ARRL's QEX. ~ WØRPK is on 50.505 MHz from central Iowa, and KlHTV planned<br>some 145.05 MHz tests during the August Perseids shower. ~ WlAW may also gear up for both 10 and 6 meter meteor scatter packet radio experiments in the near future.

ARRL IS SUPPLYING ANSWERS TO ALL AMATEUR EXAM QUESTIONS in an attempt to establish<br>uniform exams throughout the country. They distributed Element 3 (Tech/General) questions complete with distractors to other VECs and Amateur Radio publishers in August, and expect to have the Advanced and Extra sets out soon. Whether those VECs who've already invested considerable time and effort in working up their own answer/distractor sets will be willing to change at this time remains to be seen, however.

### **REFLECTIONS the endangered spectrum: 220 MHz under fire**

#### **I. Who's on 2207**

#### **The 1-1/4 meter Amateur band**  $-$  **covering 220-225 MHz**  $-$  **is in imminent danger of being lost to commerical interests.**

So what? Who operates there anyway?

This is the substance of the argument presented by Sideband Technology. Incorporated, in its petition to the FCC (RM-4831). STI, who manufactures amplitude compandored sideband (ACSB) equipment for the land mobile industry, is suggesting that because hams hardly use 220-222 MHz, that segment of the band should be reserved for land mobile purposes instead. A second group, the Land Mobile Communications Council (LMCC) has also petitioned the FCC (in RM-4829), suggesting that the entire band should be exclusively reserved for land mobile use.

'T'aint so!" For all practical purposes, the band is divided into two parts. 220-222 MHZ is used by Radio Amateurs doing pioneering radio work (EME, propagation beacons, weak-signal communications, packet radio, and experimental and control links, etc. 222-225 MHz is used for FM repeater and general CW/SSB operation.

Just how did the commercial interests get the impression that the Just how did the commercial interests get the impression that the lower portion of the band  $-$  where the bulk of Amateur experimentalower portion of the band  $-$  where the bulk of Amateur experimentation is being carried out  $-$  was unoccupied? They conducted an exhaustive study by consulting a **repeater directory.**  What can you do?

1. Take this threat SERIOUSLY.

2. Read the additional information provided by W9JUV and WlJR on these pages.

on these pages.<br>3. Weigh the facts — check to see what activity exists in your area 3. Weigh the facts — check to see what activity exists in your area — and then . . . . *be ready to respond rapidly in writing to the FCC*  $-$  and then  $\dots$  be ready to respond **rapidly** in writing to the FCC if it gets to the NPRM (Notice of Proposed Rule Making) stage.\*

Though the formal comment period for one of the petitions ended as this issue was going to press August 29, we believe the FCC would still find your comments valuable. If you do respond, be sure to indicate that you wish them to accept this as a *late comment*, and that your comment is **in opposition** to a specific petition (either RM-4829 or **RM-4831).** State your name, call sign, class of license, and the year you were first licensed. Provide as much information about 220 MHz you were first licensed. Provide as much information about 220 MHz<br>activity in your area - repeaters, control links, weak-signal work, etc. activity in your area — repeaters, control links, weak-signal with as possible. Type (double-space) and stick to the facts.

You will have an opportunity to file a formal comment when and if an NPRM on the reallocation of the 220-MHz band is issued by the FCC. If this occurs, a well documented, logical argument will carry the greatest weight.

Ham radio will keep you informed of late-breaking events, as will other news services; follow Westlink Report (via mail or repeater), the W5YI Report, ARRL letter, and ARRL bulletins. Do your homework, be prepared, and respond formally at the appropriate time.

**Rich Rosen, K2RR** 

--

\*A comprehensive report on all aspects of this situation, including those parts of the actual petitions pertaining to land mobile interest in the 220 band is available in the latest issue of 220 Notes. (308 Eastgate Court, New Lenox, Illinois 60451 - single copy, \$1.25;  $\gamma$ early subscription, \$5.)

#### **II. How We Got There – A Brief History**

The 1-114 meter band has survived a number of changes since its establishment just before World War II. Before the war, everything above 110 MHz was designated "Amateur and experimental." During the war, the spectrum from about 200 MHz up was used for the primitive radars of that period, radio altimeters, and radio navigation aids. Shortly afterwards, the U.S. phased out most of its use of the frequencies just above 220 MHz; Amateurs were temporarily allocated a band at 235 to 240 MHz and then moved to 220 to 225 MHz in the late 1940's. In much of the world, however, military use of the band continued, and Amateurs outside of the Americas never did get a post-war 1-114 meter band.

Because the U.S. wanted to keep 220 to  $225 -$  adjacent to its  $225$ to 400 MHz military aircraft frequencies  $-$  available for expansion, it permitted Amateur use of the band on a secondary basis. This became the standard for ITU Region 2, while the rest of the world continued to use the band for radiolocation and/or land mobile. During the 1960's and 1970's other services cast frequency-hungry eyes on 220 to 225 MHz, but were discouraged by the government's continued intention to hold on to the band, with Amateurs acting in a "caretaker" role.

WARC 79 wrought a change with far-reaching implications for Region 2 Amateurs. The U.S. government relinquished interest in the band. and the Conference reallocated these frequencies to Amateurs and fixed mobile services on a co-equal basis. Thus the die was cast.

In an FCC study conducted several years ago, 220 to 225 MHz was This past June, the band was again cited by the LMCC in a frequency survey submitted to the Commission. However, the first direct attack on continued Amateur use of the band came in July when S.T.I. filed its petition.

To the horror of both FM equipment manufacturers and FM land mobile users, the FCC has proposed putting ACSB channels between existing land mobile FM channels. Indeed, some 150 MHz equipment has been licensed by the FCC on a temporary basis and is already in operation: ACSB promoters, however, would prefer to see it occupy a place where it could be exercised without interference to or from other communications modes. 220 to 225 MHz seems to be the answer to their prayers.

Can this threat be stopped before it reaches the status of a Notice of Proposed Rule Making? Perhaps not. BY rejecting the "no-code" license, we lost our chance to ensure that 220 to 225 MHz would be "off limits for commercial encroachment for years to come; most of the no-code supporters had recommended that at least part of the 220 to 225 MHz range be allocated to no-code license holders. A few voices in the wilderness even pointed out the value of new licensees to frequency preservation of that band. Had no-code been adopted, it is in-Fermet Permet The Conceivable that the Commission would have<br> **Editor-in-Chief**<br>
The conceivable that the Commission would have<br>
new class of Amateur license it had just creat<br>
prime frequencies to another service. With th conceivable that the Commission would have turned its back on the new class of Amateur license it had just created by giving that class's prime frequencies to another service. With that opportunity gone, the industry's conception of the 220 to 225 MHz frequency range is that it is under-utilized, with significant activity only in major urban areas and then on only a few repeater pairs. "Use it or lose it" has never been more true than it IS today.

- **Joe Schroeder, W9JUV** 

### **two petitions before the FCC threaten yet another Amateur band**

#### **Ill. Why Amateur Radio Needs 220 MHz**

Despite the lack of commercially available equipment and worldwide participation, 220 has seen continued growth over the years. This growth has taken two directions - weak signal operation in the lower segment and FM operation in the upper portions of the band. The latter is understandable in terms of severe crowding in the 2 meter and<br>70 cm (440-450 MHz) bands — and because foliage attenuation de-<br>1000 MHz) is actived creases the lower you go in frequency, 135 cm (220 MHz) is preferred to 70 cm in suburban areas.

The 220 band plan written by the ARRL VUAC (VHF/UHF Advisory Committee) in 1978 **(table** 1) designated 222-225 MHz for the use of FM repeaters. This has been widely accepted. 220-222 MHz was divided up into two portions: weak-signal on 220-220.5 and FM repeater links, remote bases and control links on 220.5-222 MHz. Information on the latter stations is rarely published in order to prevent unauthorized control of the repeaters. (If STI and the LMCC had done their homework, they would have been aware of this. -- Ed.)

The lower portion has been extensively used by weak-signal operators for the exploration of new propagation modes. Despite the band's claimed similarities to 2 meters, there are important differences between the two. For example, in meteor burst communication cutoff frequency is often just below or slightly above the 220 band. (It wasn't until 1968 that a 220 meteor scatter QSO was completed.) To this day, weak-signal operators are experimenting to find the cutoff frequency for the slower speed meteor showers. Further research is essential. For EME communication, 220 is a practical frequency because the antenna size required and the sky noise present is just about 50 percent of that at 2 meters. Auroral propagation, seldom seen at the higher frequencies such as 70 cm, is often possible.\*

It was the 220 band that accounted for the 2500-mile DX contact between California (W6NLZ) and Hawaii (KHGUK) in the late 1950's via a tropo-ducting mode. More recently, in 1983, the trans-equatorial path was finally conquered when KP4EOR worked LU7OJZ over a 3670 mile (5906 km) path. Still to be explored are the FA1 (Field Aligned Irregularities) and mid-latitude sporadic-E modes, which while theoretically possible have not yet been successfully used to establish two-way contact. This unique frequency range should be left intact for Radio Amateurs to further the state-of-the-art in radio wave propagation.

(Why wasn't all this activity obvious to those conducting a study on band occupancy? Perhaps the survey was performed during the regular work-week, while weak signal operators were busy working at their regular jobs, and not on the air. Also, weak-signal operators employ highly directional antennas, and would not be detected unless those conducting the survey were directly between the sending and receiving antennas.)

Nationwide activity on this band is apparent by the achievement of the WAS (50 states) award last year by a number of Amateurs. It's also easy to check the number of entries in the various VHF/UHF contests, 220 standings of active stations listed in QST's "The World Above 50 MHz" or correspondence in the dedicated newsletter: 220 Notes. That weak-signal interest and activity exists is obvious, even though it may be most evident during special propagation openings, contests, and net nights. Haphazard monitoring of the band results in inaccurate

data. To obtain a valid indication of 220 activity, monitoring would have to be done nationwide, and over a longer period of time; one would assume the land-mobile industry would have done so before making rash (and incorrect) statements claiming that the lower portion of the 220 band is not well used.

Only a year ago Amateurs received FCC permission to experiment with Packet Radio on the VHF FM bands. The overcrowding of 2 meters and the requirements for additional bandwidth to support 9600 baud and higher data rates make 220 a natural. (Part 97 of the FCC regulations prohibits high baud rates below 220.5 MHz.  $-$  Ed.) In the New England area, several stations using Packet Radio in the 221-222 MHz region have just become active.

This frequency range is not without problems. Amateurs in the vicinity of TV channel 13 experience video beats across the weak-signal portion of the 220 band. This is further complicated by radiation from TV set local oscillators, which often radiate into the lower portion of the 220 band when tuned to **TV** channel 7. No fixed commercial service would care to operate in the vicinity of these interfering sources. (Amateurs, on the other hand, are frequency-agile and can attempt to minimize these effects. In addition, radiation from the second harmonic of the local oscillator of the ubiquitous frequency scanners can fall within the 220 band, affecting any and all services.  $-$  Ed.)

Where can the land-mobile interests go? Considering how outdated the present FCC allocation of TV channels is, a better idea might be to go entirely to the UHF spectrum and make the VHF spectrum (land mobile allocated frequencies) available for point-to-point and mobileto-base station use. The FCC could probably allocate more spectrum by taking advantage of the unused TV channels in the UHF spectrum, eliminating all channels below channel 25. (The LMCC petition, in fact, (continued on page 1 19)

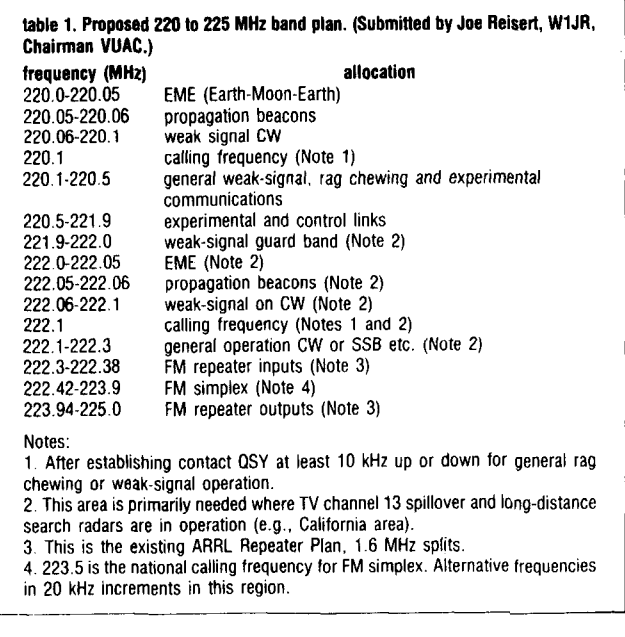

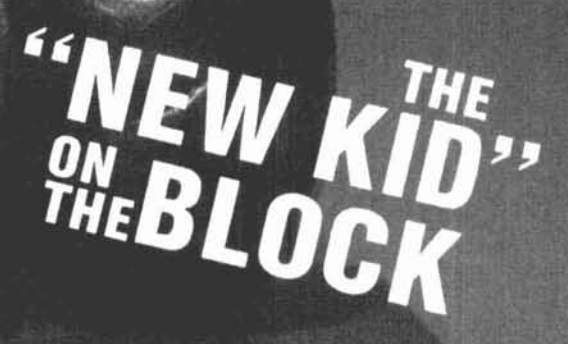

**Challenger** Terminal Unit

**SPALE** 

MAGIC

Kantronics Quality at a Knockout Price

**KEKantronics** 

The new Kantronics Challenger makes you the winner with superior performance at a knockout price. The Challenger terminal unit is designed for RTTY/ASCII/ AMTOR operation with any of the Kantronics software programs. Compare our specifications with the competition, then check the price.

Challenger's four pole switched capacitance filter gives sensitivity and selectivity found in units costing much more. And with only 5mvRMS of audio required to drive Challenger, you can really chase the weak signals. With features like Scope Outputs, Direct FSK or Crystal Controlled AFSK, and an Extruded Aluminum Case, you know this is Kantronics quality.

# \$99.95

If you really want to work RTTY/ASCII/AMTOR without breaking the budget, get Challenger and a Kantronics software program. Kantronics currently offers programs for Apple, Atari. TRS-80C. VIC-20, TI-99, and Commodore 64 computers.

#### **Kantronics Software**

 $Hamsoft - Send/Receive CW.$ RTTY. ASCII \*Split Screen Display  $\star$  Message Ports  $\star$  Type-Ahead Buffer \* Printer compatibility.

Hamtext - Includes all features of Hamsoft plus Text

### Specifications

**Input Filter** - Four pole Switched Capacitance Filter with 170Hz Shift RTTY bandwidth of 260Hz nominal. Copies any shift.

**Audio Input** - Minimum level 5mvRMS. Input impedance is 600 ohms unbalanced. Accepts baudot or ASCII code up to 300 baud. Max input level is 12VRMS

**AFSK Output** - Crystal controlled. Mark-2125Hz: Space-2295Hz (170 shift). Level 100mvpp (35mvRMS) standard. Optional 500mvpp (175mvRMS). Output impedance 600 ohm unbalanced.

FSK Output - Open Collector +40 VDC Max. Polarity can be reversed.

**Scope Output** - 10K ohm output impedance.

**PTT Output** - Open Collector +40 VDC Max.

**Computer Connection** - TTL Compatible. Inputs also RS232 level compatible.

**Power Requirements - 11 to 15 VDC (12VDC nominal)** 75ma

**Construction** - Precision Extruded Aluminum Alloy Case

 $Dimensions - 1.9"H x 5.9"W x 7"D$  $Weight - 1\frac{3}{4}$  lbs.

**K** Kantronics 1202 E. 23rd Street H **153** ~awrence, Kansas 66044

Storage \* Variable Ruf sizes \* Diddle \* Word  $W$ raparound  $\star$  Time and Text Transmission.

Editing \* Receive Message

**POWER** 

Hamsoft/Amtor - Includes all features of Hamsoft plus communication in all three modes of AMTOR.

 $A$ mtorsoft  $-$  Includes all the features of Hamtext but is for use with AMTOR ONLY. The Apple program is available only as a Hamtext /Amtorsoft combination.

 $Supertap - Receive Only CW.$ RTTY, ASCII, AMTOR \* Decode inverted. bit inverted, and unusual bit order \* Multiple line display "SCOPE" feature for baud rate measure.

# a good deal for a good deal

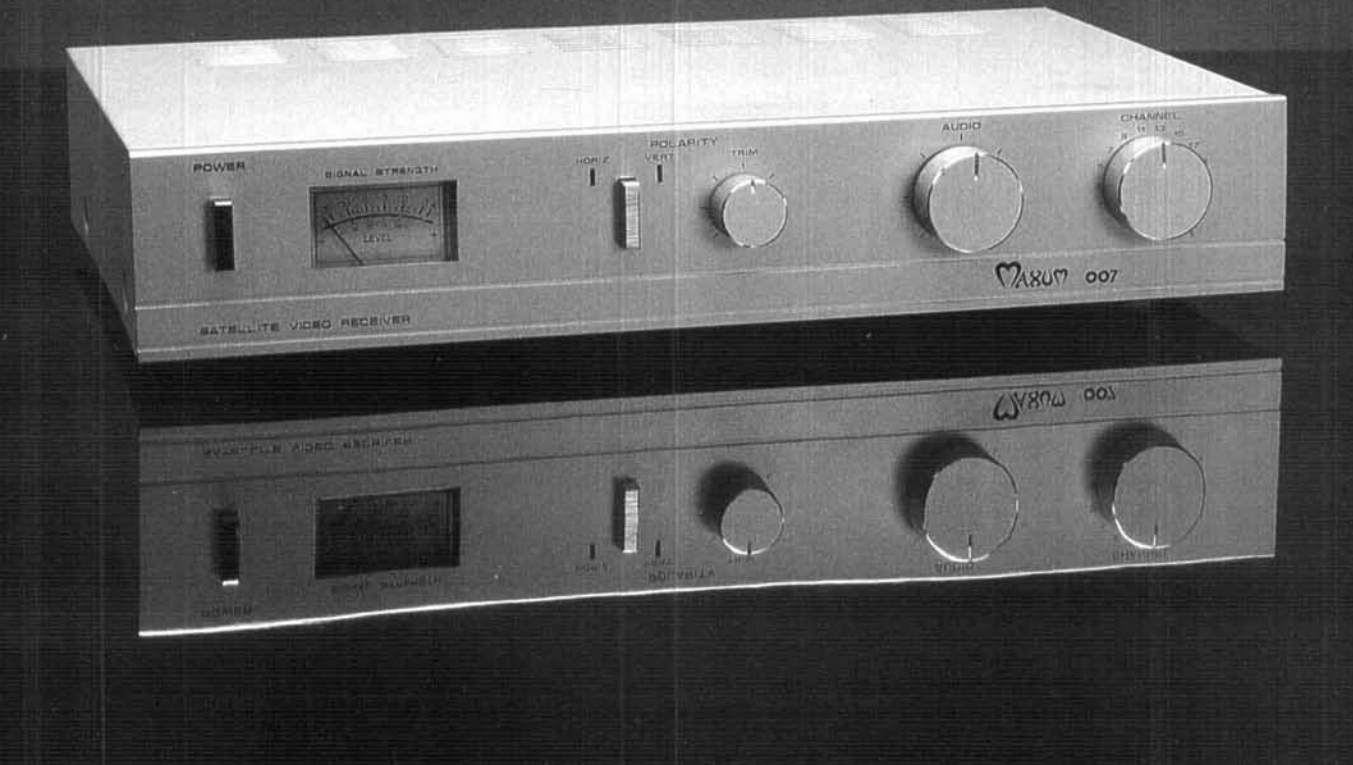

MANUFACTURED BY WESTERN & EASTERN SATELLITE

**WESTERN SATELLITE** 916-337-6202 Orders only - 800-243-3019

**EASTERN SATELLITE** 904-224-8965

 $-217$ 

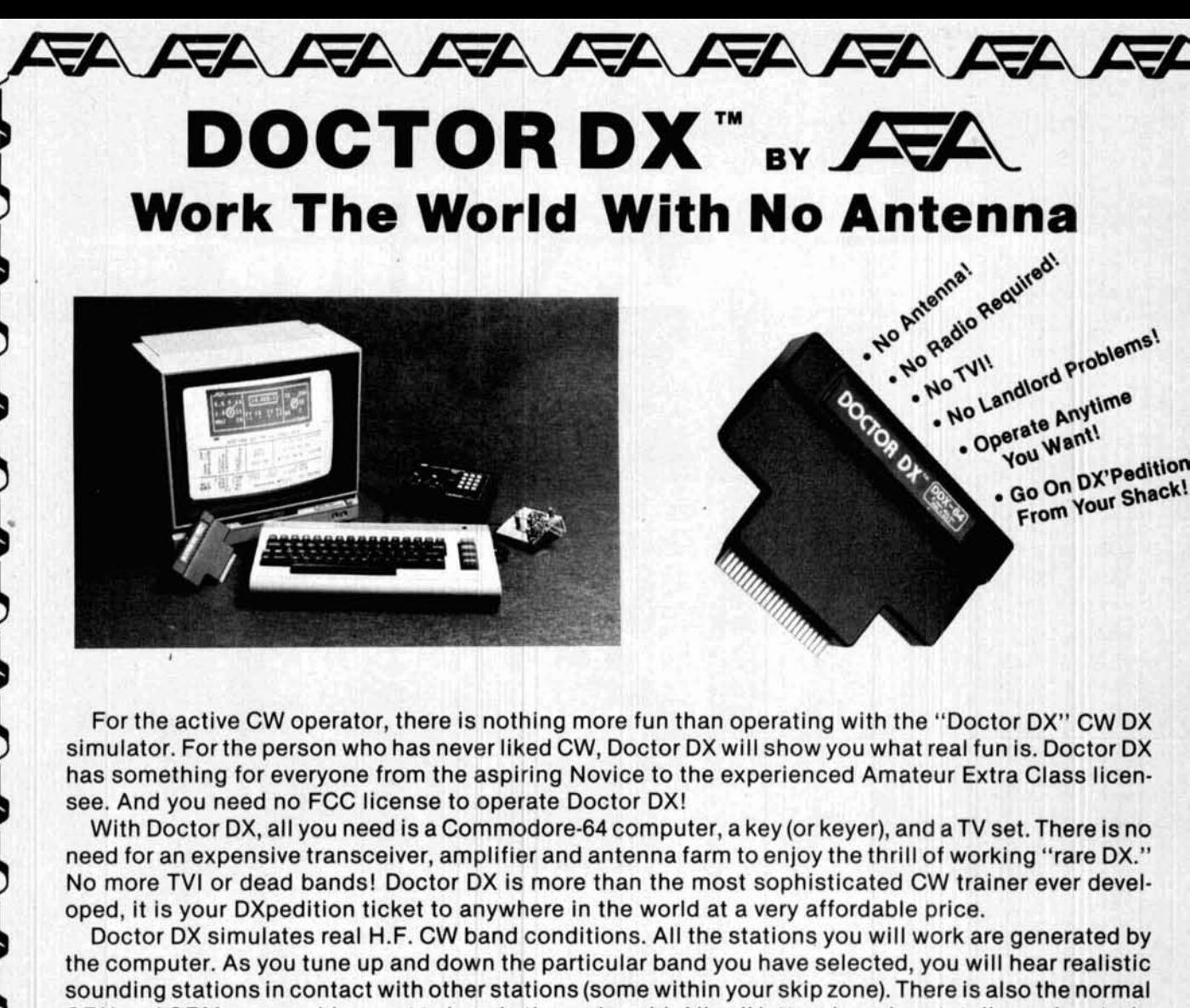

QRN and QRM one would expect to hear in the real world. All call letters heard are totally random (subject to the country's callsign assignment rules). The prefixes are weighted according to the Amateur Radio population density, with 304 possible countries represented. The speed of stations operating in the lower portion of the bands is much faster than those operating in the upper band segments. The "operators" are also more polished in the lower portion of the bands.

Radio propagation (programmed for each band) represents what you would expect to hear on a good propagation day at the peak of the sunspot cycle. The propagation follows the internal real-time clock that you set before beginning operation. All the simulated stations you hear (with proper prefixes) are at distances you would expect to hear for the time of day and band selected.

You can learn and enhance your CW operating skills with Doctor DX. Doctor DX will not reward bad habits. AEA even offers an awards program to owners of Doctor DX that work all zones, 100 countries, 5 band Dr DXCC, or Doctor DX Honor Roll.

The Doctor DX CW trainer is a totally new concept in Amateur Radio. See what all the excitement is about. Send for full details, and see your dealer for a demonstration.

> **Brings you the Breakthrough!**

**Send Us Your QSL Today And We** Will **Rush Full Details!** 

**Advanced Electronic Applications, Inc.** 

**P.O. BOX C-2160 LYNNWOOD, WA 98036 (206) 775-7373 TELEX: 152571 AEA** INTL

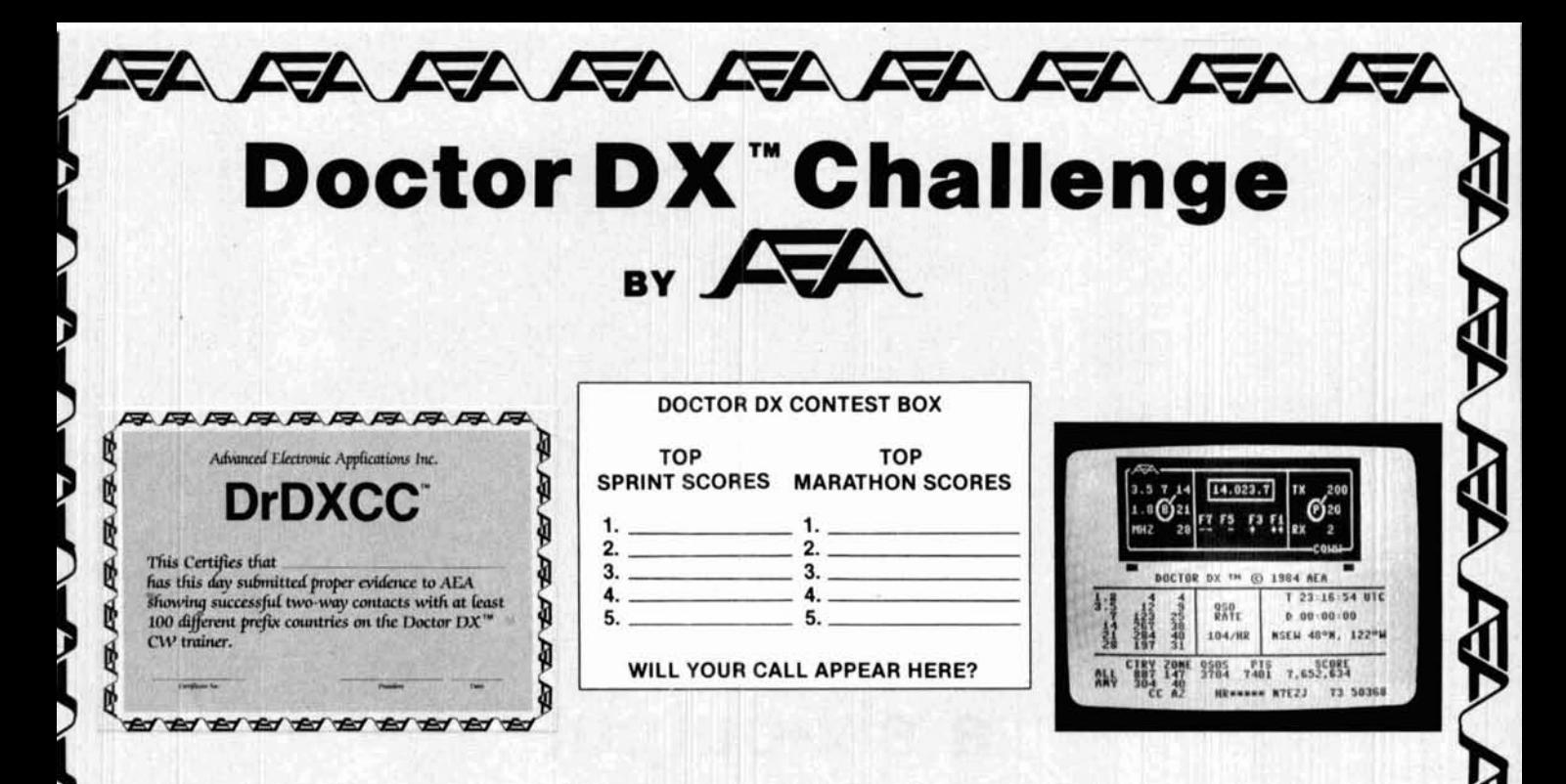

For good clean, competitive fun, Doctor DX™ shows your score and QSO rate for continuous moni-<br>toring of your improved CW operating skills. The DDX-64 can be a vehicle for fairly settling those club<br>tivalities by competin

rivalries by competing with your friends under identical operating conditions.<br>AEA also has two on-going CW contests that you can enter with Doctor DX as your own schedule<br>permits. The AEA SPRINT CONTEST is a timed non-sto permits. The AEA SPRINT CONTEST is a timed non-stop eight hour event and the AEA MARATHON CONTEST is a timed 24 hour non-stop event. The top 5 contest scores will be published in our future advertisements and upgraded periodically as new higher scores are achieved. **<sup>u</sup>**

In addition to the two AEA contests, we are offering award certificates for achieving certain mile-<br>stones. You will be automatically alerted when you have achieved these milestones by a display at the<br>bottom of the monito bottom of the monitor screen.

AEA DrDXCC is achieved when you have worked 100 different countries, regardless of the frequency band or the amount of time operated. DOCTOR DX WAZ can be earned by working all 40 CQWW zones of the world, without regard to the band or duration of operating time. The DOCTOR'DX HONOR<br>ROLL is reserved for top notch operators capable of working 250 countries without regard for band or<br>operating time. Additio operating time. Additional endorsement awards are available for each additional 10 countries worked up to 300 (out of 304 possible) countries. AEA 5 BAND Dr DXCC is a very difficult award to achieve. It requires working 100 countries on each of five different bands, without regard for the amount of operat-

ing time.<br>
Each award can be obtained by filling out a photocopy of the award application form (supplied)<br>
along with the score information and qualifying check sum from your screen display. Please enclose<br>
\$3.00 to cover along with the score information and qualifying check sum from your screen display. Please enclose \$3.00 to cover handling costs for each certificate (\$1.00 for Honor Roll endorsements). Awards will only be granted to owners having a Doctor DX warranty card on file.

**S** There is no need to ever be bored with your hobby again just because the bands are dead or you are apartment bound. Try Amateur Radio's own version of Solitaire - DOCTOR DX.

#### **5 Advanced Electronic Applications, Inc.**

**I** 

**P.O. BOX** C-2160 **LYNNWOOD, WA** 98036 **I** (206) 775-7373 TELEX: 152571 **AEA INTL** 

**Brings you the Breakthrough!** 

104

## **a six-output power supply**

Build a low-cost lab-quality voltage source

**This power supply construction project** will provide a valuable addition to the workbench of most Amateurs. The unit includes three positive and three corresponding negative outputs consisting of a dualtracking pair, a positive and negative independently adjustable pair, and a positive and negative programmable voltage standard pair. A detailed set of drawings for construction is provided. The total cost of completing the project is surprisingly low, mainly because the unit is built around nine op amps that cost approximately fifty cents each.

#### **independently adjustable supply**

Any voltage regulator or voltage regulated power supply must have five parts: a voltage reference, an error amplifier, a feedback mechanism, a series-pass transistor or means of current-buffering and, usually, an optional current-limiting or self-protection circuit. This power supply includes all five of these elements. In circuit B (CKTB) of fig. 1, diode **D5,\*** a IN754 6.8-volt zener, provides a 6.8-volt input to the noninverting  $(+)$  input of op amp U1. The  $(-)$  or inverting input will consequently also have  $+6.8$  volts on it through normal op amp action (feedback). The voltage reference provided by op amp U1 is impressed across pot R6, a 10K pot. This variable voltage of from 0 to **+6.8** volts is again applied to the noninverting (+ ) input of op amp U2, a 741 or LM101 type bipolar amplifier. Gain is determined by:

$$
E_{out} = E_{in} \frac{(R10 + R11) + R12}{R12}
$$

 $E_{in}$  = 6.8 volt reference voltage and is derived by pot R6 from **0** to 6.8 volts.

If you work through the numbers, you will derive an output of from approximately **0** to 16.5 volts with output adjust trimmer pot, **R11,** set halfway at 2500 ohms.

The op amps themselves have internal current

**By Vaughn D. Martin, 114 Lost Meadows, Cibolo, Texas 78108, and Dean Davis, WBSZKU, 6206 Ridge Oak, San Antonio, Texas 78250** 

<sup>\*</sup>Note that "D", rather than *ham radio's customary* "CR", is used to designate **diodes in this article and accompanying artwork.** 

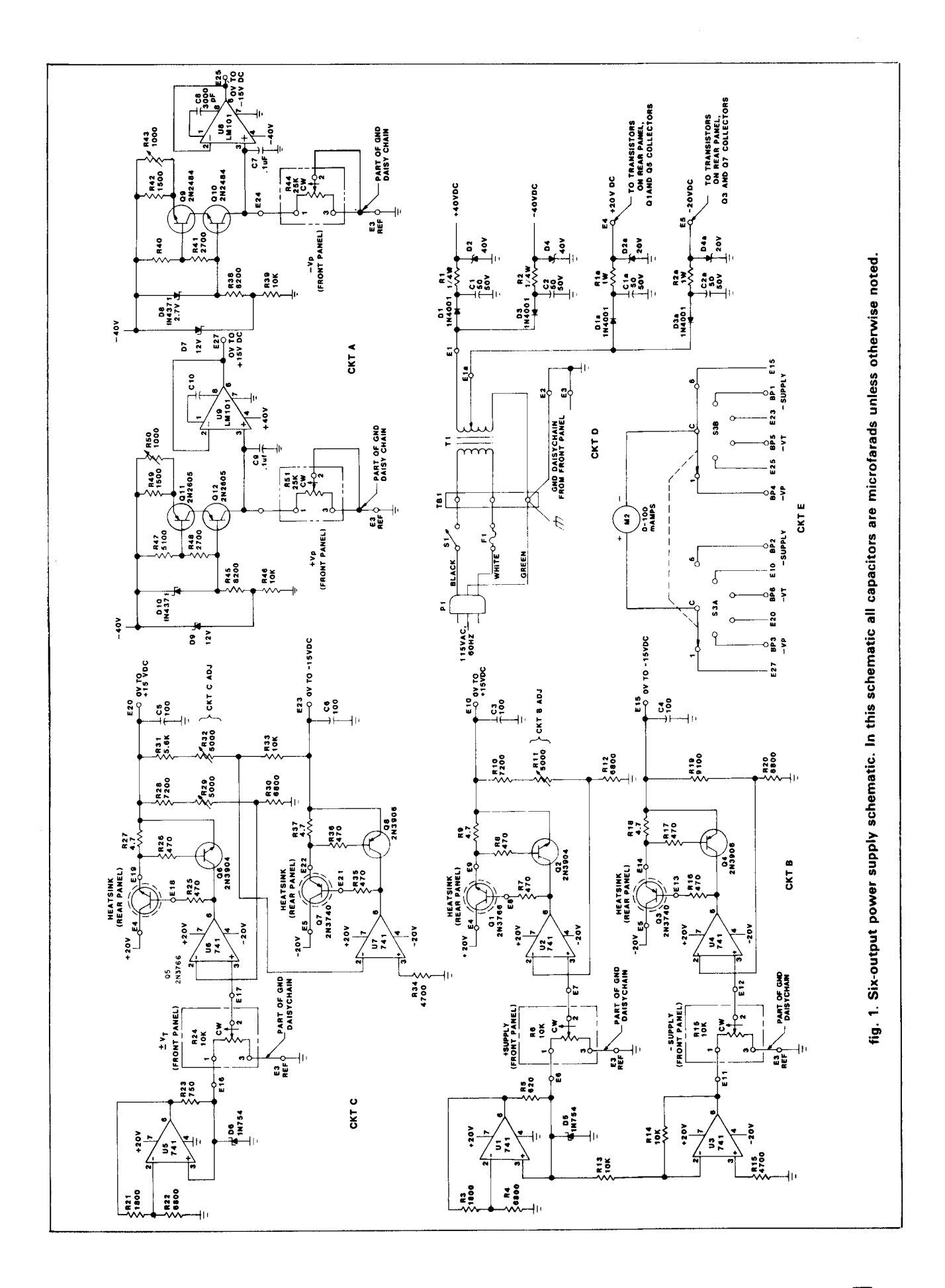

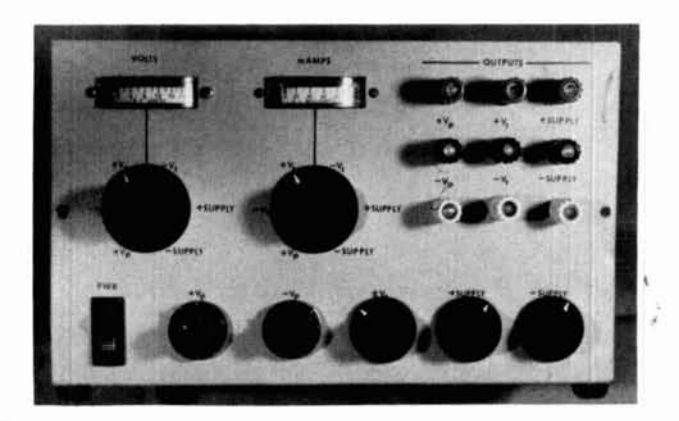

**fig. 2. Front panel controls and indicators.** 

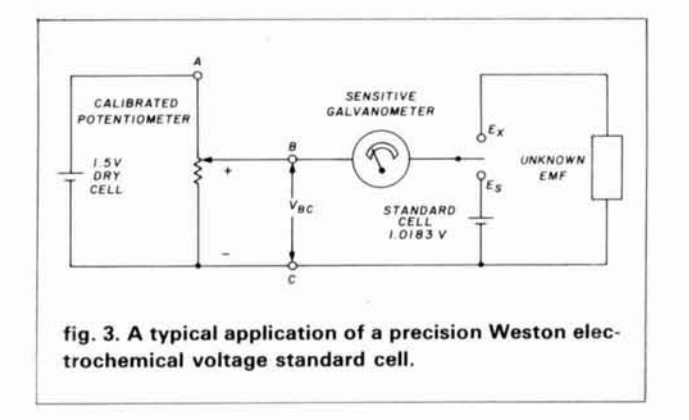

limiting, and with the output series-pass transistors 01 and 02, providing the needed current drive, all five previously listed requirements of a voltage regulator are satisfied.

#### **negative independently adjustable supply**

The complementary negative portion of circuit B (CKTB) is composed of op amps U3 and U4 and associated circuitry. The reference voltage from the 6.8 volt zener diode D5 provides the input to an inverting amplifier (U3) with a gain of 1. The ratio of the input resistor (R13) divided by the feedback resistor (R14) establishes the gain, and since they are equal, the gain is 1. Therefore, amplifier U3 has a  $-6.8$  volt output, which like its positive 'counterpart, is applied to front panel control pot R15 ( $-$  supply); refer to fig. 2. This negative input voltage is fed to the noninverting amplifier, U4, and amplified for a gain of from zero to approximately 2.5 as a result of the feedback resistor ratio from R19 to R20. The transistors Q3 and Q4 pro-<br>vide current buffering only — no voltage gain.

#### **dual tracking power supply**

This circuit, CKTC, is a composite and slight variation of previously developed and discussed circuits.

Amplifier U5 has  $a + 6.8$  volt voltage reference in the form of zener diode D6 applied to the noninverting  $(+)$ input pin 3. This voltage is applied across front panel control pot  $(\pm V_T)$  R24. This 0 to  $+6.8$  volts is then applied to noninverting amplifier U6, as described above. Amplifier U7 and transistors 07 and 08 form a negative regulator that is slaved to and therefore "tracks" the positive portion of this circuit, but naturally has an output equal in magnitude but opposite in polarity.

#### **programmable power supplies**

These two positive and negative power supplies are precision voltage sources and do not deliver power. They can deliver only approximately 4 mA of current, the capacity of an op amp itself. They are used primarily as precision stable voltage sources. Those readers old enough to remember the Weston cell that characterized most instrument labs some 20 years ago or more will recall that these were electrochemical voltage standards intended for use with very high resistance pots. They were typically employed with

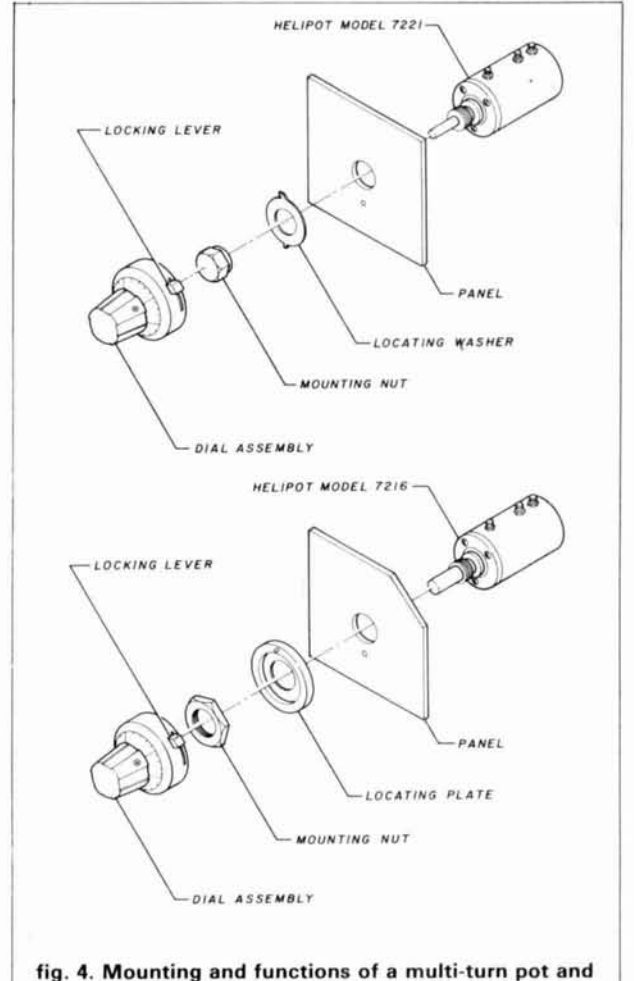

**matching turns counting dial.** 

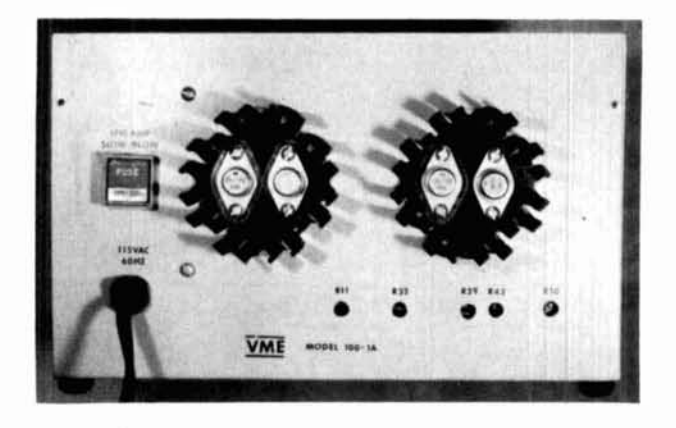

**fig. 5. Rear view of case shows easy access to PC board trimmers.** 

galvanometers in "balancing schemes" to indirectly determine to several significant figures the accuracy of an unknown voltage source (see **fig. 3).** Today we have 6 1/2-digit DVMs that will do this with equal or better accuracy and with much more convenience than that cumbersome hookup configuration. The Weston standard cells nonetheless developed an opencircuit voltage of 1.0183 volts as a result of the precise predictable nature of the electrochemical reactions within. But they could never be used to operate even a small lamp or similar low current demand device because irreparable damage would result, and their accuracy and repeatability could never again be trusted. However, these two precision low current circuits, using LM101 op amps, are nearly short-circuit proof.

The positive and negative programmable power supplies are simple (see **fig.** 1, CKTA). Both use complementary pair transistors to form an accurate current source that can provide 1 mA of current. This current, run through a 25-kilohm pot, generates  $a + 25$ volt fullscale output (positive power supply).

The pot, R51, is a 10-turn pot with a 10-revolution turns counting dial, (see **fig.** 4). For each revolution, up to and including the tenth turn, the pot will have 2.5 kilohms of resistance. Therefore, if you were to turn the pot to **4,** you would have **4** turns at **2.5**  kilohms each for 10 kilohms of resistance with 1 mA of current flowing through it for 10 volts DC of positive very precise voltage generated. You will note that this very precise positive voltage source goes to the input of U9 which is an op amp used as a voltage follower. More specifically, it is just an amplifier with a gain of  $+ 1$  with a bit of current buffering. The noninverting input denoted by a  $(+)$  sign on U9 has an input impedance of at least 10 megohms, so very little, if any, voltage division occurs at this point.

The negative programmable power supply is the mirror image of its positive complementary counterpart. The  $+12$  volt zener establishes bias on the bases of a complementary pair of transistors, Q9 and Q10,

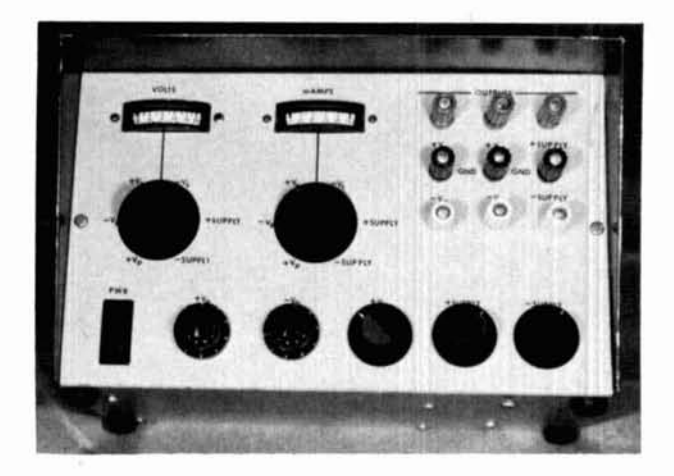

**fig. 6. Six-output power supply.** 

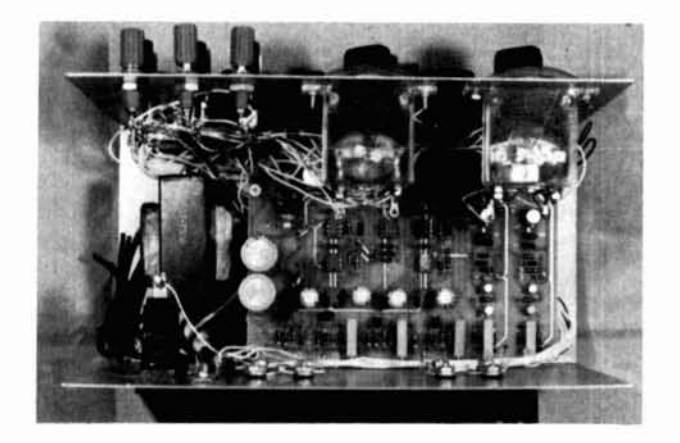

**fig. 7. Interior view of power supply.** 

which produce a constant 1 mA current. This current is adjusted by a multi-turn PC mountable pot placed at the rear of the PC board (see **fig.** 5). Adjust R43 until four turns of the pot  $(10K)$  produce exactly 10 volts. A DVM can be used to check this. Make sure you do not load down this output. Op amp U8, like all nine op amps used with this project, is an LM101. If you have the TO-100 version, use it; its pin configurations is identical (pin 8 is the pin underneath the tab).

#### **construction**

The Bud box selected and specified in the parts list is ideal for this application in terms of cost and shape. The top of the enclosure slides down over the metal frame in a clamshell fashion. **Fig.** 6 illustrates the finished product with the top in place. **Fig.** 7 shows the project with the lid removed.

The actual detailed dimension of the box and the holes are provided in **fig.** 8. It should be noted that the two holes holding the shafts of the multi-turn pots can be either 1 **18** or 1 **14** inch, depending on the pot shaft diameter and corresponding turns counting dial

 $\vec{a}$ E October 1984

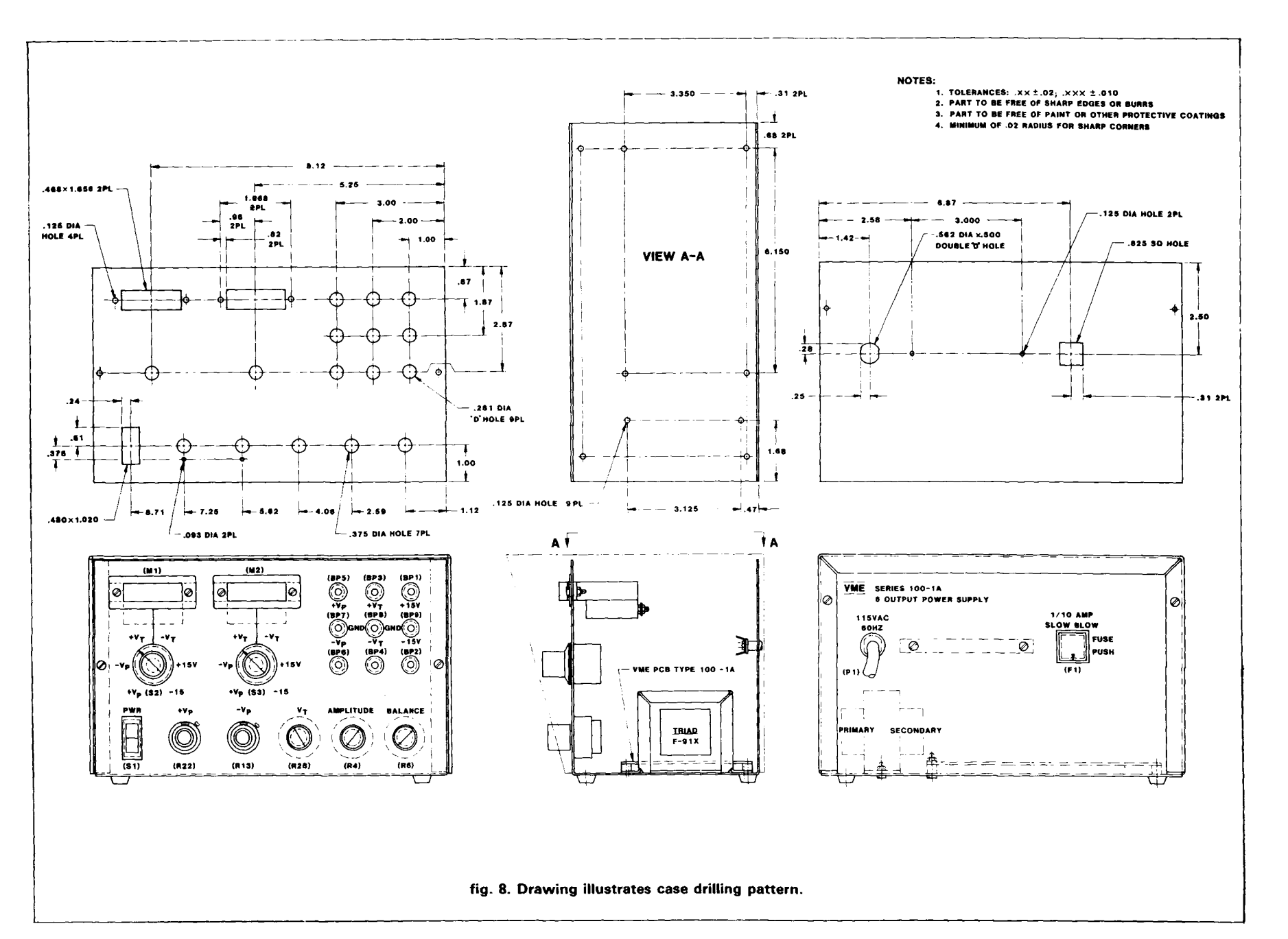

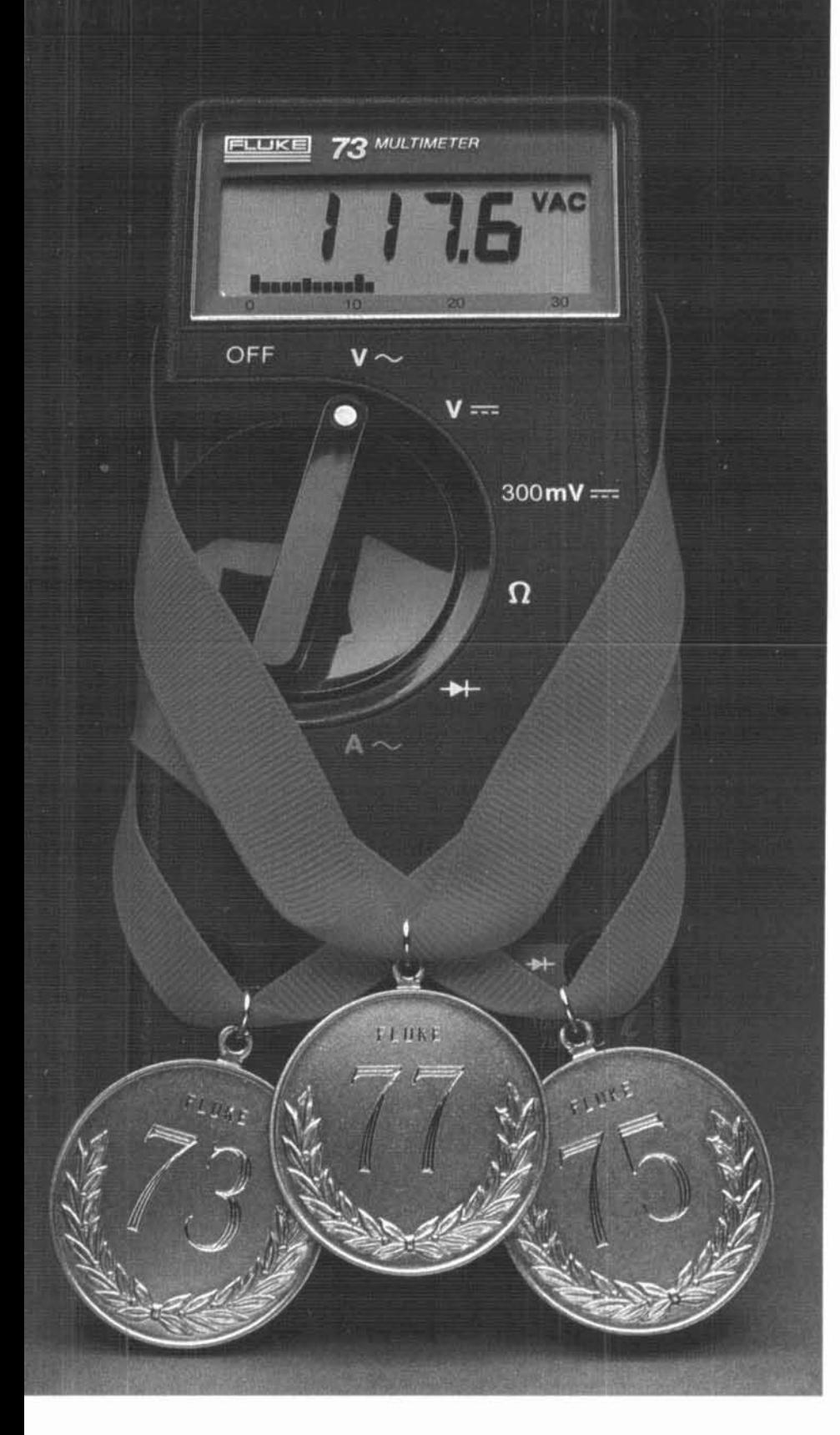

## Take home a world champion.

gets you a technical knockout.<br>The Fluke 70 Series. Winners of the digital vs. analog battle.

Since their debut, they've become the worldwide champions of the industry.

Never before have such tough, Americanmade meters offered so many professional features at such unbeatable prices.

Each comes with a 3-year warranty,  $2,000+$ hour battery life, and instant autoranging.

You also get the extra resolution of a 3200count LCD display, plus a responsive analog bar graph for quick visual checks of continuity. peaking, nulling and trends.

Choose from the Fluke 73, the ultimate in simplicity. The feature-packed Fluke 75. Or the deluxe Fluke 77, with its own protective holster and unique "Touch Hold" function\*\* that captures and holds readings, then beeps to alert you.

So don't settle for just a contender. Take home a world champion.

For your nearest distributor or a free brochure, call toll-free anytime

1-800-227-3800, Ext. 229. From outside the U.S., call 1-402-496-1350, Ext. 229.

FROM THE WORLD LEADER IN DIGITAL MULTIMETERS.

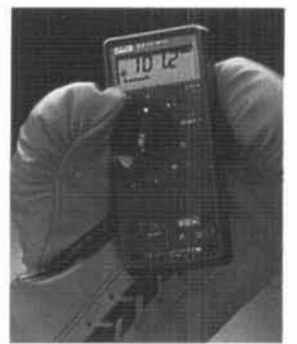

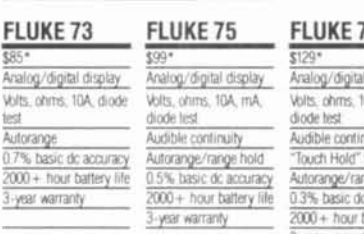

7 display JA mA

attery

Autora  $0.7%$  $2000 +$ 3-year

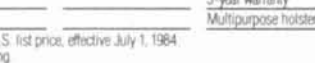

\* Suggested U.S. list price, effective July 1, 1984

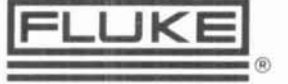

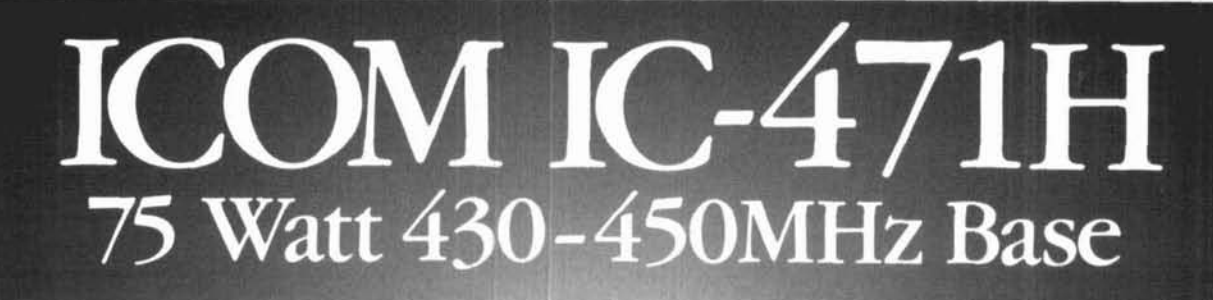

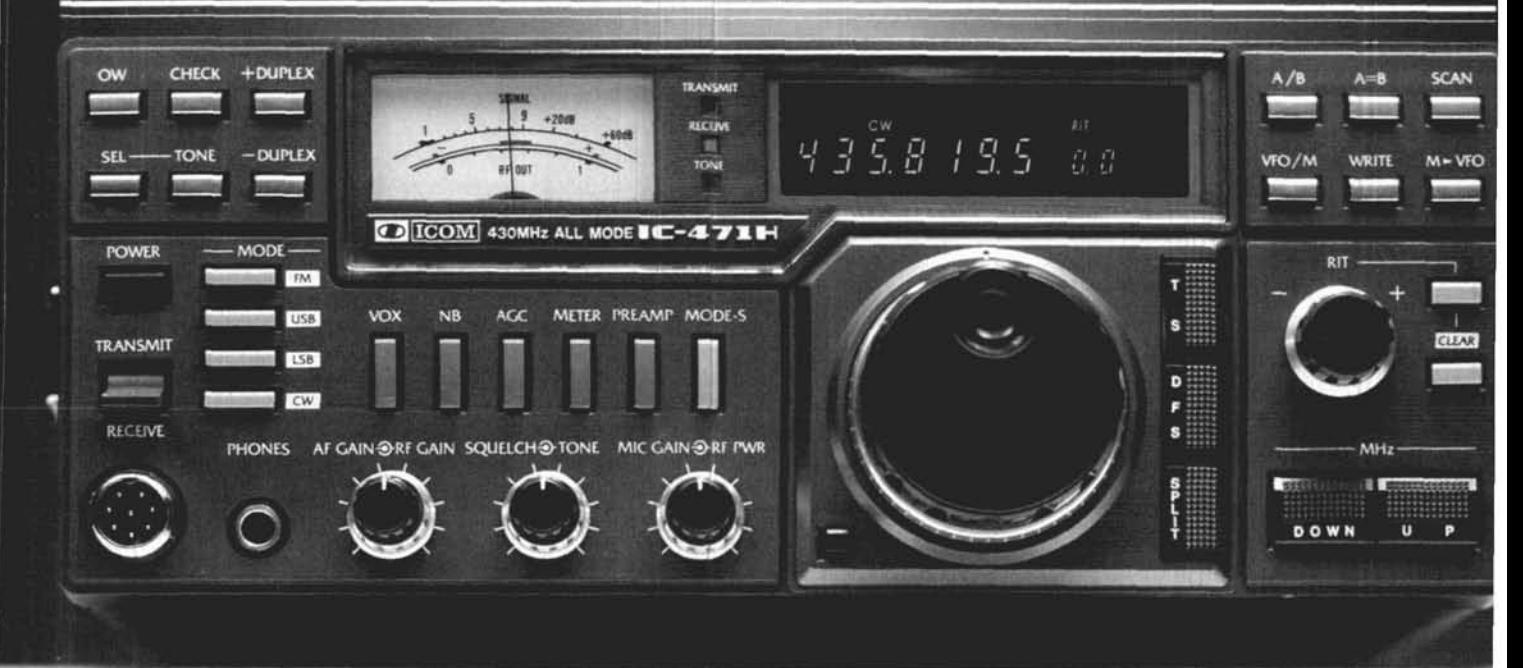

ICOM presents the IC-47lH 430-450MHz base station transceiver with a 75-watt transmitter and high dynamic range, low noise receiver. With FM. CW or **SSB** modes plus the most advanced 10Hz PLL system, the IC-471H has features which give you maximum **UHF**  operation.

**75 Watts.** With 75 watts of power, the IC-47,1H provides the power required for simplex or repeater operation. Power is adjustable in all modes from 10 to 75 watts. This enables adjusting the drive level to a linear amplifier for higher power uses such as moonbounce.

**Receiver.** An extremely lownoise, professional-grade receiver

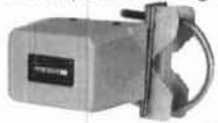

and a high slgnal-tonoise ratio PLL which allows the C-471's syn-

10Hz, provide

% Mast-Mounted thesizer to lock to<br>Preamplifier 10Hz, provide

receiver performance unparalleled by other UHF receivers. A mast-mounted

preamp is switchable from the front panel and provides an<br>easy-to-use option for weak signal work.

**32 Full-Function Memories.**  Each tunable memory holds frequency, offset. offset direction, mode and subaudible tone. Each parameter is selected by rotating the main tuning knob in conjunction with the other controls on the front panel.

**Subaudible Tones.** Included as a standard feature are 32 built-in subaudible tones which ore easily selected by rotating the main tuning knob. PL tones may be stored into memory.

Size. Only 11<sup>1/4</sup> inches wide by 4<sup>1/<sub>8</sub></sup> inches high, the IC-471H is engineered for ease of operation.

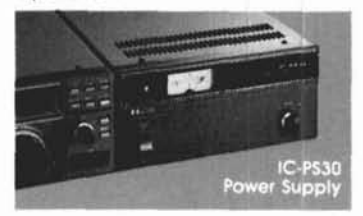

**Scanning.** The IC-471H can<br>scan its 32 memories sequentially or selectively by mode and by programmed sections of the band. Mode-S scon can be used to scan only memories with a particular mode.

**fluorescent Display.** ICOM's<br>high-visibility and easy-fo-read display gives all the information necessary for logging a contact.<br>Frequency, mode, duplex, offset<br>direction, RIT frequency, memory<br>channel number and PL tone<br>can be displayed.

**Other Standard Features.** To facilitate the operation of the IC-471H, ICOM has incorporated a duplex check switch, all-mode squelch. receive audio tone control, S-meter, center meter, seven-year lithium battery memory backup, accessory connector and microphone.

**Oplional Features.** IC-471H options are: AG-35 switchable mast-mounted peamplifier, UT- 15 CTCSS encoder/decoder, CT-10 computer interface and EX-310 voice synthesizer. A variety of optional power supplies are available: the

IC-PS30 base station supply. IC-PS15, and the internal IC-PS35.

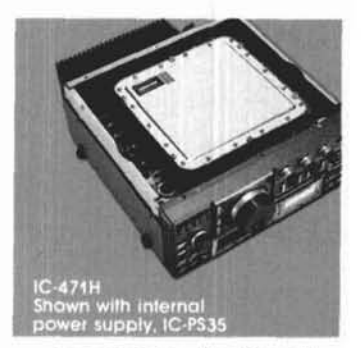

The **IC-47lA.** The 25-watt 1C-471A IS also available and has the same outstanding features as the IC-471H. plus an optional IC-PS25 internal power supply for portable operation,

Also available to complete your VHF/UHF base station, ore its 2-meter companions, the 100-watt IC-271H and 25watt IC-271A.

**See the 10471H** and other ICOM equipment at your local authorized ICOM dealer.

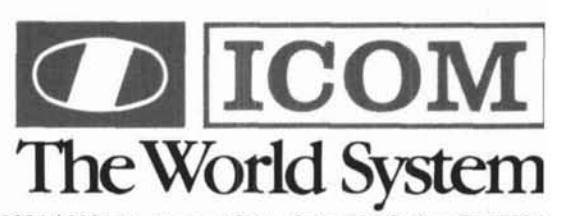

ICOM America, Inc., 2112-116th Ave NE, Bellevue, WA 98004 / 3331 Towerwood Drive, Suite 307, Dallas, TX 75234<br>All stated specifications are approximate and subject to change without notice or obligation. All ICOM radios si

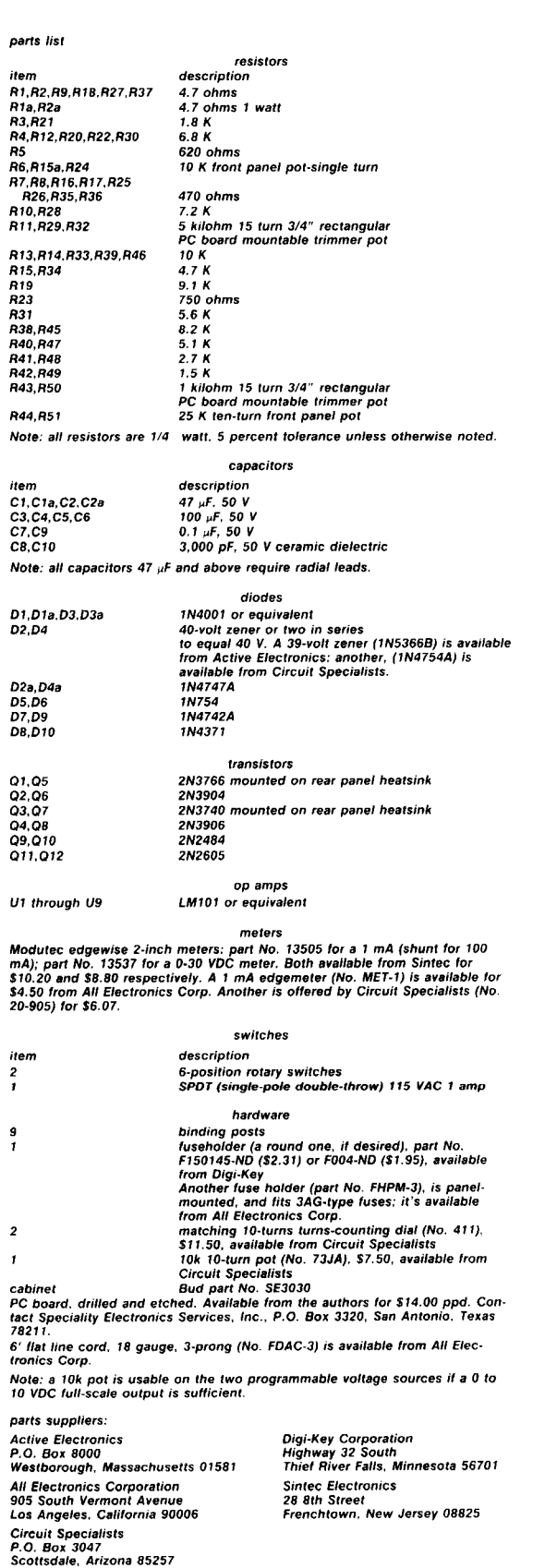

selected. Also, the cutout in the back, made with a Greenlee 5/8-inch square punch accommodates a rather fancy fuseholder. You may have greater luck finding a round standard MIL-M-14 type CFG fuseholder with a 0.440-inch diameter round hole. The 1:1 scale foil pattern are shown in **fig.** 9. Note that the side with far fewer runs (lands) is the component side. Kits are available (see **fig.** 10) for lifting a pattern directly from a magazine page such as this one. The drill diameter schedule shown in **fig.** 11 is a must for this method; even if you purchase the pre-drilled board, you will nonetheless still need this drawing as a component placement guide.

When mounting the parts on the PC board, be sure to observe the polarity of all the diodes and polarized electrolytic capacitors. Also, be sure to note that the op amps have pin 1 indicated by a dimple adjacent to the notch. The PC board has a small dot above pin 1 on the foil side of the board. Failure to observe these guidelines will result in destruction of the op amps. The smaller TO-100 type of transistors that do not go on the rear panel in the heatsinks can be properly oriented onto the PC board by a "tick" mark denoting where the alignment of the case's tab should be. Diode symbols are on the board; there are also  $(+)$  signs for proper placement of electrolytics.

The meter circuit is optional because only one supply at a time can be used when the current meter is in use.

#### **turns-counting dials**

Refer to **fig.** 4 when placing the turns counting dial and multi-turn pot on the front panel. Select a dial that matches the pot's shaft diameter; the two most common shaft diameters are 1/4 and 1/8 inch. The turns counting dial that matches it will probably have its inner scale marked in gradients of hundredths of a turn. The outer scale counts the number of turns (usually up to 15) completed.

To mount the pots and dials, refer to **fig.** 4 again and follow the procedure described below, prepared originally for the Helipot<sup>™</sup> Duodial<sup>™</sup> series of pots and multiple turns counting dials:\*

Locate positions for holes "A" and "B" on panel. "B" for lug on locating washer is 9/32 inch below center of hole "A".

Drill 9/32 inch hole "A" in panel for pot bushing.

Drill 5/64 inch hole "B" in panel for lug on locating washer.

Turn potentiometer shaft against its counterclockwise stop. Insert shaft into center hole "A" in panel.

<sup>\*</sup>Courtesy Beckman Instruments, Inc., 2500 Harbor Blvd., Fullerton, California 92634.

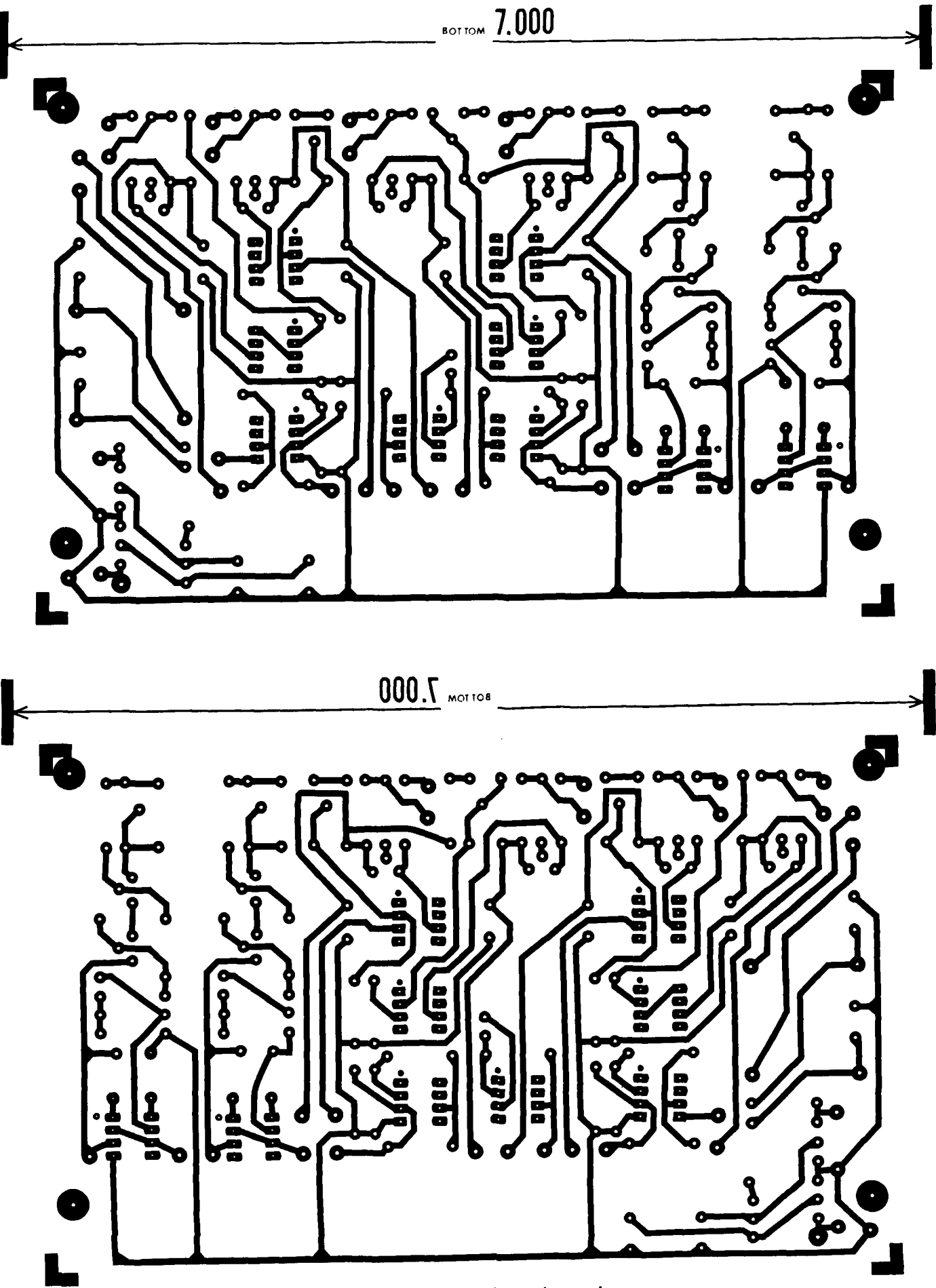

fig. 9. Double-sided PC board artwork.

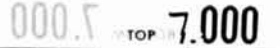

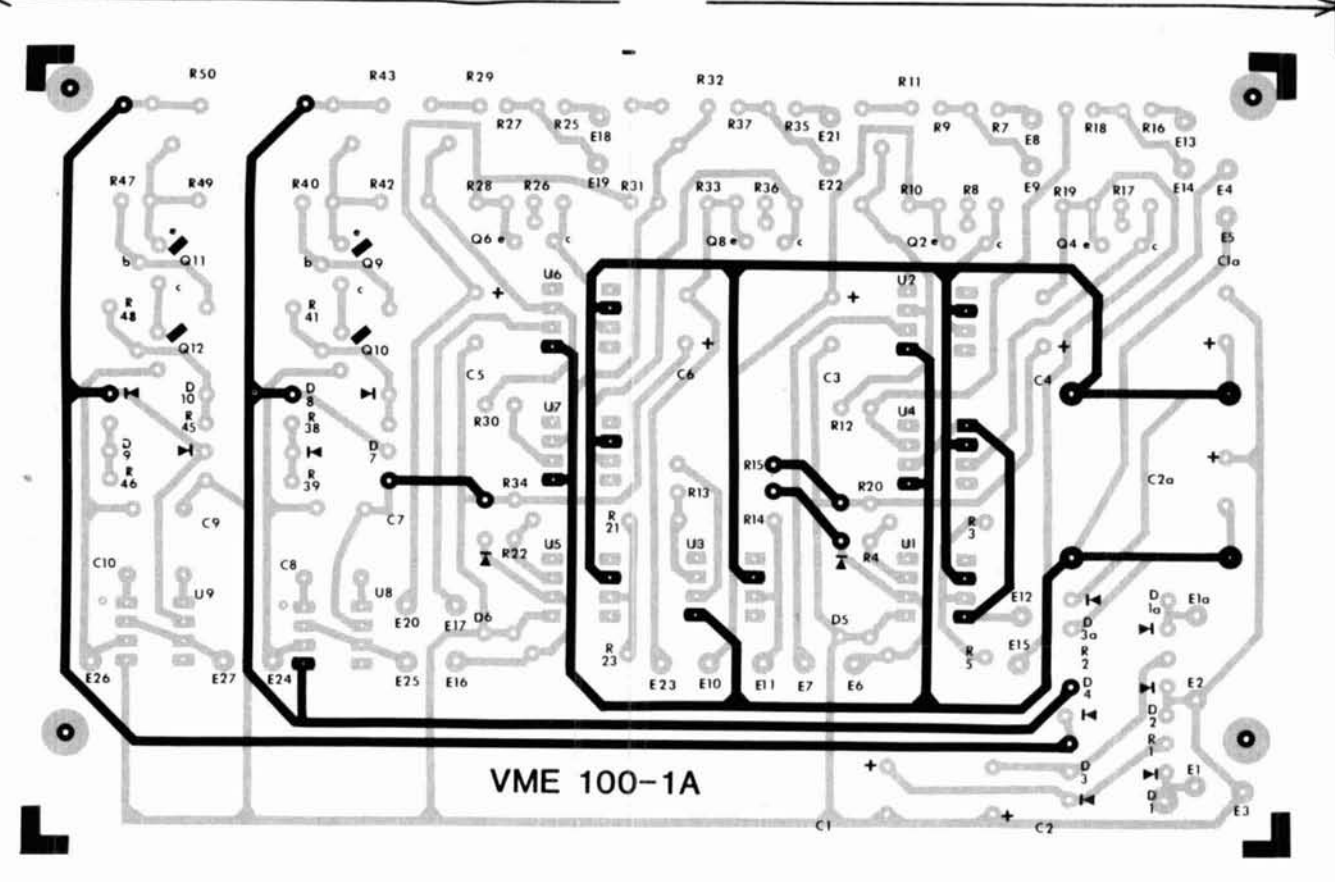

Slip locating washer over shaft and seat lug on locating washer in hole "B".

With a wrench, firmly tighten mounting nut onto potentiometer bushing. Note that the nut supplied is reversible. For thick panels, use as shown in drawing. For thin panels, reverse the nut. If the Duodial is used with a device other than a Helipot potentiometer, an appropriate mounting nut may have to be obtained. This must fit within the 3/8-inch diameter 13/64-inch deep recess in model 2601 DUODIAL.

With locking lever in OFF (UP) position, slip dial assembly over potentiometer shaft. Be sure lug at top of locating washer seats in slot in back of dial, and that the whole dial assembly sets lightly against the panel.

Turn dial knob counter-clockwise until the zero of the outer scale is in the center of the window. Now turn slowly until the scale reads between 10 and 20 at the index line. Tighten the set screw until a very slight drag on the shaft is felt. Turn knob very slowly until both zeros line up with the index line. Tighten the set screw firmly.

#### **parts** - **and where to get them**

Components. This design purposely uses components that are easy to obtain. Several suggested sources are listed at the end of this article.

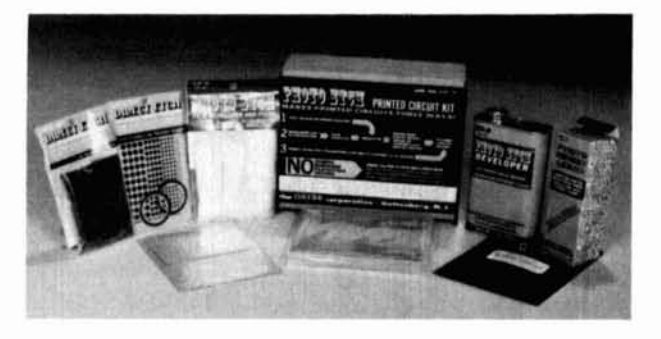

**fig. 10. Typical kits available today to nonphotographically "lift" a PC board from magazine pages.** 

Zener diodes. Four are used in the input power conditioning circuit off the transformer. The two 20-volt zeners are 1N4747As, available from Digi-Key. The 40-volt zeners must be obtained elsewhere. However, two 20-volt zeners may be connected in series to achieve the same result. The other six low-power Zener diodes consist of: two 2.7-volt zeners, two 6.8-volt zeners, and two 12-volt zeners. If the 2.7-volt zeners are hard to find, 1 N5226B 3.3-volt zeners may be used in their place. If this substitution produces more than a 1 mA output from the constant current sources, then trim pots **R43** and R50 can be adjusted accordingly for a 1 mA output. The two 12-volt zeners can

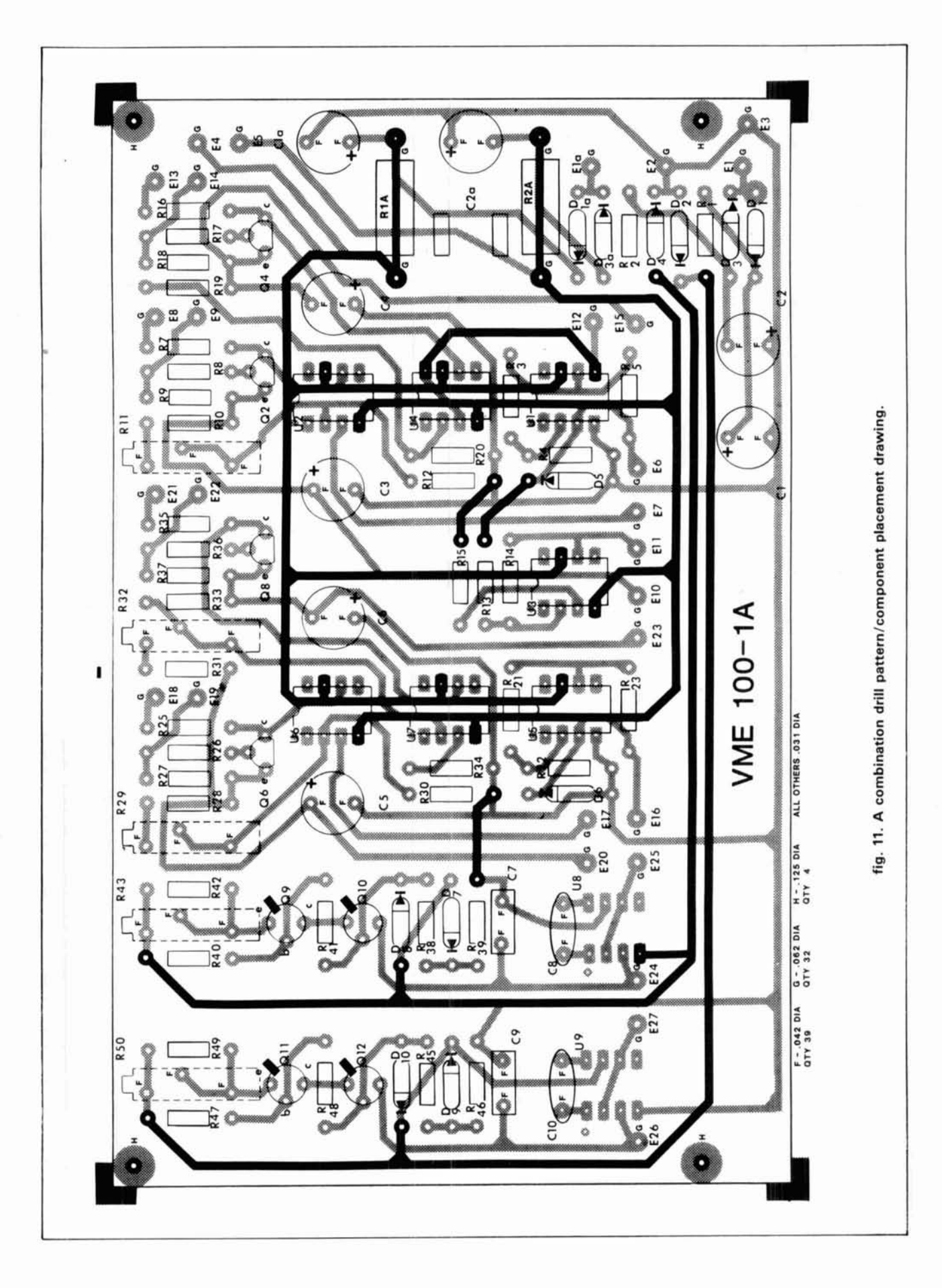

be 1N963, 1N5242B, or 1N4742As. The 6.8-volt zeners establishing reference input voltages, namely D5 and D6, can be either 1N957B, 1N5235B, or 1N4736As.

Rectifier diodes. The rectifier diodes are 1N4001s. You may also use any of the 1 N4000 series up to and including 1 N4007, 1000 PIV diodes.

Capacitors. All capacitors that are polarized aluminum electrolytics are radial rather than axial lead devices, which are designed to lie flat on the PC board.

Meters. Edgewise meters have been selected to minimize the amount of front panel space required and to avoid a cluttered look.

**Trim pots.** All five cermet trimming pots are 3/4-inch rectangular ones with three staggered pins coming out their underside. All five are available from Digi-Key for \$1.20 each. The three 5K pots are part No. 01B53 and the two 1K pots are No. 01813.

Op amps. It is the nine LM101 or 107-type bipolar operational amplifiers that give this project its appeal in the form of some exceptional performance parameters.

National Semiconductor, the leader in op amp and linear IC manufacturing, has adopted a parts numbering convention now almost universally accepted throughout the industry, with variations occurring only in prefixes to denote the different styles of case available. "L" in the prefix "LM" stands for "linear," the "M" stands for "monolithic," (as opposed to "H",<br>which stands for "hybrid"). The first digit  $-$  a 1, 2, which stands for "hybrid"). The first digit  $-$  a 1, 2, or  $3$  - signifies whether the part is military, industrial, or commercial grade. A "3", or commercial grade product, is sufficient for this project and is less expensive than a grade 1 or 2 part.

Transformer. The Triad F-91X specified will adequately power this project and its  $\pm$  100 mA outputs. However', if 2 amp outputs are required, you must increase the transformer's capacity along with the output power transistors' drive capability into 12 amp Darlington or single-cased direct-coupled transistor pairs. The two NPN transistors, which are now 2N3766's must then be 2N6057's or equivalents. The two PNP transistors, which are now 2N3740's, must then be 2N6050's or PNP Darlington pairs. Housed in TO-3 cases, both require heatsinking. Detailed thermal design information is available in references 1 and 2.

#### **references**

**1.** Vaughn **D.** Martin, "Cooling Semiconductors: Part One," **hem** radio. July, **1984,** page 33.

**2.** Vaughn **D.** Martin, "Cooling Semiconductors: Part Two.": **ham** radio. August, **1984.** page 52.

**ham radio** 

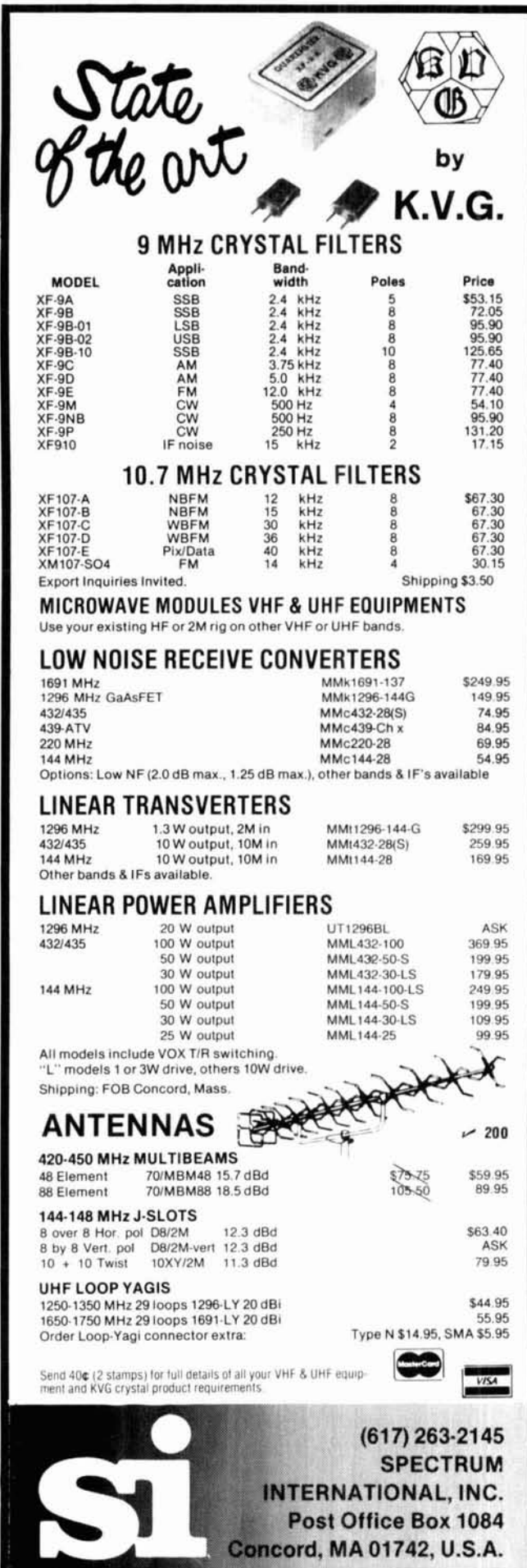

# taking out the guess work...

3

--

### **ELECTRO-SCAN 84**

#### Features

Economical Lock and Key On-Off Switch 36 volt DC motor Precise positioning **10 Turn potentiometer Your wisest choice in Analog Micro Systems automatic dish positioners. 1** year limited warranty State-of-the-art circuitry<br>18" Saginaw Acme actuator To learn more about the finest<br>
in low cost, high performance<br>  $\bullet$  LED to indicate dish movement in low cost, high performance<br>
dish positioners contact entire example in the Modern, attractively styled control box • Dial control always showing dish location

dish positioners, contact...

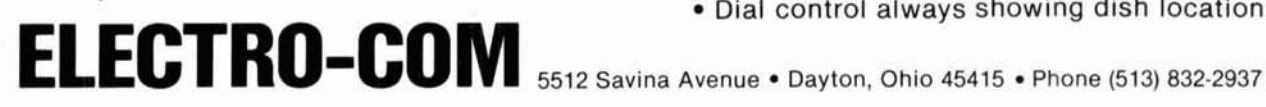

### **Leyden's magic jar: the derivation of the Hertzian and Marconi antennas**

From "electrical fire" to today's "rubber duckie"

In 1745, Ewald Jurgen von Kleist literally held in his hand the ancestor of most radio antennas in use today. Von Kleist was not a radio engineer; radio wasn't even discovered until 43 years later. Dean of the Cathedral of Kamin in Pomerania, Kleist enjoyed investigating the strange phenomenon of "electrical fire" in his spare time. Realize, now, that this was long before there was an electric light bulb, electro-magnet, or even a battery with which to power them. Von Kleist was not seeking to discover anything about antennas  $-$  he'd never even heard of them. He was just enjoying himself, as many experimenters do, by playing with

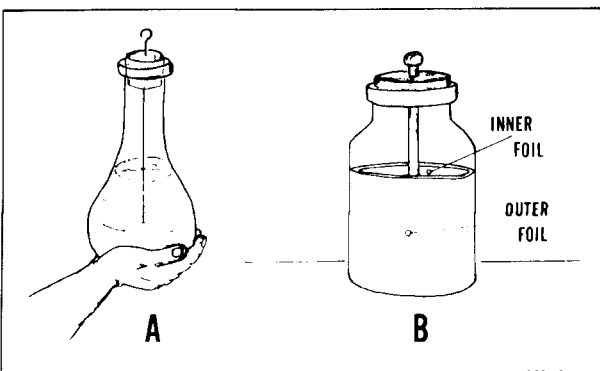

**fig. 1. (A) An example of a capacitor such as von Kleist discovered; (B) A Leyden jar (occasionally called a "Kleistian jar).** 

and studying electricity. In doing so, he unwittingly discovered the world's first electrical "condenser" or capacitor. And believe it or not, this discovery led to antennas as we know them today.

As you know, a capacitor consists of two conductors called "plates" which are separated by an insulator called a "dielectric." Such a device can accept and store an electrical charge. First Kleist filled a glass flask with water. Then, holding the flask in one hand, he inserted a wire into the water in the flask and charged the wire with sparks of static electricity. As shown in fig. **1A,** the water in the flask formed the inside plate of the world's first capacitor. The glass of the flask formed the dielectric, and von Kleist's hand served as the other plate of the capacitor! Touching the wire, von Kleist literally got the "shock of his life." He told others who played with electricity about his "shocking" discovery; one of them, a man named Graylath, succeeded in replicating the effect. According to Heilbron,' Graylath reported that his device for storing "electrical fire" could knock children of 8 or 9 "off their feet."' Such was the remarkable beginning of what we commonly refer to as the "Leyden jar." The term "Leyden" derives from the town of Leyden in the Netherlands, where in 1746, Pieter van Musschenbroek and his student Cuneaus further developed the early capacitor while trying to replicate and improve upon von Kleist's work. Obviously, one could not continue to use one's own hand as one plate of this potentially dangerous device. In the Leyden jar, the experimenter's hand on the outside of the flask was replaced with a coating of metal foil. The water on the inside of the flask  $-$  the inner plate of the capacitor  $-$  was

**By W. Clem Small. KR6A. 26530** Parkside Drive. Hayward, California 94542

# $AEA$ **THE TI-1**  RTTY TUNING INDICATOR

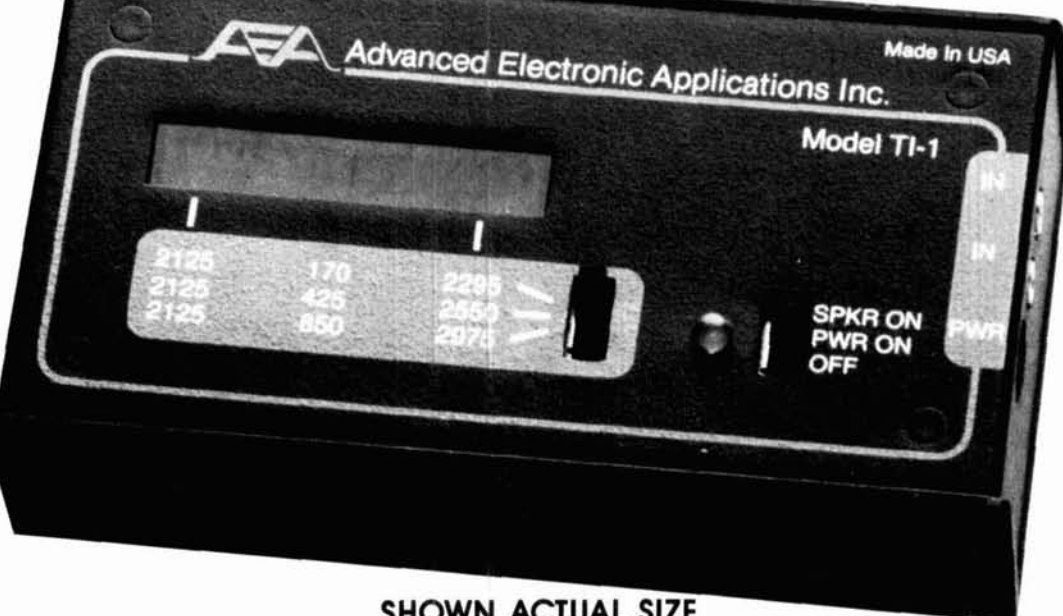

- **. TRUE SPECTRAL DISPLAY SHOWS BOTH MARK AND SPACE TONES**
- IOhz RESOLUTION FOR THE TUNING ACCURACY OF A SCOPE
- WITHOUT THE EXPENSE OF A SCOPE
- ALLOWS FAST AND EASY TUNING OF **RTTY** SIGNALS
- IDEAL FOR DIFFICULT TO TUNE AMTOR SIGNALS
- DISPLAYS 170,425 AND 850hz STANDARD SHIFTS
- SHOWS NON-STANDARD SHIFTS FOR EASY TUNING
- AUDIO DRIVEN EASY TO HOOK UP COMPACT SIZE
- BUILT IN SPEAKER CAN BE SWITCHED ON OR OFF
- WORKS WlTH ANY INTERFACE
- DOES NOT REQUIRE SCOPE OUTPUTS
- REQUIRES **12vdc** AT LESS THAN 60ma
- COMPLETE WlTH MANUAL AND CONNECTORS
- SUGGESTED RETAIL \$1 19.95

### MIDWEST AMATEUR RADIO SUPPLY **AEA Brings eakthrough! you the** 3456 **Fremont Avenue, North**

**Store Hours: Mon.-Fri. 9-6, Saturday 9-3** 

**Minneapolis, MN 55412 For service call: (612) 521-4662**<br> **For orders call: 1-800-328-6365**<br> **For orders call: 1-800-328-6365** 

replaced by a second piece of foil. These two foil plates were separated by the glass wall of the Leyden jar, just as the glass of the flask had separated the water and von Kleist's hand in the original device. Fig. **1B**  shows the Leyden jar invented by Musschenbroek.

As the early physicists continued to pursue the elusive electrical phenomena of the day, more discoveries were uncovered. Ruhmkorff developed the induction coil or transformer. Induction coils equipped with the battery, invented by Volta, were capable of producing very high voltages continuously and giving impressive sparks across gaps in conductors. It was also found that the induction coil would give a much more powerful spark at a spark-gap if a Leyden jar or two were connected across the gap. Another finding quite important to the discovery of radio was that the discharge of a Leyden jar across a spark-gap was actually an oscillating current rather than just one pulse of current as it appears to the eye. Then along came Heinrich Hertz, bringing these discoveries together to confirm Maxwell's predictions of the possibility of radiating electromagnetic waves through space. As part of the apparatus used in demonstrating this remarkable phenomenon, he employed an induction coil and spark-gap to create a transmitter similar to that of fig. 2.

Aitken has noted that the metal plates on the ends of Hertz's dipole antenna (fig. 2) were essentially Hertz's way of "unrolling" the foils of the Leyden jar and thereby increasing the capacitance across the spark-gap of his transmitter.<sup>2</sup> Hertz, of course, knew that a Leyden jar discharging through a spark-gap produced an oscillating electric current. What he had to do was to somehow "open up" that circuit so that it could produce the suspected radiation of electromagnetic waves that Maxwell had predicted. In discussing the evolution from Leyden jar-plus-wire-loop 0scillator to wire-plus-metal-plate antenna, Aitken says, "The two foil surfaces of the Leyden jar, opened outward and transformed, became Hertz's radiating dipole antenna."2 Hertz at times dispensed with the foils, and used as his antenna only the rods to which the foils were attached. (In some instances he selected dipole lengths that put his electromagnetic radiations near the 2-meter Amateur band of today!) Thus did the Leyden jar evolve into the dipole or doublet antenna as we now know it.

Subsequently, Guglielmo Marconi, while vacationing in the Italian Alps, read an announcement of the death of Hertz. The same article recounted Hertz's astounding achievements in demonstrating the possibility of transmitting electromagnetic waves through space. Marconi was struck with the potential such a discovery might hold for the communication of information across more than just the few feet of laboratory space which Hertz had done. He cut short his vaca-

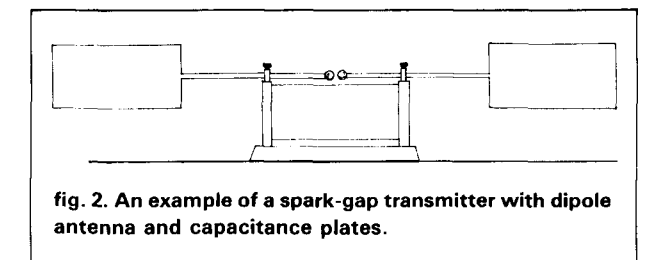

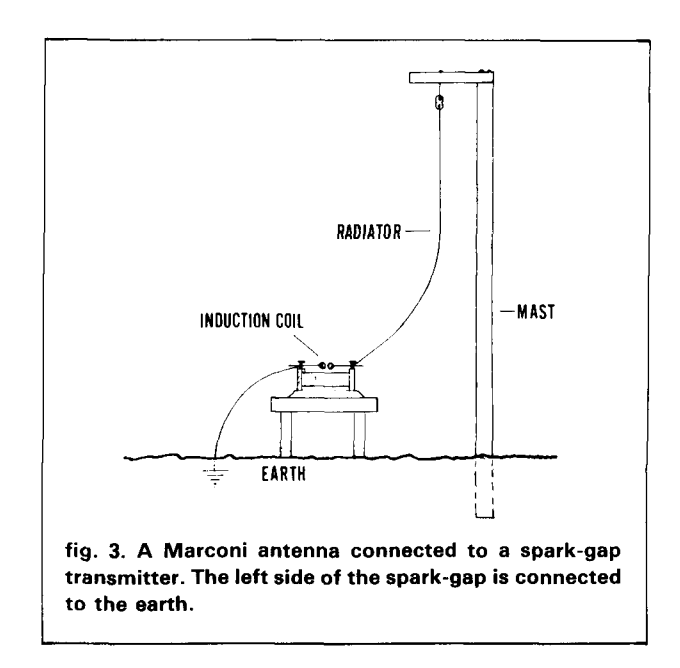

tion and returned home to begin work on what was to become the wireless telegraph, or what we now call radio. Marconi soon began experimenting with antenna placement and eventually came to connect one side of the spark-gap in his transmitter to a vertical antenna (see fig. 3) and the other side of the gap to the earth or ground.

Hertz had found that he had to make the length of his dipole equal to one-half the wavelength of the frequency which he desired to radiate. Marconi, on the other hand, found that with the earth substituting as half the dipole, he could use one-fourth of the wavelength as the length of his vertical radiator. With this configuration was born the grounded vertical antenna, ancestor to the common quarter-wave vertical ground-plane antenna as well as AM broadcast towers and many other vertical antennas. Although antennas didn't look much like a capacitor or a Leyden jar by Marconi's time, the idea of the antenna as a capacitor did not die with Hertz's opened-out Leyden jar. Early technical books on radio routinely discussed antennas as being large capacitors and explained their functioning in those terms. For instance, in a 1922 revision of the U.S. Army Signal Corps radio handbook, $3$  we find the following: "There are two general types of anten-

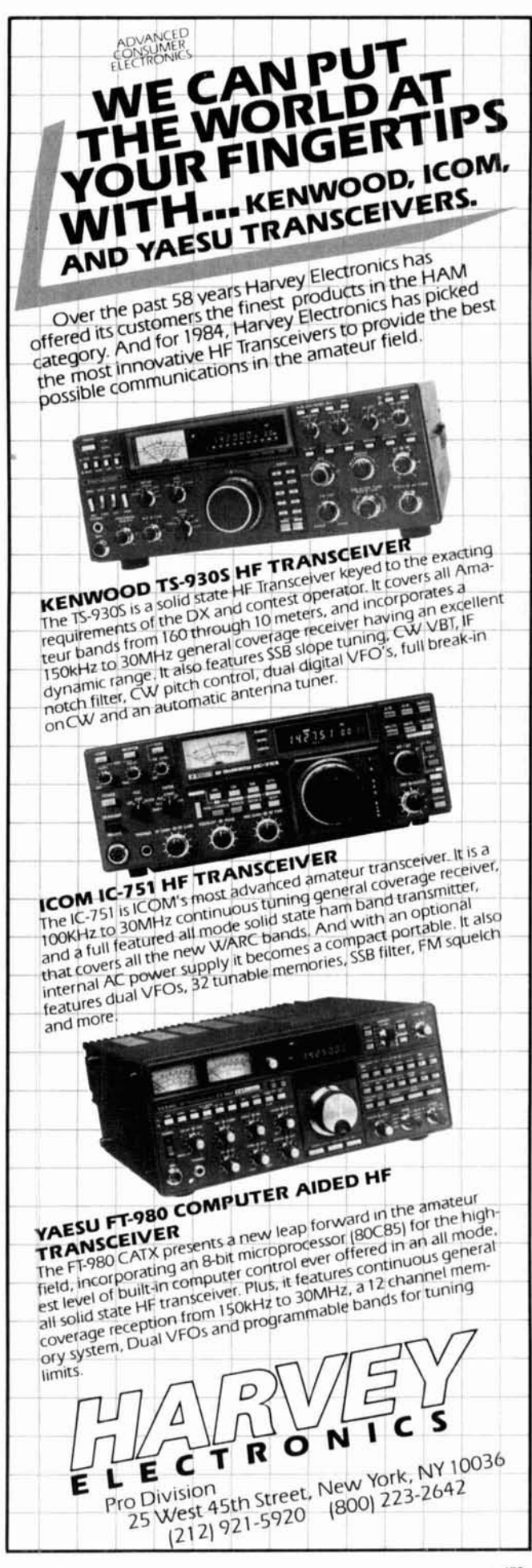

nas, those which act primarily as electrical condensers and those which act primarily as electrical inductances. The first type is usually referred to simply as an 'antenna.' The second type is usually referred to as a 'coil antenna,' 'coil aerial,' 'loop,' or when used for a particular purpose, as a 'direction finder.' " Of course today we realize that an antenna has capacitance (as well as inductance and resistance), but are more likely to conceptualize an antenna as a resonant circuit than as a capacitor.

#### **terminology**

Notice that in fig. 2, Hertz's antenna is oriented with its radiating conductor in the horizontal plane. Thus the electron flow on the radiator, and the electrical wave radiated into space, would naturally be horizontal. For this reason, Hertz's antenna is described as a horizontally polarized antenna. Terms still in use for common horizontally polarized antennas, in particular the 1/2 $\lambda$  dipole or doublet, are "Hertz" or "Hertzian" antennas. On the other hand, in Marconi's 1 **/4A** antenna, note the vertical orientation of the antenna's wire radiator. Here the current flow on the radiator, and the electrical wave radiated into space, are vertically oriented. It's not hard to see why, even today, vertically polarized antennas worked against a groundplane are sometimes referred to as Marconi antennas. For example, in the 1982 edition of the RSGB's HF **Antennas,** Moxon refers to ". . . the Marconi antenna . . . which can be regarded as one-half of a dipole, the other half being the image in the ground."<sup>4</sup> Shrader, in *Electronic Communication*,<sup>5</sup> wrote, "Any antenna complete in itself and capable of self-oscillation, such as a half or full wavelength, is known as a **Hertz** antenna. When an antenna utilizes the ground (earth) as part of its resonant circuit, it is a **Marconi**  antenna." To me, it seems fitting that the two most common antenna configurations we have today still bear the names of their illustrious discoverers.

The next time you whip the ol' rubber duckie past your ear as you put your HT on the air, give a little thought to the debt we owe those old-timers for the pleasures we enjoy today. If the thought makes the hair on the back of your neck stand up a little, it might just be that the spirit of old von Kleist is back there with a charged flask, still playing with his "electrical fire."

#### **references**

1. J.L. Heilbron, Electricity in the 17th and 18th Centuries, University of Cal**ifornia Press, 1979, Chapter XIII.** 

**2. H.G.J. Aitken, Syntony and Spark, John Wiley, New York, 1976, pages 53 and 56.** 

3. The Principles Underlying Radio Communication, 2nd edition, U.S. Army **Signal Corps, 1922, page 304.** 

**4. L.A. Moxon. HFAnrennas for AIILocations. Radio Society of Great Britain. 1982, page 103.** 

 $5.$  R.L. Shrader, *Electronic Communication*, 2nd edition, McGraw-Hill, New **York, 1967. page 439.** 

**ham radio** 

### **WHEN SATELLITE TV IS IN YOUR SYSTEM NATIONAL SATELLITE COMMUNICATIONS FILLS THE PRESCRIPTION!!**

Experience proves that your satellite TV system must consist of reliable products, offer superb performance and provide dependable service at a competitive price.

NSC, a national satellite TV equipment distributor, represents all major brands of satellite TV components world-wide. NSC supports what they sell via a highly trained technical and marketing staff.

#### Rx

If you are interested in owning a healthy satellite tv system call an NSC representative (toll free) today for the authorized NSC dealer nearest you.

#### **To Place Orders Call:**

New York Office: 1-800-833-4485 In N.Y. Watt: 1-800-522-3538 Florida Office, In Florida: 1-800-821 -8659 Florida Office, Regional: 1-800-322-4044

For more information:

#### **In New York Call: 1-518-383-221 1 In Florida Call: 1-305-851 -4738**

Corporate Office:<br>
21st Contury Park<br>
21st Contury Park<br>
21st Contury Park<br>
21st Contury Park 21st Century Park 10779 Satellite Blvd.<br>Clifton Park NY 12065 Cliquido. FL 32821 Clifton Park, NY 12065

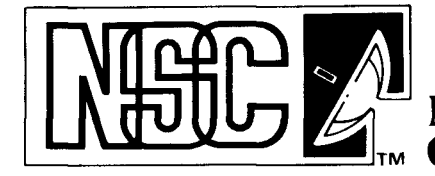

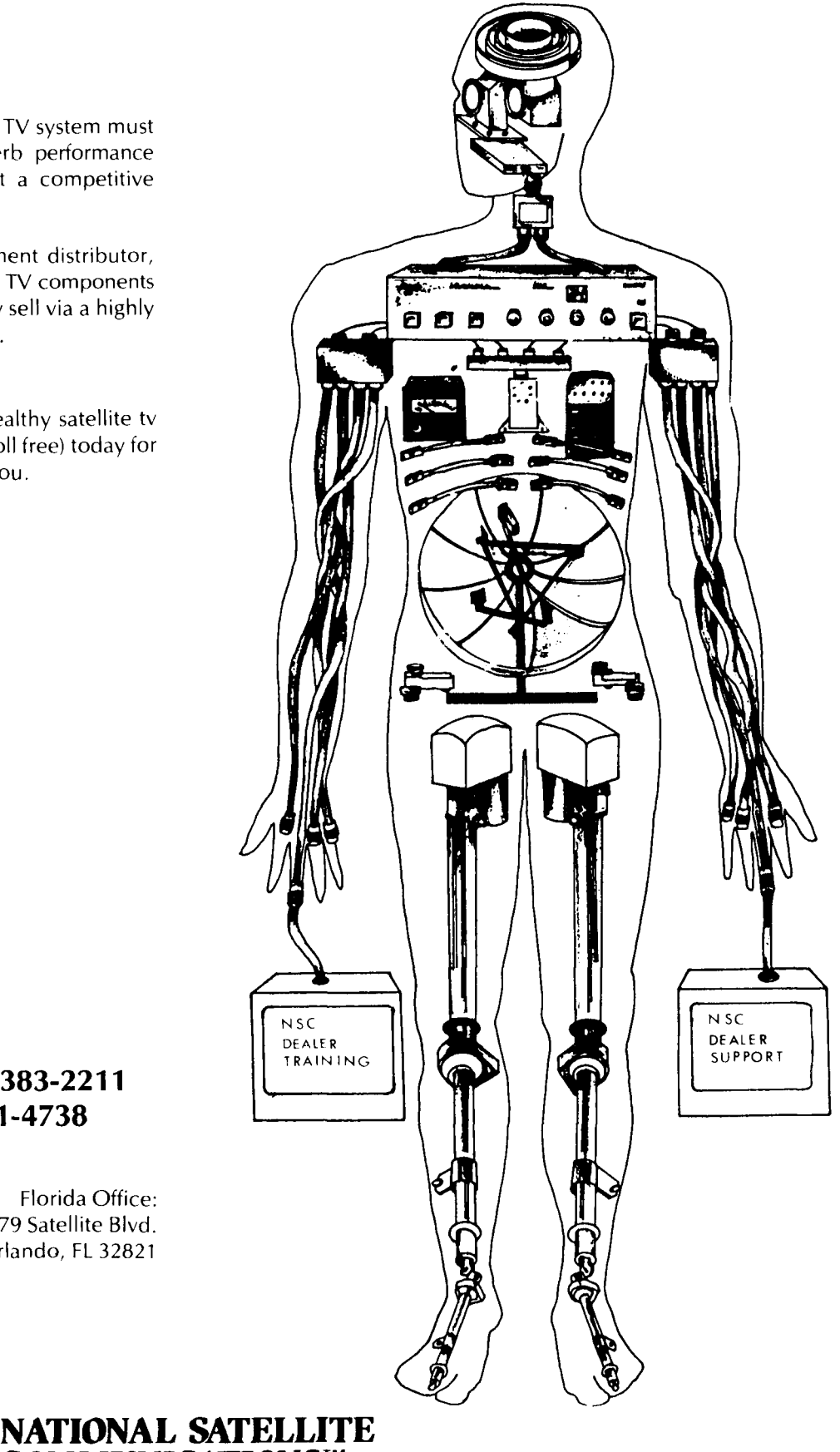

### **low-cost UHF antenna tower**

Chimney-mounted perforated tubing provides accessible 57-foot skyhook

**This article describes a design** for a UHF antenna tower that can be constructed very simply and at a<br>price most hams should be able to afford — less than \$200.00. This type of tower is ideal for Amateur Fast Scan Television applications, among others.

Before the design was begun, several ground rules were established:

The tower should be attached to the chimney of the house. (The advantage is obvious; the chimney would serve as the base for the tower and also provide extra height.)

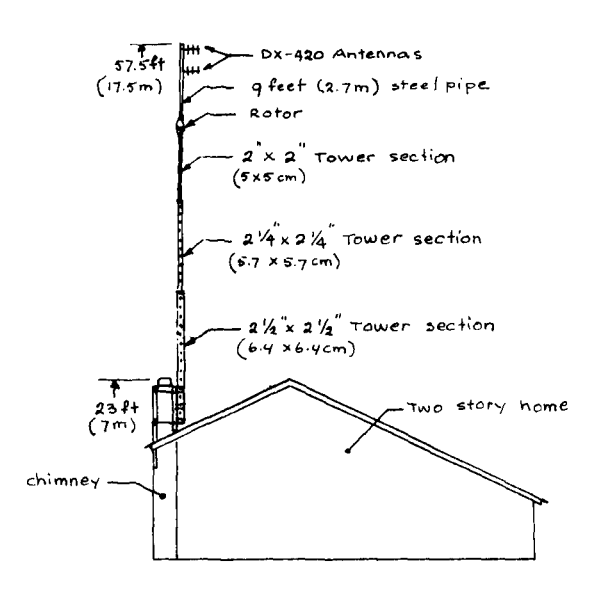

**fig. 1. Tower and antenna assembly measures 57.5 feet (17.5 meters) from ground.** 

- For aesthetic reasons, no guy wires were to be included. This meant that the tower had to be strong enough to withstand 80-mile per hour (128 km per hour) winds with an antenna area of 2 ft2 (0.19 m2), which is sufficient for two or more UHF-type antennas.
- For ease of maintenance, the tower must be a tiltover.
- The tower sections had to be light enough to allow construction and assembly to be carried out without the need for a crane.

#### 1 **the chimney must take the load**

The first order of business was the necessity of establishing the strength factor of the chimney for a given side load. This is very important; not all chimneys are strong enough to support a mast. At this site, the chimney is constructed from an inner column of tube segments surrounded with a brick-cemented outer shell. The space between the brick shell and the tube segments is filled with concrete reinforced with four 1/2-inch (1.27-cm) steel rods. This is common practice in Southern California. A check with the county masonry society.revealed that this type of chimney should be capable of sustaining a side load of 1000 pounds (454 kg).

The next step requires calculating the strength specifications for the tower itself. Because no guy wires were planned to support the tower above the chimney, the combined strength of the tower, the rotator mounted on top, and the antennas above the rotator must be sufficient to sustain violent winds up to 80 miles per hour, or 128 km per hour. (A detailed analysis is included at the end of this article.)

The tower and antenna assembly consists of a set of chimney mounting brackets; three lengths of square tubing sections, each successively smaller in diameter and fitting inside the previous tube; a rotator; and a

**By Nick Klos, KAGGVY, 15421** Vassar Street, Westminster, California 92683

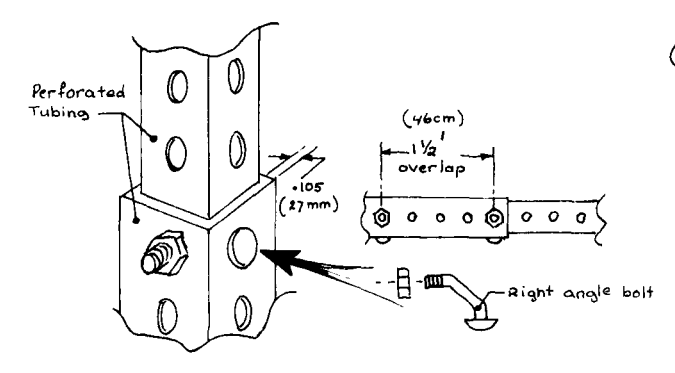

**fig. 2. Right angle bolts connect tubing sections.** 

9-foot (2.74 meters) long, 16-gauge (2 mm) galvanized steel 1-5/8 inch (4.1-cm) I.D. tube with two DX-420 Cushcraft antennas mounted to it. The total height, measured to the tip of the antenna mounting tube is 57.5 feet (17.5 meters) above the ground. This includes the 23-foot (7-meter) high chimney. (See fig. **1).** 

#### **construction details of tower and chimney mounts**

The tower was assembled from three lengths of Telespar perforated tubing. This type of tubing was designed for sign posts, storage racks, and benches. Of the many unique properties of the tubing, its modularity makes it most useful for antenna mounting. Each segment of tubing was designed to fit into the next larger tube diameter. Right angle bolts provided by the supplier fasten the sections of tubes together. (See fig. 2). An overlap of 1-1/2 feet (46 cm) should be maintained to allow for sufficient strength. Since cost and simplicity were of primary concern, no elaborate motor driven or other type of mechanism to lower or raise the tower was included. Access to the antennas was achieved by making it a tiltover assembly with a hinge.

The brackets are of an all-welded construction. A detailed drawing (fig. **3)** outlines the construction features of the front bracket which supports the tower.

The rear bracket is almost the same as the front bracket, with the exception that no tower brackets are included. The author chose to make the bracket longer, reaching further down the chimney for added strength and to provide a better stress distribution in the chimney. Each chimney width will be different; thus the inside bracket dimension will be unique for each installation. The 4.5-foot (137-cm) bracket height should be maintained in order to provide adequate base support. Remember, the tower, rotator, boom, and antennas weigh approximately 150 pounds **(68**  kg). The front bracket weighs approximately 80 to 100 pounds **(36** to 46 kg) and the rear bracket approximately 70 to 90 pounds (32 to 41 kg).

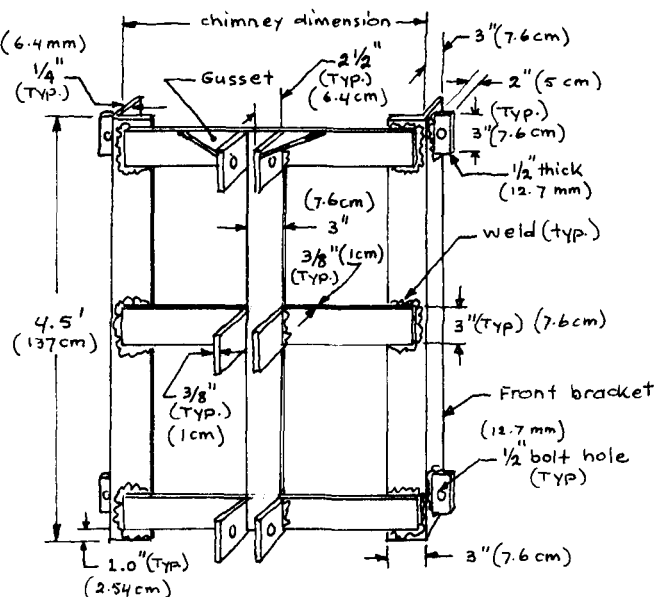

**fig. 3. Construction details of front bracket assembly.** 

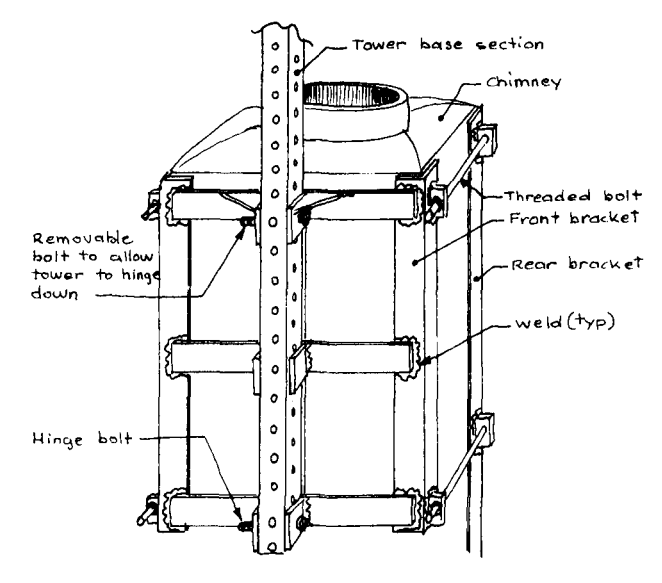

**fig. 4. Hinge assembly, consisting of a front and rear bracket, is fastened with two 2-foot long threaded bolts.** 

After the brackets are completed, apply rust preventing paint and measure the width of the chimney accurately; the welded bracket assembly cannot be readjusted to fit the chimney. (A bolted construction may work loose or cause twisting in heavy winds.)

The sandwich mounting of the front and rear brackets, using 1/2-inch (12.7-mm) bolts, serves two purposes: first, it eliminates the need for drilling into masonry and mounting of lag bolts, which are unreliable in this application; second, it helps prevent the failure of masonry between the bricks. If the chimney is not straight you may have to insert shims between the brackets and the chimney for stability.

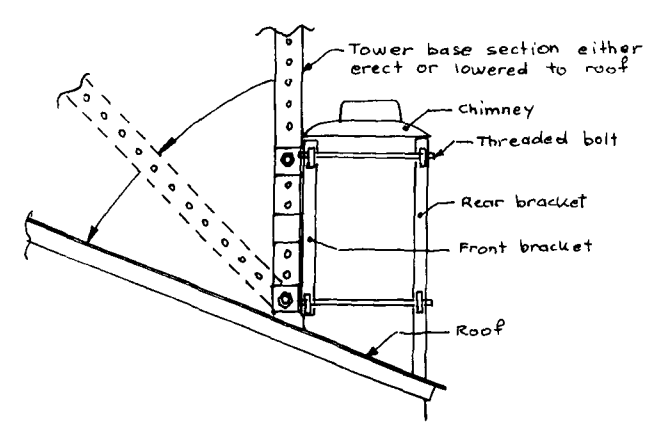

**fig. 5. Remove upper mast bolt to lower tower to roof.** 

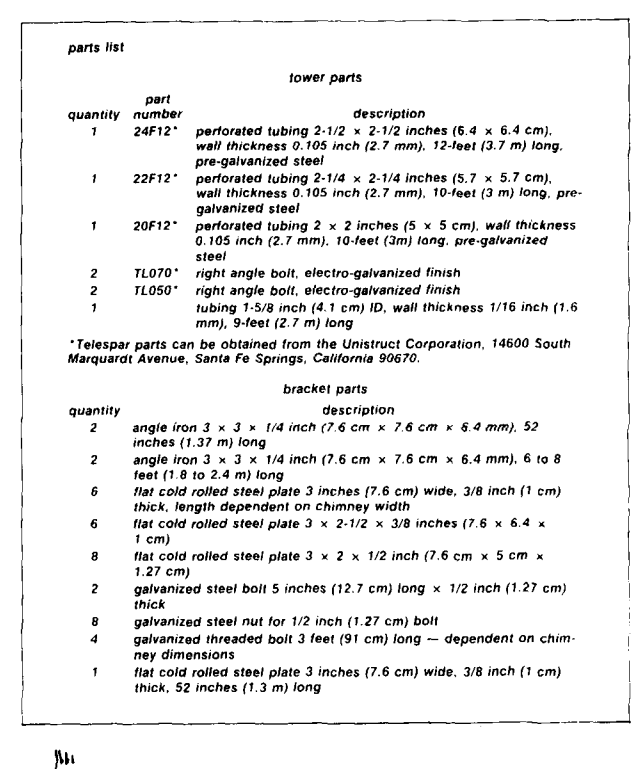

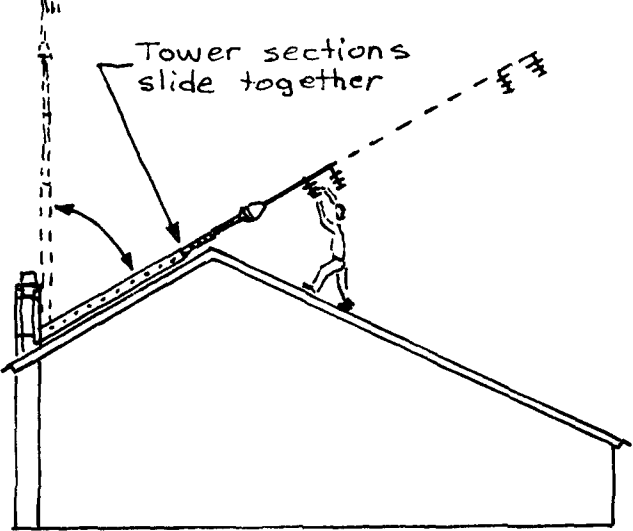

**fig. 6. To reach antennas, simply remove bolts joining sections, sliding one section inside the other.** 

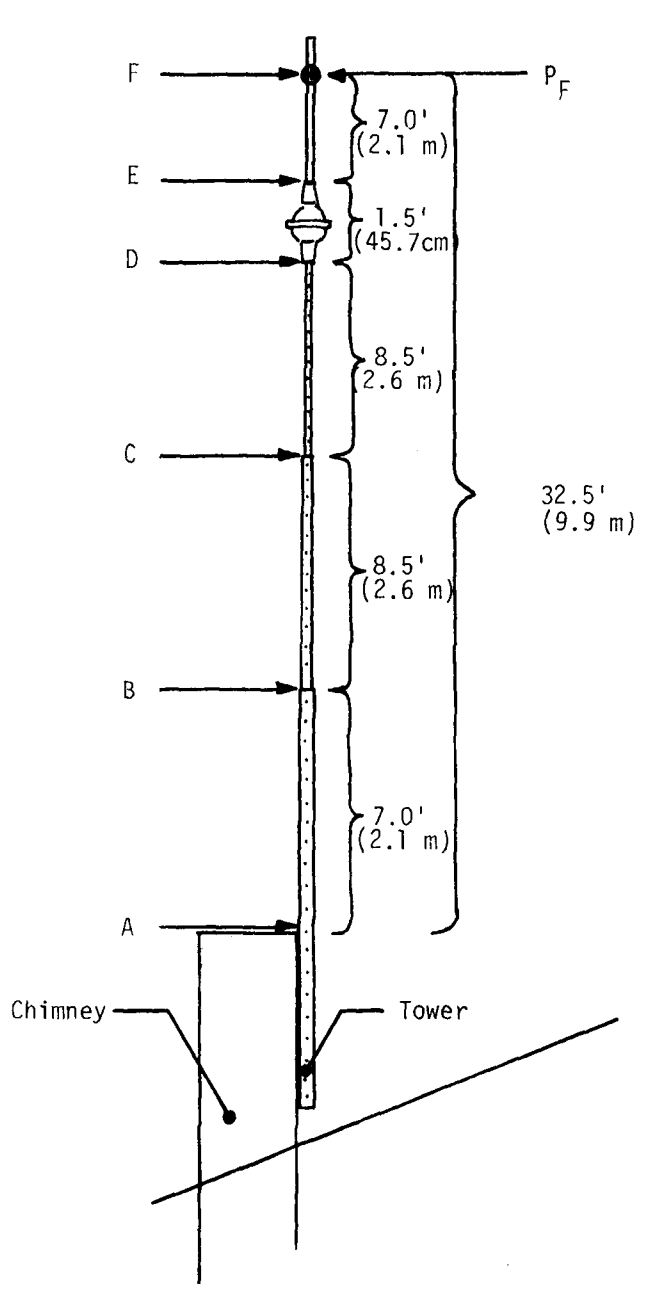

fig. A1. Tower/antenna configuration.

Designed to be part of a welded bracket straddled around the chimney, the hinge is fastened together with 1/2-inch (12.7-mm) two-foot long threaded bolts available at most hardware stores. (See fig. **4.)** Fig. 5 illustrates how the tower can be lowered to the roof by removing the upper mast bolt.

If you have a pitched roof, how do you reach the antennas after the mast is hinged down? The mast is 39.5-feet (12-meters) long, measured from the hinge point. It overhangs the rooftop by 27 feet (8.2 meters). Therefore, the design includes the sectional feature shown in fig. 6. Since three square tubes slide together, merely removing the two sets of bolts that hold the sections together allow shortening the mast to the point where the antennas can be easily reached.

In terms of the rotator, antennas, and tubes supporting these antennas, each individual must consider the options available and choose the most appropriate configuration. The tower constructed by the author was tested involuntarily when seven major storms swept through the Los Angeles area with wind velocities up to 100 miles per hour **(160** km) during the winter of 1982-1983. The tower, brackets, and antenna sustained no damage; the tower is still perfectly vertical, and no stress cracks or other minor damage has been observed on the brackets or tower.

#### **acknowledgement**

My sincere thanks to Bob Provost for providing the mechanical analysis for the tower design.

#### appendix

#### antenna tower stress analysis

The following is a stress analysis of an antenna tower attached to a chimney. This analysis may be used as a guideline for any tower configuration. The simplified approach assumes a cantilever beam with a projected antenna surface area of 2 feet2 **(0.19** meter2). The object of the analysis is to determine the wind velocity a given tower/antenna configuration can endure without damage.

The configuration of the tower/antenna model is shown in fig. Al.

First, one needs to determine the moment of inertia  $(I_{SO})$  of sections "A" through *"F,"* using equation:

$$
I_{SO} = 1/12 (O.D.4 - I.D.4)
$$
 (A1)

$$
I_A = 1/12 [(2.50)^4 - (2.29)^4] = 0.9635 \text{ in.}^4
$$

Next, the *bending stress (o)* as a function of wind force  $(P)$  needs to be determined.  $(0.29)$ <sup>4</sup> -  $(2.29)$ <sup>4</sup> $J = 0.9635$  in.<sup>4</sup><br>
i as a function of wind force  $(P)$  needs<br>  $\sigma = \frac{MC}{I}$  (A2)

$$
\sigma = \frac{MC}{I} \tag{A2}
$$

where  $M =$  moment (arm)

 $C =$  distance to neutral axis of cross section  $M =$  moment (arm)<br> $C =$  distance to neutral<br> $I =$  moment of inertia

For section "A" the bending stress is:  

$$
\sigma_A = \frac{(32.5 \text{ ft}) (P \text{ lb}) ((1/2 \cdot 2.50 \text{ in})/(12 \text{ in}/\text{ft}))}{0.9635 \text{ in}^4}
$$

 $\sigma_A$  = 506.0 (P) lb/in<sup>2</sup>

The following table summarizes the results:

**tower** 

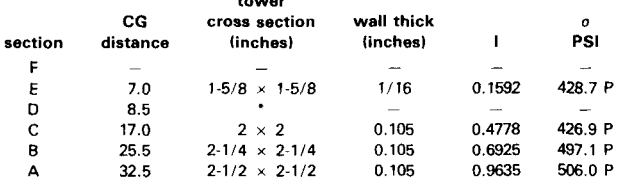

\*Extra strong section used, calculation not necessary.

As can be seen from the table, Section A experiences the largest stress for a given wind force (Section  $C$ , the least). (In other words, Section A would be the first section to break.) The maximum wind force a section can withstand is based on the strength of the material.

The yield strength of the tower material is  $\sigma$  *yield* = 33 ksi (33,000 Ib/in<sup>2</sup>). Any bending stress less than 33 ksi applied to the cross section will not permanently deform the tower section.

The ultimate strength of the tower material is  $\sigma$  *ultimate* =  $52$ *klb/in<sup>2</sup>*. Any bending stresses from 33 to 52 klb/in<sup>2</sup> applied to the cross section may result in permanent deformation. Stresses above 52 klb/in<sup>2</sup> will cause the tower section to break.

Solving for the unknown wind force yields:

$$
506.0 \, P = 33 \, \frac{klb}{in^2}
$$

$$
P = 65.22 \text{ lbs}
$$

Wind force is related to wind velocity as follows:

$$
P = \frac{A \varrho V^2}{g} \tag{A3}
$$

where  $A =$  antenna area

**<sup>Q</sup>**= density of air  $(0.076$  lbm/ft<sup>3</sup> at  $66^{\circ}F$ )  $V =$  wind velocity  $=$  gravitational acceleration

$$
P = \frac{(2ft^2)}{(0.076 \text{ lbm/ft}^3) [(V \text{ miles/hr}) \frac{1}{3600} \frac{hr}{sec} (5280 \text{ ft/mile})]^2}{32.186 \text{ ft/sec}^2 (\text{lbm/lbf})}
$$

$$
P = 0.01016
$$
 V<sup>2</sup> lbs or V =  $\sqrt{\frac{P}{0.01016}}$ 

Therefore, the maximum wind velocity cross section "A" can withstand is:

$$
V_{yield} = \sqrt{\frac{65.22}{0.01016}} = 80 \text{ mph}
$$

and

I

$$
V_{\text{ultimate}} = \sqrt{\frac{103.64}{0.01016}} = 101 \text{ mph}
$$

Although the simplified calculations show a *Vyield* of 80 mph, winds up to and over 100 mph have not resulted in tower material yield at this location. It appears that using the equations outlined above should provide a conservative means of calculating the strength of a tower.

(The same analysis in metric units is available. Send an SASE . . . Editor.)

#### **ham radio**

#### **3otyn are hall Naerle, W B511** R

The Amateur Radio community was recently saddened to learn of the untimely death of John Haerle, WB511R, in an automobile accident August 1.

A popular author and lecturer active on 160 meters, John had been affiliated with Gates Radio as chief engineer for sales, and later with Collins Radio, where he served as director of advertising and public relations and also headed that organization's broadcast division.

Surviving are his wife, Rose; a son, Dan; and a granddaughter.

A scholarship fund has been established in John's name at North Texas State University; checks may be made payable to the North Texas State University Scholarship Fund and sent to the Dallas Amateur Radio Club, P.O. Box 173, Dallas, Texas 75220.

- **ham radio** 

### **THE MOST AFFORDABLE REPEATER**

#### **ALSO HAS THE MOST IMPRESSIVE PERFORMANCE FEATURES**

**(AND GIVES THEM TO YOU AS STANDARD EQUIPMENT!)** 

### **FEATURES:**<br>JUST LOOK AT THESE PRICES!<br>A SENSITIVITY SECOND VHE. **JUST LOOK AT THESE PRICES!** • SENSITIVITY SECOND TO NONE: TYPICALLY

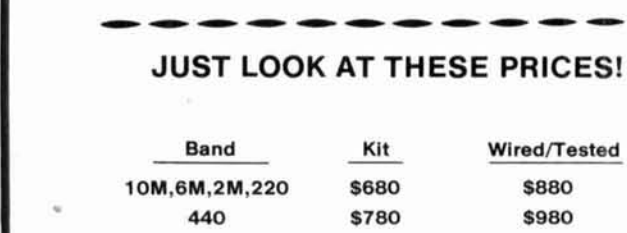

#### **CALL OR WRITE FOR COMPLETE DETAILS.**

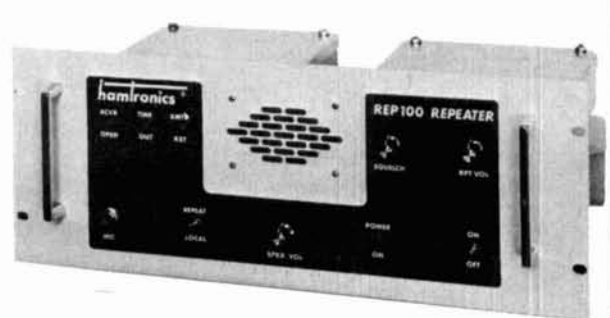

- 0.15 uV ON VHF, 0.3 uV ON UHF.
- SELECTIVITY THAT CAN'T BE BEAT! BOTH 8 POLE CRYSTAL FILTER & CERAMIC FILTER FOR GREATER THAN 100 dB AT  $\pm$  12KHZ. HELICAL RESONATOR FRONT ENDS. SEE R144. R220. **440 \$780 \$980** AND R451 SPECS IN RECEIVER AD BELOW.
- Both kit and wired units are complete with all parts, modules, hardware, and crystals. **•** OTHER GREAT RECEIVER FEATURES: FLUTTER-PROOF SQUELCH, AFC TO COMPENSATE FOR<br>OFF-FREQ TRANSMITTERS, SEPARATE LOCAL SPEAKER AMPLIFIER & CONTROL.
	- Also available for remote site linking, crossband, and remote base. **... ALCOCOM CONTANT TRANSMITTER**; UP TO 20 WATTS OUT (UP TO 50W WITH OPTIONAL PA).

### **HIGH QUALITY MODULES FOR** REPEATERS, LINKS, TELEMETRY, ETC.

### **1 HIGH-PERFORMANCE** I **TRANSMITTERS** I **ACCESSORIES RECEIVER MODULES**

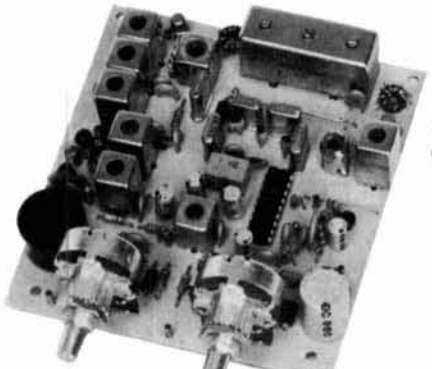

#### **R144** *Shown*

- **e** R144/R220 FM RCVRS for 2M or 220 MHz. 0.1 5uV sens.; 8 pole xtal filter & ceramic filter in i-f, helical resonator front end for exceptional selectivity, more than -100 dB at ±12 kHz, best available today. Flutter-proof squelch. AFC tracks drifting xmtrs. Xtal oven avail. Kit only \$138.
- **R451 FM RCVR** Same but for uhf.Tuned line front end, 0.3 uV sens. Kit only \$138.
- **R76 FM RCVR** for 10M. 6M. 2M. 220. or commercial bands. As above, but w/o AFC or hel. res. Kits only \$1 18. Also avail w/4 pole filter, only \$98/kit.
- **R110VHFAM RECEIVER** kitforVHFaircraft band or ham bands. Only \$98.
- **R110-259 SPACE SHUTTLE RECEIVER,** kit only \$98.

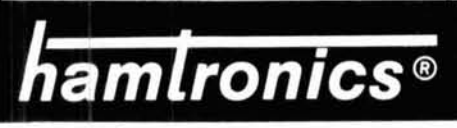

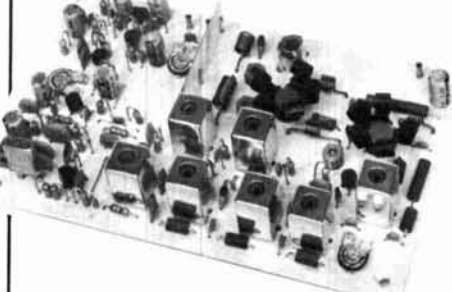

**T51 VHF FM EXCITER** for TOM, 6M, 2M, 220 MHz or adjacent bands. 2 Watts continuous, up to 2'/2 W intermittent. \$68/kit.

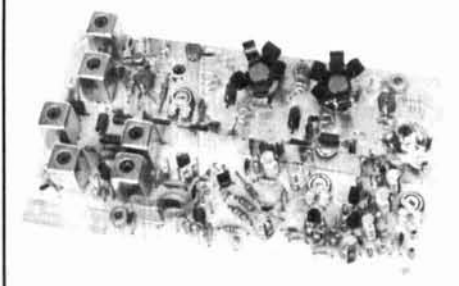

- **T451 UHF FM EXCITER** 2 to3 Wattson 450 ham band or adjacent freq. Kit only \$78.
- **VHF& UHF LINEAR AMPLIFIERS.** Useon either FM or SSB. Power levels from 10 to 45 Watts to go with exciters & xmtg converters. Several models. Kits from \$78.
- **A1 6 RFTIGHT BOX** Deepdrawn alum. case with tight coverand no seams. 7 x8 x 2 inches. Designed especially for repeaters. \$20.

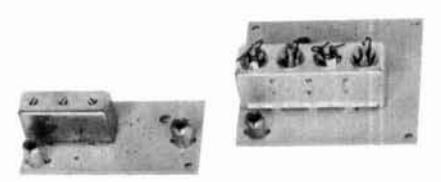

**• HELICAL RESONATOR FILTERS** available separately on pcb w/connectors.

HRF-144 for 143-150 MHz \$38<br>HRF-220 for 213-233 MHz \$38 HRF-220 for 213-233 MHz \$38<br>HRF-432 for 420-450 MHz \$48 HRF-432 for 420-450 MHz \$48

- **COR -2 KIT** With audio mixer, local speaker amplifier, tail & time-out timers. Only \$38.
- **COR-3 KIT** as above, but with "courtesy beep". Only \$58.
- **CWlD KITS** 158 bits, field programmable, clean audio, rugged TTL logic. Kit only \$68.
- **DTMF DECODERICONTROLLER KITS.**  Control 2 separate on/off functions with touchtones", e.g., repeater and autopatch. Use with main or aux. receiver or with Autopatch. Only \$90
- **AUTOPATCH KITS.** Provide repeater autopatch, reverse patch, phone line remote control of repeater, secondary control via repeater receiver. Many other features. Only \$90. Requires DTMF Module.
- **NEW SIMPLEX AUTOPATCH**  Use with any transceiver. System includes DTMF & Autopatch modules above and new Timing module to provide simplexautopatch and reverse autopatch. Complete patch system only \$200/kit. Call orwritefordetails.
# NEW LOW-NOISE PREAMPS RECEIVING CONVERTERS TRANSMIT CONVERTERS

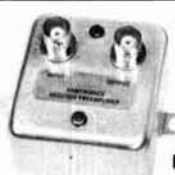

# **Hamtronics Breaks** the Price Barrier!

∗

**NoNeedtoPay\$80to\$l25 for** a GaAs **FET** Preamp.

### **FEATURES:**

- .Very Low Noise: 0.7 dB VHF, 0.8 dB UHF<br>● High Gain: 18 to 28 dB, Depending on Freq.
- 
- · Wide Dynamic Range for Overload Resistance · Latest Dual-gate GaAs FET, Stable Over Wide
- **Range of Conditions**
- · Rugged, Diode-protected Transistors
- 
- **Casy to Tune<br>
Coperates on Standard 12 to 14 Vdc Supply** Can be Tower Mounted

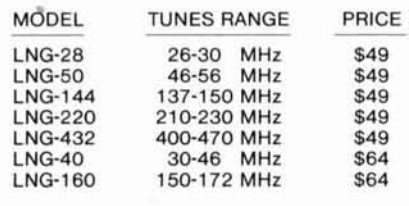

# **ECONOMY PREAMPS**

Our traditional preamps, proven in years of service. Over 20,000 in use throughout the world. Tuneable over narrow range. Specify exact freq. band needed. Gain 16-20 dB. NF = 2 dB or less. VHF units available 27 to 300 MHz. UHF units available 300 to 650 MHz.

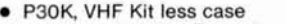

- P30W. VHF Wired/Tested
- P432K, UHF Kit less case
- P432W. UHF Wired/Tested

# **HELICAL RESONATOR PREAMPS**

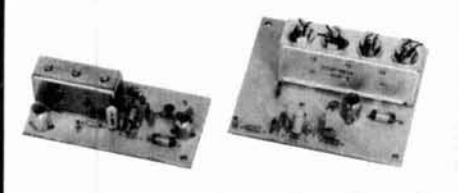

and the sharp selectivity of a 3 or 4 section  $\begin{bmatrix} \text{c} \\ \text{with} \\ \text{with} \\ \text{see} \\ \text{the} \\ \text{with} \\ \text{see} \\ \text{the} \\ \text{the} \\ \text{the} \\ \text{the} \\ \text{the} \\ \text{the} \\ \text{the} \\ \text{the} \\ \text{the} \\ \text{the} \\ \text{the} \\ \text{the} \\ \text{the} \\ \text{the} \\ \text{the} \\ \text{the} \\ \text{the} \\ \text{the} \\ \text{the} \\ \text{the} \\ \text{the} \\$ helical resonator provides increased sensitivity<br>while reducing intermod and cross-band interference in critical applications. See selectivity<br>curves at right. Gain = approx.12 dB.

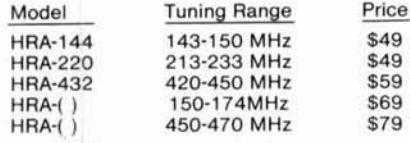

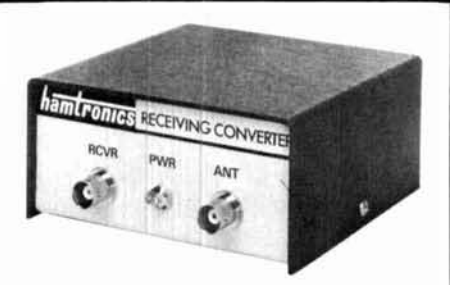

Models to cover every practical rf & if range to listen to SSB, FM, ATV, etc.  $NF = 2$  dB or less.

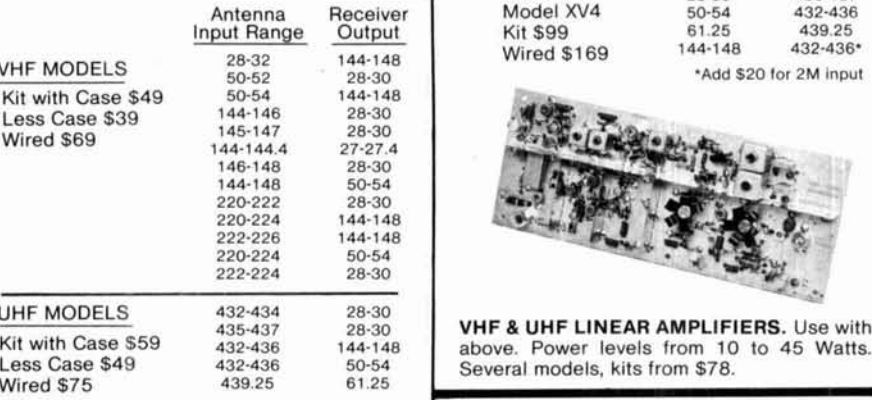

**SCANNER CONVERTERS** Copy 72-76, 135-144, 240-270, 400-420, or 806-894 MHz bands on any scanner. Wired/tested Only \$88.

# **SAVE A BUNDLE ON<br>VHF FM TRANSCEIVERS!**

FM-5 PC Board Kit - ONLY **\$1 78**  complete with controls, heatsink, etc. **Helical Resonators**. 10 Watts, 5 Channels, for 2M or 220 MHz.

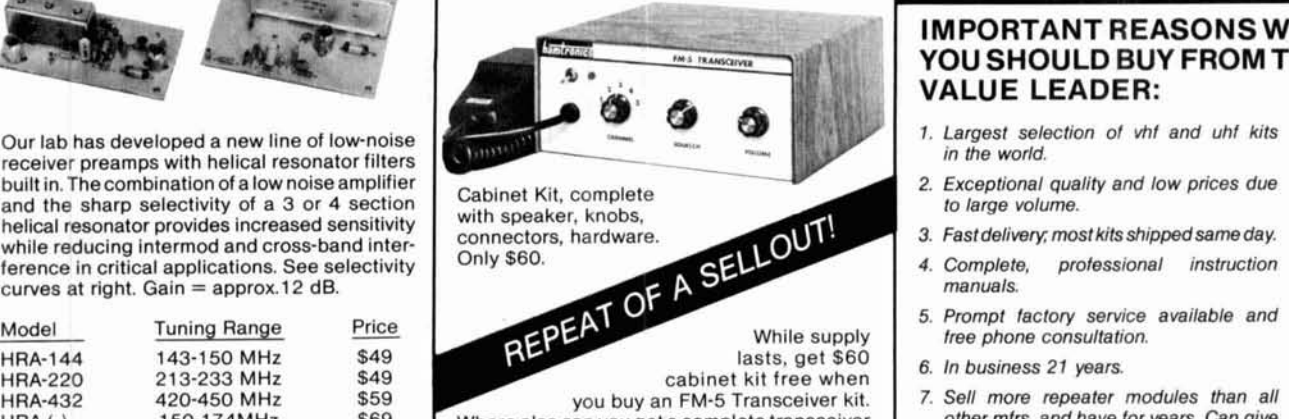

Where else can you get a complete transceiver but the main stand have for years. Can give<br>for only \$178

For SSB, CW, ATV, FM, etc. Why pay big bucks for a multi mode rig for each band? Can be linked with receive converters for transceive. 2 Watts output vhf, 1 Watt uhf.

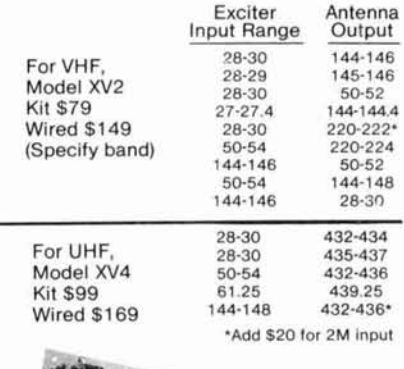

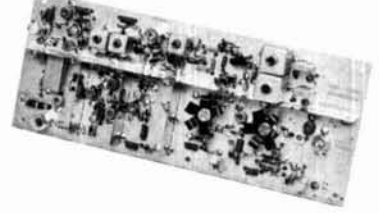

VHF & UHF LINEAR AMPLIFIERS. Use with above. Power levels from 10 to 45 Watts. Several models, kits from \$78.

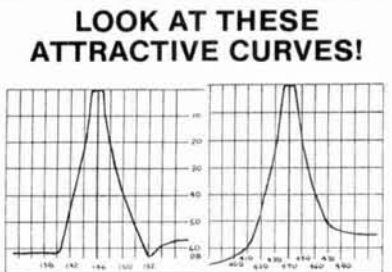

**Typical Selectivity Curves** of Receivers and

# **IMPORTANT REASONS WHY** YOU SHOULD BUY FROM THE **VALUE LEADER:**

- 
- 
- 
- 
- 5. Prompt factory service available and free phone consultation.
- 6. In business 21 years.
- 7. Sell more repeater modules than all
- Call or Write for FREE CATALOG • (Send \$1.00 or 4 IRC'c for overseas mailing)

 $$18$ 

\$33

 $$21$ 

\$36

Order by phone or mail  $\bullet$  Add \$3 S & H per order<br>(Electronic answering service evenings & weekends)<br>Use VISA, MASTERCARD, Check, or UPS COD.

65-E MOUL RD. . HILTON NY 14468 Phone: 716-392-9430 Hamtronics<sup>®</sup> is a registered trademark

hamlronics, inc.

# f- **Announces:**

A User-Friendly Software Package Designed For Easy Operation of Morse, Baudot, ASCII, and AMTOR. A Feature-Packed Program Called:

# **MAIN MENU SCREEN**

hh:mm:ss

**MBA-TOR**<sup>™</sup>

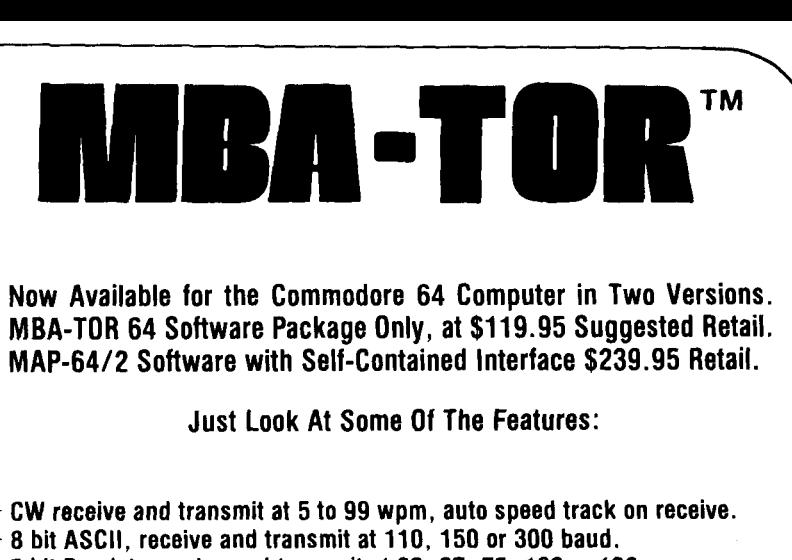

COPYRIGHT 1984 BY AEA SELECT: M. MORSE  $\rightarrow$  CW receive and transmit at 5 to 99 wpm, auto speed track on receive. A. ASCII  $\rightarrow$  8 bit ASCII, receive and transmit at 110, 150 or 300 baud,  $\rightarrow$  5 bit Baudot, receive and transmit at 60, 67, 75, 100 or 132 wpm. R. RTTY T. AMTOR TOR, receive and transmit ARQ (Mode A) or FEC (Mode B) and listen. Beacon and WRU system, includes **QRG** check before XMT, won't ORM. U. AUTO AMTOR  $\rightarrow$  Message forwarding system, AUTO-AMTOR still functions in this mode. X. AUTO CALL C. COMMANDS  $\rightarrow$  Selects command menu. 0. OPTIONS Selects options menu. + Complete precompose split-screen display with status information. + Complete printer control including SELCALL/WRU printer control. **OPTIONS MENU SCREEN** 24-hour clock, shows time in hours, minutes and seconds. hh:mm:ss I. CALLSIGN ??????<br>S. SELCALL ???? Allows entry of your callsign for auto operations. S. SELCALL ????<br>T. AROTIMEOUT 30 Derived from your callsign automatically, can be changed. T. ARQTIMEOUT 30<br>U.USOS 0N Sets ARQ phasing calls from 1 to 99 seconds. Unshift on space, toggles on or off. U. USOS ON<br>M. MORSE FILL (BT) OFF Transmits Morse idle character during breaks in KB activity.  $M.$  MORSE FILL (BT) a. A AUDIO FEEDBACK UNITY (19 character during breatch at MB activity.<br>
C. AUTO CHE CORE CONTENT CONTENT CONTENT CONTENT ON CHE CAUTO CHE CONTENT ON SAME CORE CONTENT ON SAME AROUND ON<br>
SAMAL PRODUCE ON SAME AND SAME ARO Transmits RTTY idle character during breaks'in KB activity. R. RTTY SYNC (NUL) OFF<br>A AUDIO FEEDBACK OFF Sends short beep through your audio as any key is depressed. A. AUDIO FEEDBACK OFF Sends carriage return the first space after 65 characters. C. AUTO CR ON L. AUTOLF 0N<br>B. BEACON RECORD OFF Sends a line feed after each carriage return. Allows the beacon to be recorded to the QSO buffer for logging. B. BEACON RECORD OFF<br>W.WRAP-AROUND ON W. WRAP-AROUND ON<br>K. CW BREAK-IN OFF  $\blacktriangleright$  Sends CR/LF if there is a space in the last 5 positions on the line. Automatic transmit/receive switching during  $QSO$ . K. CW BREAK-IN OFF<br>0. OUTPUT MODE WORD Transmit in word mode (text sent on space) or character mode. 0. OUTPUT MODE **COMMAND MENU SCREEN** + Break-in buffer on all modes, toggle QSO buffer on or off. + CW speed lock and Farnsworth low-speed CW. hh:mm:ss  $+10$  soft-partitioned<sup>TM</sup> message buffers plus direct from disk or tape. Allows loading of message or QSO buffers from disk or cassette. L. LOAD E. EDIT Word processor type edit functions on message and QSO buffers. M. MOVE Allows transmission of QSO buffer without disk or cassette systems.  $\rightarrow$  Allows you to save message and QSO buffers to disk or cassette. S. SAVE  $\rightarrow$  Set the transmit pre-type buffer to any size you like. X. SET XMT BUFFER SIZE C. SET COLOR  $\rightarrow$  Chose between any of 16 colors for character, screen or border. T. SETTIME  $\blacktriangleright$  Lets you set the time of day clock. + Insert QSO station's call into any buffer while still copying. + Includes a complete manual, keyboard overlays and cables for the AEA Computer Patch™ or Micropatch™ Interface. + For more information call AEA, or see your AEA Dealer. **C & A ROBERTS, INC.**<br>18511 Hawthorne Blvd., Torrance, CA 90504 **18511 Hawthorne Blvd., Torrance, CA 90504**<br>213-370-7451 24 Hours call 213-834-5868 **ALC Brings you the Breakthrough!** 

# **design your own trap antenna**

# Operate wherever you want with this efficient antenna

**Even though the trap antenna seems to be simple, designing one**  $-$  **on paper or by cut-and-try**  $$ can be tedious. It's possible, however, to take the tedium out of the process by using a home computer or a programmable calculator. The antenna described in this article should perform acceptably on first use, and should be easy to adjust.

The basic concept underlying the trap vertical, dipole, or beam antenna is simple: the bottom (or half center) section is simply 1 **14** wavelength long at the highest frequency. A parallel-resonant trap tuned to this operating frequency effectively isolates the rest of the antenna. On the next lower band, the bottom section will be less than 1/4 wavelength long (physically). This length is electrically extended by the loading coil effect of the below resonance trap (looks like an inductance), and the combination must be brought to 90 degrees effective (electrical) length by a second section of tubing. A trap resonant at this lower frequency can now be added if more bands are needed, or the antenna simply "stopped." Each additional band requires a trap, plus an extended metal section. At low

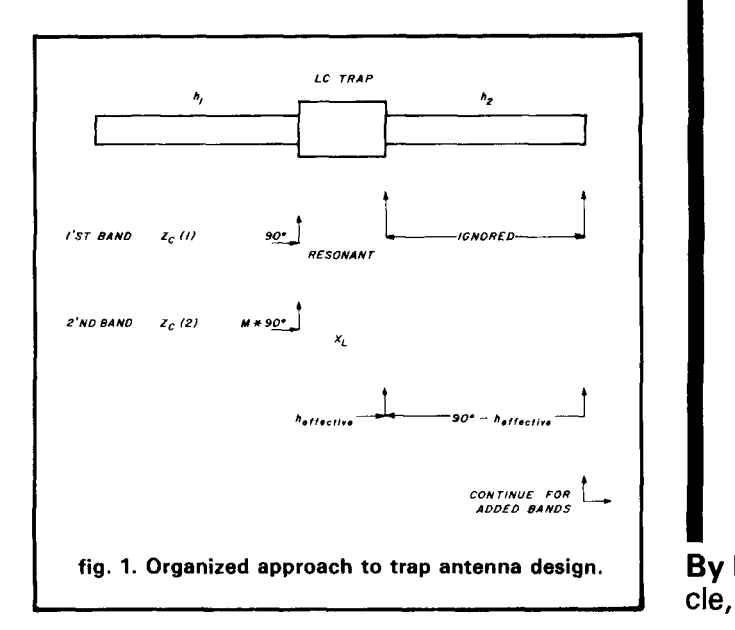

frequencies, a loading coil can also be added to reduce section length.

The challenge of trap antenna design lies in the fact that conversion from the physical length of sections to electrical length depends on the ratio of section diameter to wave length, so that the values must be recalculated for each band. Also, the trap-to-loading coil effect must be redone for each band, with conversion from reactance to effective length also considered. Unless an organized approach is used, it's easy to get lost.

For Amateur Radio purposes, the key to this organized approach is a series of articles by Boyer, WGUIH. The following summarizes the calculation steps involved and the equations used. (For explanations of the individual steps, refer to the Boyer series.

INPUT the design parameters:

Number of bands

Operating frequencies,  $f_n$ , (highest first, in order) Section diameters,  $D_n$ 

Trap capacity or inductance,  $C_n$  or  $L_n$ 

CALCULATE for specified frequencies:

Trap inductance or capacitance, and reactance,  $X_n$ Section characteristic impedance, *Zo* 

CALCULATE by looping:

Set first section length *h* to 90 degrees Loop for each band and for each trap Calculate the wave length  $= 11808/f$  inches Calculate the section impedance

 $Z_n = 60$   $(L_n \cdot \lambda_n / D_n - 1)$ 

Calculate the ratio of trap frequency to operating frequency  $f_n/f_n' = m$ 

Calculate effective section length  $h' = mh$ 

Calculate normalized trap reactance  $X_L = X_L$  (1/m  $-$  *m*)/ $Z_n$ 

Add reactances  $X' = X_L' + X$ 

Convert to length  $h = tan^{-1} X'$ 

Determine section length when all traps and sections have been considered.

 $S = 90^\circ - h$ 

**By R.P.** Haviland, **W4MB,** 1035 Green Acres Circle, N., Daytona Beach, Florida 32019

REM TRAP ANTENNA<br>FAST  $rac{10}{20}$ "ENTER NUMBER OF BAND 3ē PRINT  $\overline{\mathbf{5}}$  . 4568888 **INPUT アーム**<br>- 0.031<br>- 0.031<br>- 7.032 T (U)<br>Z(U)<br>Z(U)<br>T (C)TER TRAP KNOWN,L,C<br>T (C)TER TRAP KNOWN,L,C  $\frac{100}{100}$ DAINT "ENJER<br>THE COAX"<br>INPUT K\$<br>PRINT "STARTING WITH HIGHES<br>PRINT TO JORDER,ENTER"<br>FOR N=1 TO JORDER,ENTER"<br>PRINT AT 6,0; "FREQ ";N, OR<br>220<br>220 EBAND, IN<br>230 FOR N<br>240 PRINT<br>250 INPUT AT 8,0; "FRED ";N,<br>F(N), "SECTION DIA ";N<br>F(N), "SECTION DIA ";N 260 270 INPUT D(N)<br>260 PRINT D(N), "TRAP "<br>C-PF", "OR & FOR COAX",<br>290 INPUT TEMP<br>300 IF K\$="L" THEN LET  $''$ ; N;  $''$  L-UH THEN LET L (N) =TEM IF K\$="C" THEN LET C(N)=TEH 310  $\overline{a}$ IF K \$ =<br>PRINTLL<br>SCROLLLLLSCROLLLLLLLLL<br>SCROLLLLLLLLL<br>SCROLSCROLLLLL<br>SCROLLLLL<br>SCROLLLL K\$="T" AND TEMP ()& THEN Э **TEMP** 338880LILLETT THEN GOTO 412<br>
338880LILLETT 10, 2<br>
3388811 CORX TRAP, "ENTER TRAP DO<br>
3588811 CORX TRAP, "ENTER TRAP DO<br>
14.058211 CORX TRAP, "ENTER TRAP DO<br>
14.05811 CORX 1.5 (INCH FORM DORM)<br>
14.0581101 TRP 0.94.1.5 (INCH 840 NEXT N 10005<br>10055<br>1010<br>1030<br>1030 "<br>
MAIN LOOPS<br>
H(1) =PI/2<br>
H=2 TO J<br>
N=2 TO J<br>
M=1 TO N-1<br>
N=F(N) /F(P)<br>
DEG=DEG+H(P) \*M<br>
DEG=DEG+H(P) \*M<br>
NCHCT=2 \*PI\*F(P) \*L(P) /((  $0.000$ <br> $0.000$ <br> $0.000$ **FET** 1770 L<br>1070 LL<br>1080 LN<br>1090 L NEXT LET H(N) =PI/2-DEG<br>LET DEG=0 1110<br>1120<br>2000<br>2010 **NEXT ΟÜTPUT REM**<br>CLS 3020 PRINT "FRED DIA LUH CPF HDG **HIN** agaø`IF K\$="T"<br>?; TRNS" THEN PRINT AT 0,2

FOR N=1 TO<br>PRINT TAB Ø<br>PRINT TAB 5<br>PRINT TAB 8 ) j<br>0;F(n);<br>5;D(n);<br>8;(Int Int (10\*L( 2040  $\begin{array}{c}\n 3050 \\
 3050 \\
 7070\n\end{array}$  $/10$ งวัววั  $2080$  print tab 13; Int (C(N)+0.5) : 1990 PRINT TAB 17, (INT (10#H(N) \*<br>180/PI))/10;<br>1100 LET FACT=0.673\*Z(N) \*\*0.053<br>2110 LET FACT=FACT\*11308/F(N)<br>3120 LET FACT=FACT\*H(N)/2/PI<br>3130 PRINT TAB 22;(INT (10\*FACT) 2128;<br>2140<br>2:150<br>2150 IF K\$="T" THEN PRINT TAB 28<br>" (10\*T(N)))/10<br>NEXT N<br>REM RERUN<br>PRINT ,,,"FOR RERUN ENTER C  $3000$ <br> $3010$ <br> $917$ STOP<br>CLS<br>PRINT 3020<br>3030 3040 PRI<br>H CHANGE "ENTER SECTION NO UIT H CHANGE"<br>3050 INPUT N<br>3050 INPUT "ENTER, DIRECT MODE, QU<br>ANTITIES/VALUES TO CHANGE, THEN<br>CONT" STOP<br>3080 GOTO 350<br>4000 REM SAVE<br>4000 REM SAVE اج<br>ا **JULY**<br>REM SAVE<br>SAVE "TRAP ANIE"<br>SAVE "TRAP ANIE"<br>GOTO 10 1020

fig. 2. Trap antenna program for ZX-81. (For copy of program written for Commodore 64, send SASE to ham radio.)

# coax can be used for traps

There is a special feature used in the program. This is a routine to calculate the number of turns of RG-58U coaxial cable required to resonate as a trap, as described by Johns, W3JIP,<sup>2</sup> and to calculate the inductance. If other coil diameters are needed, some experimental coils should be constructed and their frequency measured. The number of turns required:

 $N = 135.7f^{-0.91}$  on 7/8 inch form  $N = 68.86f - 0.86$  on 1.5 inch form

The inductance is calculated from Wheeler's formula.

$$
L = \frac{(D + 0.2)^2 N^2}{18 (D + 0.2) + 8N}
$$

where the 0.2 is the diameter of RG-58. These relations must all be changed if coax of another diameter and capacity per foot is used.

The final step in the program is conversion of the dimensions and printing the results. The sketch of fig. 1 should aid in keeping the quantities organized. (In the above equations, a prime is equivalent to changing a subscript).

# program listing

The BASIC program for the calculation is given in fig. 2. Each section is set off by an REM statement to correspond to the program outline. The program is in Sinclair BASIC, but should run on any common home computer with minor changes. (A version for the Commodore 64 is available from ham radio; send SASE.)

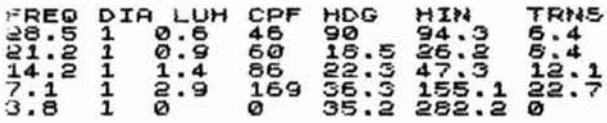

#### FOR RERUN ENTER CONT

fig. 3. Sample run of ZX-81 program for five-band trap antenna using 7/8 inch coax coils.

Fig. 3 shows a sample run. A five-band version using only one-inch tubing would be difficult to build, mechanically, but could be done by using glass-fiber lines for support. A three-band version using two traps is very practical. The writer, as experimental station KK2XJM, uses a six-band version covering 10, 12, 15, 18, 20, and 30 meters.

The main calculation routine is also available for use on the HP 67/97/41 series of calculators.<sup>3</sup>

# construction hints

Note that these programs can be used for dipoles by entering wire diameter and by considering that the base section is measured from the center of the dipole to the first trap. When designing antennas using these programs, it is usually best to set the capacitance, since it is most difficult to change. Typical values for dipoles would be 25, 35, 50, and 100 pF for the 10-40 meter traps.

The ARRL Antenna Handbook has some hints on construction, and there have been many articles on construction of both integral traps for beams and discrete ones for dipoles. Lately, the author has used only the coaxial trap design for HF. Trap tuning in all cases is by changing coil turn spacing. Sections should be built to allow some length adjustment - about four inches. If necessary, sections can be cut shorter, but the need for this should be rare.

To avoid making up new sections if they must be lengthened, a form of "capacity hat" may be used. This can be two lengths of small tubing clamped to the section to be lengthened at 90 degrees to each other. Tuning is accomplished by moving the "hat" toward or away from the top end of the section. The total length of each added section of tubing should be about twice the added length of section needed.

If the section lengths are excessive, the required lengths can be reduced by using the "capacity hat," a loading coil, or both. To calculate the effect of a loading coil, introduce a dummy frequency, a few percent lower than the value of the next higher band frequency, and use a trap inductance equal to the value of the loading coil contemplated. It will probably be necessary to make several trials to arrive at reasonable values (see sidebar).

Note that these programs are also usable for reso-

nant single-band antennas because the length of these is equivalent to the length of the first section of the trap antenna. Boyer's articles provide information that allows calculating the SWR versus frequency for these trap antennas.

# operate both phone/CW

Most trap verticals commercially available require separate settings in order to operate the phone or CW segments of the 40 and 80-meter bands. The following design provides a low VSWR at both sections of each band. Overall length is just under 50 feet.

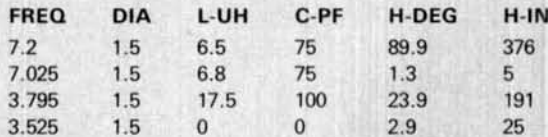

A more manageable height (38.8 feet) is achieved by using a loading coil for the 3.5 MHz portion:

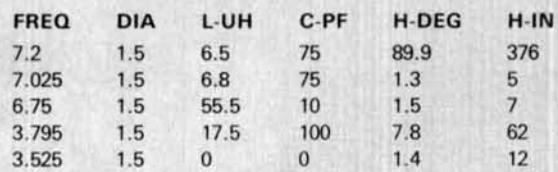

A small further reduction in height can be obtained by changing the section above the last trap to a top hat: the diameter should be about one-half the length of the section. If still further reduction in height is needed, another loading coil could be placed near the top of the 40-meter section.

The trap quality in these designs must be very good. The coil should be about twice the diameter of the section, made of large wire or small tubing, and spaced to give a length about equal to the diameter. The 7.025 MHz trap and the loading coil can be wound as one coil, tapped for the capacitor connection.

These designs have not been tested. Because of the closeness of trap frequencies, expect to do some adjustment after construction.

### references

1. Joseph M. Boyer, W6UYH, "The Multi-Band Trap Antenna," CQ, February, March, April, May, 1977, pages 26, 51, 46, 22 respectively. 2. Robert H. Johns, W3JIP, "Coaxial Cable Antenna Traps," QST, May,

1981, page 15. 3. R.P. Haviland, "Trap Antenna," HP Library Program 97-04766-2, Corvallis,

### ham radio

Oregon.

# If you thoughts priced out of the satellite<br>television market,

**Rela** 

# New City

World View Electronics has made owning a satellite television receiving system affordable with a choice of products manufactured by the most reputable names in the satellite TVRO industry.

 $\sqrt{1}$ 

Now you can choose the system that fits your needs and your pocketbook by ordering directly from World View Electronics.

For your convenience, we've packaged five systems together (Systems 1 through 5). Or if you wish, you can mix and match components to your own specifications.

**Worried about installation? Relax. Installation is** simple because each system we sell includes an installation guide that makes installing your system a breeze.

So call us today. With World View Electronics you don't have to give up quality for price.

Nice Price & Good Advice<br>1-502-781-6715 **World View** Electronics

 $\sim 219$ 1527 US 31 West Bypass, Bowling Green, KY. 42101

# **the "smart" frequency counter**

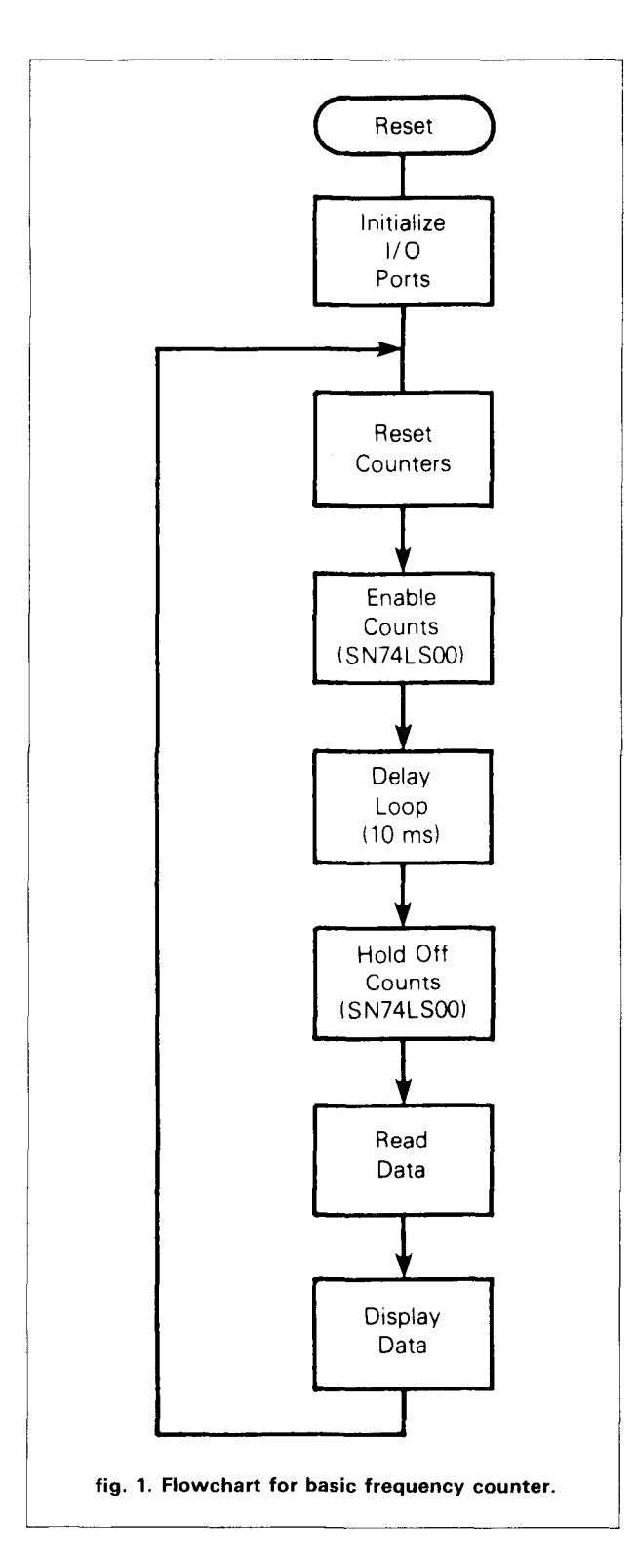

Build a versatile test instrument with digital display and microprocessor control<br>
- for less than \$50

**Digital displays for radios** have been around for several years, and most people have grown quite used to their appearance and operation. After purchasing an inexpensive HF transceiver without a digital display, I actually felt a little lost because I had been used to seeing the digits flicker as I tuned across the band. So I decided to add a digital display to my unit that would also function as a normal frequency counter.

This article describes not only how to build a general-purpose microprocessor-controlled frequency counter, but also provides some routines that will allow the counter to be used as a digital display for a radio. In production quantities, this frequency counter could be built for about \$10.00 or \$15.00. In single quantities, a price of less than \$40.00 to \$50.00 would be more realistic. A parts list at the end of the article provides prices and quantities required.

In trying to determine the actual operating frequency of a radio, several problems can arise. Depending on the type of radio (single conversion, dual conversion, direct conversion, etc.), different counting methods must be used to determine operating frequency.

It's easiest to provide a digital display for a **direct conversion** type because the actual VFO frequency is the operating frequency. In fact, any frequency counter may be used to measure the operating frequency.

On **single conversion** radios, the frequency to be counted is either the sum or difference of the VFO and HFO. In this configuration, several things must be considered: if selectable sideband operation is required,

**By** Tim Ahrens, **WA5VQK,** Motorola MS OE 39, William Cannon at US 290 West, Austin, Texas 78762

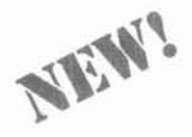

# **Full Featured - Miniature**  $H/T$  Power to Go...

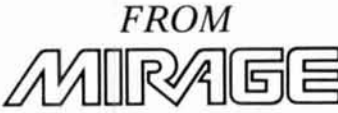

**Actual Size:** 

2" x 31/2" x 71/4"

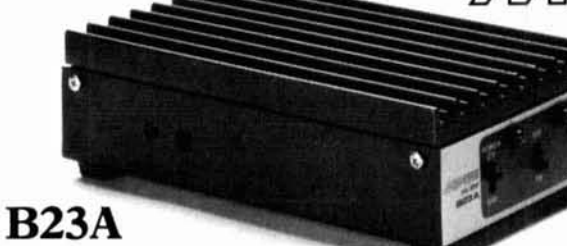

 $(144 - 148 MHz)$ 

- 2 Watts in  $=$  30 Watts out
- Built-in Receive Preamp
- All mode operation (FM, CW, or SSB)
- Automatic Antenna Changeover

See the complete line of MIRAGE amplifiers at your local dealer, or write to Everett Gracey.

- 2 Watts in  $= 20$  Watts out
- Built-in Receive Preamp
- All mode operation (FM, CW, or SSB)
- Automatic Antenna Changeover

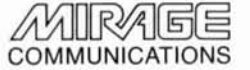

P.O. Box 1000 Morgan Hill, CA 95037

 $C22A$ 

 $(220 - 225 MHz)$ 

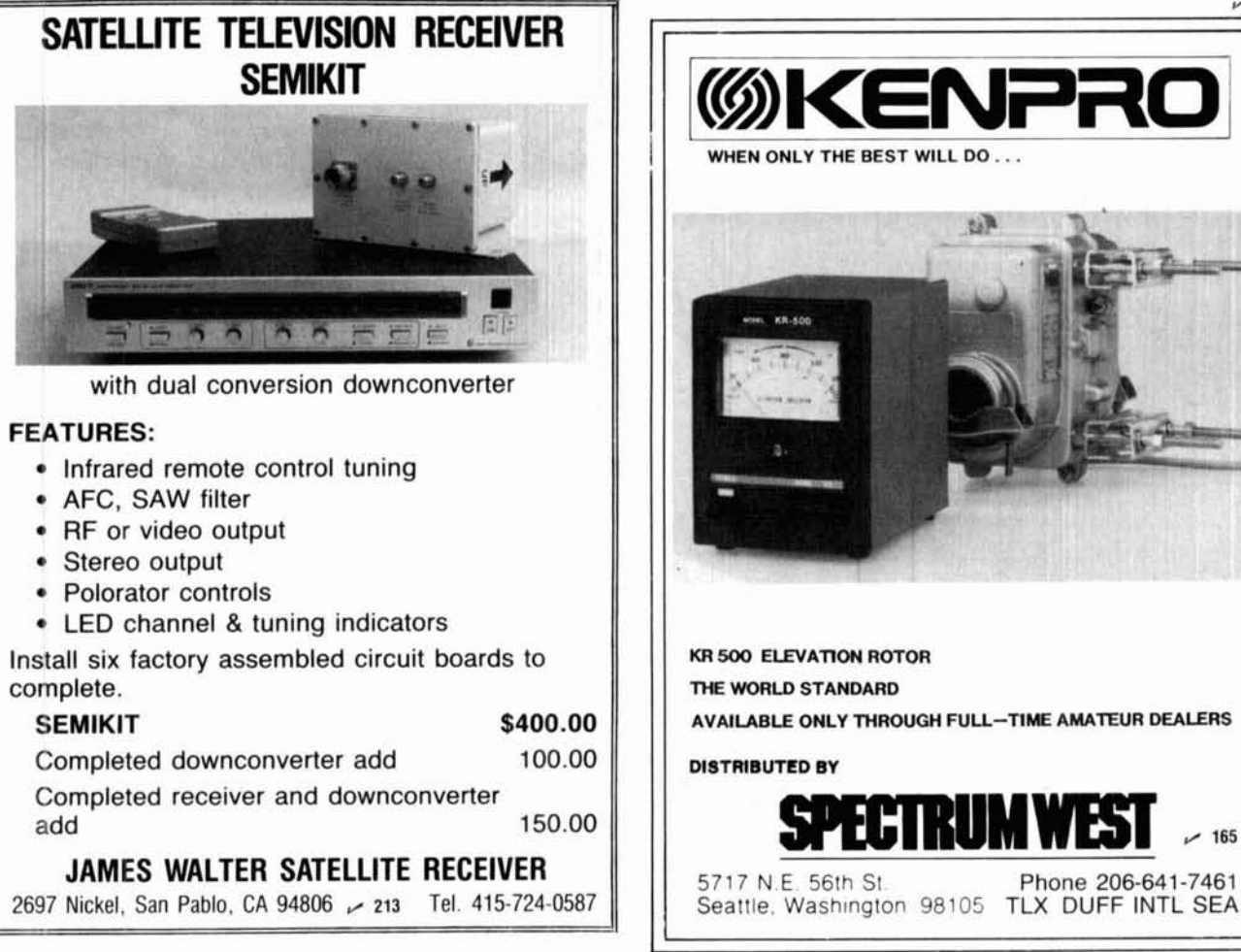

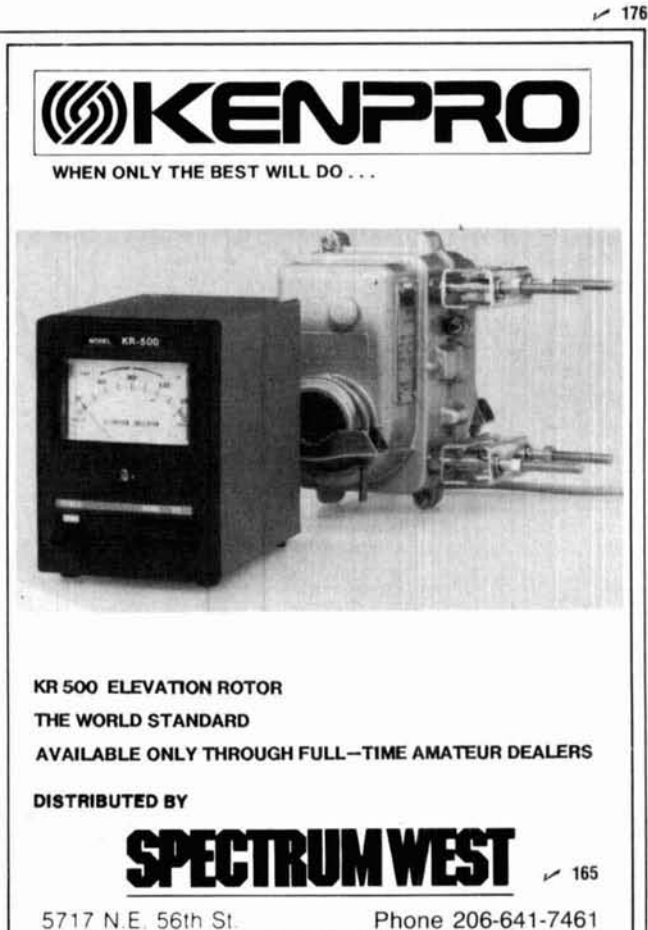

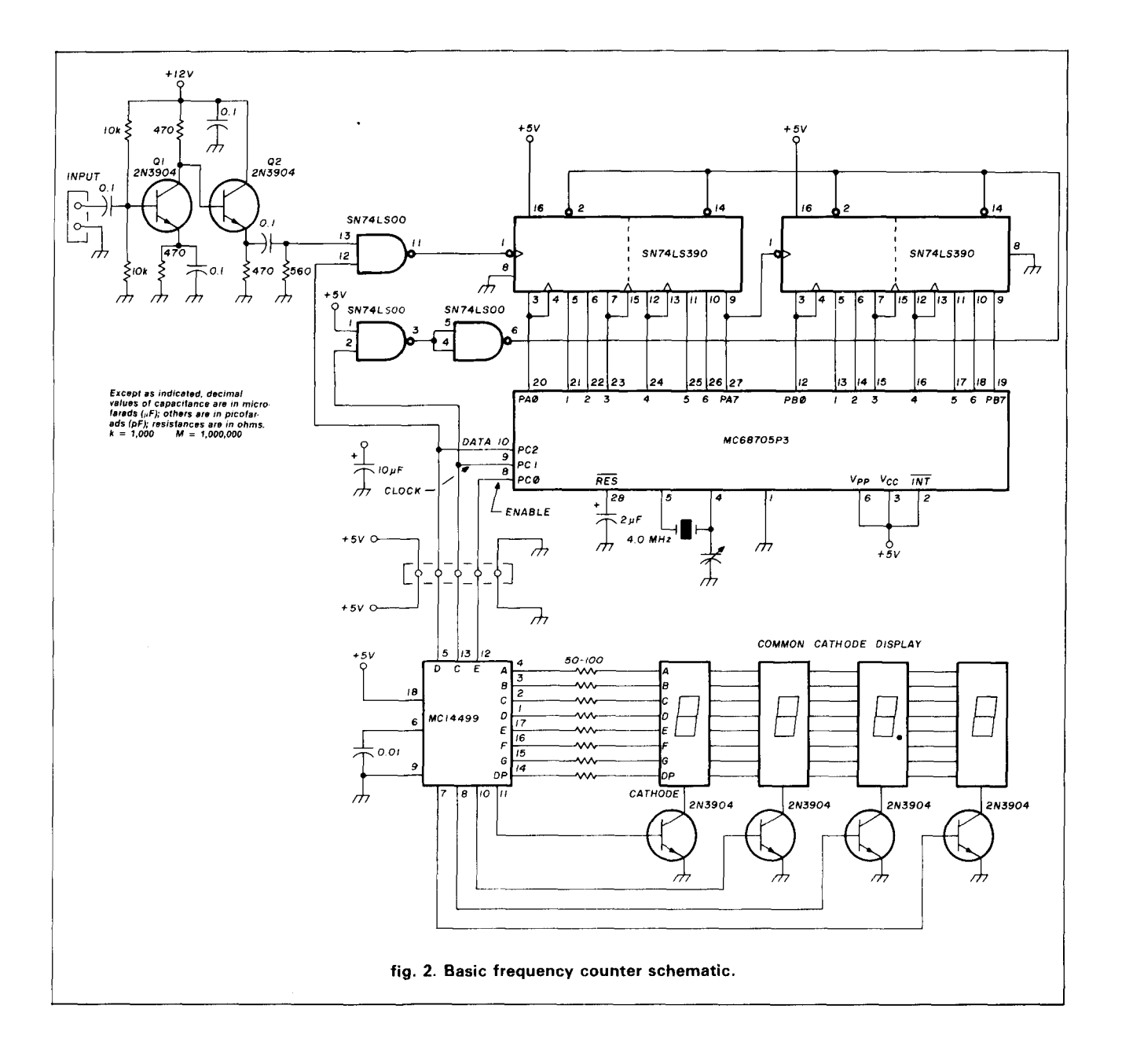

some provision must be incorporated to allow shifting of the displayed frequency. Generally, this is an additional wafer on the mode switch. Also, in counting the frequency, the MHz may or may not be valid (with respect to the operating frequency), but the 100 kHz (and down) digits would be correct. To provide a correct MHz reading, an additional wafer on the bandswitch is required. One alternative is to read the HFO, read the BFO, and either add or subtract the two, depending upon which is necessary.

On double conversion types of radios, the counter must be preset to get the correct frequency, and the mode taken into account. On both the single and double conversion radios, it is obvious that some necessary "smarts" must be incorporated by the counter to make it display the proper frequency. A normal frequency counter could not easily be modified to provide these features; instead, a microprocessor would be an ideal choice for this function.

### **description**

The heart of the counter is the MC68705P3 microprocessor, an EPROM, which means that a user can erase the internal program using ultraviolet light, and reprogram it many times. (In a production-type environment, a mask-programmed part would be used. Mask programming is done as a one-time shot at the factory, and is much less expensive than the EPROM part.)

Programming the EPROM is a simple task that may

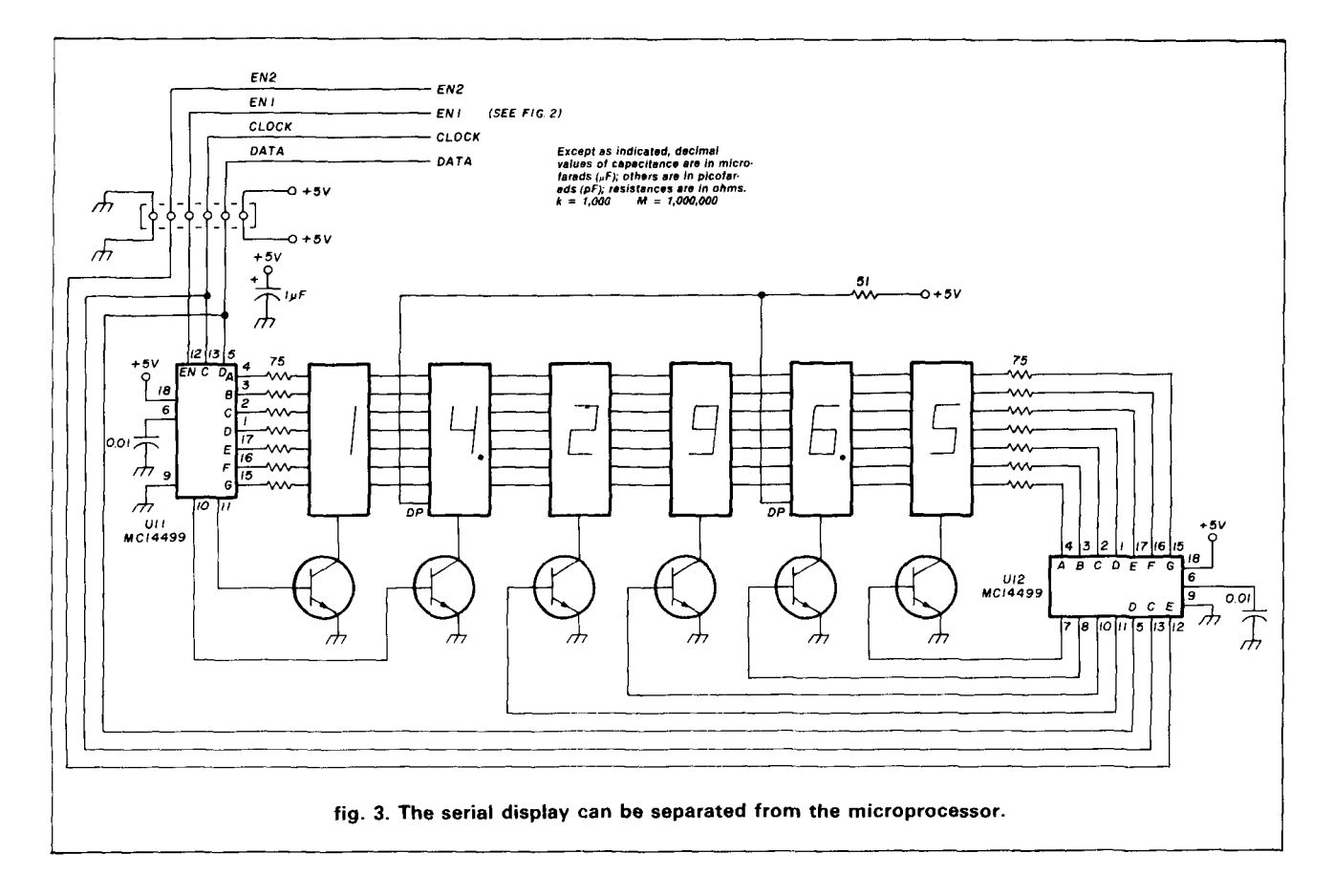

be done by anyone; Motorola's Application Note AN-587 and the accompanying data sheet contain instructions.

### **operation**

Most frequency counters use a high frequency time base, divide it down, and use it to allow a certain number of input pulses to go into some BCD counters. These counters then feed the normal latches and BCD to 7-segment decoder drivers for the display. In the MCU (microcomputer unit) version of the frequency counter, the MCU controls the actual time base generation, latching of data, and driving of an external display. A basic block diagram of the system is shown in **fig. 1.** 

The inputted analog signal is conditioned and amplified, which means it's turned into a digital signal that the computer system can use. A two-input **NAND** gate is fed by both this signal and another generated by the computer. The computer-generated signal actually inhibits the input signal from propagating through the counters. Only by having the capability of turning off the frequency source can an accurate count be made. The output of the gate **(NAND)** is fed into the BCD counters, which do the actual counting. These counters have a "clear" input on them which allows them to start at a count of 0000. This signal is, of course, controlled by the MCU. After being cleared, the

LS390s count until the 10 millisecond period (generated by the MCU) has been completed. At this time, the MCU disables the gate, reads the data in the counters, and sends that information serially to the display drivers.

The most critical component of any frequency counter is the time base, and this device is no different. **A 4** MHz crystal is used as the clock for the MCU, which in turn controls the actual 10 millisecond gate period. To adjust the counter, the highest frequency to be counted should be measured by an external frequency counter, and the trimmer capacitor on the crystal should be adjusted to give an identical reading. For further stability, an external temperature compensated oscillator may be used. Do not try to count the time base by measuring one of the crystal pins. Even an extra load of 5 **pF** is sufficient to shift the time base frequency and degrade the accuracy of the counter.

The basic frequency counter schematic **(fig. 2)** can be easily added to a radio such as the Ten-Tec Argosy. Note that while the MHz display option may be incorporated through the addition of a bandswitch, further cost reductions may be realized by only having four digits displayed, with the MHz being read off the band switch.

# **reducing computer-generated noise**<br>In any system that uses a computer, some noise is

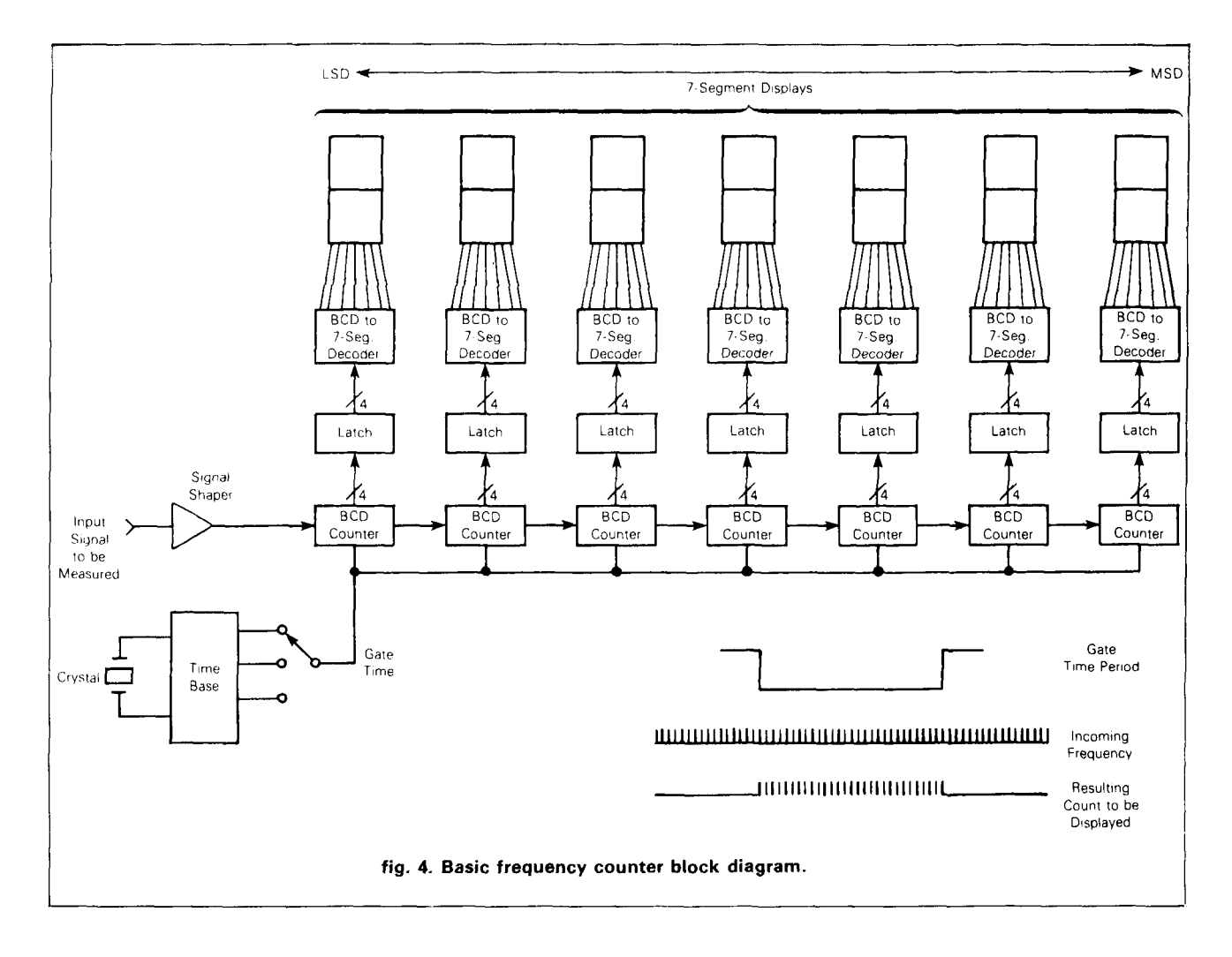

generated. Even with an MCU, which has most of the noisy circuitry inside the ceramic package, fast transitions of the I/O lines will cause some RFI. I recommend that any computer used in a radio environment be shielded. This may be done in several ways. One method employs thin PC board or copper flashing to make a box that totally shields the MCU. This cuts down on most noise that may be generated from the computer. This is especially necessary when the computer is of the "wire-wrap" or hand-wire construction.

# **expandability in a single chip MCU**

With the advent of single-chip microcomputers, many new "peripheral" parts (those which do some function external to that of the main computer chip) are being designed to "talk" serially. By sending the data down lines in a serial bit stream, many extra  $1/Q$ pins may be saved for other functions. That is the name of the game in an MCU environment, because once all I/O lines have been used, sometimes a total re-design of the system is required to get "just one more." A good example of this concept of serial peripherals is shown in the schematic of fig. 2.

The display device used, the MC14499, is of this

serial variety (saving I/O pins). Each device is capable of driving a total of four seven-segment LEDs, but the first counter example requires only one. In more sophisticated systems, two 499s could be used to provide a total of six digits. The MC14499 is a simple part to use, and the only external components required are eight current limiting resistors (seven for the segments, and one for the decimal point), four transistors, and a small capacitor. This makes for an easy layout, and since the data is sent serially, the display can be remote from the actual MCU. Fig. 3 shows the display schematic and required hardware.

To re-emphasize the importance of serial-type peripheral devices, consider the number of  $1/0$  lines which are required to drive four digits of LEDs. To do this directly, at least sixteen lines are required. This would really be a waste! By using the serial format (data, clock, and enable), only three lines are needed for the first display driver. To add additional drivers, add only one more enable line for each device. The data and clock lines are common.

# **alternate displays**

If an LCD type of display is desired, an MC145000

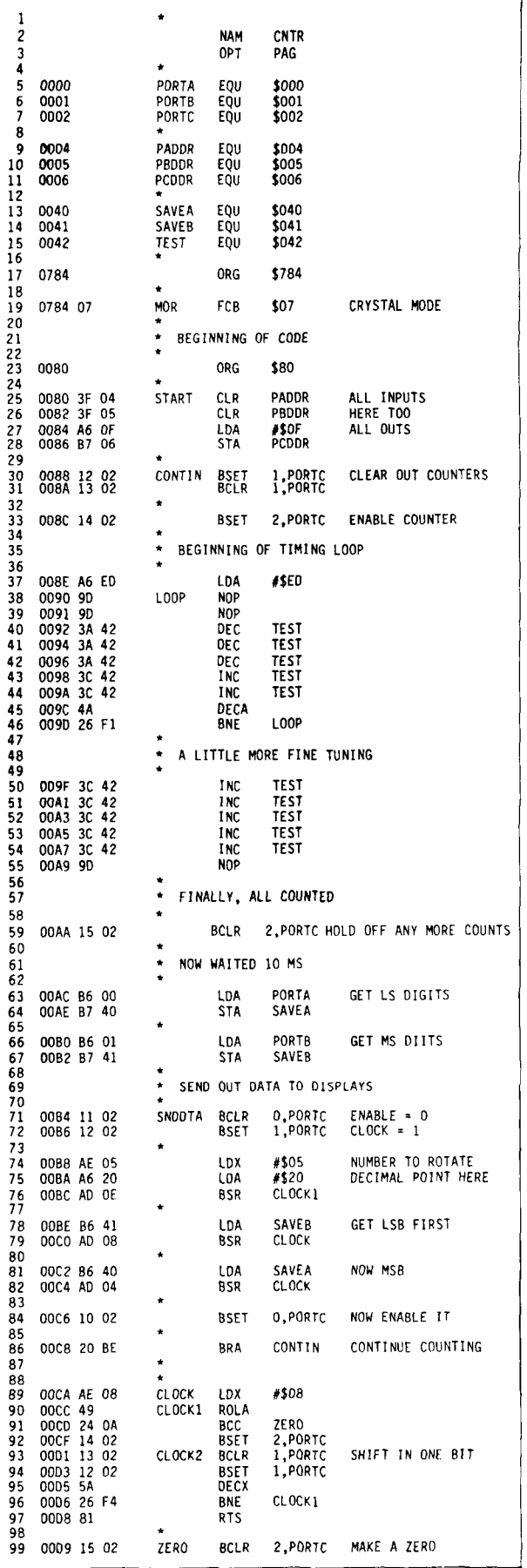

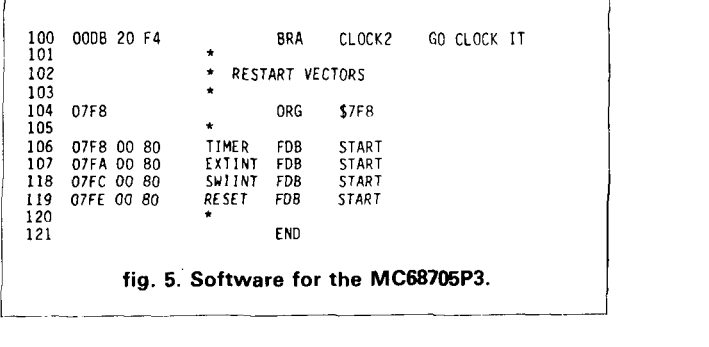

may be used to drive a six-digit multiplexed LCD. The data format is a bit different than that of the 14499, but it is also a serial device and quite easy to use.

Several other serial parts  $-$  and microcomputers to talk to them  $-$  are becoming available. The MC144110 is a 6-bit D to A converter; the MC144102 is a 16  $\times$ 16 bit RAM; and the MC145157, 58, and 59 are seriallycontrolled PLLs. Look for more functions to be available in the future which use this type of data transfer.

The ability to use these serial devices is greatly enhanced by the instruction set of the M6805 family of processors. Through the use of the "Bit Set/Bit Clear" instructions, any I/O pin or RAM bit may be set or cleared with a single instruction. (This is in contrast to other, generally older, microprocessors that need to get the entire 8-bit port into a single register, and then do an appropriate Boolean instruction to set or clear the bit  $-$  AND, OR, XOR, etc. The entire word then had to be stored back to that port. This required several instructions and a lot of time to implement.) With true bit-manipulation, any type of serial data transfer is easy; several other instructions also simplify work in a controller environment. The "Branch if bit Set/Branch if bit clear" instruction uses this bit manipulation architecture in a branching situation to do things that depend on what an individual bit's state is.

# **software**

A flow chart of the "simple" 4-digit counter is shown in fig. 4, and the actual software for the MC68705P3 is shown in fig. 5.

# **future developments**

From the discussion above, it can be seen that increasing the range of the counter is quite simple. Additional counters, prescalers, or other range-extending devices may be implemented. By placing these prescalers in front of the 74LS000 gate, frequencies greater than 1500 **MHz** may be counted. Or how about a full-function DVM & frequency counter all in one small package? By using the MC68705R3, which also incorporates an 8-bit A to D system on chip, a complete DVM could be implemented with appropriate scaling resistors.

### **ham radio**

Our numbers talk

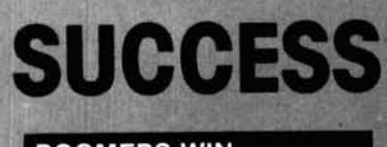

**BOOMERS WIN**<br>1983 Central States VHF Conference, Antenna Contest

144MHz BOOMER

220MHz BOOMER 432MHz BOOMER

1st Place 1st Place Commercial

1st Place

2nd Place

**BOOMERS WIN AGAIN** 1983 EME CONTEST WA1JXN **1st PLACE 2 METERS** WITH 12 X 32-19 **PLUS 1st TO WORK SPACE SHUTTLE** 

They have talked to winning scores in many important amateur activities including the 1979, 80, 81 June VHF contests, 1981 Central States antenna measuring contest, 1981, 82 EME contests, 1982 Rocky Mountain antenna measuring contest and many more. Now there are three new numbers: the 424B, 24 elements for 432 MHz; the 410B, 12 elements at 432 MHz; and the 416TB, 16 elements at 435 MHz for satellite communications. The new Boomer models feature insulated elements, stainless steel hardware, N type connector, T match feed and trigon reflectors.

### **SPECIFICATIONS AND FEATURES**

# 424B

424-435 MHz, 7.6A, gain \*maximized, F/B ratio excellent, beamwidth 19", length 17.42 ft. 5.2 m. 410<sub>B</sub>

424-435 MHz, 2.2A, gain \*maximized, F/B ratio excellent, beamwidth 33°, length 6 ft. 1.83 m. 416TB

428-438 MHz, Circular Polarization 2.2X gain "maximized, F/B "excellent, beamwidth 34", length 6.7 ft. 2.03 m.

# **MORE BOOMER NUMBERS**

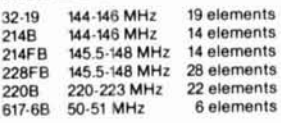

estimated average retail price "Gain and F/B ratio cannot be published in QST.<br>They are included in Cushcraft specification sheets and other publications.

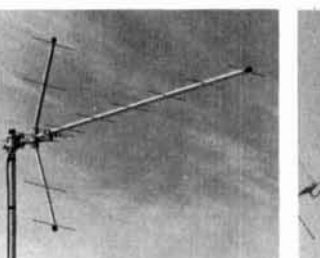

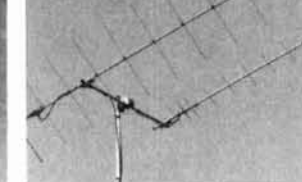

# A LEADER FOR OVER 30 YEARS

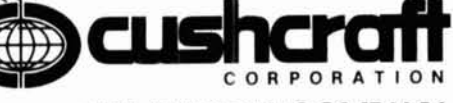

### THE ANTENNA COMPANY 48 Perimeter Road, P.O. Box 468O Manchester, NH O31O8 USA

# **OSCAR BOOMERS**

Enjoy the thrill of OSCAR 10 with a Cushcraft antenna system, featuring the<br>fabulous 416TB BOOMER, giving more performance through better electrical design and superior construction.

Order a complete package as shown left: 416TB, A144-20T and A14T-MB. For less than \$200.00\* you'll enjoy the thrill of worldwide **OSCAR** communications.

> TELEX: 953050 **CUSHSIG**

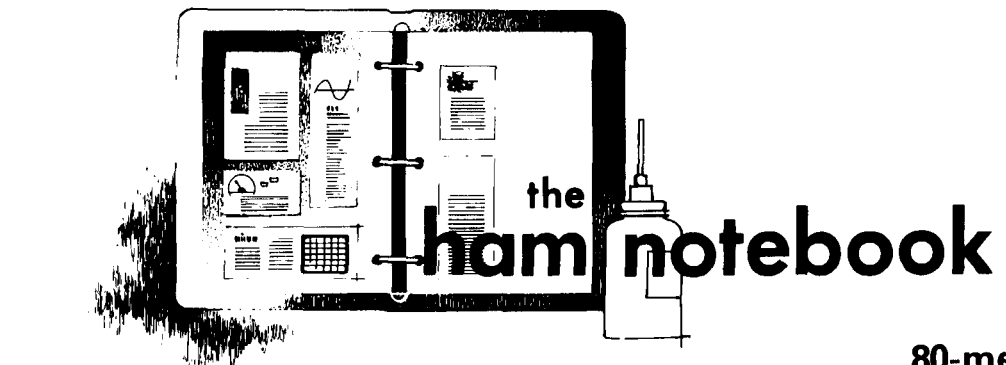

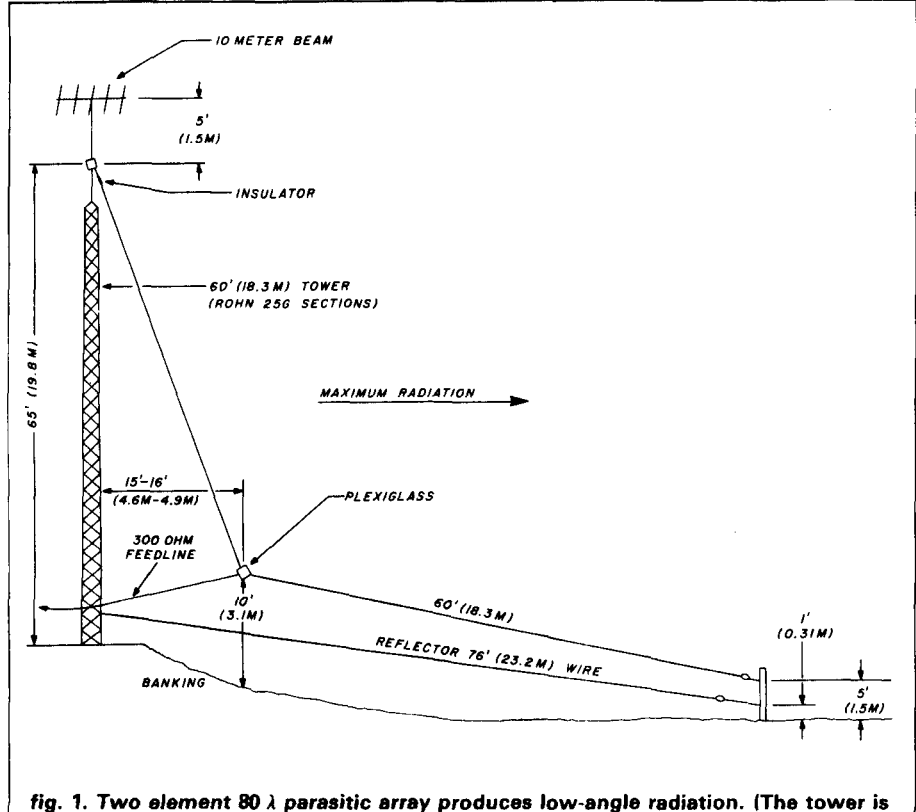

**guyed with Dacron rope. If wire is used, insulate every 15 to 20 feet with egg strain insulators.)** 

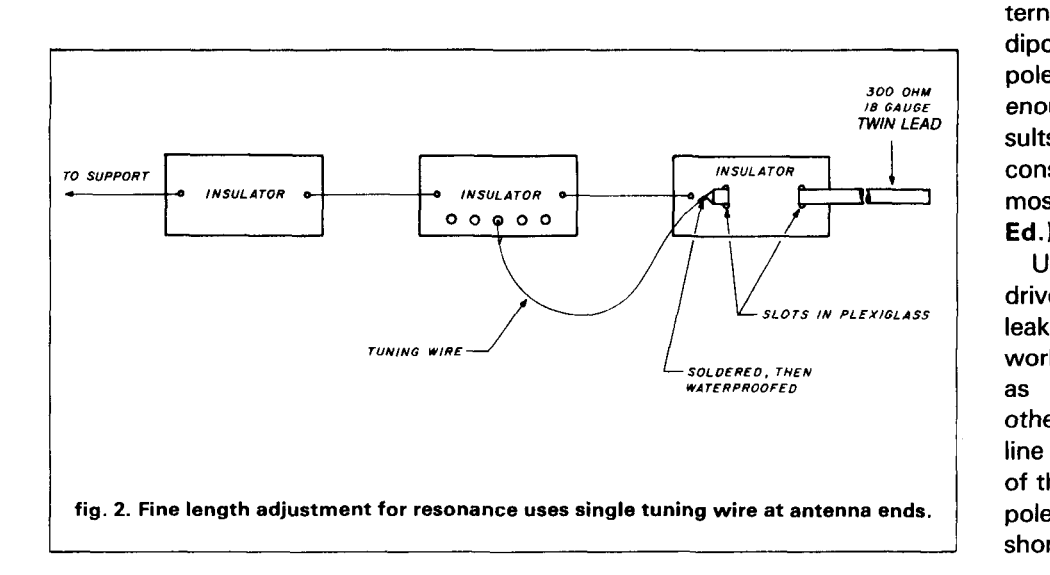

# **half-wave sloper uses reflector**

This antenna was the result of a desire to work 80-meter DX running low power. Many excellent reports have been received, including long path to VK, ZL, and JA.

The antenna, basically a doglegged, 1/2-wave sloper, uses a fulllength reflector (fig. **1).** The reflector is the tower plus enough wire hooked to the base and extended out under the sloper to give a full-length (1 **12** plus 10 percent) reflector. The driven element is a folded dipole which can be fed with 300-ohm feedline or used 50-ohm line when a **4:1** balun is inserted (I used the 300-ohm feedline). Because the amount of doglegging affects the feed impedance, it should be adjusted for minimum SWR. (The closer the antenna is to the tower, the lower the impedance). I used 18 gauge 300-ohm ribbon for QRP; later, when I ran 800 watts, no heating was noted. 18 gauge can easily handle 2 amperes, or 1200 watts at 300 ohms; open wire 300-ohm line is a better choice if available. The dog-legging causes the pattern to "squint" in the direction of the dipole. I estimate the gain (over a dipole) to be 4 to 6 dB. The angle is low enough to produce good long path results. (The author has been able to consistently contact VK6LK-Robin almost throughout the entire year -Ed.)

Use very good end insulators for the driven element to prevent arc-over or leakage. Plexiglas (1/4-inch thick) works very well and is easy to obtain as scraps from manufacturers or others working with it. With the feedline connected to the physical center of the antenna, the portion of the dipole toward the tower may have to be shortened 6 to 15 inches in order to

maintain electrical symmetry. The end of the folded dipole is connected to a single wire to facilitate tuning (see **fig. 2).** Last but not least, use a rope and pulley to connect it to the top of your tower unless you really like to climb. **Bruce Clark,** KOlF

# **Argonaut 509 conversion for 30 meters**

As declining HF propagation renders the 10-meter band less of a dependable mainstay for the QRP operator, the new\*allocation at 10 MHz is coming into its own for this mode of activity. The operating restrictions imposed upon 30 meters actually help rather than hinder QRP operation.

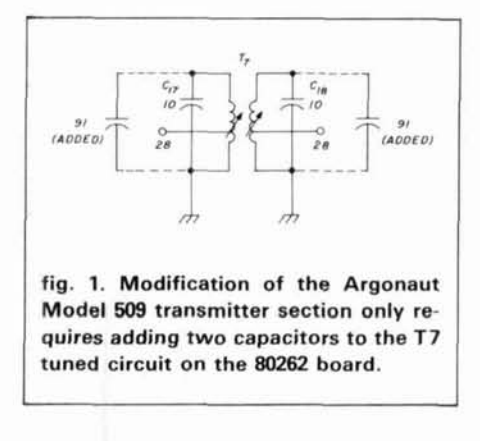

The Ten-Tec Argonaut 509 may easily be modified to cover 30 meters with the same performance found on its five bands. All that is required for the modification is five minutes of time, four components, and a jumper wire.

Ten-Tec uses a 9-MHz IF with appropriate VFO frequencies. On 10 meters, the VFO ranges from 19 to 21 MHz. If we use the difference mixer product, rather than the sum, as in the original design, output occurs on 10 MHz rather than 28 MHz. Since the 509's transmitter stages are broadband amplifiers, the only changes required for 10 MHz transmit are to re-resonate the appropriate bandpass filter, composed of **l7** and capacitors C17 and C18 on the 80262 front-end board (see **fig.** 1). Shunt C17 and C18 each with an additional 91 pF of capacitance. De-

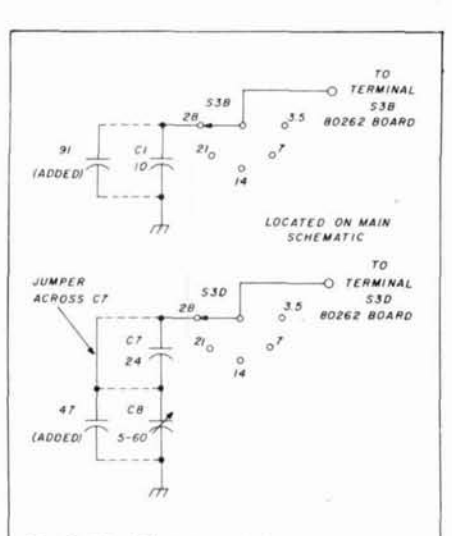

**fig. 2. Modification of the receiver section of the Argonaut 509 requires minor additions to components switched by S3B and S3D.** 

pending upon component tolerances, retweaking T7 cores may be necessary for adequate output. The addition of the two 91-pF capacitors completes transmitter modification.

The receiver will function with much reduced performance without modification by turning the receive preselector completely counterclockwise, as mentioned in the 509 manual for WWV reception. To improve 10 MHz performance the receiver front end needs additional capacitance.

C1, on the main schematic, is switched across T1 to resonate at the desired band. For our purposes, C1 needs to be shunted with another capacitor, again of 91 pF, as seen in **fig.**  2. T2, on the other end of the RF amplifier front end, must also be resonated at 10 MHz. Shorting C7 with a piece of tinned bus wire and parallelling variable C8 with an additional 47 pF completes our modification.

The modification is simple and quick. Lifting one end of each added component easily restores 10-meter operation when the sunspot activity increases.

Modification of the newer Model 515 is identical. The rig that began it all, the 505, is not broadbanded on transmit.

> **Raymond Henry, AA4LL**   $-\omega$

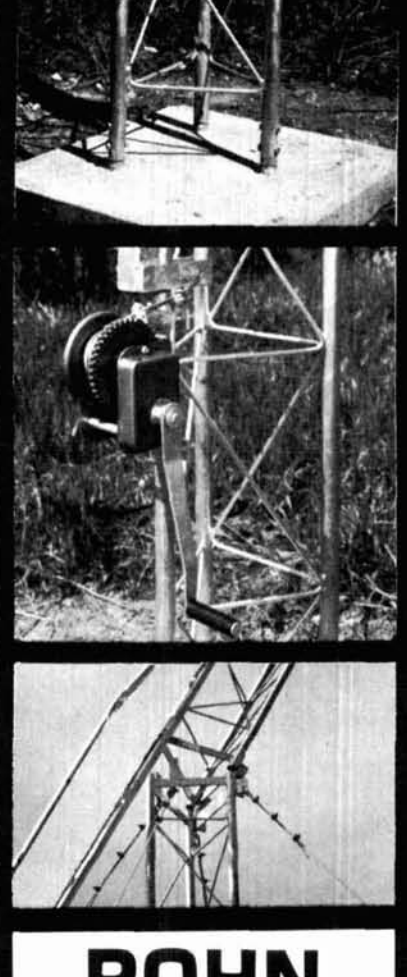

# **ROHN "FOLD-OVER" TOWERS**

**EASE OF INSTALLATION ROHN "Fold-Over" Towers are quickly and easily Installed. The "Fold-Over" is safe**  and easy to service.

ADAPTABILITY ROHN has several sizes to fit your applica**tions or you can purchase the "Fold-Over" components to converi your ROHN tower into a "Fold-Over".** 

**HOT DIP GALVANIZED All ROHN towers are hot dip galvanized**  after fabrication.

REPUTATION **ROHN Is one ol the leading tower manufacturers. with over 25 years of experience.** 

Write today for complete details.

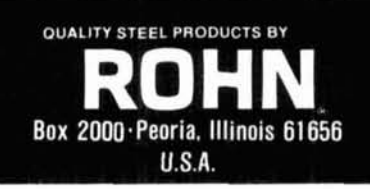

October 1984 **49** 

# **audio oscillator to pulse generator conversion**

Here is a quick, simple method for converting an audio oscillator into a pulse generator that has served well on bench digital projects. (See fig. **1.)** 

To cover the full range from 10 Hz to 1 MHz, C1 and R1 may be either fixed in values with C1 from 0.1 to  $0.001$   $\mu$ F and R1 from 10 k to 1 megohm, or C1 fixed at 0.1 and a 1 megohm pot used for R1. The drive input from the oscillator should be 1.5 to 3.5-volts rms if 01 is a 2N2222 and a  $0.75$ -volt rms if Q1 is an MPF6515.

The pulse width is directly related to the oscillator frequency, with the narrowest being  $0.6 \mu s$ . For applications requiring fast pulse triggers, the similar circuit using Q2 and the unused two sections of IC1 will provide a fine  $1 \mu s$ 

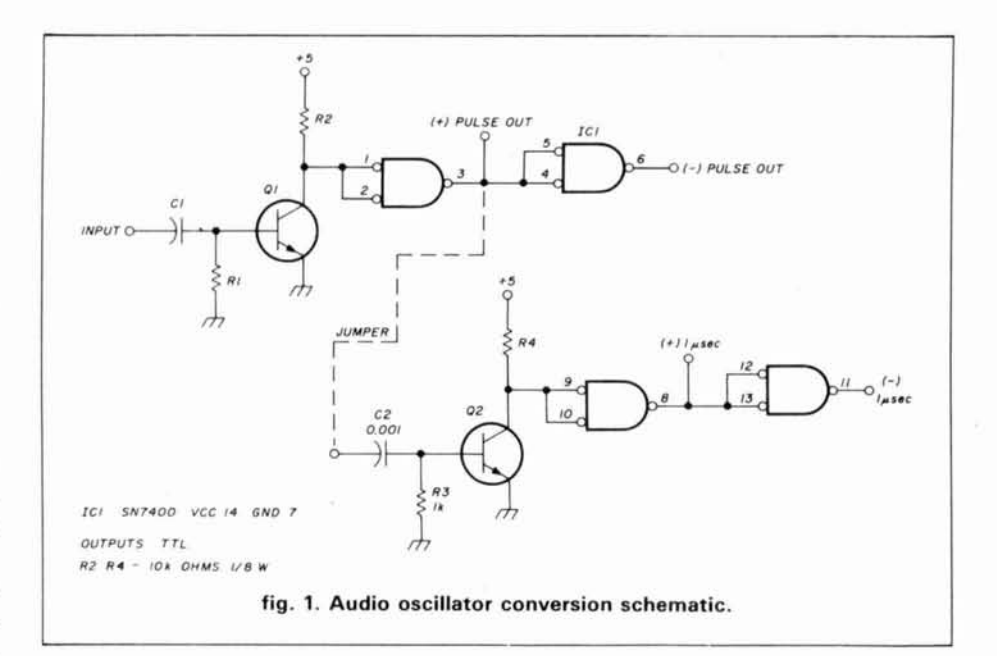

pulse with polarity selected from the IC1 outputs as shown.

Assembly can be accomplished on

a piece of perf board with direct pin wiring in about 30 minutes.

Gene Shapiro, **WBDLQ** 

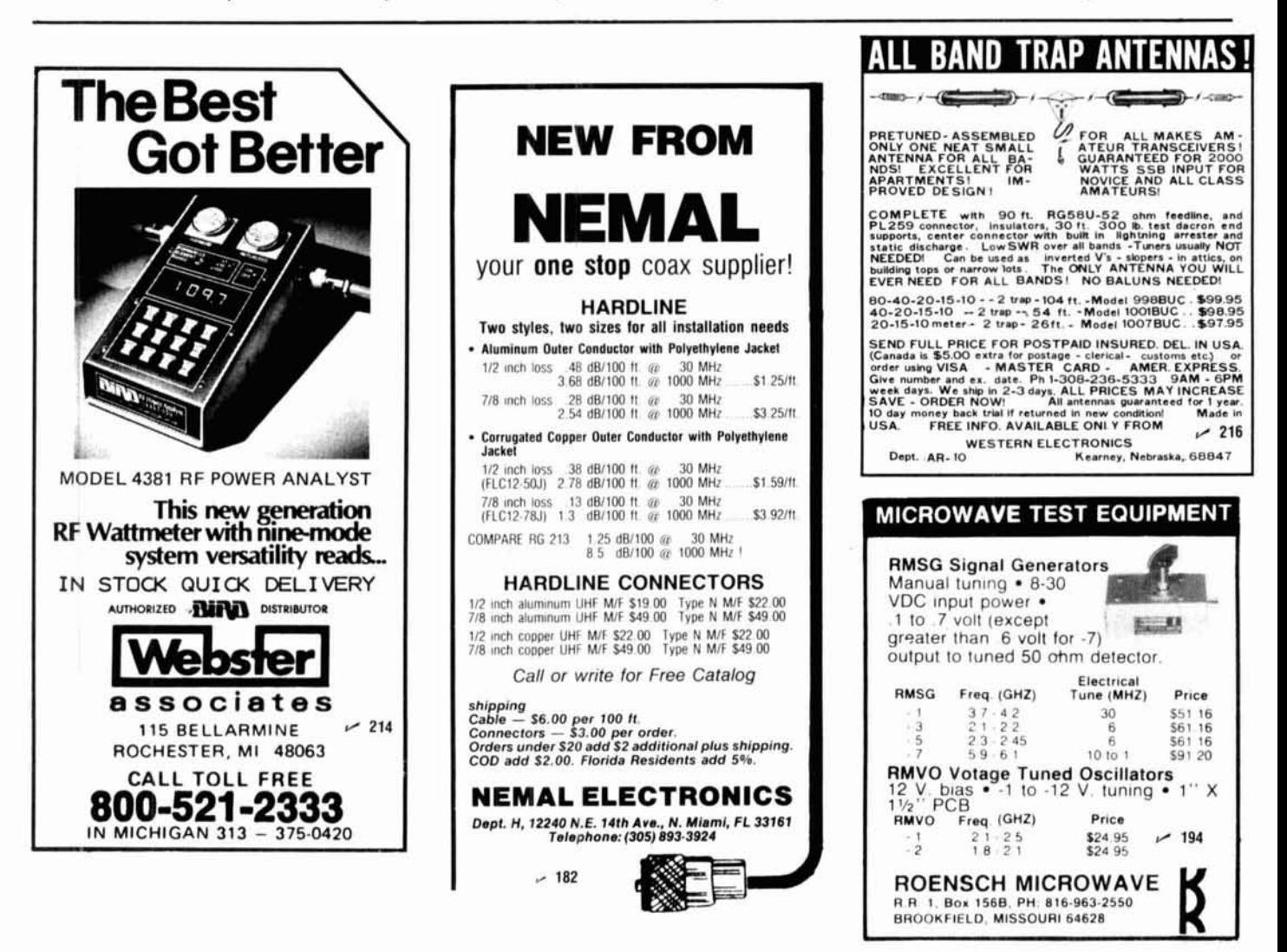

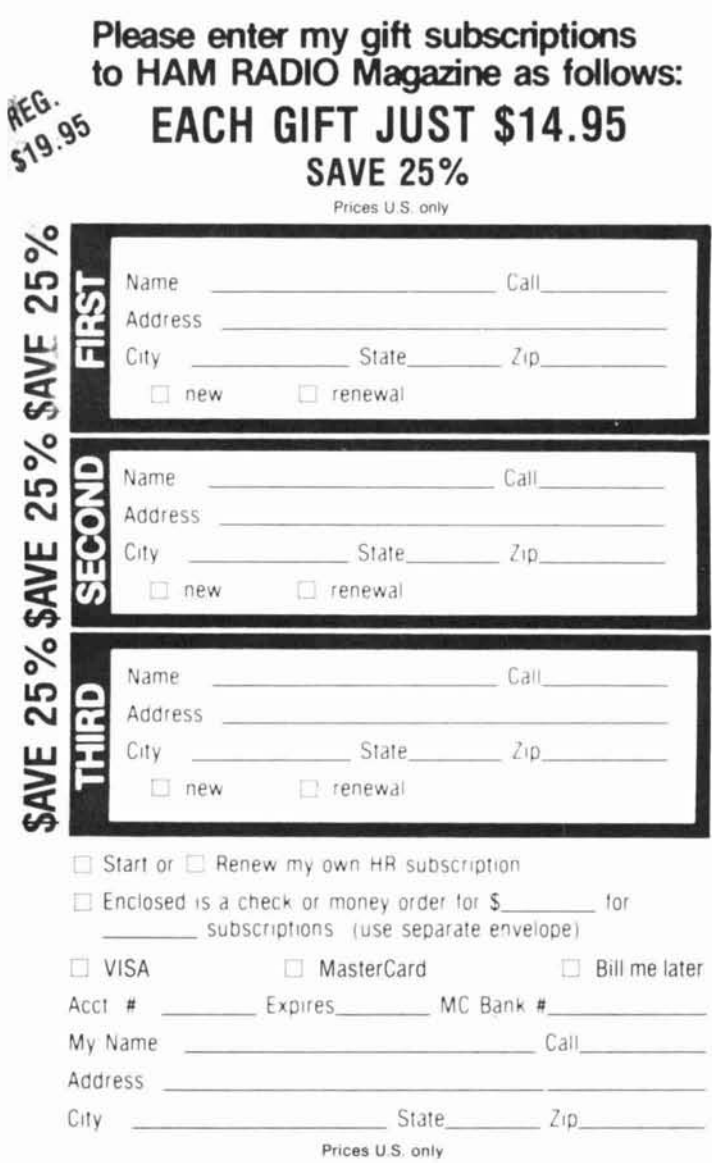

 $\mathbf{r}$ í.

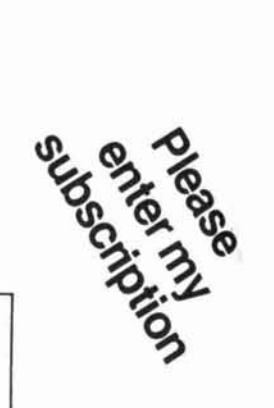

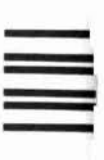

# **BUSINESS REPLY CARD**

First Class Permit No. 1 Greenville, NH

Postage Will Be Paid By Addressee

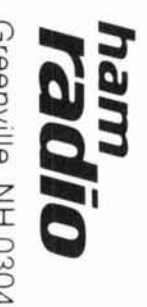

Greenville, NH 03048

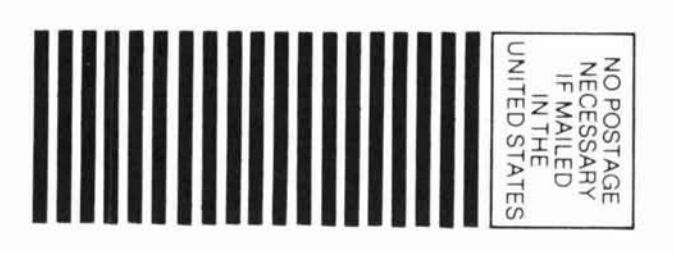

# **MONTH AFTER MONTH ...**

Ham Radio gives you Ham Radio gives you<br>the very best in state-of-<br>the-art Radio Technol-<br>ogy. It's a super gift<br>idea for that hard-to-<br>buy-for ham friend or yourself.

It's simple and easy to do. And you save 25%<br>on each subscription vou order.

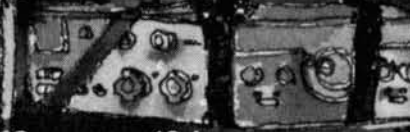

One year, 12 issues,<br>Reg. \$19.95

**SPECIAL PRICE** \$14.95

**Please send my** *ham radio* gift subscrip-  $\langle \downarrow \rangle$  SEND TO: **tions as indicated. Also send a handsome gift**  acknowledgment card. (Gift card will be sent if your order is received before Dec. 16, 1984.)

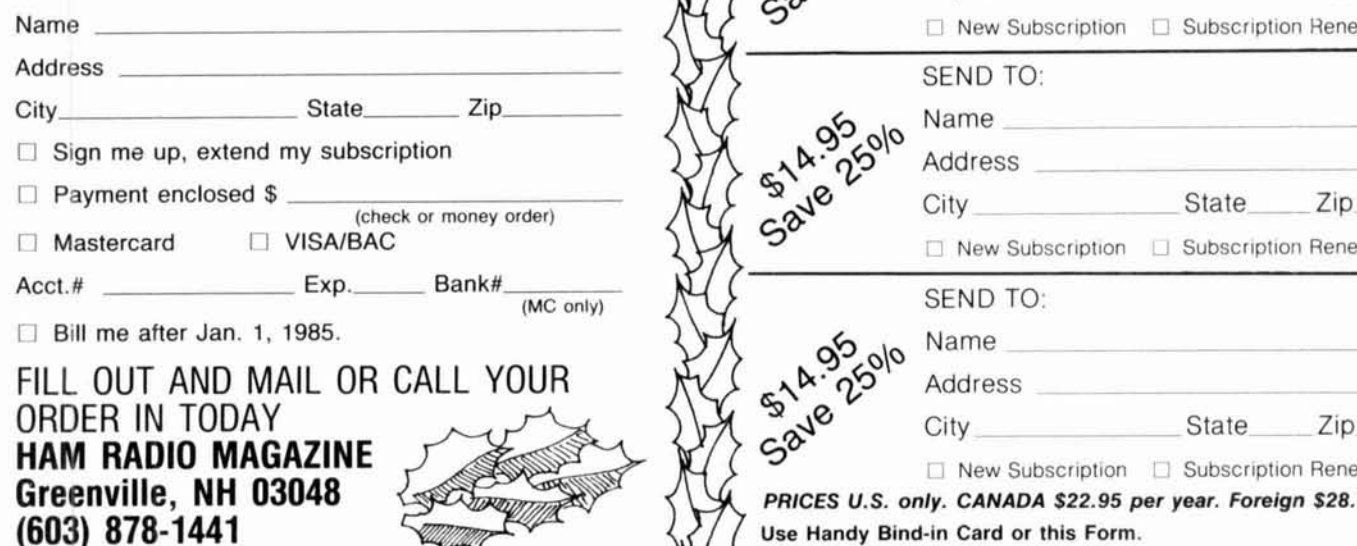

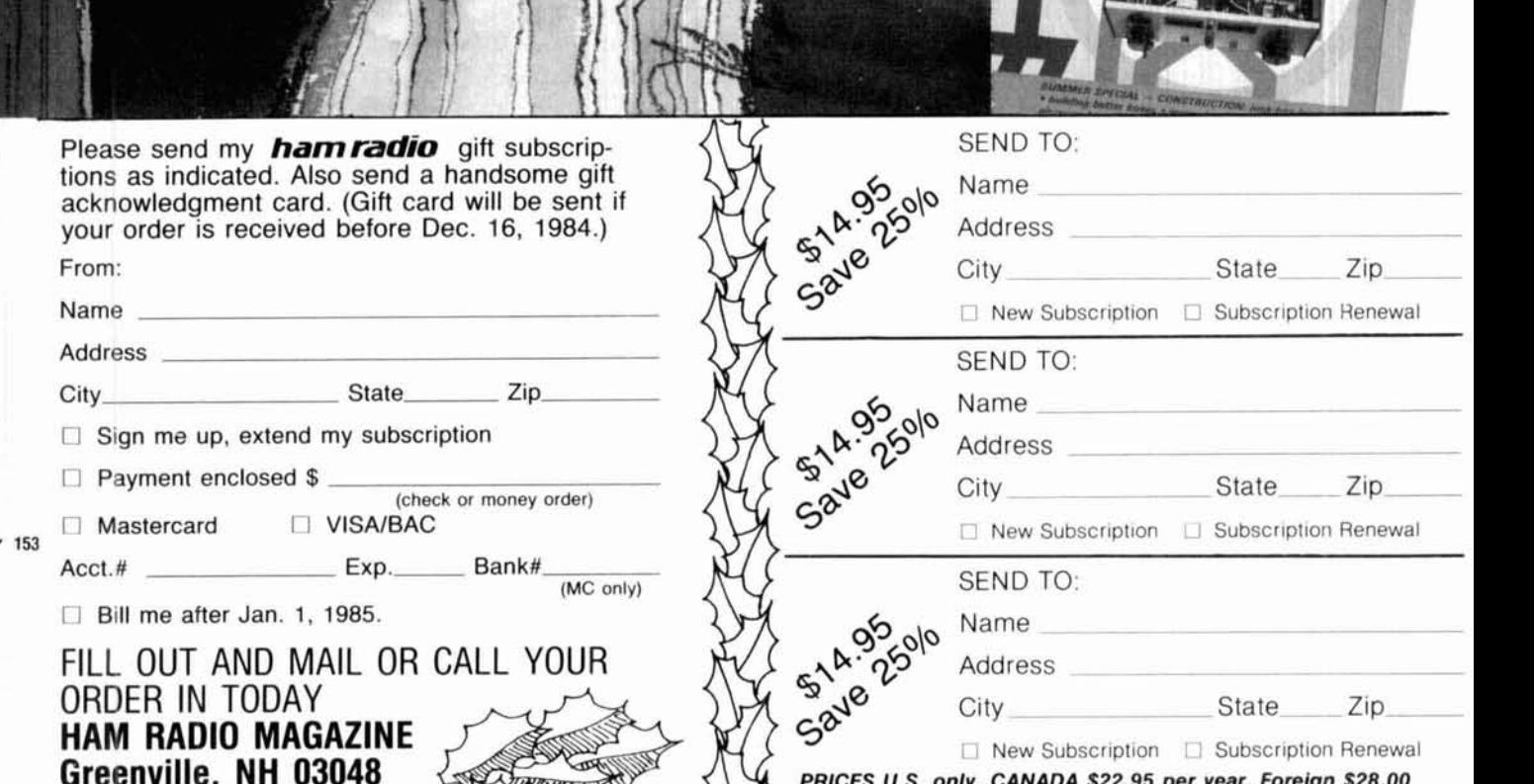

LAV 1994 / 82 50

TAPER

**ULY 1984 / 82 10** 

han

YAGI ELEMENT

am

ham

lam

**Use Handy Bind-in Card or this Form.** 

# Ham MasterTapes

THE N2NY HAM RADIO COURSE ON VIDEOTAP

**C.1983** N2NY Productions, Inc.

# **PRESENTS:** THE ONLY **HAM RADIO COURSE** ON VIDEOTAPE

Ham MasterTapes brings the best possible personalized Ham Radio license preparation right into your own living room. If you, a friend or family member wants the best help available to get past the FCC test hurdle, it's available now in Beta or VHS home video format.

Larry Horne, N2NY brings his 33 years of Ham Radio teaching experience right to your home. Each of the 26 video lessons has close-up details of components and systems along with superb graphic drawings. Each lesson has important points superimposed over the action and reviewed at the end of each section. This makes note-taking a snap! Miss something? Didn't get it the first time? Just back up the tape and run it again or freeze-frame it for detailed close-up study!

Larry's classroom is a real ham shack. Lee, a 13-year-old boy, and Virginia are led through the learning process. The questions that they ask are the ones Larry knows you would ask if you were there in person. You soon feel like you're part of an ideal small class.

The topics covered will not only get you through the Novice test-General class theory is covered also. By the time you get your Novice license, you will be able to upgrade to General or Technician!

Larry's technique of involving the viewer with the demonstrations makes  $\frac{1}{2}$  151

the most difficult topics easy to understand. Understanding-not mere memorization-is what makes Ham MasterTapes so effective. When you study the 700 possible FCC questions, the answers will be obvious.

Larry doesn't stop with just testpassing. All the proper techniques of operating practices and courtesy are demonstrated. The instruction manual for that new rig won't be a mystery! Larry becomes your own personal instructor to help you on that first set-up and contact!

The Ham MasterTapes series is produced in one of New York City's top commercial studios. Not only is the production crew made up of real professionals but many of them are also licensed amateurs. Everybody puts in obvious extra effort to make the production a classic.

The 6-hour course is available on three 2-hour Beta **Il** or VHS-SP cartridges for \$199.95,for individual ,home or nonprofit Ham Club use. (High schools or colleges must order our Scholastic licensed version, \$499.95 for Beta or VHS and \$750 for 3/4" U-matic.)

To order, call or write Larry Horne, NZNY at Ham MasterTapes, 136 East 31st Street, New York **NY** 10016. Phone 212-685-7844 or 673-0680 Mastercard and Visa accepted. New York state residents add appropriate sales tax.

> 136 East 31st Street New York, New York 10016  $(212) 685 - 7844 - 673 - 0680$

# **SOME OF THE TOPICS COVERED INCLUDE**

AMPLITUDE MODULATION<br>DOUBLE SIDEBAND<br>SINGLE SIDEBAND<br>FREQUENCY MODULATION<br>PHASE MODULATION STDEBANDS BANDWIDTH LIMITS ENVELOPE DEVIATION OVERMODULATION SCATTER<br>FREQUENCY TRANSLATION ANTENNAS AND FEEDLINES YAGI ANTENNAS QUAD ANTENNAS POLARIZATION<br>FEEDPOINT IMPEDANCE<br>HALF-WAVE DIPOLE<br>QUARTER-WAVE VERTICAL RADIATION PATTERNS<br>DIRECTIVITY MAJOR LOBES<br>CHARACTERISTIC IMPEDANCE<br>STANDING WAVES<br>ATTENUATION ANTENNA-FEEDING MISMATCH<br>STATION ID<br>CALL SIGNS LOGGING REQUIREMENTS POWER LIMITATION CONTROL OP REQUIREMENTS<br>
R-S-T REPORTING SYSTEM<br>
TELEGRAPHY SPEED<br>
ZERO-BEATING SIGNAL TELEGRAPHY ABBREVIATIONS RADIO WAVE PROPAGATION SKY WAVE AND SKIP<br>GROUND WAVE<br>HARMONIC INTERFERENCE SWR READINGS<br>SIGNALS AND EMISSIONS .<br>BACKWAVE<br>KEY CLICKS-CHIRPS KEY CLICKS-CHIRPS SUPERIKPOSED **MIH**  SPURIOUS EMISSIGNS COMPUTERS OSCAR ATV-SSTV OPERATING COURTESY RULES AND REGULATIONS OPERATING PROCEDURES RADIO WAVE PROPAGATION AMATEUR RADIO PRACTICE ELECTRICAL PRINCIPLES CIRCUIT COMPONENTS PRACTICAL CIRCUITS SIGNALS AND EMISSIONS RADIO WAVE PROPAGATION EMERGENCY COMMUNICATIONS<br>TRANSMITTER POWER LIMITS<br>STATION-ID REQUIREMENTS<br>THIRD-PARTY PARTICIPATION FREQUENCY BANDS<br>SELECTION OF FREQUENCIES<br>R.C. MODELS<br>PROHIBITED PRACTICES<br>RADIOTELEPHONY<br>RADIO TELEPRINTING<br>REPEATERS VOX TRANSMITTER CONTROL<br>BREAK-IN TELEGRAPHY<br>ANTENNA ORIENTATION INTERNATIONAL COMNUNICATION EMERGENCY-PREP DRILLS IONOSPHERIC LAYERS D-E-F<br>IONOSPHERIC DISTURBANCES<br>SUNSPOTS SCATTER, DUCTING<br>LINE-OF-SIGHT<br>TROPOSPHERIC BENDING<br>SAFETY PRECAUTIONS<br>TRANSMITTER PERF<br>THO-TONE TEST<br>NEUTRALIZING AMPLIFIERS POWER MEASUREMENT<br>TEST EQUIPMENT<br>OSCILLOSCOPES<br>MULTIMETERS SIGNAL GENERATORS<br>SIGNAL TRACERS AUDIO RECTIFICATION<br>REFLECTOMETERS - SWR<br>SPEECH PROCESSORS ANTENNA-TUNING UNITS S-METERS WATTMETERS INPEDANCE RESISTANCE<br>REACTANCE<br>INDUCTANCE<br>CAPACITANCE IMPEDANCE MATCHING<br>OHM'S LAW<br>AMPS AND VOLTS DIVIDERS<br>POWER CALCULATIONS SERIES AND PARALLEL<br>FILTERS

Ham MasterTapes THE N2NY HAM RADIO COURSE ON VIDEOTAPE  $N2N$ 

# VHF/UHF WORLD Jour Reco

# **calibration**

Have you ever wondered whether vou're really on frequency - especially when you don't hear the station you're scheduling? This is a constant problem for the VHF/UHFer, especially during meteor scatter or EME schedules. Because the focus of this issue is on test equipment, I thought it would be a good time to discuss frequency accuracy and offer some advice on accurately determining frequency. Then I'll describe a secondary frequency standard or calibrator you can build to sat-

**VHF/UHF** isfy most of the needs and pretty much All of the above methods have ad-<br>quarantee that you're at least on the vantages and disadvantages. While guarantee that you're at least on the

There are several ways to determine frequency. You can:

- read the frequency indicator on the gear in use;
- trust the frequency of the crystal in your up or down converter;
- have a reliable friend measure your transmitted frequency;
- buy or build a good frequency counter; or
- build or buy a good secondary frequency reference standard.

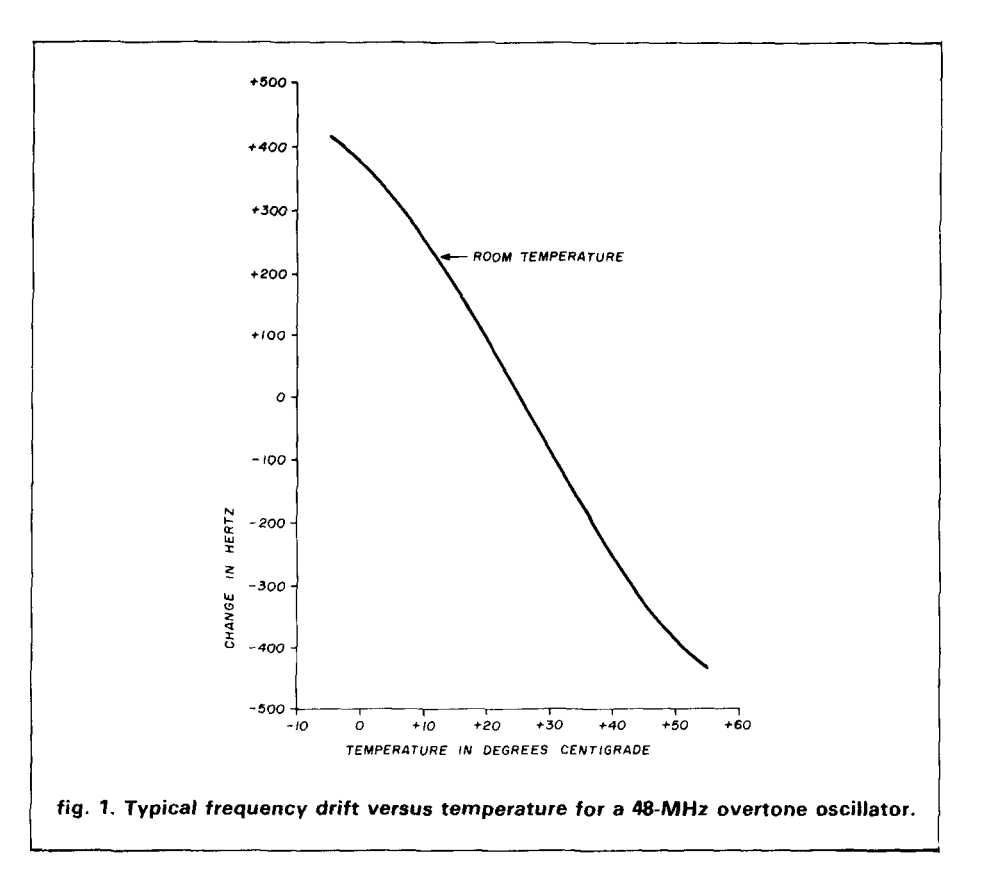

**freauency frequency frequency** you think you're on! You may laugh at the thought of just  $\frac{1}{2}$ reading your dial or frequency indica**frequency determination** tor, some modern commercial gear transmits CW at an offset frequency that may not be directly indicated.

> Recently I tested one of the latest state-of-the-art VHF/UHF multi-mode transceivers complete with a built-in digital frequency readout. To my amazement, the frequency indicated was off by almost 1 kHz in the first 15 minutes; even after an hour the frequency indicated on UHF was off by<br>over 0.5 kHz - admittedly not a serious problem, but one worth examining if frequency accuracy would affect the success of a QSO or the accuracy of measuring someone else's transmitted frequency.

# **crystal oscillators are used everywhere**

All modern converters or transverters use crystal oscillators in one form or other. However, if 1.0 kHz accuracy is required at UHF, the cost of a crystal is prohibitive. Furthermore, the accuracy of the oscillator is also a function of the oscillator circuit and the temperature of the crystal. Some designs use small trimmers to tweak the frequency to the marking on the crystal, but this can have disastrous effects on phase noise, not to mention decreased temperature stability or drift.'

All crystals, regardless of price, suffer from a problem called "aging." This means that a crystal will always be drifting slightly away from its marked frequency even after it has been burned in for a predetermined time. (The typical commercial standard is full power for 30 days.)

Suppose a friend measured your

transmitted frequency. D:: I he or she at a later time and date? How long tune you in properly on SSB? on CW? does it take to properly warm up your<br>Was he or she at true zero-beat? Even gear? Was he or she at true zero-beat? Even gear?<br>
if the measurement is accurate, how Frequency counters are great, but if the measurement is accurate, how do you account for local ambient tem-<br>
perature changes, aging or drift and<br>
reach of most Amateurs, Several are perature changes, aging or drift and component changes in your own gear now available, but suitable ones use a

 $+70$  $+60$  $+50$  $+40$  $+30$  $+20$ **ROOM TEMPERATURE**  $+10$ IN KILOHERTZ  $\mathcal{O}$  $-10$ CHANGE  $-20$  $-30$  $+10$  $+20$  $+30$  $+40$  $+50$  $+60$ -10  $\Omega$ **TEMPERATURE IN DEGREES CENTIGRADE** fig. 2. Typical frequency drift versus temperature for a 1.000 MHz secondary frequen-

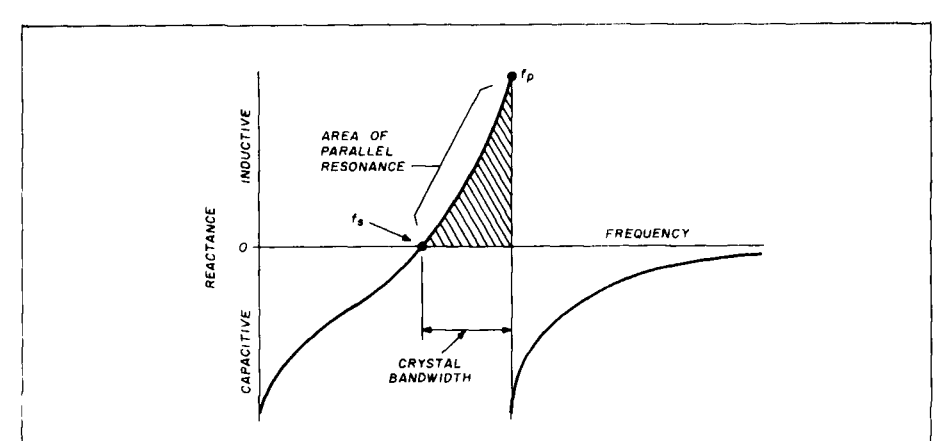

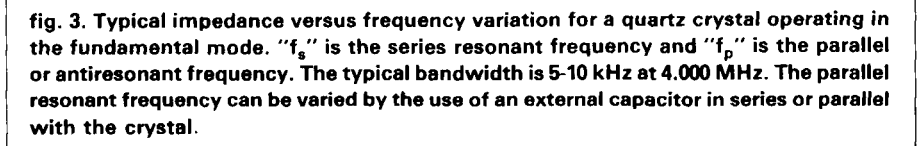

reference standard and a proportional control oven that takes time to stabilize  $-$  perhaps 15-30 minutes  $-$  and usually cost about as much as a typical multi-mode transceiver! Furthermore, frequency counters that read higher than 600 MHz are even more expensive.

# **there is another way**

A good method that seems to have been almost forgotten by the users of modern rigs is the secondary frequency standard or crystal calibrator. If one is available with a comb generator (a device which generates many harmonics of the input frequency), it can be used up through UHF with surprising  $accuracy.<sup>2</sup>$ 

After evaluating all these alternatives to accurate frequency determination at VHF/UHF frequencies, I decided many years ago that the least expensive and most accurate way to measure my frequency was to build a secondary frequency standard. Before designing one, I listed the features I wanted to include:

- convenient marker frequency in each VHF/UHF band above 6 meters
- good short and long-term stability, 1 to 2 parts per hundred million (0.01-0.02 ppm)
- easy adjustability to the correct frequency
- high harmonic output through 2304 **MHz**
- battery operation
- fast warmup
- reasonable size, including built-in antenna
- easy construction
- low cost

This is indeed quite a "wish list!" However, after some trial-and-error (over a period of 15 years) such a unit has evolved.

The most important consideration for a secondary standard is crystal stability. First, I tried a third-overtone 48-MHz crystal oscillator. Harmonics were no problem, but stability, the very property I wanted to measure,

<sup>I</sup>**cy standard.** 

was no better than the local oscillators in my receiver or transmitter  $-$  about 3 to 4 parts in 10 million per degree Centigrade (fig. **1).** Also, the only usable harmonics were on 144, 432, and 1296 MHz.

Next, a 1.000-MHz calibrator was tried, but proved quite unsatisfactory for several reasons.<sup>2</sup> First, it is difficult to produce sufficient harmonics to reach the lower UHF bands. After all, for 70 cm (432 MHz), that is the 432nd harmonic! Second, and more important, the frequency stability of a good 1-MHz crystal versus temperature is quite poor. I measured such a unit at typically 500 to 600 parts per million per degree Centigrade (see fig. **2).** 

After discussing this with crystal manufacturers I discovered that reasonably priced, stable crystals and oscillators can be designed and built without an oven if you choose an "AT" cut fundamental crystal in the 3 to 10 MHz region (more on this later). 4 MHz was chosen because harmonics would be present on all of the VHF bands above 6 meters, lending itself to easy calibration with WWV on a 20-MHz HF receiver. Later I built a 5-MHz unit to be used on 6 meters and other multiples of 5 MHz.

# **the circuit you choose is important**

Crystals are usually classified as either fundamental or overtone. Because of cost and stability constraints, fundamental crystals are usually used below and overtones above 22 MHz. Each fundamental crystal has two basic resonances, a series and a parallel or anti-resonance. The series resonant frequency is typically a few kHz below the parallel resonant frequency and is very difficult to externally move or adjust. However, the parallel mode resonant frequency can be easily adjusted by placing a capacitor either in parallel or series with the crystal. These characteristics are shown in fig. 3. A parallel mode oscillator was chosen for this reason. The Pierce oscillator circuit was first used because it is reputed to be the most stable, but the parasitics of the active device in the oscillator

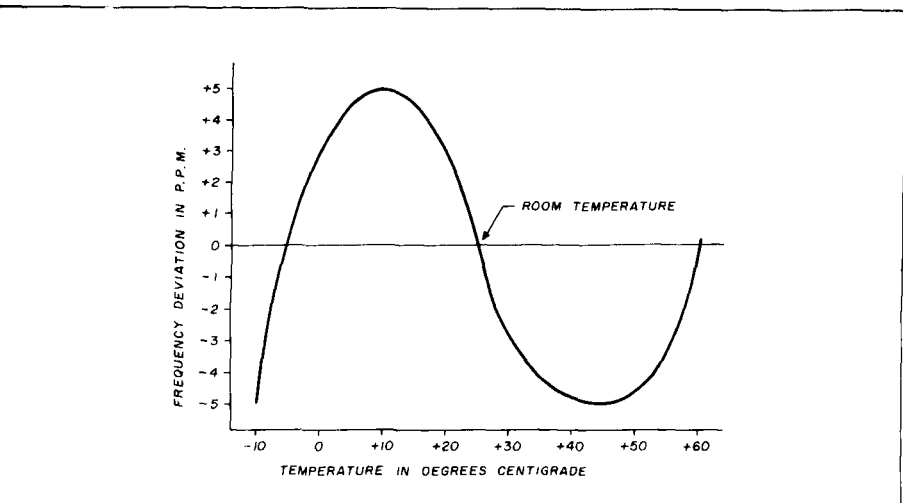

**fig. 4. Typical frequency drift versus temperature for an "AT" cut high-accuracy crystal at 4.000 MHz.** 

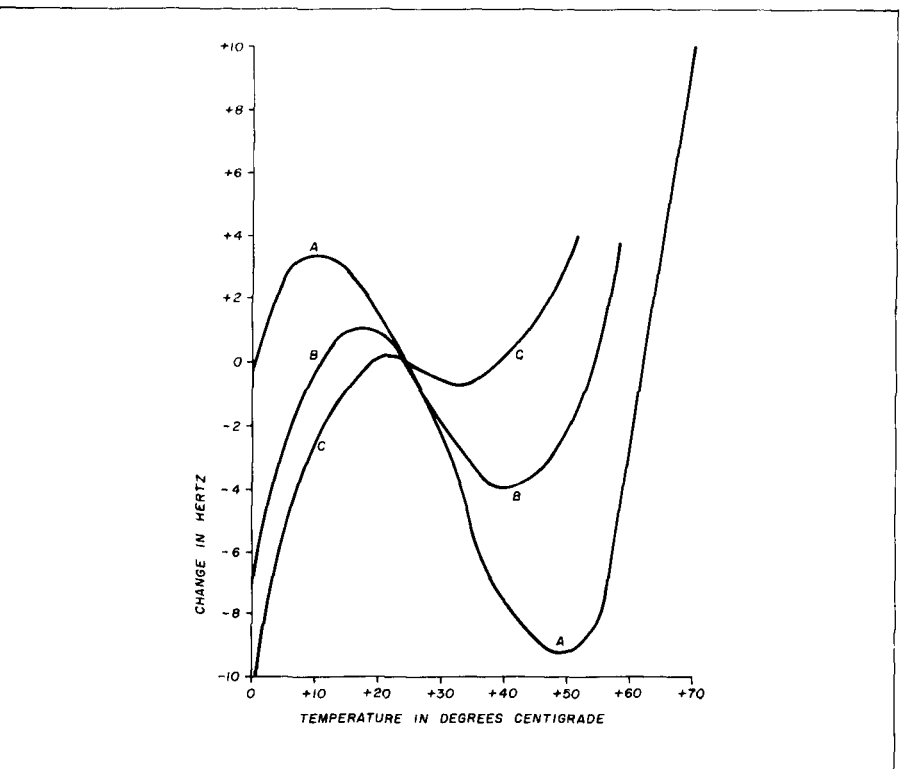

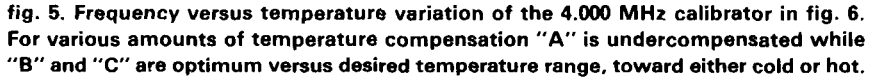

Colpitts oscillator circuit was later quency versus temperature characterchosen because it was only slightly istic that is "S" shaped (fig. **4).** Hoff less stable than the Pierce oscillator, has pointed out that if you want to but more easily adjustable, and uses operate only over a small temperature swamping capacitors to minimize the range such as experienced in most parasitics of the active device. ham shacks, the frequency change is

are prominent. Therefore, a modified "AT" cut crystals have a known fre-

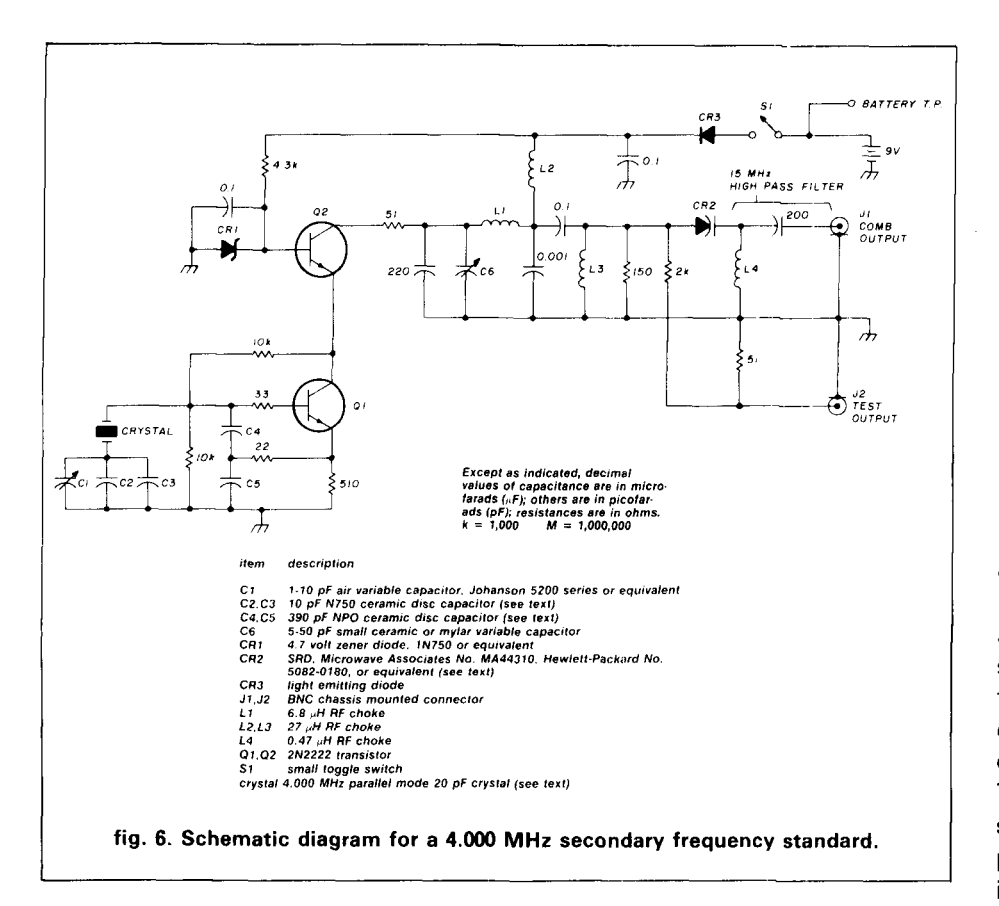

quite linear and can be decreased over a small temperature range (perhaps 10 to 40 degrees Centigrade) by simply placing a temperature compensating capacitor in series or parallel with the crystal.<sup>3</sup>

Indeed, this is what I did. First an NPO (which has close to zero temperature drift) temperature compensating ceramic disc capacitor (in parallel with a tweaking capacitor) was placed in series with the crystal in an oscillator. Then the frequency versus temperature was measured in a laboratory oven in 5-degree Centigrade steps and the frequency was remotely measured with a good frequency counter having a proportional control oven. The NPO capacitor was then replaced with various combinations of 10 pF N750 type temperature compensating ceramic disc capacitors and data taken again. It soon became obvious that the temperature drift could be minimized by the right choice of temperature compensation. This is illustrated in fig. 5 for a typical 4.000-MHz crystal oscillator.

# now for those harmonics

Now that I had the oscillator working, I tried various schemes to generate a comb of harmonics. Integrated circuits were discarded because they required considerable current and did not extend high enough in frequency. Tunnel diodes were also tried but did not meet the UHF harmonic requirements. $2$ 

SRDs (step recovery diodes), properly chosen, fit the desired requirements. Furthermore, if used in the proper circuit, they required low RF drive and could generate power through 2304 MHz. Oscillator-multiplier isolation is required so that frequency stability or calibration is not affected by the multiplier or output circuitry. This was accomplished by using a separate amplifier or buffer stage between the oscillator and multiplier.

# values are now chosen

Several solid-state devices and circuit configurations were tried. JFETs and MOSFETs were eventually dis-

carded in favor of bipolar transistors since the variation from unit to unit necessitated additional tweaking for proper bias and compensation. An oscillator-amplifier approach was used in the first few calibrators but eventually replaced by a cascade bipolar transistor circuit that provided the required oscillator to multiplier isolation with low power consumption and could be powered by a 9-volt transistor radio type battery.

A schematic of the final circuit is shown in fig. 6. The modified Colpitts oscillator uses a bipolar transistor, Q1. The trimmer. C1, should be a high quality air dielectric variable with a multi-turn fine adjustment screw. C2 and C3 are the temperature compensating disc ceramic capacitors. The typical oscillator required 20 pF N750 capacitors and in the extreme case required 20 pF N1500 compensation. The feedback capacitors, C4 and C5, should be NPO-type ceramic disc capacitors. Do not use silver mica capacitors here; they have a positive temperature coefficient that will increase the drift!

Crystal specification is most important. Beware of bargain basement or computer-type crystals. They may be specified for series resonance or have a poor temperature coefficient, which will make it nearly impossible to tune or compensate the calibrator at the desired frequency. International Crystals\* sells a "HA" (high accuracy) crystal that should meet the requirements. The price may be higher than you're used to paying for a crystal, but because you'll probably use this secondary reference standard for many years the crystal will pay for itself many times over. Remember to specify the crystal as *parallel* resonant with 20 pF of capacitance. The temperature tolerance should be  $\pm 0.0005$  percent from  $-30$  to 60 degrees Centigrade. The calibration tolerance can be  $\pm 0.0025$ percent. Over-specifying the actual calibration frequency is a waste of money because the trimmer will adjust you precisely to zero-beat.

<sup>\*</sup>International Crystals, P.O. Box 26330, Oklahoma City, Oklahoma 73126.

# **reducing supply voltage dependency**

A recent addition to the circuit was a Zener diode in the amplifier stage. This provides a good reference voltage to the oscillator over a wide battery voltage range with very little extra power consumption. A standard 9-volt transistor radio type of battery, preferably the longer life type, is all that is required because the current drain is typically **4** to **5** milliamperes. Another recent innovation is the LED (light emitting diode) in series with the battery. This provides a low-power indicator to remind you to turn off the calibrator when not in use. A battery test point is also provided so that you won't have to open the box to measure the battery voltage.

The multiplier circuit also evolved over the years. A simple pi-network matches the amplifier output to the SRD. The SRD chosen should be of the long lifetime type, typically 100 nanoseconds minimum, since 4 MHz is a very low input frequency for many SRD's. Other types of diodes will probably not work well. C6 peaks the circuit, which matches the amplifier to the SRD. The output of the SRD passes through a **15** MHz high-pass filter, suppressing the fundamental frequency of the comb output. Therefore a calibrator output circuit was added in case you desire to measure frequency directly (such as with a frequency counter) at 4.000 MHz. The typical comb generator output power versus frequency curve is shown in **fig. 7.** 

# **construction**

The entire circuit including battery can be built **on the cover** of a Pomona model 2901 or equivalent cast box. First a double-clad printed circuit board about 1-718 x 3 inches **(48** x 76 mm) is attached to the cover of the box and held in place by the output connectors, switch, trimming capacitor, and LED. A suitable battery clip is mounted on the remaining available space on the box cover. Two insulated standoff terminals are used to hold the crystal

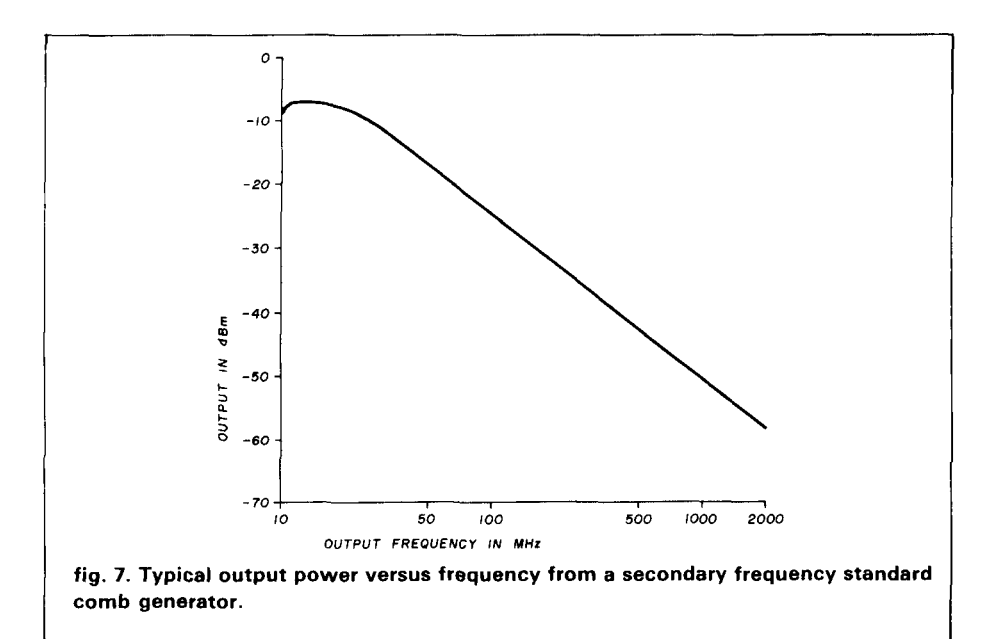

leads and associated temperature compensation capacitors. The wiring is done point-to-point in space, as suggested in previous articles.'

# **initial testing and calibration**

If you don't want to go through the temperature calibration procedure described, just use 10 pF N750 capacitors for C2 and C3 and you should be very close. A small 2-meter quarter-wave pull-up type whip makes a suitable radiating antenna for the entire spectrum of interest. The calibrator is now ready for testing. This can be easily done by listening for the 7th harmonic on a 28-MHz HF receiver (the signal may not be strong at this frequency) or the 36th harmonic at **144** MHz on a **2**  meter receiver. First peak C6 for maximum output on a 2-meter or higher receiver. Next, vary the calibration trimmer, C1, and check that the frequency varies a few hundred Hertz and that it is approximately correct. If the frequency is too low, either C2 or C3 will have to be decreased by perhaps 5 pF.

To verify adequate temperature compensation, you'll have to measure the output, preferably with an accurate frequency counter, or zero-beat it with **WWV** at 20 MHz using a suitable HF receiver. The entire circuit can then be placed in a refrigerator, (typically about 41 degrees Fahrenheit or 5 degrees Centigrade). Measure the frequency after it's been in the refrigerator for 15 to 30 minutes. Compare the reading to the one made earlier at room temperature. After a few tries, you will see if the calibration is adequate. If the temerature drift when the calibrator is cold causes the frequency to go **below** the room reference frequency, too much compensation is being used, and vice versa. (See **fig. 5** for further information.) Also, whenever you change a capacitor, allow at least 15 minutes for its temperature to stabilize before taking data.

Zero-beating to WWV can be tricky. It's best to move the calibrator around the room until the proper amount of injection is experienced. Also try to zero-beat during the interval when the tones are not present (usually the last 15 seconds of each minute). Watching the "S" meter can be quite helpful. When close to zero-beat, the meter will waiver noticeably and the beat will sound like a chirping canary. When the meter moves once per second, **you are within I Hertz** of the correct frequency. One beat every 15 to 30 seconds is very satisfactory. Be aware that because of atmospheric effects the accuracy of WWV on the HF spectrum is good only to about 1 part per hundred million. However, this should be

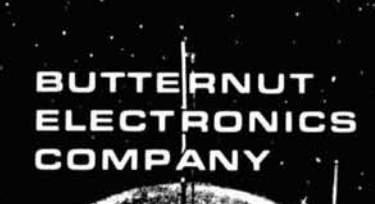

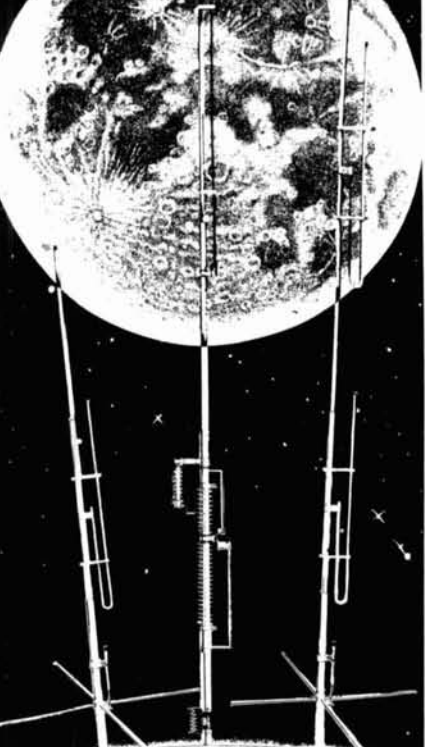

Model HF6V Model 2MCV-5 del 2MCV "Super Tron

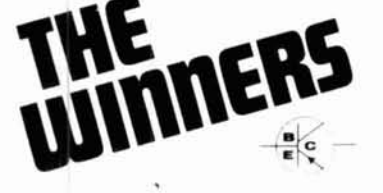

Model HF6V Completely automatic bandswitching BO through 10 plus 30 meters. Outperforms all 4- and 5-band: trap: verticals of comparable size. Thousands<br>in use, worldwide, since, December, 811, 160, meter option available now retrofit kits for remaining WARC bands coming soon. Height: 26 ft/7 8 meters. guying tot required in most installatio

Model 2MCV "Trambone" - omnidirectional collinear gain vertical for 2 meters having the same gain as double-%A" types, but the patented "trombone" phasing section allows the radiator to remain unbroken by insulators for maximum strength in high winds. No colls "plumber's delight" construction and adjustable<br>gamma match for complete D.C. grounding and owest possible SWR. Height 9.8 ft/2 98 meters

Model 2MCV-5 "Super-Trombone"" - Same  $\mathcal{M}^{\text{Model ZMCV-5}}$  subsequent terms as the basic 2MCV but a<br> $\mathcal{M}^{\text{E}}$  diversed teatures as the basic 2MCV but a<br> $\mathcal{M}^{\text{E}}$  of Frambone''' phasing section for additional NEW FILM gain Height 15.75 ft/4.8 meters

All BUTTERNUT ANTENNAS use stainless steel hardware and are quaranteed for a full information on these and other BUTTERNUT products write for our FREE CATALOG!

> BUTTERNUT **ELECTRONICS 405 E. MARKET STREET** LOCKHART, TX 78644

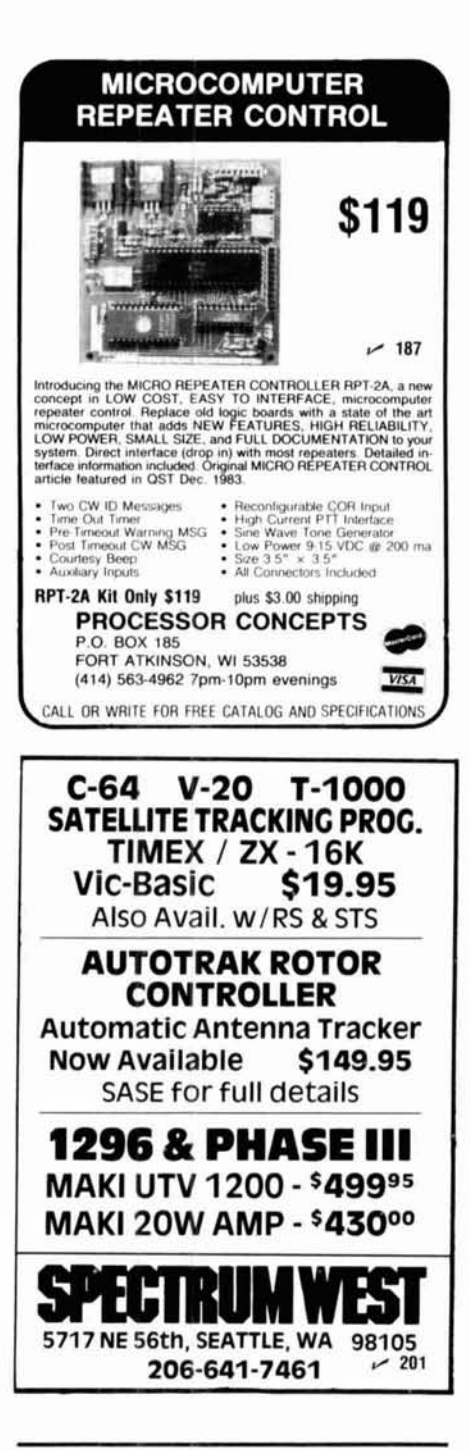

# short circuit **VHF/UHF World**

A chart in fig. 9 (page 88) of W1JR's "VHF/UHF World" column in April, 1984, made reference to "Note 1." Unfortunately, Note 1 was not included at the bottom of the figure, as the author intended. Note 1 should read, "Not used on this frequency."

more than sufficient for Amateur work.

# using the calibrator

At first, it will be worthwhile to test the accuracy of the calibrator several times during the first few months of operation because some aging will inevitably occur. This will also let you develop confidence in its use. After initial burn-in, I usually test calibration against WWV about once a year. One caution is advised: Do not place the calibrator where it will be subjected to temperature variations such as on top of another piece of electronic gear. I usually place mine on a table or desk one or two meters away from the receiver in use. This yields more than adequate injection even at 2304 MHz. Typical warmup is 15 seconds. To conserve battery life, don't forget to turn the calibrator off when not in use!

# summary

Even though the state-of-the-art in accurate frequency determination has advanced significantly in recent years. a secondary frequency standard is still useful for verification of true frequency. The calibrator just described is easy to construct and adjust, relatively inexpensive, very stable, and portable. I now have six of these units operating on different frequencies and always carry one along on expeditions. Once you have one, you'll never want to be without it.

### references

1. Joe Reisert, W1JR, "VHF/UHF World: VHF/UHF Receivers," ham radio, March, 1984, page 46. 2. Mike Metcalf, W7UDM, "A VHF-UHF Marker Generator," VHFer Magazine, May, 1965, page 3. 3. Irvin M. Hoff, W6FFC, "The Mainline FS-1 Secondary Frequency Standard," QST, November, 1968, page 34.

# **VHF/UHF coming events**

October 6: Mid-Atlantic States VHF Conference, Warrington, Pennsylvania. (Contact W3CCX for information.)

October 6-7: International Region I UHF/SHF Contest. (Contact RSGB for information.) October 20 and 21: ARRL International EME Contest (second weekend). October 20: Predicted peak of Orionids Meteor Shower at 0515 UTC

October 24: EME Perigee

ham radio

# **ONE TIME OFFER! 3CX1200A7 Manufacturer's Discount \$350.00 Introductory Price**

card in with a check made payable to Varian EIMAC will receive the new 3CX1200A7 amateur radio power tube at a low introductory price. Offer *includes* Name **NAM**<br>an EIMAC SK-410 socket and SK-436 chimney. **Address Address Address Address Address Address Address Address Address Address Address Address Address Address Address Address Address Address Address Address Address Address Address Address Address Addre** 

**SEE REVERSE FOR RESTRICTIONS** City **City State** State **Zip Zip** 

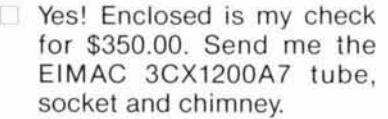

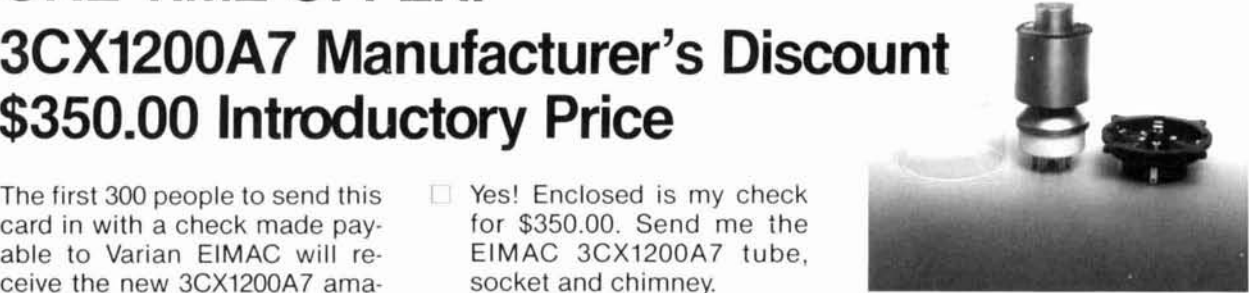

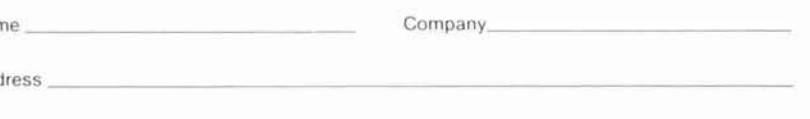

- Offer good to first 300 cards received and time dated at Varian EIMAC.
- Valid in the United States and Canada only.
- Check or Money Order payable to Varian EIMAC must accompany card.
- Allow 12 weeks for delivery.
- Void where prohibited by law.

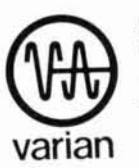

Send this order to: **Varian** EIMAC Attention: C. Cane 1678 S. Pioneer Road/Salt Lake City/UT 84104 Telephone: 801 · 972-5000

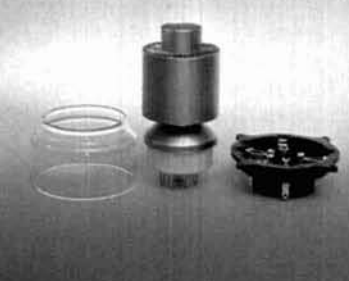

# **When the FCC** changed the rules, **EIMAC was prepared** for continuing HAM operations.

The FCC changed the allowable output power for linear amplifiers in amateur radio service. Hams can now run at 1500 watts PEP into an antenna. EIMAC was right there to meet requirements with its 3CX1200A7 tube.

# Low-cost replacement for small spaces.

RF cabinets of many linear amplifiers currently use the EIMAC 3-500-Z tubes. The new 3CX1200A7 for design takes size into consideration and, by design, is recommended as a single, low-cost replacement for a pair of EIMAC 3-500-Z tubes for new amplifier designs.

# **General Specifications**

The EIMAC 3CX1200A7 is a highmu, compact, forced air cooled triode for zero-bias class AB2 amplifiers.

- 2.9" dia. x 6.0" long
- Plate dissipation: 1200 watts
- Glass chimney SK-436 available
- **Standard EIMAC SK-410** socket available

More information is available on the new EIMAC 3CX1200A7 tube from Varian EIMAC, or any Electron Device Group worldwide sales organization.

**Varian EIMAC** 1678 S. Pioneer Road Salt Lake City, Utah 84104 Telephone: 801 · 972-5000

**Varian AG** Steinhauserstrasse CH-6300 Zug, Switzerland Telephone: 042 · 23 25 75

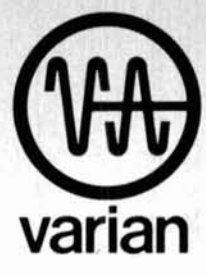

# **RTTY FOR ALL**

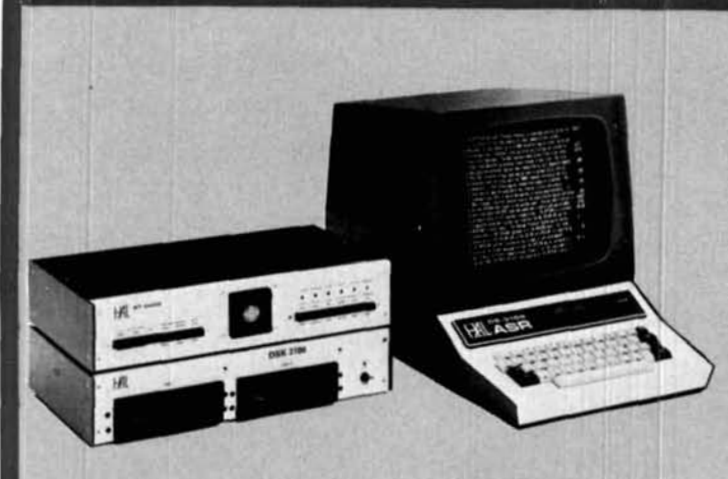

CT2200 + KB2100 + ARQ1000 + RS2100 + KG12: The CT2200 and KB2100 give you an integrated system that includes video, RTTY demodulators (high, low, modem low, and modem high tones), and many advanced features. Operate Baudot or ASCII at 45-1200 baud and CW at 5-99 w.p.m. Add the ARQ1000 for ALL AMTOR features (not just some of them). The RS2100 RTTY Scope gives you the acknowledged best tuning indicator for a complete RTTY system. Also included in the CT2200 is selective-call ASCII printer output, split screen, 36 or 72 characters per line, smooth scroll, and 2 or 4 pages of display memory. In addition, the CT2200 has 2 HERE IS and 8 large "brag-tape" memories that are programmable and non-volatile. This is our most popular system, used by thousands of amateurs around the world.

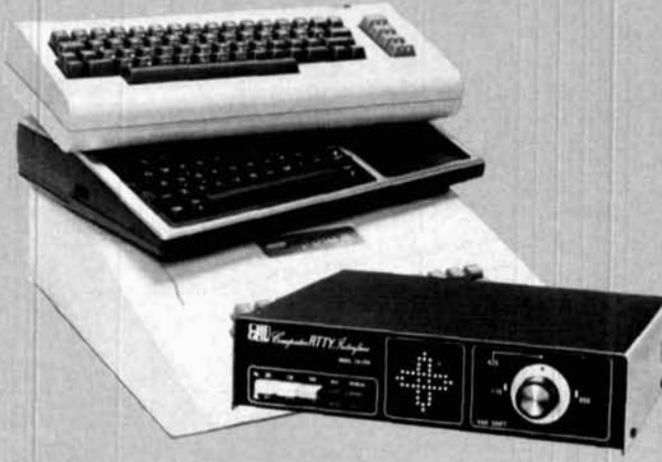

### CRI-200:

At last, a computer interface that really works and has an accurate tuning indicator. Take advantage of HAL's years of experience in RTTY and see how good computer RTTY can be. Best of all, it's universal and you can select the computer and software of your choice. Why be frustrated with computer RTTY? Hookup the CRI-200 and work ALL the stations!

### MPT3100 + DSK3100 + ST6000:

MPT3100-the acknowledged top-of-the-line system for both commercial and serious amateur RTTY and CW stations. HAL pioneered the radio mailbox technique with the MPT3100, and now the new DSK3100 disc drive option gives you 326,000 characters of message storage. The system is designed particularly for the amateur, commercial, or military operator who has to handle a large amount of traffic. You can collect, edit, and retransmit traffic perfectly with a minimum of effort. The ST6000 is renowned for its weak-signal performance and reliability. Add the ARQ1000 for full AMTOR operations, including an AMTOR mailbox. If you are serious about your code and need high performance and reliability, this system is the proven world leader.

#### **CWR6850:**

Have a space problem or want portable RTTY? The CWR6850 is a one-package complete RTTY system. All you need is your transceiver and 12 VDC-the rest is in the CWR6850, including the screen. The high-performance RTTY demodulator for all shifts and either high or low tones is built-in. AND, the system is expandable! Add the ARQ1000 for AMTOR, the RS2100 RTTY Scope, and an ASCII printer, and you have a no-compromise base station for all modes.

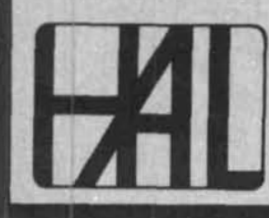

**HAL COMMUNICATIONS CORP. BOX 365** URBANA, IL 61801 · (217) 367-7373

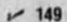

# **a high-efficiency top-loaded vertical**

You don't need traps, coils, or vast acreage to get good performance on 160, 80, or 40 meters

**The efficient, easy-to-build antenna** described in this article requires no radials, traps, or loading coils. The reader with an appetite for low-band DX should be able to duplicate or better my results on 160 meters and, by appropriate scaling, on 80 and 40 meters as well.

Like any serious low-band DXer, I wanted to join the "big boys" using a vertically polarized signal because it has long been demonstrated that horizontals, unless raised to astronomical heights, are unable to do much more than take up space at the bottom of the pile-ups.<sup>1</sup> The customary current-fed, 1/8- or 114-wave type verticals require an immense radial ground system to be efficient and competitive  $-$  yet my terrain consists of deep ravines, gullies, and cliffs that make the installation of radials, or even elevated counterpoise systems, virtually impossible. To add to the misery, the soil at my QTH is almost 100 percent hard sandstone and as such approaches pure silicon in conductivity. Obviously a "non-standard" approach to an antenna was necessary. After reviewing many texts and articles I decided that some form of "ground independent" antenna would be required, particularly one that had its feed point at ground level. The "Bobtail Curtain" $2,3$  version of ground-independent systems met the basic requirements, but for 160 or even 80 meters the dimensions become truly heroic; in addition, my requirement was for unidirectional transmission. My first step was to contact my old friend Woody Smith, WGBCX, who had fathered the fabulous Bobtail, in order to get firsthand information on the "care and feeding" of this type of system.

My call to Woody obviously struck a responsive chord and after a few thousand well-chosen words and equations, we agreed upon the novel form of vertical that this article describes. Sparing you the background - which covered inverted ground planes, slopers, center-fed loaded dipoles, and of course the Bobtail<br>itself — the general parameters decided upon were that the new vertical design should require supports no higher than 70 feet (21.34 meters) for the 160 meter version or 35 feet (10.67 meters) on 80; should not need more than 95 feet (28.96 meters) spacing between supports on 160 and half that on 80; should be highly efficient in power transfer; should exhibit a high impedance feed point at the bottom of the vertical radiator and should be relatively easy to construct

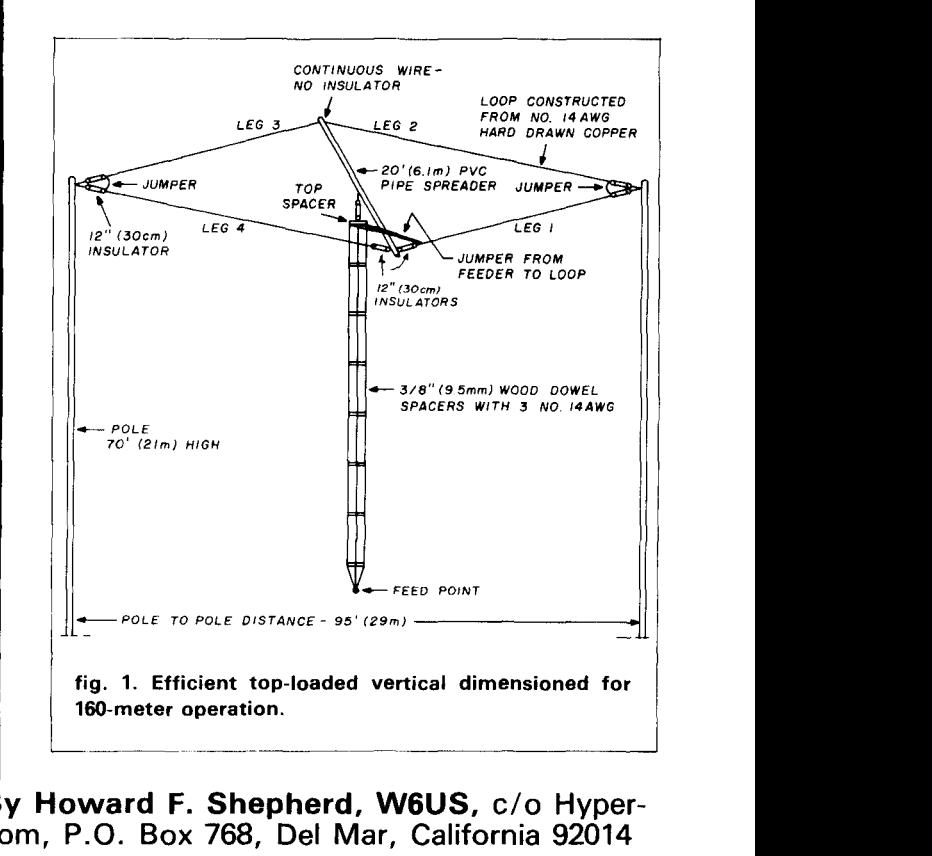

**By Howard F. Shepherd, WGUS, c/o Hypercorn, P.O. Box 768, Del Mar, California 92014** 

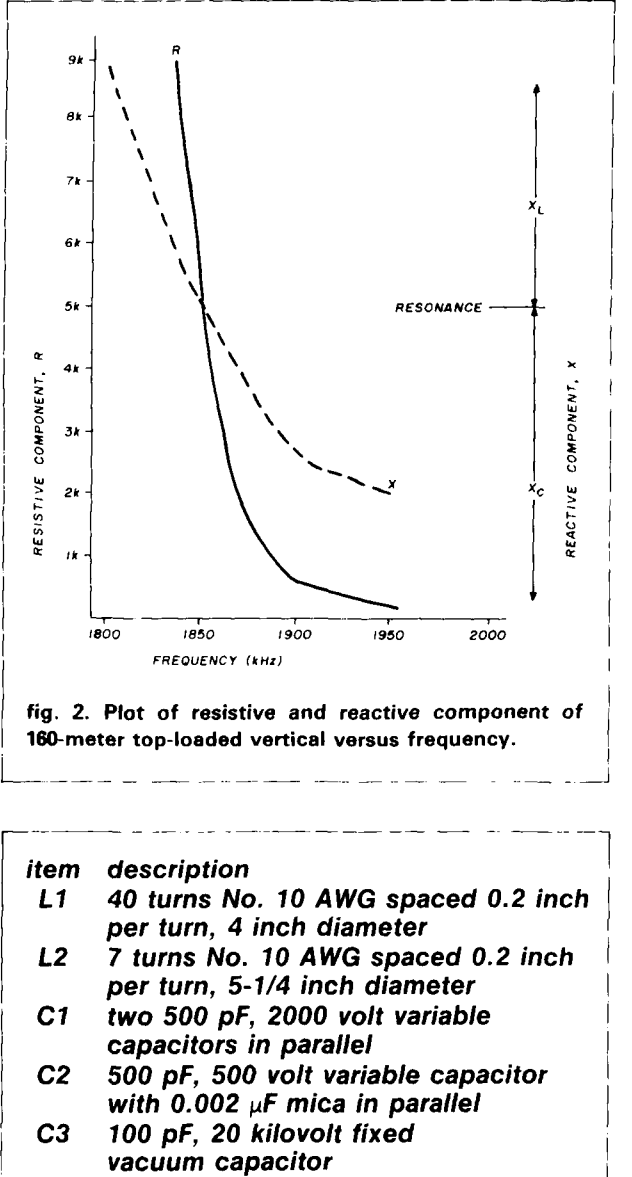

Note: For upper portion of 160 meter band, <sup>I</sup>**L1 is tapped down 8 turns by HV relay and**   $0.002 \mu$ F mica is disconnected from C2 by another relay.

and test using easily obtained materials. How did it work out? If you're not one of the fortunate few who already have a full 1/2-wave vertical on 160 complete with at least 120 radials or a solid silver-plated copper ground sheet of comparable size, read on!

**Fig. 1** shows the physical layout of the W6US 160-meter vertical. No. 14 AWG copper wire is used throughout. The vertical radiator uses three wires spaced 1 foot (30.48 centimeters) apart by 3/8-inch (0.95 cm) diameter wooden dowels. Because the wires are at the same potential, no special treatment is required for the dowels electrically, but a coat of varnish or wax enhances their weatherability. The use

of a four- or six- wire cage feet (1.22 meters) in diameter would be helpful as far as increased bandwidth is concerned; however, unless the effective conductor diameter of the diamond-shaped single-turn top loop is also increased by paralleling wires, don't expect to greatly widen the frequency response.<sup>4</sup> It should be noted that if the vertical radiator is so increased in electrical length, the physical length of the Ic~p will have to be decreased, and provision made for the increased weight of the cage system.

# **how does it work?**

The general theory of operation presents little mystery, but despite the W6US system's resemblance to the usual "top-loaded" short vertical, the reader will note that in essence the feedpoint is at the end of an electrical 1/2-wave of conductor and represents a point of high radiation resistance and impedance. This becomes paramount when the efficiency of this antenna is compared to that of the usual top- or bottomloaded systems.<sup>5</sup>

antenna efficiency = 
$$
\frac{R_{rad} \times 100}{R_{rad} + \text{all circuit resistance}}
$$
 (1)

where  $R_{rad}$  = the radiation resistance of the antenna and "all circuit resistance" represents the resistance of the ground system, the loading inductors, wire resistance and any other resistances present which dissipate power as heat.

A resonant 1/4-wave vertical exhibits a  $R_{rad}$  of about 36 ohms with 10 ohms representing the total resistance of the ground system, coupling circuit, and other loss elements. Inserting these two numbers in **eq. 1** produces an efficiency of 78.26 percent. On 160 that 114-wave vertical would be about 130 feet (36.92 meters) tall. If instead a 60-foot vertical (1/8-wavelength high) is used, the  $R_{rad}$  drops to around 4 ohms and the efficiency diminishes to 28.57 percent!<sup>6</sup> For 100 watts transmitter output, only 28.57 watts would<br>be radiated – about one-third of the radiation from the full size 1/4-wave vertical, assuming the losses were identical (which is really not the case because the shortened vertical would require more coupling inductance and consequently more power would be consumed in the coupling circuit instead of reaching the antenna).

This is where the W6US ground independent system enters the race with a big lead. From **fig. 2,**  which depicts the variation in measured antenna resistance and reactance of the system shown in **fig. 1** note that at resonance  $-$  i.e., zero reactance  $-$  the resistance is close to 5000 ohms. Applying this number in **eq.1** and assuming for the moment that the "all circuit resistance'' figure stays at 10 ohms, the efficien-<br>cy is 99.8 percent — almost four times the indicated

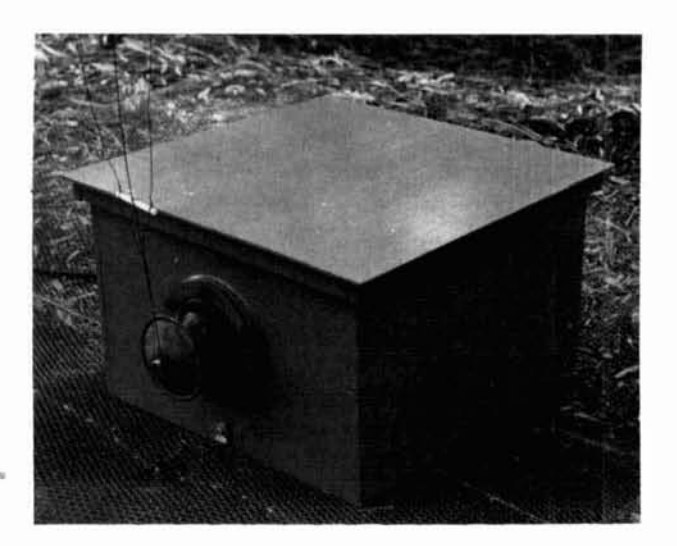

**fig. 3. Coupler houses high voltage matching circuit components.** 

efficiency of the usual 60-foot vertical radiator! This type of effect is exactly what makes the Bobtail and its other cousins such real winners. Best of all, this is achieved without an extensive ground radial system. In this case a 10  $\times$  10 foot (3.05  $\times$  3.05 meter) square of galvanized poultry wire is all that is necessary. A 112-inch (1.3 cm) 8-foot (2.43 meter) copper pipe is driven into the ground at the center of the wire screen for lightning protection. The small "coupler house" is placed on this screen as shown in **fig.** 3 with the ground portions of the coupling circuit strapped to the pipe, which in turn is bonded to the poultry wire.

The resistance/reactance graph shown in fig. 2 illustrates that these curves are steep with respect to frequency. Obviously, this antenna is very high " $O$ " and the bandwidth of antenna plus coupler is 6.7 kHz on 160 between the 1.2:1 VSWR points. Because of the narrow bandwidth, I provided for remote adjustment of the tuning capacitor in the coupling network with a 90-volt 60-Hz selsyn pair. The complete coupler circuitry, a parallel tank circuit consisting of L1 and C1 in series with C3 which resonates at the desired frequency, is shown in **fig.** 4. The tank is inductively coupled to the series circuit L2 and C2 into which the 50-ohm coax feedline terminates.' Not shown in **fig.**  4 is a relay switching arrangement whereby L1 is tapped down and the value of C2 is decreased to provide for a wider total tuning range on 160. The interior view of the coupler housing in **fig.** 5 shows the location of all the components. Remote adjustment of the coupler is obtained by having a selsyn drive the capacitor C1 via a reduction ratio chain drive which allows the use of a ten turn dial on the selsyn in the shack. The dial includes a small chart that provides a quick dial versus frequency reference for setting.

The use of the C1-C3 series combination in the

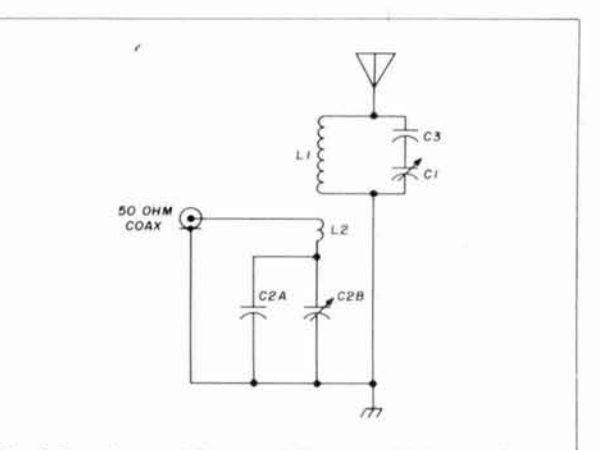

**fig. 4. Coupler provides match between high impedance seen at antenna terminals and 50-ohm coax line.** 

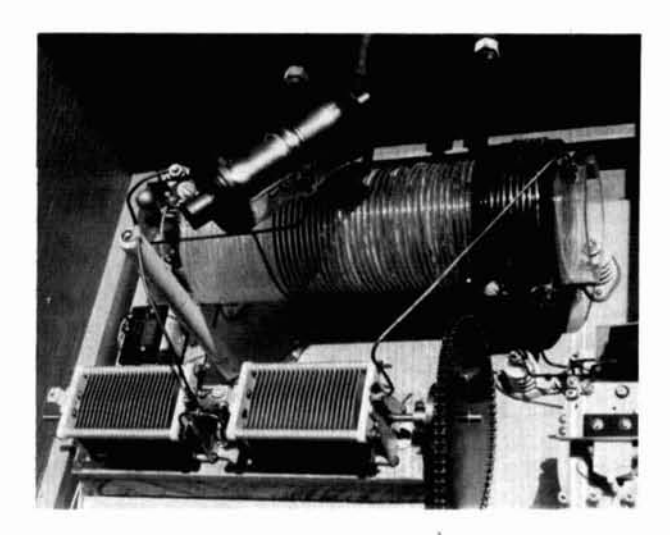

**fig. 5. The interior view of the coupler housing illustrates the precautions taken with component placement as a result of high voltages present.** 

coupler was dictated by the very high voltage developed at the base of the antenna at full legal power input. C3 is a 100 pF, 20,000-volt fixed vacuum capacitor that receives most of the voltage across the tank because C1 is varied from its full capacity of1000 pF to about 300pF to cover the tuning range. This combination also provides some degree of bandspread, helpful in view of the sharpness of tuning. I would suggest that you use high quality insulation, and plenty of it, both at the coupler and diamond loop ends of the antenna. With the impedance ranges involved, the voltages are awesome at all but the lowest power input.

### **adjusting loop to resonance**

Once you've assembled the antenna and set it in place, the next step is the adjustment of the length of the diamond loop to achieve resonance. It is assumed that you will have set the overall length to a halfwave according to the usual equation;  $468/f<sub>MH<sub>2</sub></sub>$ . For 1850 kHz this figures out to 252.97 feet (77.11 meters). There are a variety of ways to determine whether resonance has been achieved, ranging from loosely coupling a grid dip oscillator to the bottom of the vertical radiator to using an accurate RF impedance bridge, which was the method I used (see fig. **6).**  Another method that is quite easy to use is to resonate the tank circuit in the coupler using a GDO to your desired frequency without having it connected to the antenna. Then attach the antenna temporarily about halfway up the tank inductor from ground. If the antenna is resonant at that frequency, the tank circuit will still resonate with the GDO at the same setting. If not, as almost always is the case, you will have to adjust the GDO to find the dip again. Then try a different diamond loop length and go through the process once more. By noting the movement of the dip, you can easily tell if the antenna length adjustment was made in the right direction. By successive tries you'll find a length for the diamond loop that will closely approximate resonance. The antenna is then connected to the hot end of the tank circuit for adjustment of the VSWR and operation.

It is well to note that the above antenna pruning method can also be used to determine the harmonic resonance by setting up a temporary parallel tuned circuit that will resonate on the harmonic. If this antenna is to be used on both 160 and 80, or 80 and 40, you may wish to choose resonant frequencies that cover the band segments of interest. As shown in fig. 2, my antenna has its primary resonance at about 1854

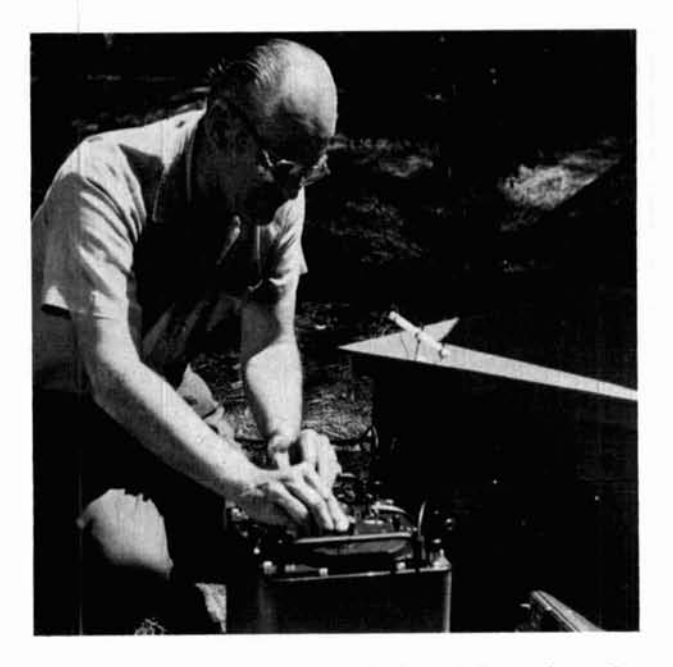

**fig. 6. W6US determines the verticals resistive and reactive components with a General Radio GR1606A RF bridge.** 

kHz. Testing has shown its second harmonic to be close to 3949 kHz.

If you are seriously interested in this type of groundindependent antenna, I would suggest some reading in books and articles that deal with VLF antenna systems.<sup>8</sup> Some of the earlier systems closely parallel the dimensions of the antenna described here. I would also be interested to learn of your experiences with the W6US antenna on other bands  $-$  for example, on 10 meters, where the vertical radiator would be a magnificent 4.32 feet (1.32 meters) high and the total span about 11 **\$8** feet (3.62 meters)! Also left to your experimentation is the question of whether the addition of a conventional radial system might enhance this antenna for DX.

The sticky point in this investigation is probably whether the raising of the current maximum by the ground independent approach lessens the need for radials to lower the angle of radiation. The Bobtail does not seem to profit by them, but here the vertical radiator is only half as long. At least it seems well established that the increased efficiency goes a long way toward successful long-haul DX.

# **testimonial**

No antenna article is complete without a relatively rosy exposition of the superlative reports received and the choice DX worked. To maintain tradition, I will therefore note that compared with a great variety of 160-meter systems previously used, this W6US ground independent system has been a real winner for me. A substantial number of solid OSOs have been logged with stations 500 miles or more distant while running just 10 watts transmitter output on SSB. Believing that more of a good thing is even better, I am presently working on a second version of this antenna. I sincerely hope that those who try this approach will provide still more data to benefit us all.

#### **references**

- **1. Mark Bacon, WASVWA, "Verticals over Real Ground," ham radio, January, 1984. page 35.**
- **2. Woody Smith, W6BCX. "Bet My Money on a Bobtail Curtain," CO, March. 1948. page 21.**
- **3. Woody Smith, WGBCX, "Bobtail Curtain Follow-Up," ham radio, March. 1983, page 28.**
- 4. Edmund Laport, Radio Antenna Engineering, McGraw-Hill, 1952, page 249.
- **5. Antenna Book, ARRL, 14th Edition. page 24. 25.**
- **6. Henry Jasik, Antenna Engineering Handbook. page 20-4.**
- **7. Antenna Book. ARRL, 14th Edition, page 4-3.**

**8. Edmund Laport, Radio Antenna Engineering, McGraw-Hill, 1952, pages 13 to 76.** 

### **bibliography**

Frank E. Terman, Radio Engineering Handbook, 1943.

**Rosen, Rich, KZRR, From Beverages thru OSCAR** - **A Bibliography (Lists all technical articles on vertical antennas that have appeared in the ham journals since 1945; available directly from the publisher, Rich Rosen. K2RR. P.O. Box 350, Greenville. New Hampshire 03048.)** 

### **ham radio**

# The first Name Satallite

When you invest in a DRAKE Earth Station Receiver, you've chosen the very finest. Elegantly designed with the latest engineering concepts in solid-state techniques, every DRAKE is characterized by superb performance and versatility. DRAKE... world-class leader in satellite television reception.

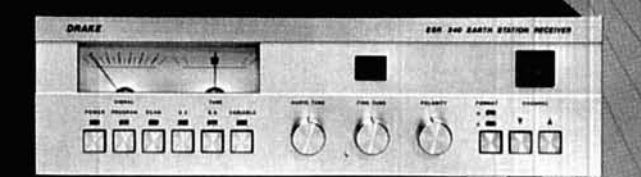

# **ESR240 EARTH STATION RECEIVER**

- Infrared Remote Control
- · Digital Channel Readout
- Preset 6.2/6.8 and Variable **Audio Tuning**

# **ESR324 EARTH STATION RECEIVER**

 $\mathcal{F}^{\mathbb{N}}$ 

· Digital Channel Readout

**R R R** 

- Detent Channel Tuning
- Preset 6.8 and Variable Audio Tuning

# ...The Last Word In Performance!

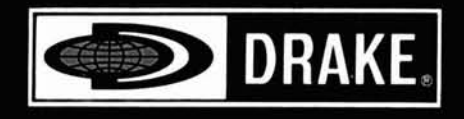

R.L. Drake Company 540 Richard Street; Miamisburg, Ohio 45342, USA Phone: (513) 866-2421 ONEER MEMBER OF WSPACE Telex: 288-017

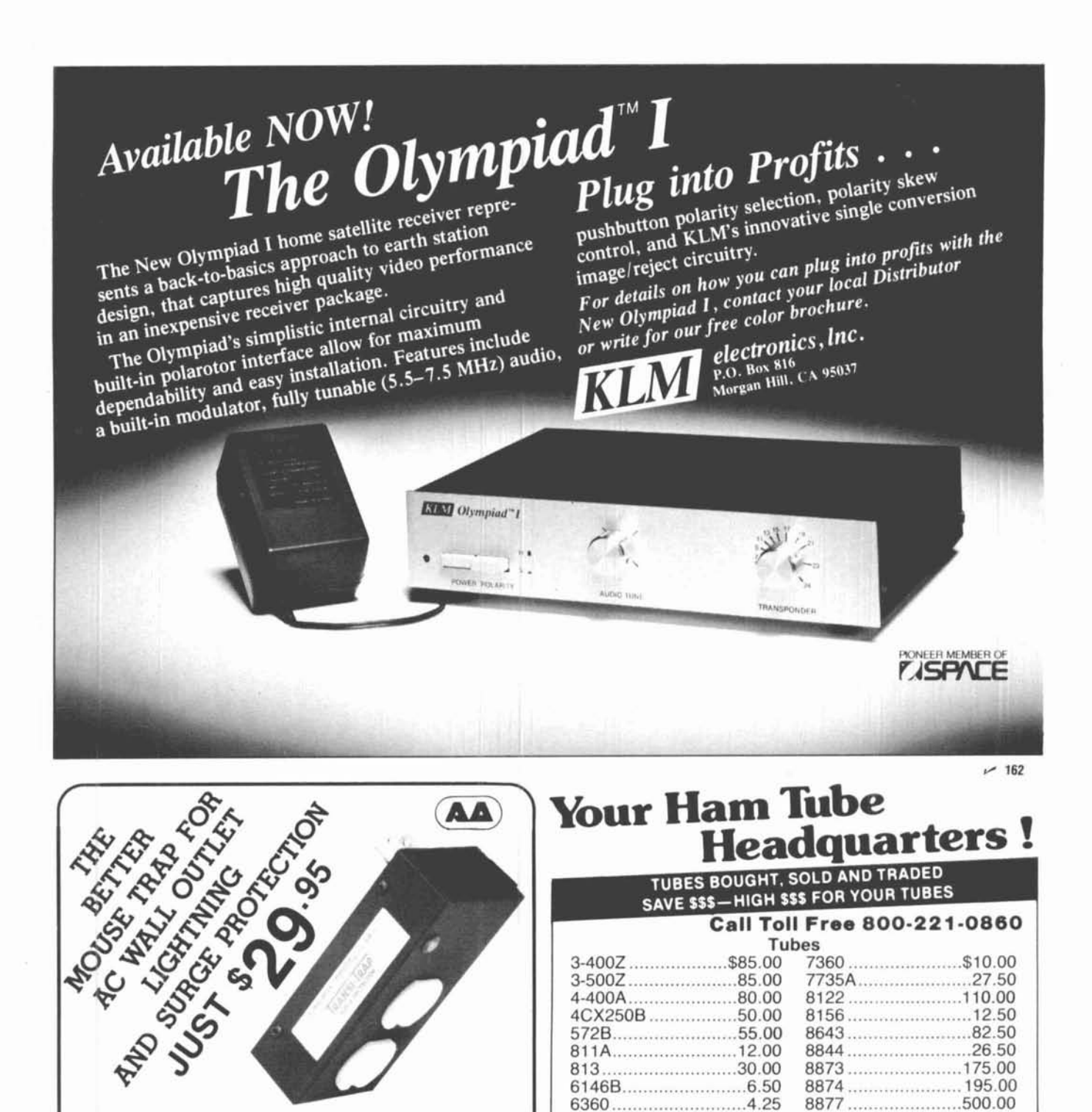

The Alpha Delta ACTT AC Transi-Trap<sup>TM</sup> is a plug-in-the-wall surge protector that has two 120 volt grounded sockets, status light, circuit breaker and a unique 3 stage protection circuit.

The ACTT gives you both transverse and common mode protection with a high speed, self restoring, 6000 volt/2000 amp surge discharge circuit. This circuit goes from hot to neutral and ground and neutral to ground. Several competitive devices use only a single stage 100 amp protector. Plug a distribution box into the ACTT and everything downline is protected. The ACTT is UL listed and is available from either Alpha Delta dealers or Alpha Delta direct. Please add \$2.00 for shipping and handling.

The ACTT is designed to reduce the hazards of lightning and induced surge voltages. It is not for direct strike protection.

 $~109$ 

**VISA** 

# **ALPHA DELTA COMMUNICATIONS, INC.**

**PO Box 571** Centerville, OH 45459  $(513)$  435-4772

#### (RG8/u)..............\$4.75 ea. UG255/u..............2.50 ea. Minimum Order \$25.00 UG273/u..............2.25 ea. Allow \$3.00 min. for UPS charges - 129

6360................................4.25

MRF 245/SD1416..\$30.00

MRF 454 ................14.95

MRF 455 .................10.95

PL259.................10/\$4.95

PL258.....................10/8.95<br>UG 175/176..........10/1.60

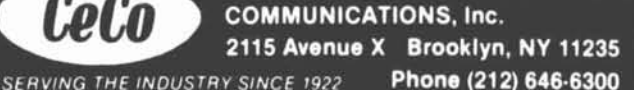

8908..........................12.50

SD1088 ....................19.95

2N3055............................75¢

2N6084....................12.50

МЗ58....................2.50 еа.

M359...................1.75 ea.<br>Type "N" Twist on

Call CECO For Your CCTV Security And Color Production Requirements

**MAJOR BRANDS ON RECEIVER TUBES** 

75% off list

Semiconductors

**RF Connectors**
# Looking for The Interface for Your Home Computer & Transceiver?

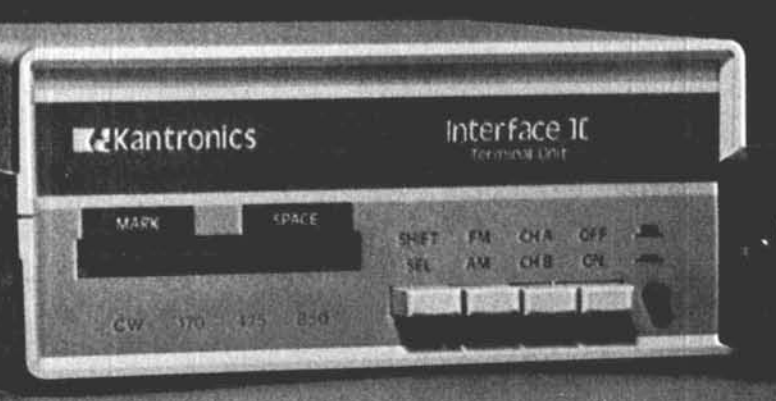

**K2Kantronics UTU** UNIVERSAL TERMINAL UNIT

# YOU FOUND IT!

Put your computer on-the-air with either Interface I1 or the new Kantronics Universal Terminal Unit.

Interface I1 is designed for use with the Apple. Atari. TI-99/4A. TRS-8OC. VIC-20. or Commodore 64 computers. Suggested Retail 269.95

The Universal Terminal Unit is compatible with IBM. Kaypro. TRS Model 111 and IV. and many other computer systems. Suggested Retail 199.95

#### Interface I1

Interface I1 is the unit for the serious'amateur. When used with Kantronics software, Interface I1 gives the sensitivity and versatility asked for by our users. Interface I1 gives you the following features:

Six pole switched capacitance prelimiter filters for optimum performance on shift selected; CW or RTTY 170.425. 850.

**Exercise Limiterless** operation means only 2-7 millivolts of audio are necessary to drive the unit.

. Two channel operation allows simultaneous hook-up of both HF and VHF transceivers.

Our unique tuning system displays both Mark and Space tones. Scope outputs are also available.

Stable quartz generated tones give clean AFSK output on all standard shifts.

RS-232 or TTL level compatible. No modification kit required.

#### Universal Terminal Unit

UTU is Kantronics newest interfacing development. Now any computer with an RS-232 port and a terminal program can interface with your transceiver.

UTU requires no additional decoding software as an internal microcomputer gives UTU data processing capabilities to send and receive in four coded amateur formats. A short terminal program or communications program is used to link the computer and UTU. This

allows the operator to taylor his terminal program with desired features.

**DOM R** 

**MADY** 

The UTU package includes:

**0** Sample terminal programs for IBM, Kaypro, TRS-80 Models 111 and IV.

Tuning bar graph displaying both Mark and Space tones. Additional LED'S to indicate Lock and Valid during Amtor.

@ RS-232 and TTL level compatible.

O. Send and Receive CW(6-99 WPM). RTTY(6O. 67. 75, 100.132 WPM). ASCII(110, 150.200.300 baud). and Amtor modes A. B, and L.

# Kan tronics Software

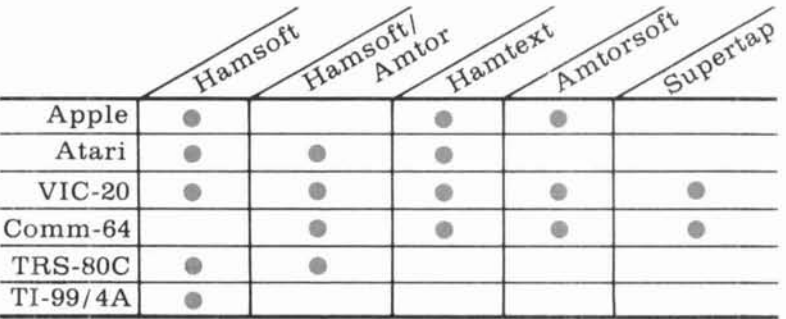

For more information contact **WARE CONCO A**<br>an authorized Kantronics **1202 E** 23rd Street (913) 842-7745

dealer. or write Lawrence, Kansas 66044

# **THE STANDARD OF EXCELLENCE**

The world of CW, RTTY, and new DUAL AMTOR\* is as close as your fingertips with the new brilliantly innovative state-of-the-art microcomputer controlled EXL-5000E.

Automatic Sender/Receiver: Due to the most up to date computer<br>technology, just a console and keyboard can accomplish complete<br>automatic send/receive of Morse Code (CW), Baudot Code (RTTY),<br>ASCII Code (RTTY) and new ARQ/FE

Built-in Monitor: 5" high resolution, delayed persistence green<br>monitor – provides sharp clear image with no jiggle or jitter even under fluorescent lighting. Also has a provision for composite video signal output.

Time Clock: Displays Month, Date, Hour and Minute on the screen.<br>Time/Transmission/Receiving Feature: The built-in timer enables completely automatic TX/RX without operator's attendance. Selcal (Selective Calling) System: With this feature, the unit only receives messages following a preset code. Built-in Demodulator for High Performance: Newly designed high speed RTTY demodulator has receiving capability of as fast as 300 Baud. Three-step shifts select receiving expansive on as fast as 500 Batal in the exerge surface either 170Hz, 425Hz or 850Hz shift with manual fine tune control of space channel for odd shifts. HIGH (Mark Frequency 2125Hz)/LOW (Mark Frequency 1275Hz) t

Crystal Controlled AFSK Modulator: A transceiver without risk<br>crystal-controlled modulator controlled by utilizing the high stability<br>crystal-controlled modulator controlled by the computer.<br>**Photocoupler CW, FSK Keyer bui** 

makes operation a breeze.<br>Battery Back-up Memory: Data in the battery back-up memory covering 72 characters x 7 channels and 24 characters x 8 channels, is retained even when the external power source is removed. Messages can be recalled from a keyboard instruction and some particular channels can be read out continuously. You can write messages into any channel while receiving

Large Capacity Display Memory: Covers up to 1,280 characters.<br>Screen Format contains 40 characters x 16 lines x 2 pages.

Screen Display Type-Ahead<br>Buffer Memory: A 160-character<br>buffer memory is displayed on the lower part of the screen The characters move to the left erasing one by one as soon as they are transmitted. Messages can be written during the receiving state for transmission with battery back-up memory or SEND function. **Function Display System: Each** function (mode, channel number, speed, etc.) is displayed on the screen.<br>Printer Interface: Centronics Para Compatible interface enables easy connection of a low-cost dot printer for hard copy

Wide Range of Transmitting and Receiving:<br>Morse Code transmitting speed can be set from

the keyboard at any rate between 5-100 WPM (every word per minute). **AUTOTRACK** on receive. For communication in Baudot and ASCII Codes, rate is variable by a keyboard instruction between 12-300 Baud<br>when using RTTY Modern and between 12-600 Baud when using TTL level. The variable speed feature makes the unit ideal for amateur, business and commercial use.

Pre-load Function: The buffer memory can store the messages written from the keyboard instead of sending them immediately. The stored messages can be sent with a keyboard command.

"RUB-OUT" Function: You can correct mistakes while writing messages in the buffer memory. Misspellings can also be erased while the information is still in the buffer memory.<br> **Automatic CR/LF:** While transmitting. CR/LF automatically sent

every 64, 72 or 80 characters.<br>WORD MODE operation: Characters can be transmitted by word

groupings, not every character, from the buffer memory with keyboard instruction.

LINE MODE operation: Characters can be transmitted by line proupings from the buffer memory.<br>WORD-WRAP-AROUND operation: In receive mode, WORD-

WRAP-AROUND prevents the last word of the line from splitting in<br>two and makes the screen easily read.

"ECHO" Function: With a keyboard instruction, received data can<br>be read and sent out at the same time. This function enables a cassette tape recorder to be used as a back-up memory, and a system can be created just like telex which uses paper tape.

Cursor Control Function: Full cursor control (up/down, left/right) is available from the keyboard. Test Message Function: "RY and

"QBF" test messages can be repeated with this function.<br>MARK-AND-BREAK (SPACE-AND-BREAK) System: Either mark or space tone can be used to copy RTTY.

Wariable CW weights: For CW transmission, weights (ratio of dot to dash) can be changed within the limits of 1:3-1:6.<br>Audio Monitor Circuit: A built-in audio monitor circuit with an

automatic transmit/receive switch enables checking of the transmitting and receiving state. In receive mode, it is possible to check the output of the mark filter, the space filter and AGC amplifier prior to the filters

CW Practice Function: The unit reads data from the hand key and displays the characters on the screen. CW keying output circuit works according to the key operation. **CW Random Generator: Output of CW** random signal can be used as CW reading<br>practice. Bargraph LED Meter for<br>Tuning: Tuning of CW and RTTY is very easy with the bargraph LED meter. In addition, provision has been made for attachment of an oscilloscope to aid tuning. **Built-in AC/DC: Power supply is** switchable as required; 100-120 VAC;<br>220-240 VAC/ 50/60Hz + 13:8VDC. Color: Light grey with dark grey

trim-matches most current transceivers. Dimensions: 363(W) x 121(H) x 351(D) mm: Terminal Unit. Warranty: One Year Limited

**Specifications Subject to Change** 

\$595.00

Everything built in - nothing else to buy!

FOR YOUR NEAREST DEALER OR TO ORDER: **EXCLUSIVE DISTRIBUTOR: DEALER INQUIRIES INVITED AMATEUR-WHOLESALE ELECTRONICS** TOLL FREE...800-327-3102 **VISA** AasterCard 8817 S.W. 129th Terrace, Miami, Florida 33176 Telephone (305) 233-3631 Telex: 80-3356

MANUFACTURER:

#### **22 TONO CORPORATION**

98 Motosoja Machi, Maebashi-Shi, 371, Japan

\*Dual Amtor: Commercial quality, the EXL-5000E incorporates two completely separate modems to fully support the amateur Amtor codes and all of the CCIR recommendations 476-2 for commercial requirements.

# extended/expanded **power dividers**

Try copper water pipe, hobby-shop brass tubing for quality RF components

**In weak signal VHF/UHF work** (EME and various scatter modes)\* nothing can be more frustrating than the inability to read faint signals you know are present but are largely obscured by noise. t The problem is often solved by increasing the size and/or number of antennas; when properly combined in a low loss system, doubling the number of antennas will yield very close to the theoretical 3 dB gain. But there is little to be gained in capturing a weak signal unless it is nurtured with great care on its way to the preamplifier. To do this, one should use the best quality feedline, cut as short as possible, to the power dividers. Ideally, the power dividers should be constructed to facilitate the use of short lines; unfortunately, most are either  $1/4$  or  $1/2$  wavelength long, as illustrated in **fig. l.** With stacking distances between antennas as great as two wavelengths, these dividers do not permit the use of short feedlines.

#### **theory**

While most readers are probably familiar with the power divider basics, this section has been included for the benefit of those who may not be, and for the further purpose of showing the evolution of extended power dividers.

Power dividers use the " $Q$ " section used as a means of matching the load of more than one antenna to the

**'See "The VHF/UHF Primer: An Introduction to Propagation," by Joe Reisen, WlJR, ham radio, July, 1984, page 14. for a comprehensive survey**  of the VHF/UHF modes.

**tHFers experience that same frustration. - Editor.** 

feedline. A quarter wavelength of feedline will match the impedance of feedlines of the same type (coaxial or parallel) but having different impedances when the impedance of the matching section is:  $Z = \sqrt{Z_1 Z_2}$ and is known as a " $O$ " section. (This discussion is limited to coaxial feedlines; all loads are assumed to be equal.)

When two or more loads, in the form of antennas or other power dividers, are fed from one transmission line, they appear to be in parallel. Four 50-ohm loads represent a combined load of 12.5 ohms. In order to arrive at the impedance of the matching section we divide the impedance of one load by the number of loads, and this becomes Z1. Z2 will be the impedance of the input feedline. If the matching section is to be divided into two or more branches, as shown in **fig. 1B,** then its impedance should be multiplied by the number of branches so that the combined value is the originally calculated impedance.

#### **design**

The power divider shown in **fig.** 2 is a combination of the two types of dividers shown in **fig.** 1. The center portion of fig. 2, section A, is a 1/2-wave power divider or matching section that matches the input impedance to the impedance of the two B sections. In theory, section B could be any impedance that would fit into the overall design, but as a practical matter it should be close in value to the output impedance. The two C sections at each end are 1/4 wave dividers that match section B to the two output ports at each end. I am presently using two of these in my 144 MHz EME array and have been more than satisfied with their performance.

A different method of accomplishing the same thing is shown in the power divider illustrated in **fig.** 3. Simpler in design, and easier to construct, this one

**By George Chaney, W5JTL, 218 Katherine Drive, Vicksburg, Mississippi 39180** 

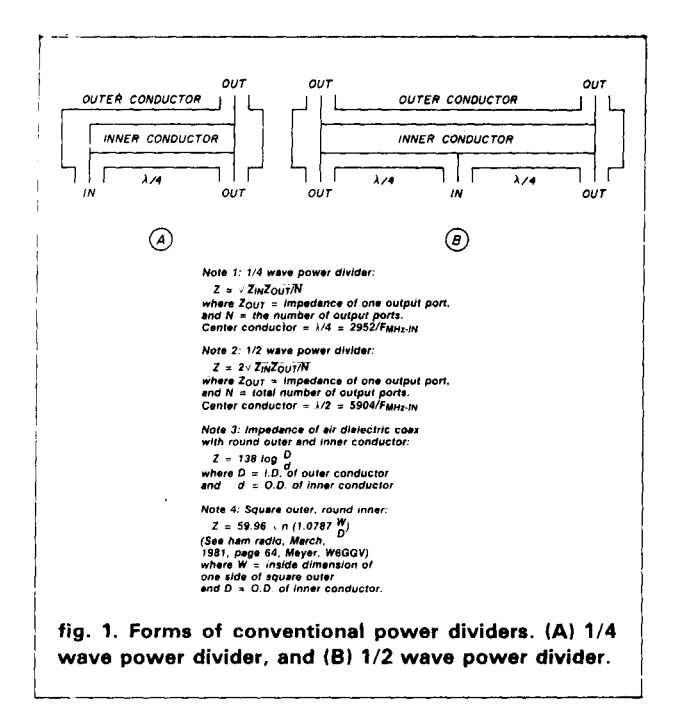

should perform equally as well as the others. At each end of a 1/2 wave four-way power divider, the impedance is one-half the impedance of each output port. This will be 25 ohms for 50 ohm feedline or 37.5 ohms for 75 ohms feedline. We simply extend the matching section, at each end equally, to the desired length, at the impedance of  $Z_{OUT}/2$ . (I will be using this design in my 432 MHz EME array now under construction.)

#### common materials are all that's needed

I use copper water pipe, straight and hard drawn, for the outer conductor of my power dividers. It is available in three wall thicknesses for each nominal diameter: type K, thick wall: L, medium wall; and M, thinwall. Table 1 shows the nominal size, O.D., and 1.D. of copper pipe in sizes from 1/2 inch (12.7 mm) through 1-1/2 inch (38.1 mm). For the center conductor, I use brass tubing, available in hobby shops, in diameter increments of  $1/32$  inch (0.8 mm) from  $1/16$ inch (1.6 mm) through 21/32 inch (17 mm), having a wall thickness of 0.014 inch (0.36 mm) and sold in lengths of 1 foot (30 cm) or 3 feet (91 cm). It is easily spliced by soldering a short section of the next smaller diameter as an internal sleeve.

Square aluminum tubing is also good for the outer conductor, but I haven't been able to find it in lengths greater than 8 feet (2.4 meters), which isn't long enough for widely spaced 2-meter arrays, though it is easy to work with. Coaxial cable connectors can be held in place with small sheet metal screws, or the tubing may be drilled and tapped.

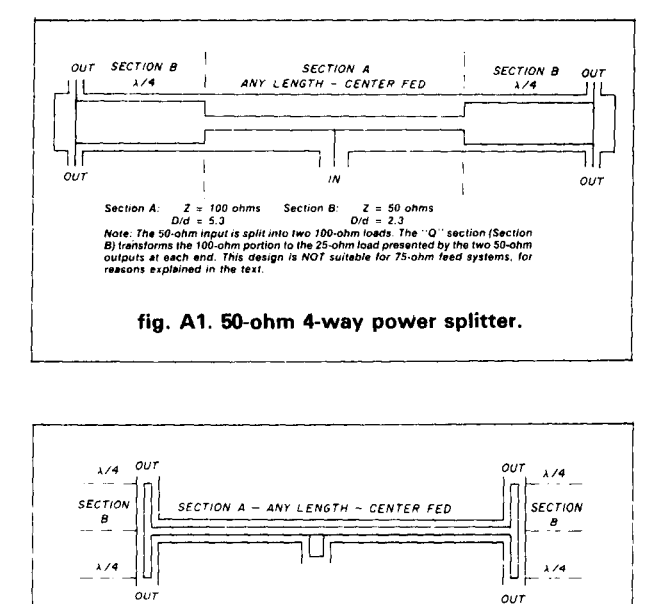

impedance of this power divider is 100 ohms throughout and provides<br>match for 50 ohms in, 4 × 50 ohms out. While the same design for 75<br>lears satisfactory on paper, it is NOT so in the actual use. fig. A2. The "One Hundred OHM" 4-way 50-ohm power divider.

### good performance requires careful construction

In layout, measurement and assembly, accuracy and uniformity are essential. After first determining the desired overall length, find and mark the exact center of the outer conductor, making a very light cut around the circumference with a tubing cutter. At points equidistant from the center, and 3/4 inch (19 mm) from each end, make a similar mark. These are the points at which the connectors or sleeves will be located, as well as the center and each end of the center conductor. Drill holes 180 degrees apart, on opposite sides of each end of the outer conductor, and one at the center, to accept the coaxial cable, connectors or sleeves. The center hole should be either in line with two end holes on one side, or at 90 degrees, depending on the orientation of your feedline. A 3/8 inch (9.5 mm) hole is drilled to one side of the center hole, just close enough that it will not run out and overlap the center hole. This is for the purpose of being able to have access for soldering the center conductor to the coaxial connector.

In preparing the different sections of the center conductor, the smaller diameter piece should be long enough for about a 3 inch (76.2mm) overlap into the larger size tubing to which it is to be joined. A reducing sleeve is made by telescoping together short sections of brass tubing, about 3 inches (76.2mm) long, so as to fill the space between the smaller and larger pieces to be joined, and to keep them straight and concentric. If the center conductor is to be made in one piece, insulating spacer washers should be put in place before the sections are soldered together.

I use teflon spacer washers\* to prevent sag in the center conductor and to maintain concentricity. These are placed on the smaller diameter portion at each point of change in diameter, at the center and on each end. The spacers should fit tightly on the center conductor and loosely in the outer conductor. My center conductors were assembled in two pieces divided at the center. This permits setting the spacers in place on the smaller diameter portions after the soldering is done. They are joined in the center with an internal sleeve after being inserted in the outer conductor. The center conductor should be cleaned and polished after assembly and handled with paper towels or tissue during insertion in the outer conductor. If the inside of the outer conductor is not bright and shiny it should likewise be polished. A small notch or "Vee" should be cut out of each teflon spacer, at the perimeter, to permit the flow of air through the power divider; this is important to prevent the accumulation of moisture.

After inserting the center conductor into the outer conductor, the coaxial connectors are ready to be installed. I recommend the use of UG-58/U connectors with teflon insulators. (Other types of insulation will not withstand the heat generated during the soldering process.) The flange of the UG-58/U should be removed  $-$  with a lathe, grinder, or otherwise  $-$  to facilitate soldering. A 7/16 inch hole in the outer conductor will provide a neat fit for the portion of the UG-58/U below the flange.

I use coaxial connectors only at the center or input port. At the output ports, I use copper sleeve couplers sized to fit 3/8-inch (9.5 mm) copper pipe. They are about 0.502 inch (12.75 mm) I.D. and provide a very good fit for the shield of the RG-331 hardline leads to the antennas. The sleeves are tinned on the inside. A small stainless steel wormscrew hose clamp is put around the sleeve after the hardline is installed.

After all soldering, assembly, and installation have

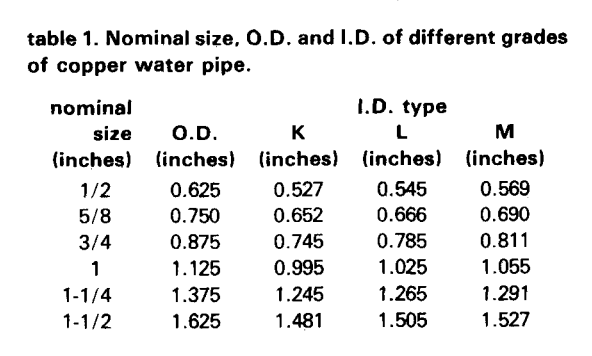

**'Available from the author at nominal cost.** 

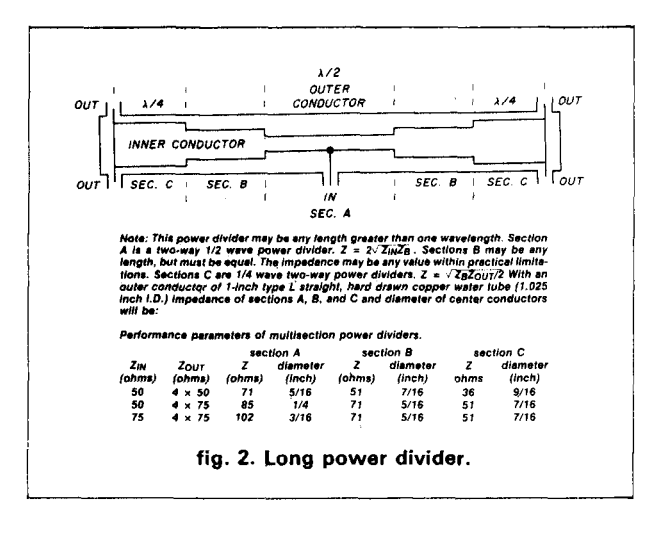

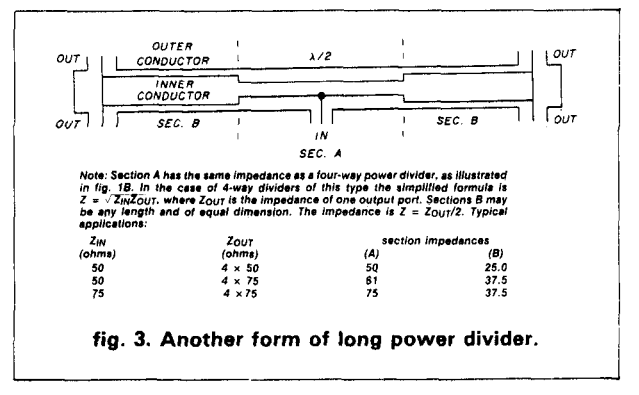

been done, the ends and the center access hole should be sealed. It is not necessary to solder the coverings in place, but they should be held in place with a good sealant and wrapped tightly with stretch tape. All sealant and wrapped tightly with stretch tape. All<br>points of possible moisture entry — even the solder points of possible moisture entry  $-$ <br>joints  $-$  should likewise be sealed.

The dimensions given in fig. 2 will yield impedances very close to the calculated ideal. Preliminary calculations indicate that 3/4 inch (19 **mm)** type M tubing would be a better choice for outer conductor in the fig. 3 design, using brass tubing for the center conductor.

#### **what to expect**

It is said that 1 dB is the least amount of change in sound that can be detected by the human ear. In a noise-free environment, this is probably correct. But in EME work, I question its accuracy. Often we can detect a change in the pitch of the "white noise" as we tune our receivers across a given frequency. Even though there's a signal present, the dits cannot be distinguished from the dahs. Perhaps if this were 0.9 dB, the signal would jump right out of the noise and be readable if we could supply the additional 0.1 dB? The low-loss feed system described herein may make such a thing possible.

# **Join AMSAT.. .Today**

*Amateur Radio Satellite OSCAR 10 provides:* 

*A* **New Worldwide DX Ham Band**  open 10 hours a day.

**Rag Chew With Rare DX Stations**  in an uncrowded, gentlemanly fashion.

**Popular Modes In Use:**  SSB, CW, RTTY, SSTV, Packet

**Full Operating Privileges**  open to Technician Class licensee or higher.

Other *AMSAT* Membership *Benefits:* 

**ORBIT Magazine Subscription:** 

Dependable technical articles, satellite news, orbital elements, product reviews, DX news, and more.

> **Satellite Tracking Software**  Available for most popular PCs.

QSL **Bureau, AMSAT Nets, Area Coordinator Support, Forum Talks** 

**Construction of Future Satellites For Your Enjoyment!** 

**AMSAT Membership is \$24** a year, \$26 outside North America. VISA and MC accepted.

## **AMSAT P.O. Box 27 Washington, DC 20044**

## **301 589-6062**

/ **184** 

 $\vert$ 

#### **appendix**

#### **other designs for power dividers**

In each of the power dividers previously described, a " $Q$ " section is employed at the input port. This is not necessary in all cases. The input may be split into two branches, each of which is twice the impedance of the input feedline, with no resulting mismatch. The " $Q$ " sections may be placed at each end, in either  $1/4$  or  $1/2$ wave form.

Figures A1 and A2 illustrate this design in each of these forms. I have designated the first device as a "splitter" to distinguish it from the one in fig. 3. This design is not suitable for a 75-ohm feed system, which would require splitting into 150-ohm branches. The D/d ratio for 150 ohms would be 12.2, resulting in a center conductor much too small to be practical.

The "hundred OHM" (fig. A2) divider is particularly appealing to me, because it involves no change in diameter of the center conductor. The idea for this one occurred to me about a month ago, and I hastily assembled two of them for my 2-meter EME antenna  $(8 \times 2.2$  wavelength NBS Yagis). Initial results are very encouraging: SWR is very good, and my own SSB echoes from the moon were readable with a sky temperature of about 400 degrees K. (Below 300 degrees K is considered "quiet sky.")

#### **construction details for the "hundred** OHM" **divider**

Outer conductor: 314 inch (19 mm) copper pipe, type D, 0.833 inch (21.2 mm) I.D., if available. Type M, 0.811 inch (21.2 mm) I.D., is satisfactory substitute.

Inner conductor: 5/32 inch (4 mm) brazing rod or brass tubing. Tubing is preferred because of its usefulness as internal coupling sleeves.

Center and end Tee's: 314 inch (19 mm) copper plumbing Tee's.

Center conductor splices: 5/32 inch (4 mm) I.D. brass tube. Miniature Tee's fabricated from same material at each end. (I used brazing rod center conductor.)

Coax connectors: **UG-58** with teflon insulation, flanges turned to fit pipe, soldered.

### **ham radio**

### **Great Novice Gift Idea HOW TO TROUBLESHOOT** &

### **REPAIR AMATEUR RADIO EQUIPMENT**

**by Joseph J. Carr, K41PV** 

Not everyone is lucky enough to have someone to teach them the basics of troubleshooting. For many of us the only way to<br>learn was by trial and error. Joe Carr has put in one compre-<br>hensive guide, a complete step-by-step program on how to<br>troubleshoot electronic equipment. Chapte simple test equipment like the voltmeter and ammeter and the more complex kinds of equipment like the oscilloscope. You also get plenty of helpful hints, the kind you can only get from someone who knows how to repair broken gear. Fully illustrated to help insure that you understand what you are doing.  $@1980.$ <br> $\square$  T-1194

#### **T-1194 Softbound \$9.95**

Please add \$1.00 for shipping and handling.

**Ham Radio's Bookstore Greenville, NH 03048** 

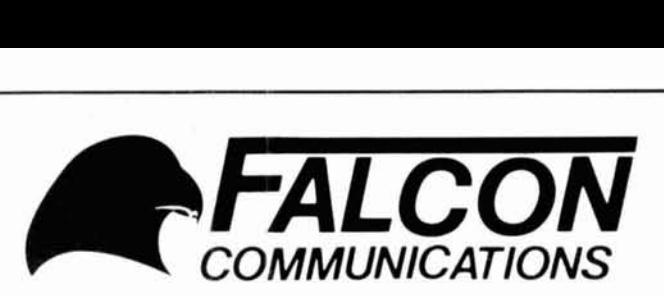

**P.O. Box 620625 Woodside, CA 94062 (415) 851-8779 The only manufacturer offering Amateurs the advantages of MOSFET RF Power Amps** 

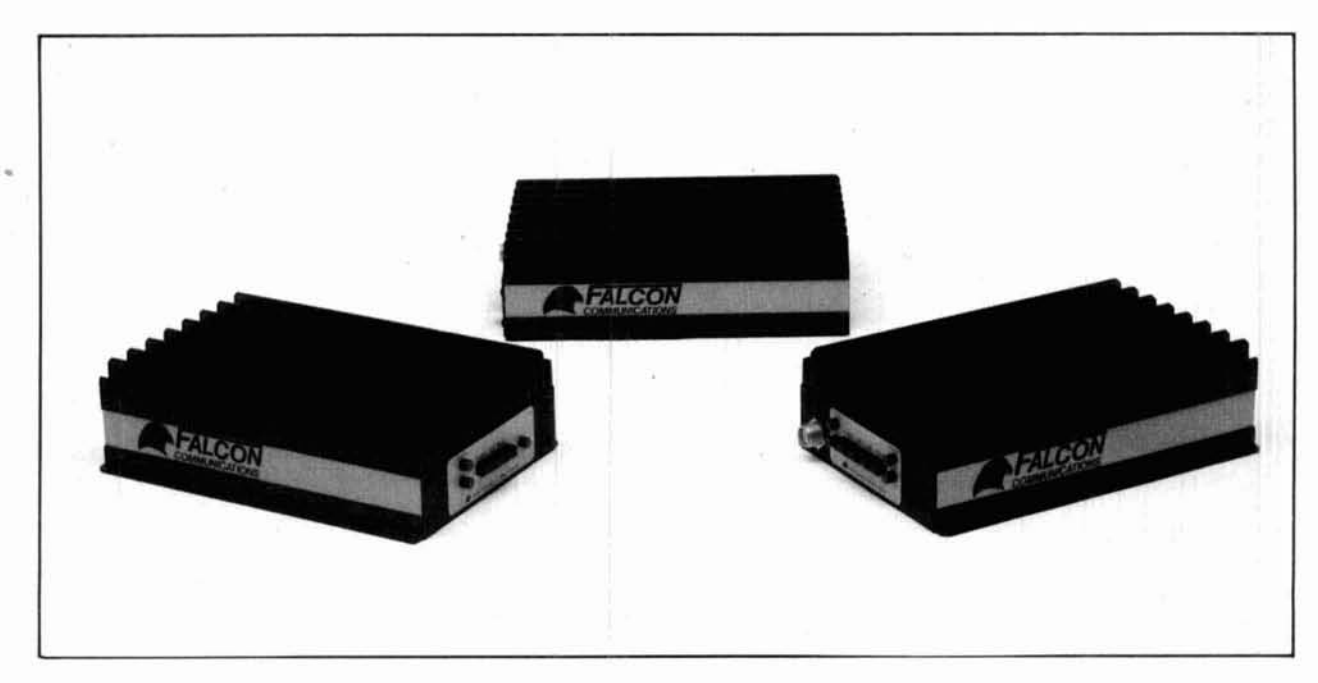

## **MOSFET Mobile Power Amplifiers**

**4101** Complete 2 Meter Handie Talkie Accessory - All mode RF power amp., 2 Watts in = 25 Watts out, 50 Watt max.. Regulated power supply, with adjustable current limit, for HT power or battery charge. 4 Watt speaker amplifier. Optional plug-in receive preamp. You must fabricate a cable to connect to HT;<br>\$215 plug supplied.

**4102** Complete 2 Meter Handie Talkie Accessory - All mode RF power amp.. 2 Watts in = 100 Watts out. Regulated power supply, with adjustable current limit, for HT power or battery charge. **4** Watt speaker amplifier. Optional plug-in receive preamp. You must fabricate a cable to connect to HT; plug<br>\$325 supplied. **\$325** 

**4103** All Mode 100 Watt 2 Meter Amplifier - 10 Watts in = 90 Watts out, 2 Watts in = 30 Watts out. No harm with 25 Watt transceivers. Optional plug-in receive preamp. Optional #4106 remote control.

**4104** All mode 100 Watt 220 MHz amplifier - 10 Watts in = 70 Watts out. 2 Watts in = 25 Watts out. No harm with 25 Watt transceivers. Optional plug-in receive preamp. Optional #4106 remote control. **\$245** 

**41 05** All mode 100 Watt 2 Meter amplifier-2 Watts in = 100 Wattsout. Optional plug-in receive preamp.S295

## **Also come to FALCON for your MOSFET Repeater Amplifiers**

# **ANTENNA/TOWER SALE!**

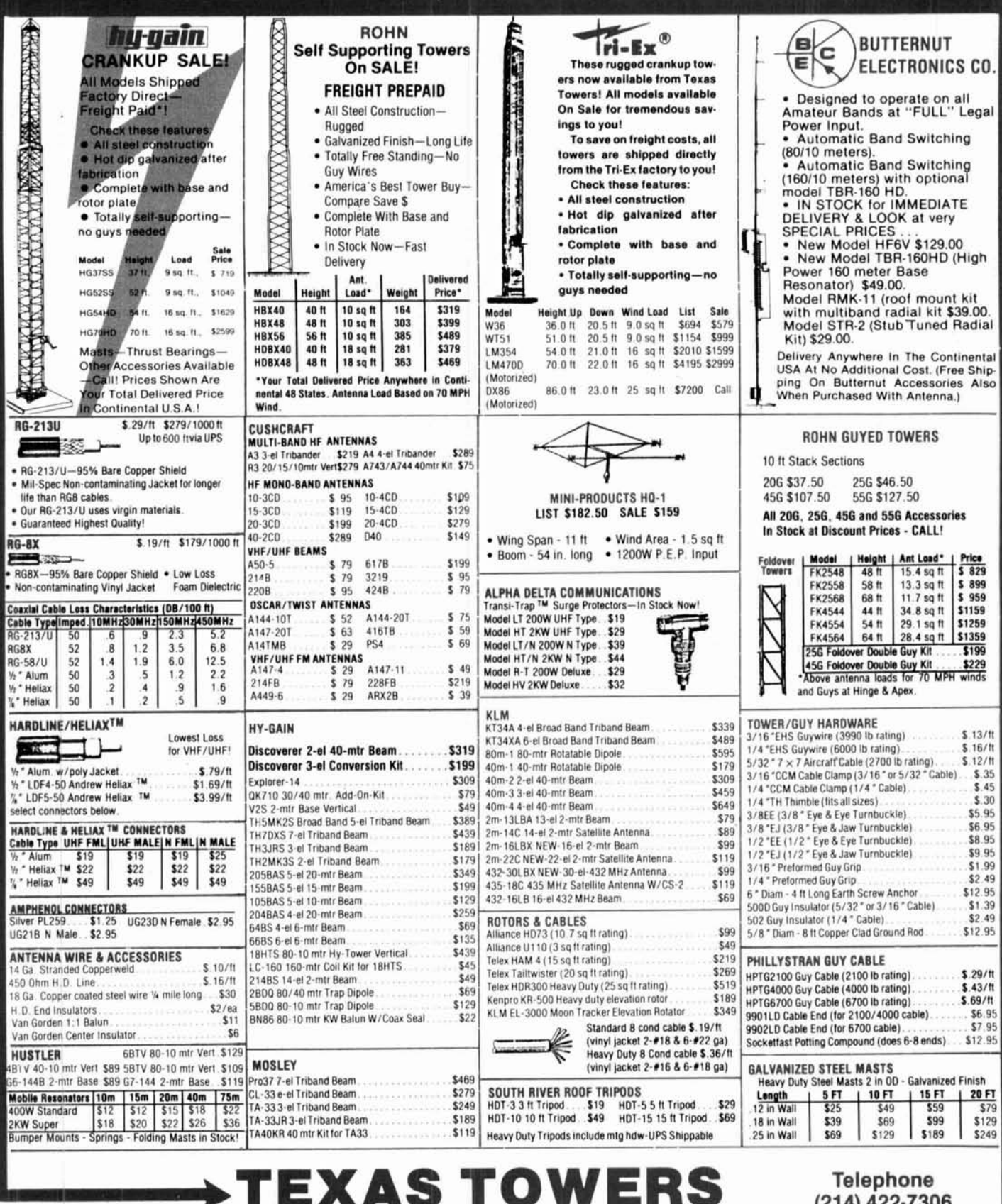

**VIST** 

Div. of Texas RF Distributors Inc. 1108 Summit Ave., Suite 4 . Plano, Texas 75074

Telephone (214) 422-7306

Store Hours: Mon-Fri: 9am - 5pm Sat: 9am - 1pm

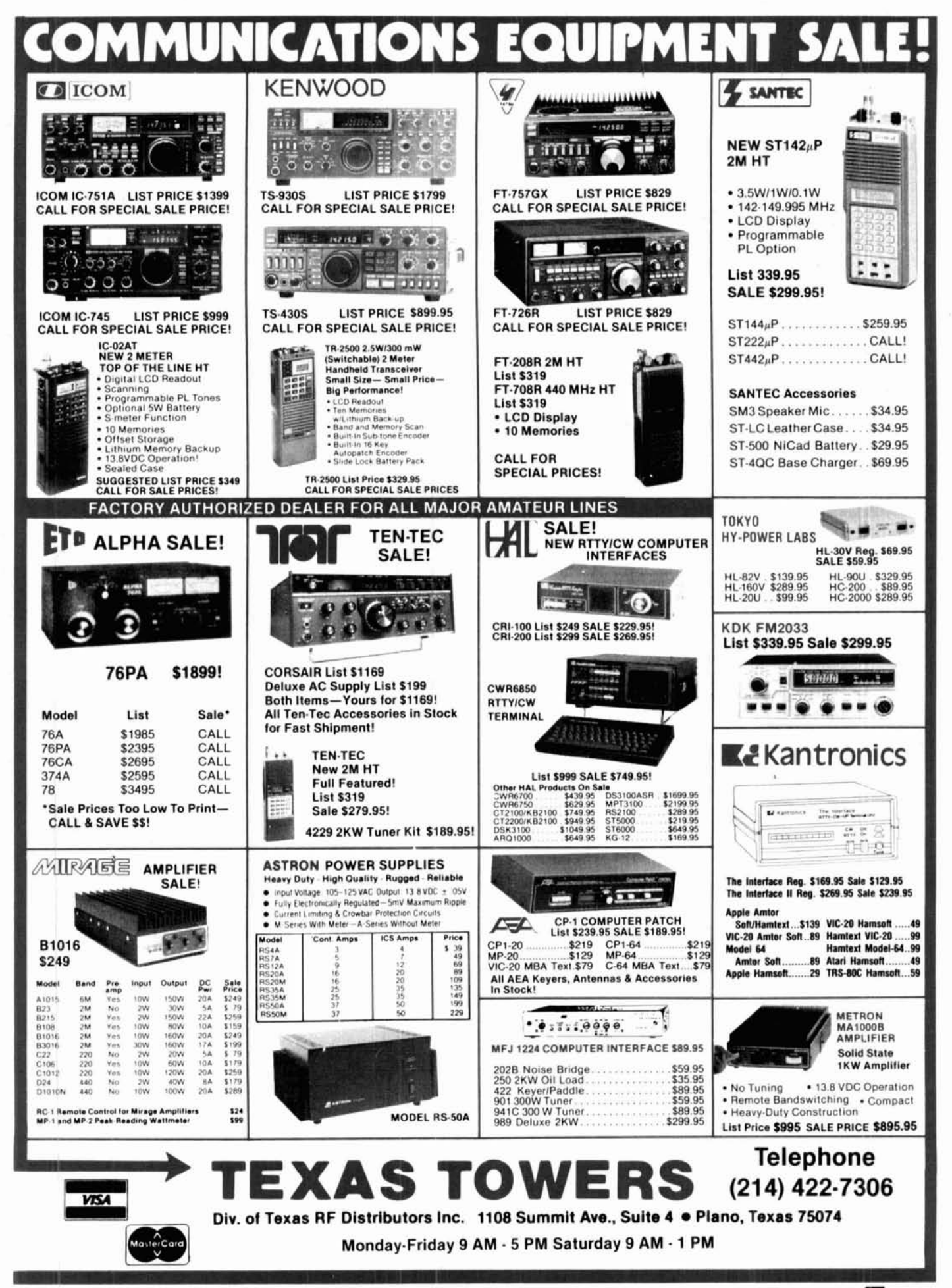

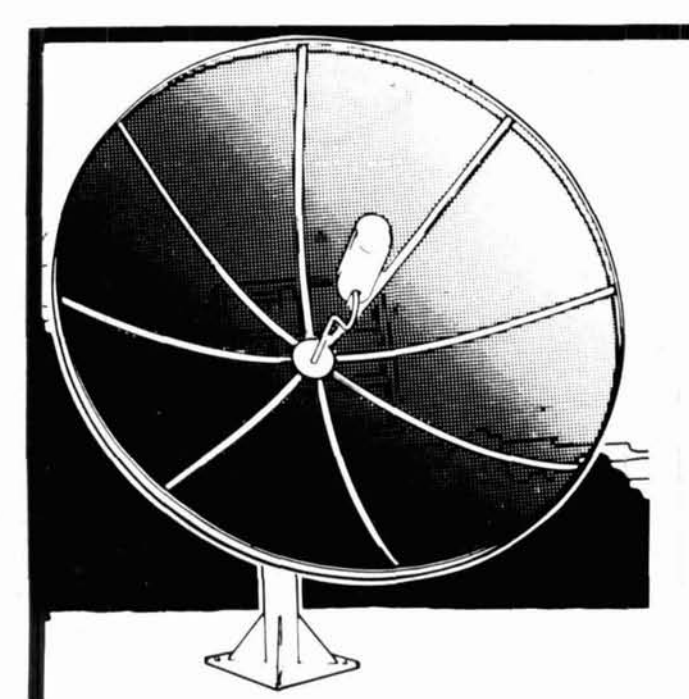

# **NOBODY BEATS OUR** PRICES!!!

\$35.00 per month nothing down FINANCING AVAILABLE

100 **CHANNELS OF TV MOVIES a SPORTS a NEWS I** 

# **J** & **J SATELLITE TV SYSTEMS 9504 TARA BLVD., JONESBORO, GA 30236**

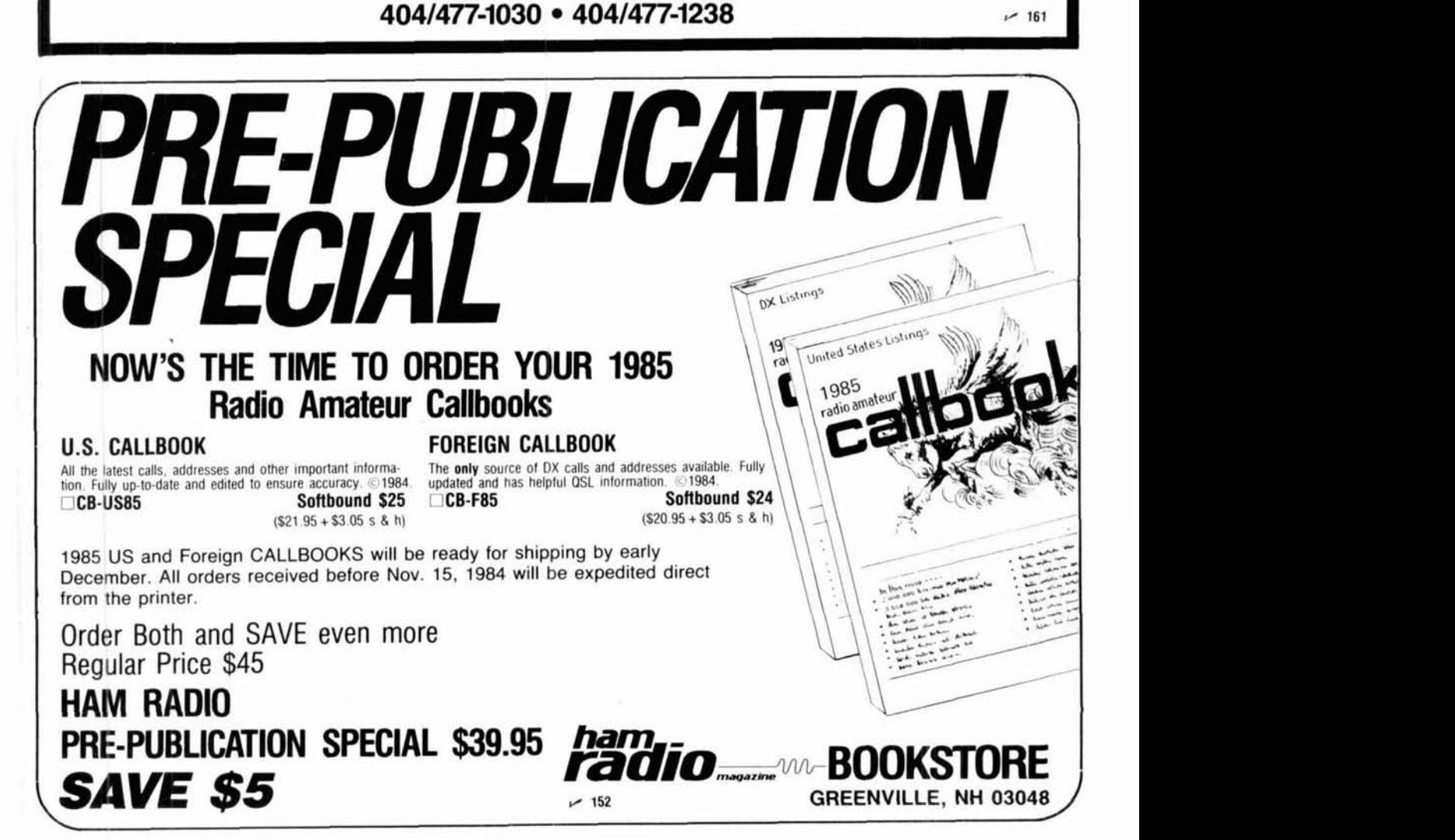

**<sup>80</sup>a October 1984** 

**TRANSISTORS** 

**FRESH STOCK - NOT SURPLUS TESTED - FULLY GUARANTEED** 

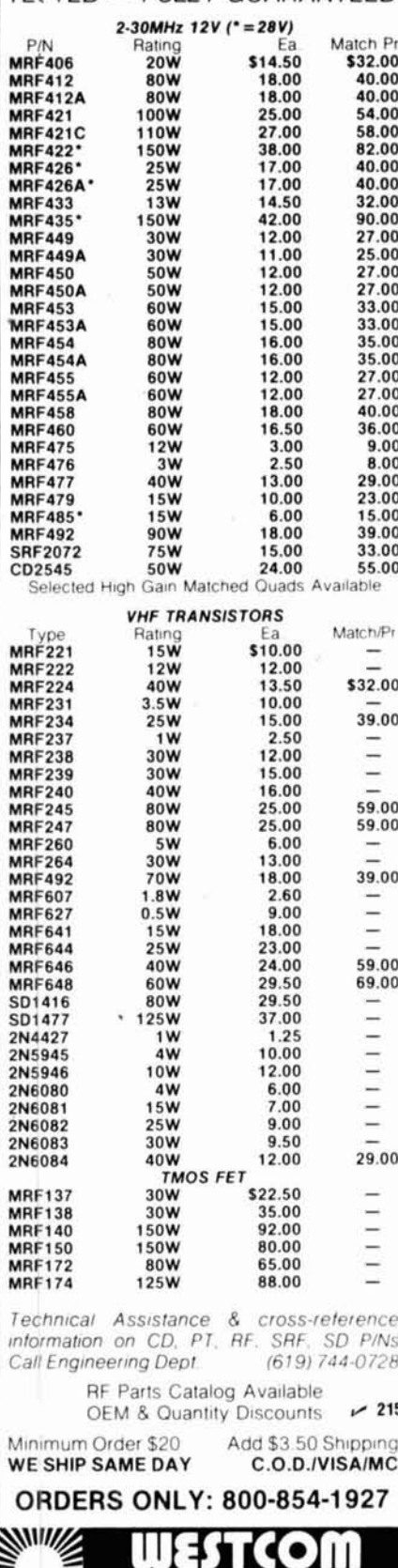

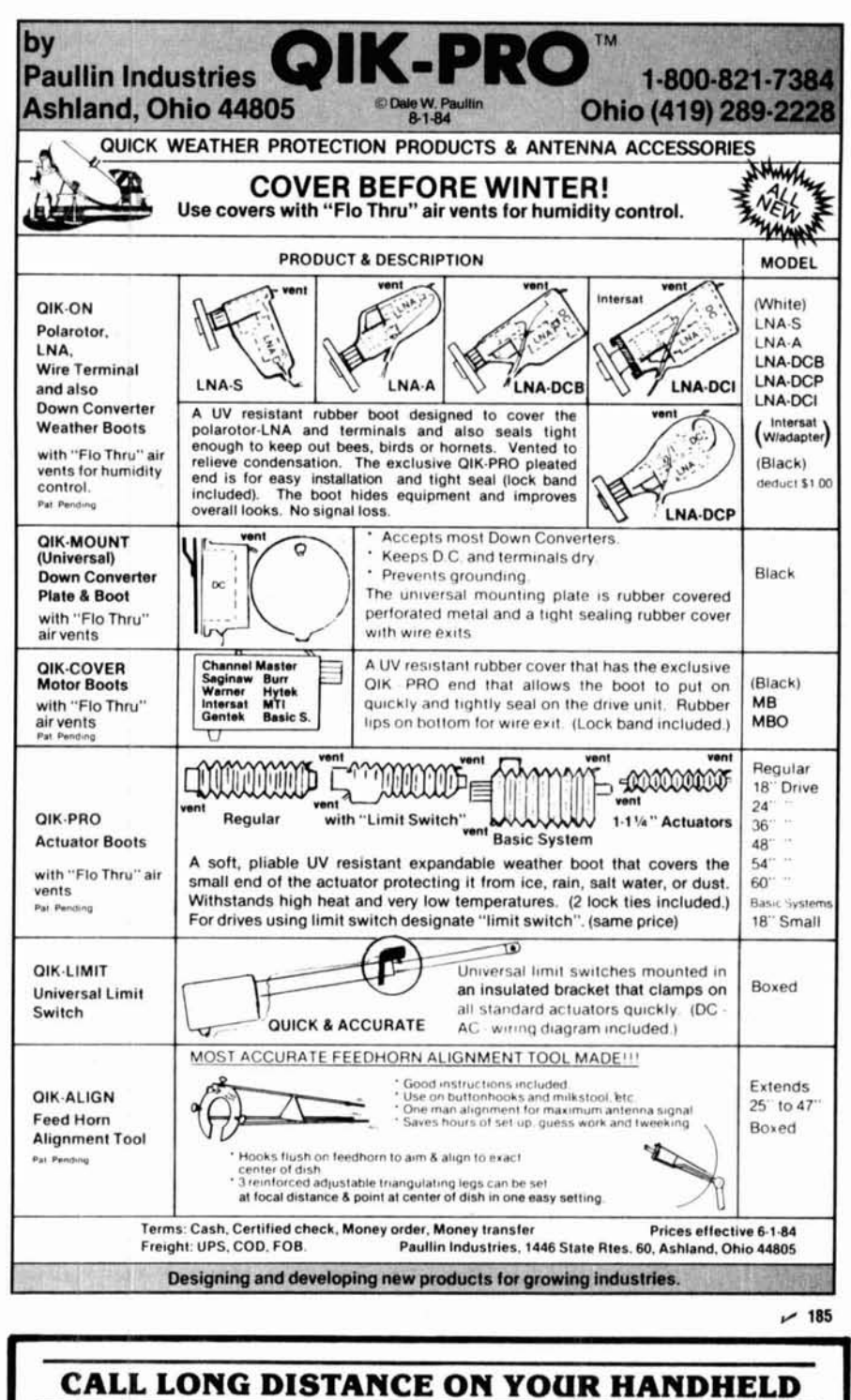

The Model 335A will deliver 35 watts of power using the latest state-of-the-art circuitry. The amplifier will operate SSB or FM and is compatible with most handheld transceivers, including the TR2400, TR2500, IC-2AT, Yaesu, Santec, and Ten-Tec. Only 300 mw input will deliver 5 watts out; 3 watts in will deliver 35 watts out. Maximum input drive level is 5 watts.

**VISA** 

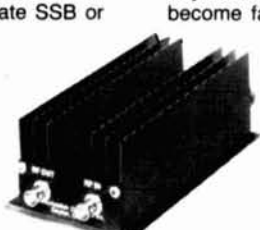

 $\bullet$ 

Our products are backed by prompt factory service and technical assistance. To become familiar with our other fine pro-

ducts in the amateur radio market, call or write for our free product and small parts catalog.

Model 335 A Kit \$69.95 Wired & Tested \$89.95

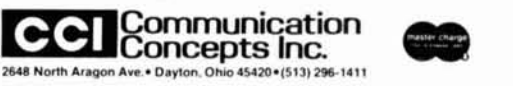

More Details? CHECK-OFF Page 152

(619) 744-0728

1320 Grand Ave. California 92069  $-133$ 

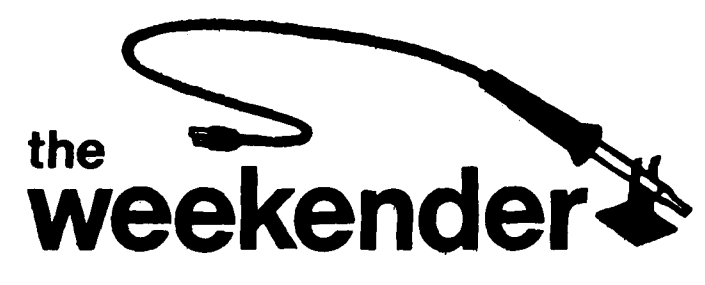

### **simple, compact QRP keyer**

I recently built a **QRP CW** transceiver and decided to use one small cabinet to house the radio, rechargeable batteries, and a keyer. After completing the transceiver and squeezing in the batteries I found I had left myself less than two square inches of board space for the keyer circuitry.

Because contemporary electronic keyers use one or more ICs and quite a few additional components, I needed to find a simpler, more compact approach. I also wanted self-completing characters and very low battery drain. Dot and/or word memory and digital precision were features I could do without in this application.

The circuit that evolved, shown in **fig. 1,** does the job very nicely, fits easily on 1.5 square inches of board space, and consumes less than **4** mA, key-down, at 12 VDC.

In lieu of the usual digital clock, this keyer uses one of the unijunction family of devices as the basic timing device. Unijunction devices (UJTs), which have been around almost as long as the basic transistor, have several unique characteristics that make them quite different from those of the conventional twojunction transistor. These features include stable triggering voltage, very low value of firing current, high pulse current capability, and low cost.

The circuit **(fig. 1)** uses these characteristics of the UJT to generate a precisely timed sawtooth waveform. This is formed by the exponential voltage build-up across capacitqr C1, and the abrupt discharge of this voltage when the UJT "fires," or triggers. Dashes and dots are self-completing because the UJT has no effect on the capacitor charge until the triggering point is reached. Potentiometer R2 controls the<br>rate of charge of C1 - hence the keying speed. R1 sets the ratio for the generation of dots.

The sawtooth waveform is applied to a PNP transistor, Q<sub>2</sub>, where it is shaped and amplified. The output

**By** Jack **Najork, WSFG,** 3728 East 85th Place, Tulsa, Oklahoma 74136

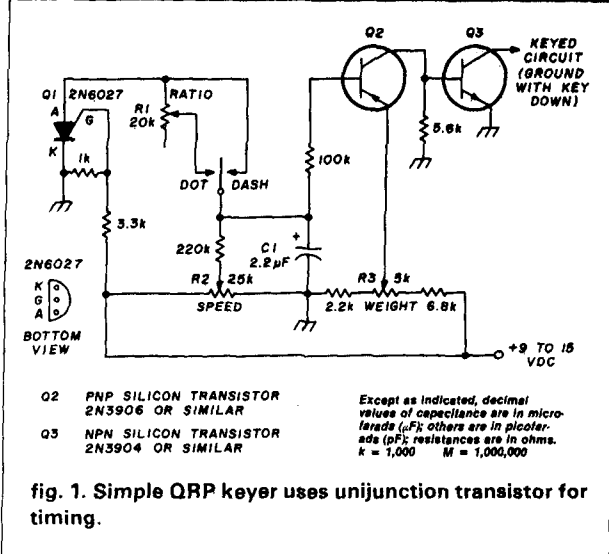

of Q2 is direct-coupled to 03, the switching or keying transistor. **R3,** the "weight" potentiometer in the emitter of Q2, controls the switching threshold (the onoff periods) of **a2** and 03.

I use the collector of Q3 (which goes to ground when the key is down) to key the emitter of the transmitter driver transistor that draws about 20 mA. You can, of course, key any circuit that requires ground to transmit provided you stay within the current and voltage capabilities of **03.** 

A relay with a DC coil resistance of 500 to **3000** ohms can be used in tlie collector of **03.** The relay coil is connected between the collector of  $Q3$  and  $+12$  VDC as shown in fig. **2.** This arrangement will increase the current drawn by the keyer another 5 to 25 mA, depending on the relay coil DC resistance. Reed relays are recommended and work well for keying small, noninductive current loads. An inductive load such as an iron-core choke in series with the keying lead will generate an inductive charge. If not damped, this charge will quickly weld together the contacts of the reed relay.

#### **limitations**

The limitations of simple circuits such as this are often overlooked or glossed over by enthusiastic authors, with resultant heavy mail and telephone traffic to the publication and/or author. To minimize such communication, let me say that this simple keyer will work very well if the following precautions are taken.

First and most importantly, the DC supply voltage must be constant (either through regulation or a stable source) because the timing of the sawtooth generator as well as the switching thresholds of Q2 and **Q3** are a direct function of the supply voltage. Poor voltage

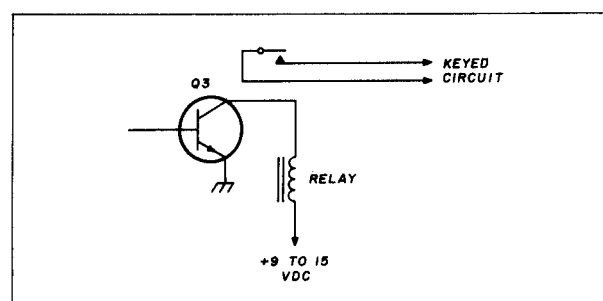

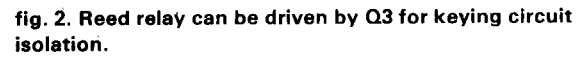

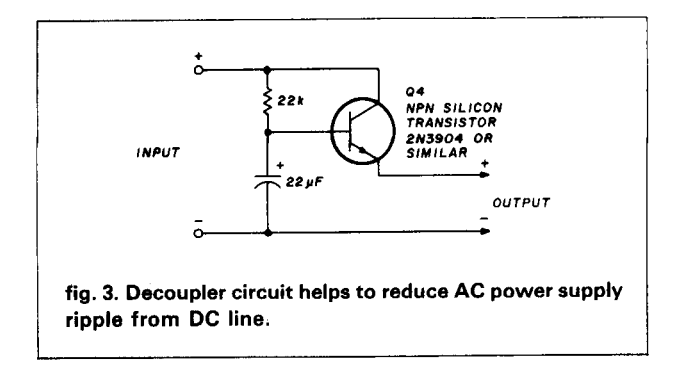

regulation will cause erratic characters. Long-term changes in supply voltage from, for example, 12 volts to 10 volts, will drastically affect the weight of the characters, and to a lesser extent, the speed. The keyer will work well with supply voltages of 9 to 15 volts. Once the operating voltage is selected it must remain at that value; if it does not, all controls will require re-adjustment.

I use heavy duty batteries to avoid these problems. If an AC supply is used, the simple regulator-decoupler shown in fig. 3 does a good job of cleaning up the supply voltage source.

With the possible exception of C1 and Q2, component tolerances are not critical. C1 must be 2.2 microfarads. ( $1\mu$ F is too small and 3.3  $\mu$ F is too large.)  $Q2$ should have a fairly high beta  $-$  at least 60 or 70  $$ so either avoid the unknown junk-box types entirely or use a socket and make sure your choice works properly. The 2N6027s appear to be non-critical. All six of mine, from two different manufacturers, worked well with no noticeable variation in the characteristics needed for this application.

Finally, if a relay is used, try to use a reed type or one with a short, snappy armature throw. The keying waveform coming out of **03** is more triangular than rectangular. A sloppy relay will generate satisfactory dashes but skimpy dots, and you won't be able to compensate for this with the "weight" or "ratio" controls.

**ham radio** 

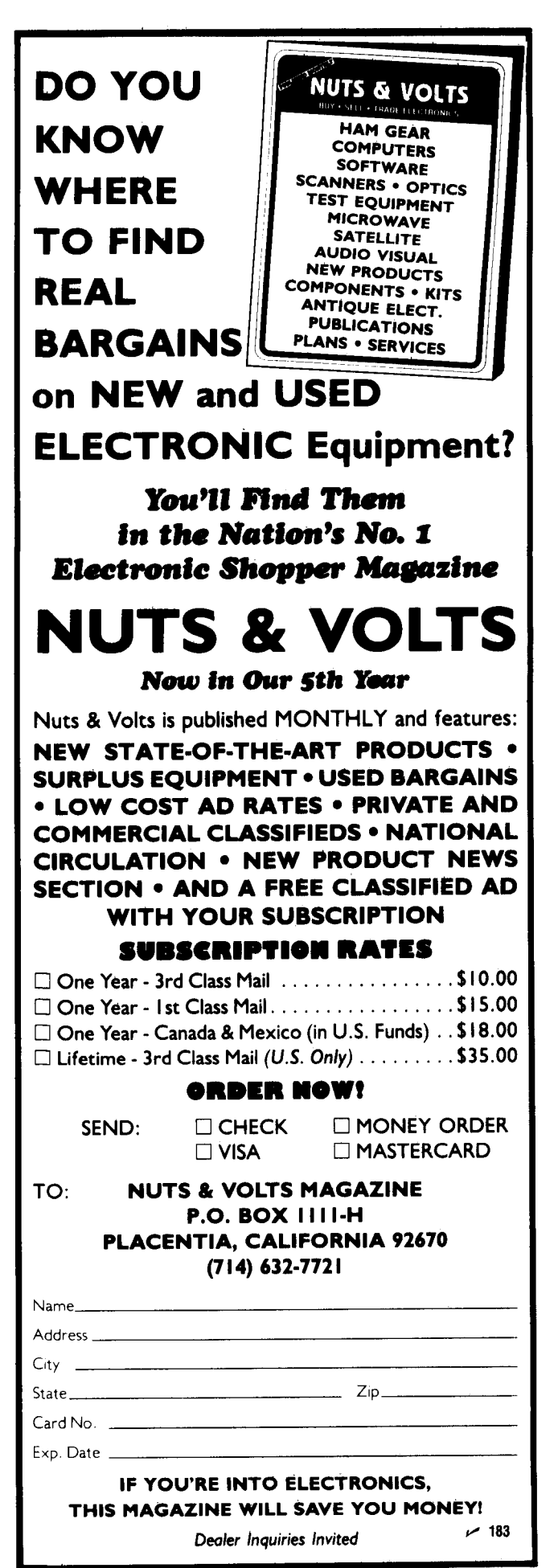

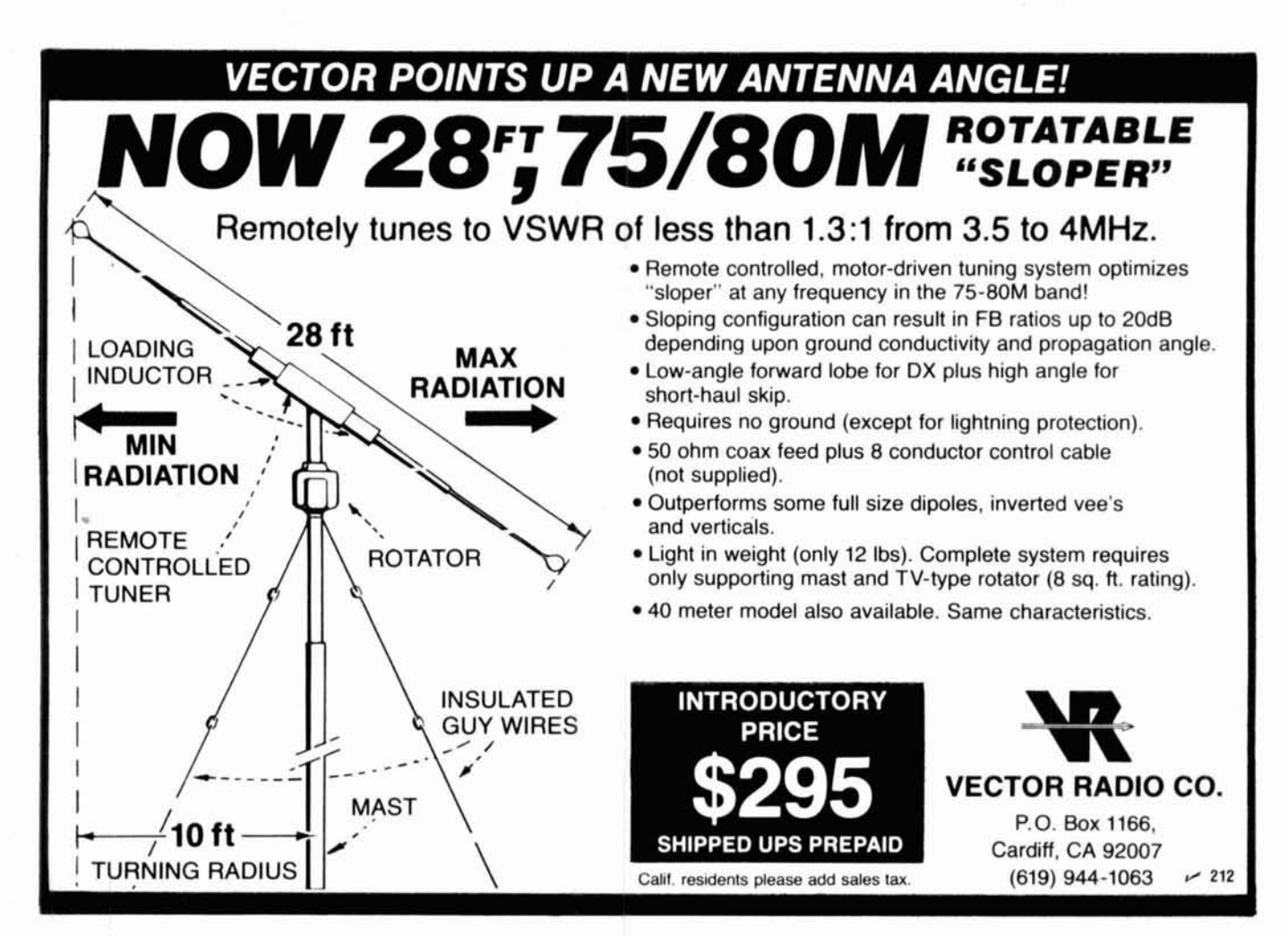

### **Free Antenna Accessories Catalog**

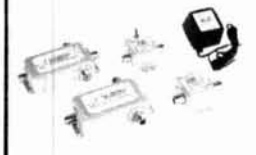

#### **4 Coaxial Antenna Relays**

Remotely select up to 9 antennas from your transmitter, using only one coaxial cable. Environmentalized, high power and low loss.

#### **W2AU and W2DU Baluns**

Our baluns, center insulators and insulators have been preferred for 20 years by Hams, industry, and the armed forces. Protect against TVI and lightning 1 8-200 MHz

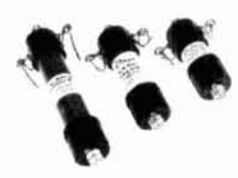

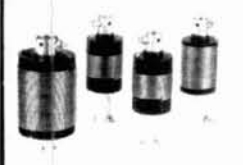

#### **4 W2VS Antenna Traps**

Add these traps to your dipole and get low SWR on 2 to 6 bands, depending on how many you add. Antenna wire and custom kits also available

#### **Send For Yours Today,**

Don't delay. Call or write today, and we will send you free literature which fully describes our Ham antenna accessory product line.

Dealer inquiries also welcome.

**A TILE TREE COLLET FOR THE START START SYRICUSE.** NY 13057<br>Toll Free 1-800-648-1-048-81-800-448-1866 TWX 710-541-0483 1986<br>NYIHIIAKICanada (Collect) 315-437-3953

 $-174$ 

#### **BEAM ANTENNA HANDBOOK**  by Bill Orr, W6SAI

Recommended reading. Commonly asked questions like: What is the best<br>element spacing? Can different yagi antennas be stacked without losing performance? Do monoband beams outperform tribanders? These questions and more are fully answered. Lots of construction projects, diagrams, and photos. 198 pages. © 1977. 5th edition.<br> **EXECUSE: IRP-BA** Softbound \$7.95

#### **SIMPLE LOW-COST WIRE ANTENNAS**  by Bill Orr, W6SAI

Learn how to build simple, economical wire antennas. Apartment dwellers take note! Fool your landlord and your neighbors with some of the ''invis-<br>ible'' antennas found here. Well diagrammed. 192 pages. ©1972. 2nd

### edition.<br> **RP-WA**

Softbound \$7.95

#### **THE RADIO AMATEUR ANTENNA HANDBOOK**  by William I. Orr, W6SAI and Stuart Cowan, **W2LX**

Contains lots of well illustrated construction projects for vertical, long wire. and HF/VHF beam antennas. There is an honest judgment of antenna gain figures, information on the best and worst antenna locations and heights, a long look at the quad vs. the yagi antenna, information on baluns and how to use them, and new information on the popular Sloper and Delta Loop antennas. The text is based on proven data plus practical, on-the-air experience. 190 pages.  $\textcircled{1978}$ . 1st edition.<br> **ERP-AH** Softbound \$7.95

Softbound \$7.95

#### **ALL ABOUT CUBICAL QUAD ANTENNAS**  by Bill Orr, W6SAI - New 3rd Edition **Includes** NEW **data for WARC bands**

The cubical quad antenna is considered by many to be the best DX antenna<br>because of its simple, lightweight design and high performance. You'll find<br>quad designs for everything from the single element to the multi-element monster quad. There's a wealth of data on construction, feeding, tuning. and mounting quad antennas. 112 pages.  $\bigcirc$ 1982<br>  $\Box$ **RP-CQ** 

Please add \$1 50 for one book. \$2 50 for two or more books to cover shipping and handling.

I **Ham Radio's Bookstore** Greenville. NH **03048** I

Softbound \$6.95

**84 October 1984** 

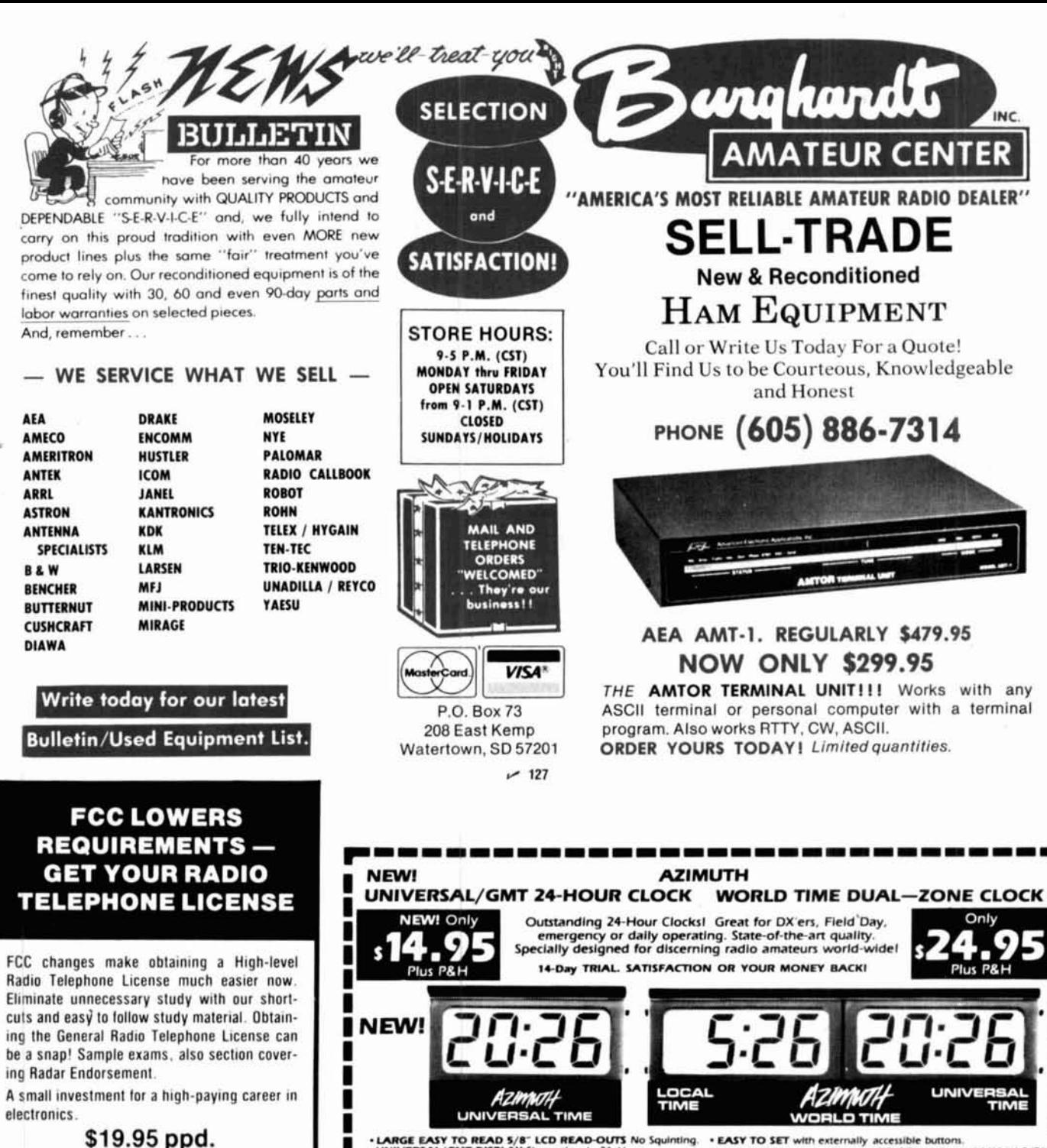

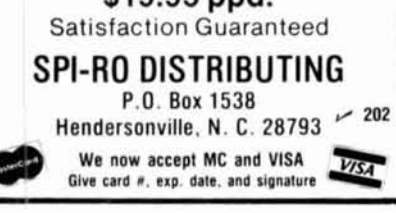

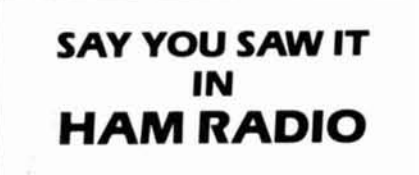

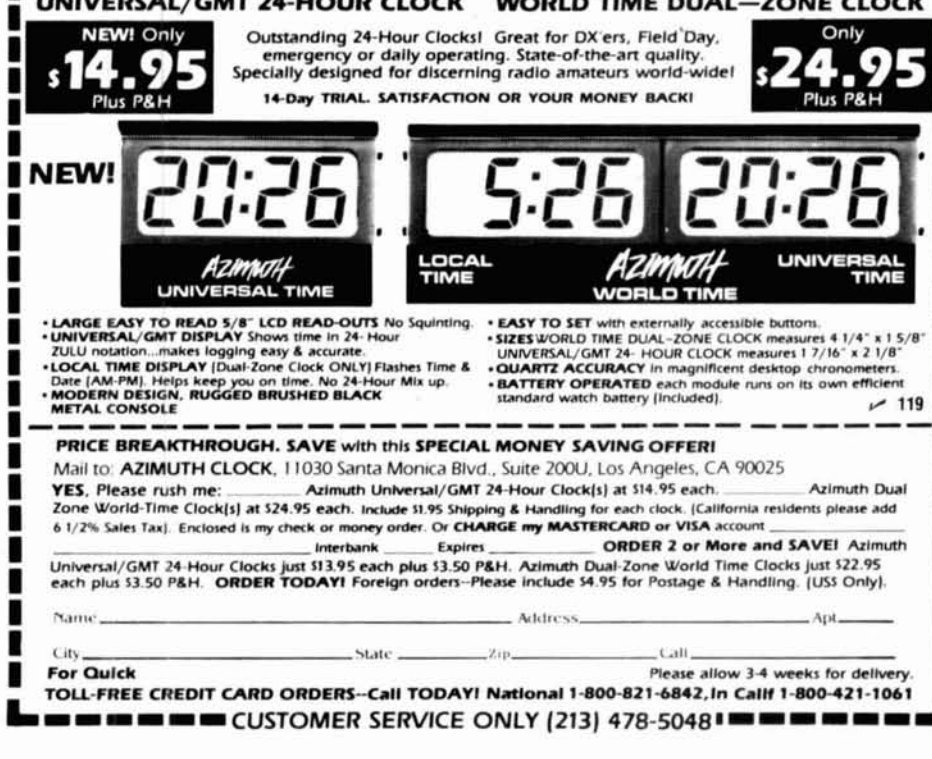

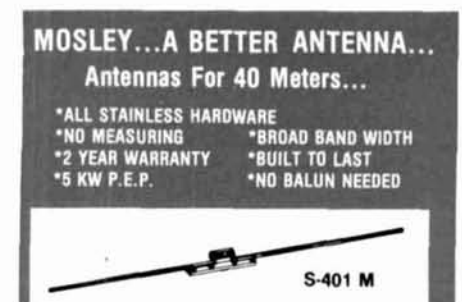

Easy as... 1 - S-401 M. A 40 Meter Rotatable Dipole which gives you excellent bandwidth and<br>performance. MOSLEY's S-401 M is the best 40 performance. MUSLET S SPACEM IN B RIGHT STATES hardware is standard. We have made it even stronger than<br>before! We have added 2 extra insulator blocks and 2 feet more rectangle. The center of the<br>elements are reinforced with an unbreakable non-conductive rod which makes it just about in-<br>non-conductive rod which makes it just about in-<br>destructable. Our link coupled feed system pro-<br>vides for an efficient match which enables you to<br>direct feed the antenna wi This is why we give a 2 year warranty on parts, material, and workmanship.

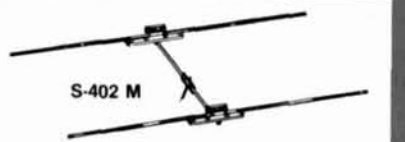

2 - Our S-402 M is now on a 24 foot boom and has all of the new improved structural changes.<br>This antenna will give you years of outstanding<br>mechanical and electrical performance in any<br>climate. We feel this is the best performing,<br>maintenance free, 2 element 40 Mete anywhere in the world. Check it out! We believe you will agree. The elements are heavier constructed than other brands, and only reduces to<br>1 1/8 x .058 wall at their ends. Compare this to the other manufacturers. The S-402 M also<br>comes with our 2 year warranty!

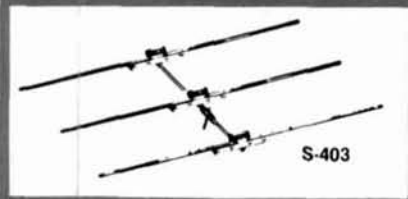

3 - The S-403 is the killer of the three models.<br>This antenna gives you full size performance and<br>is built to last. Our 36 toot boom is made out of<br> $2'' \times 104$  wall with a 24 foot sleeve of 1.785 x 125 wall. This gives you a wall thickness of<br>.229 over 24 feet of the boom. The S-403 is spaced to give you the best front to back and forward gain. It will give you the whole 40 Meter<br>band to chase DX or rag chew. Our S-403 also comes with our 2 year warranty

If you are a new ham and are not familiar with MOSLEY, ask an older ham about us or call the<br>PRESIDENT of MOSLEY. He will be glad to explain why MOSLEY is A BETTER ANTENNA...

These and other MOSLEY products are available<br>through your favorite DEALER. Or write or call<br>MOSLEY for the DEALER nearest you.

Mosley

1344 BAUR BLVD. ST. LOUIS, MISSOURI 63132

### "AFTER ALL YOU WERE ONLY **GUARANTEED FOR IO YEARS"**

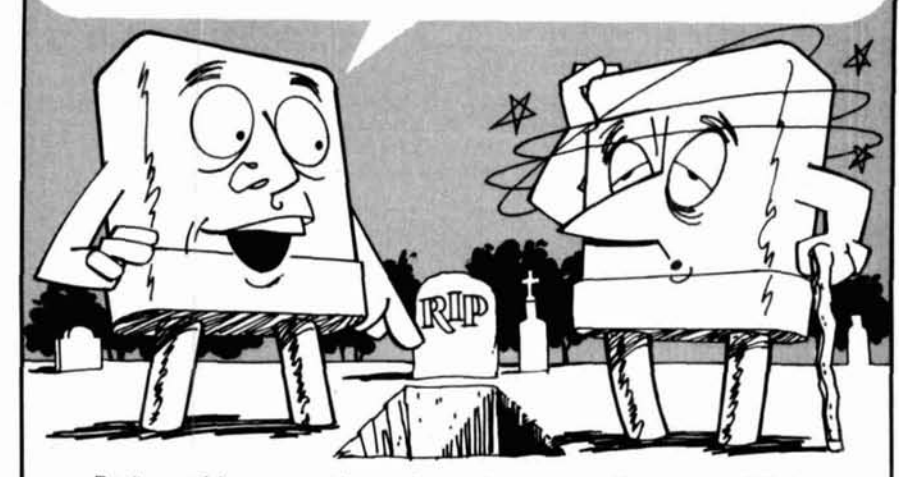

Don't you wish every crystal manufacturer had a guarantee like ICM? At international we guarantee every crystal forever when used in the equipment for which it was designed.

Our computer database contains correlation information on over 15,000 different types of crystals. No other crystal manufacturer offers this valuable ser-**VICA** 

When you think of crystals, channel ele-

ments, or oscillators, call ICM first. When it comes to frequency control, we want to be your ONE SOURCE.

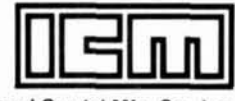

International Crystal Mfg. Co., Inc. 10 N. Lee, P.O. Box 26330. Oklahoma City, OK 73126-0330  $(405)$  236-3741

Whitehall

(703) 894-5777

Mineral VA 23117 U.S.A.

 $\smile$  160

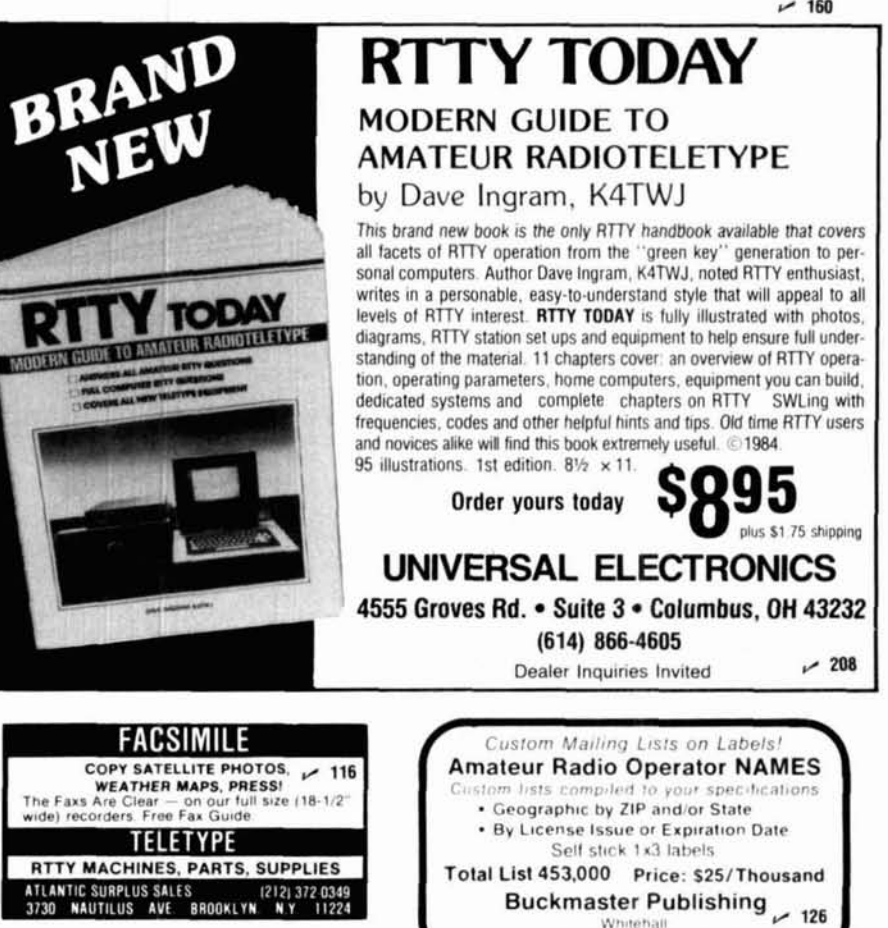

Shown actual size.

2m C-MOS MICROPROCESSOR CONTROLLED DIGITAL SYNTHESIZER FM TRANSCEIVER

**FM2033** 

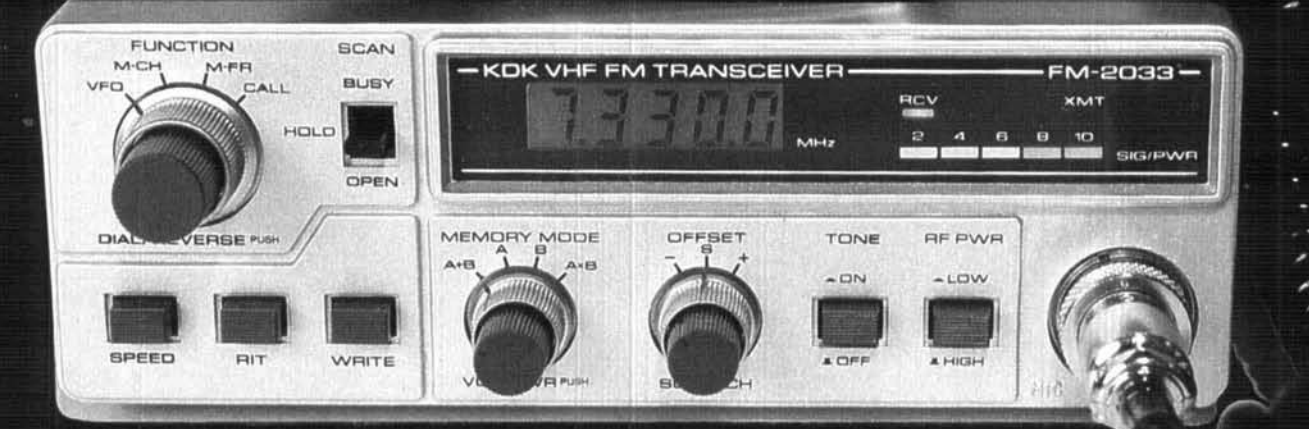

 $\omega$ 

**DN** 

 $\omega$ 

Exclusive KDK 6 in 1 control is now joined by 6 exciting new KDK features:

NEW! % Soft Orange background Liquid Crystal Display (LCD) for direct sunlight viewing plus lighting for night viewing.

NEW! % Offset (+, -, S) stored in memory along with the frequency information.

NEW! % Frequency coverage of 142.000 to 349.995 MHz for M.A.R.S. and C.A.P. usage.

NEW! % Chrome front panel with accent knobs and lighter color on case to match today's auto decor.

NEW! % Scan for signal now has 3-second delay before resume after loss of signal.

NEW! % Repositioned controls for more convenient operation.

The Exclusive KDK 6 in 1 Knob.

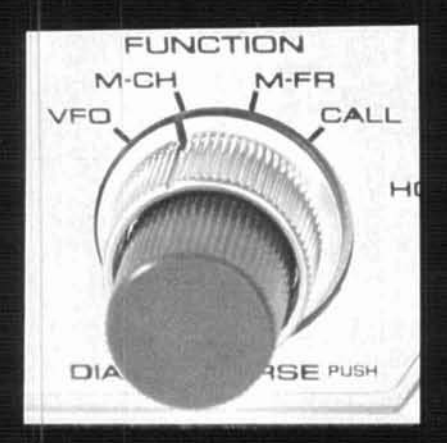

. Only memories with data are scanned: blanks are skipped.

. Complete memory back-up with power unplugged. Re-chargeable Ni-Cd with capability of several months back-up of memory.

· Single frequency sub-audible tone generator included as a standard feature.

. Tone unit switch on front panel to prevent "humming" on the wrong channel.

. Repeater input monitor capability with the push of a single momentary switch

. Solid-state level meter for both output level and input level monitoring.

· User programmable initial characteristics for band limits, channel step size, etc.

. Odd repeater splits can be handled with the memory in the AxB mode.

· Programmable band-scan limits are stored in protected RAM.

. Modular construction with pluggable interconnecting wiring.

. Touch-Tone' microphone TM-2 is standard with each radio.

• Change channels, skip-scan or step up and<br>down the band from TM-2 microphone.

. Audible beep for end-of-band or last memory location for better "eye's off" operation.

The KDK FM-2033 represents a significant advance in user convenience and simplicity of operation for the radio user. The KDK '33' series of transceivers provides excellent readability in any lighting condition for either the operating frequency or the memory channel number in use. The use of a warm orange background for the LCD displays improves the readability by providing an easy on the eyes contrast improvement.

Simplicity of operation has always been the mark of the KDK design team and the FM-2033 is no exception. From the single knob frequency and memory selection to the automatic recall of the desired repeater offset from memory, the FM-2033 continues to provide relaxed, comfortable mobile operation.

Once the 10 memory frequencies have been selected, a single knob is all that is required for operation on the standard simplex or repeater channels. Using the audible beep as the end of memory marker allows setting to a particular channel without even looking at the radio.

In the scan mode, scanning for a busy memory or pre-programmed band scan keeps you up to date on the happenings in the area. Very busy frequencies can be skipped by using the up key on the TM-2 microphone. If a full 10 memories are not used, the unused ones can be marked for scan skip so that no time is wasted checking them.

The FM-2033 provides a clean 25 watt output signal across 142 - 149.995 MHz to operate in balance with most repeater signals and provide quieting on the simplex operations.<br>M.A.R.S. (NAVY too!) and C.A.P. frequencies are also accommodated.

You want convenience, reliability and easy operation for your mobile station and a tough to beat dollar value. Check out the FM-2033 at your local dealer TODAY or send a QSL for specifications.

Touch Tone is a Registered Trade Mark of American Telephone and Telegraph.

Specifications are nominal and are subject to change. All KDK transceivers meet or exceed FCC regulations regarding spurious emissions.

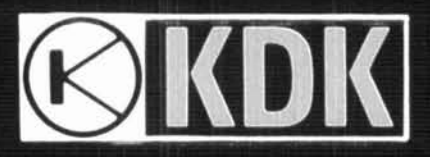

Distributed by Encomm, Inc. 2000 Avenue G. Suite 800, Plano, Texas 75074<br>Phone (214) 423-0024 TLX 79-4783 ENCOMM DAL

## here is the next generation Repeater

# **MARK 4CR**

### The only repeaters and controllers with REAL SPEECH!

around the world. Only Mark 4 gives you deviation, and frequency error • 4- Mark 4. channel receiver voting . clock time announcements and function control 7 helical filter receiver • extensive phone patch functions. Unlike others, Mark 4 even includes power supply and a handsome cabinet.

Call or write for specifications on the repeater, controller, and receiver winners.

**I** No other repeaters or controllers match Create messages just by talking. Speak any phrases or No other repeaters or controllers match<br>Mark 4 in capability and features. That's words in any languages or dialect and your own voice<br>why Mark 4 is the performance leader at is stored instantly in solid-state memory. Perf why Mark 4 is the performance leader at is stored instantly in solid-state memory. Perfect for amateur and commercial repeater sites emergency warnings, club news bulletins, and DX Nessage Masterm real speech • voice<br>
readout of received signal strength, ultimate in a real speech user mailbox — only with a<br>
deviation and frequency error • 4-<br>
Mark 4

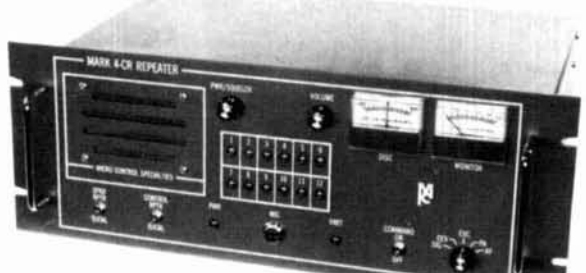

**MICRO CONTROL SPECIALTIES**  $\sim$  173 **4-** Division of Kendecom Inc. 23 Elm Park, Groveland. MA 01834 (617) 372-3442

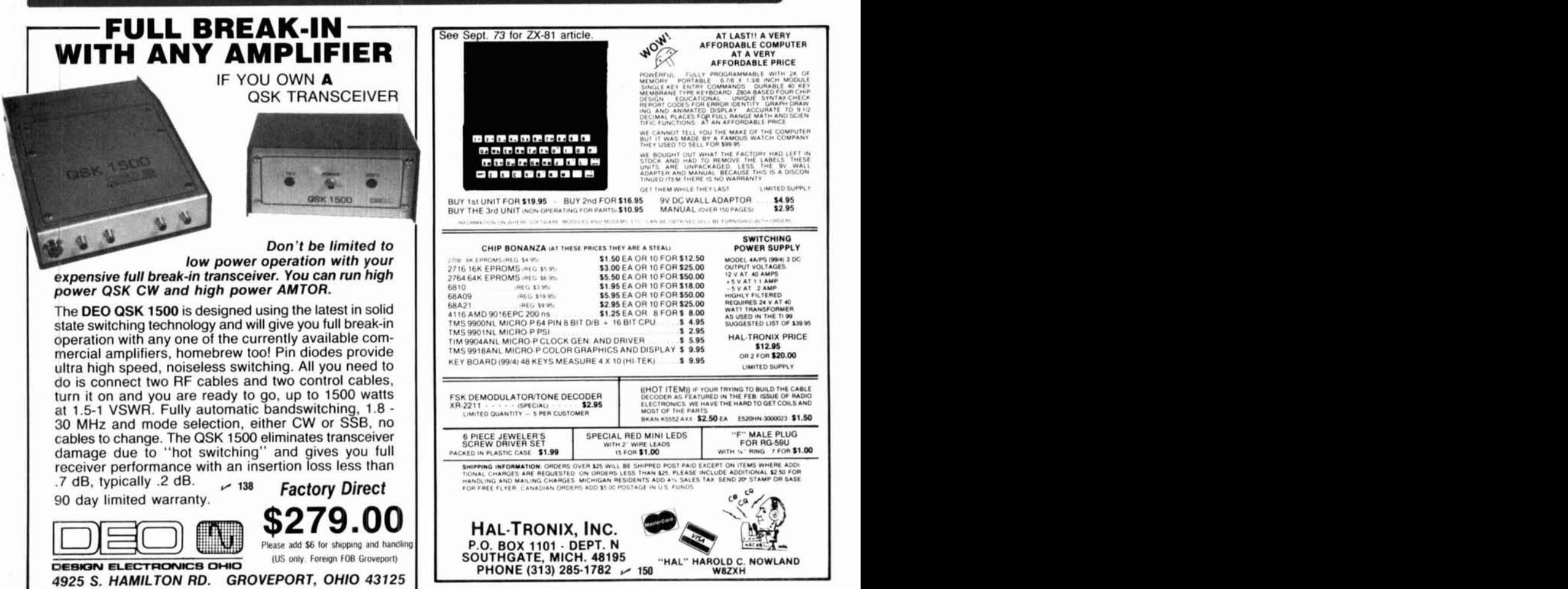

# **applied Yagi antenna design part 6: the model and special teaching tool**

Understanding and using the FORTRAN program

**In this concluding article,** the FORTRAN code used in the model is discussed on terms of its organization and logic flow, and an interesting teaching example also presented.

A copy of the program is available from ham radio (send an SASE with 37C postage). Please note that the program, designed to run on a mainframe computer, requires a FORTRAN 77 compiler or its equivalent. While a knowledgeable programmer can convert this program to BASIC, an understanding of the "architectural" differences between FORTRAN and BASIC is essential, as is familiarity with the use of both radians and degrees, as well as the rules of complex (vector quantity) arithmetic. A careful rereading of the first two articles in Lawson's series<sup>1,2</sup> is also recommended.

#### **FORTRAN program structure**

The program consists of seven logical parts, as depicted in fig. 1. The Driver contains array definitions, constant declarations, and the control logic for the five main subroutines. Each subroutine's name is an accurate description of what it does. The mathematics library contains the functions used in computing impedance components. The model's code has been carefullv written to minimize execution time.

This is especially true for the reactance calculations because they can be executed tens of thousands of times in a single session of Yagi iterations.

<sup>1</sup>**The Driver** contains the Poynting vectors necessary for pattern calculations. These vectors are listed as constants in an extended DATA statement. As the vector values for the second 90 degrees follow from those of the first 90 degrees, a DO loop makes this assignment. This same loop adjusts the vector values slightly so a dipole has a calculated gain of 2.14 dBi. Further manipulation of the 0.997 multiplier leads to degraded pattern calculations. This is followed by calculation of the dipole pattern constants for each of 180 degrees. All of the Driver code to this point is executed only once  $-$  at the start of the initial run. Now the five subroutines can be called to calculate Yagi performance parameters. If a series of iterations similar to those in the first five parts of this series is desired, the nested DO loops begin at this point.

For those articles a primary loop was used to iterate reflector length. A secondary loop iterated director length within each discrete reflector measurement. For tapered directors a tertiary loop was used to apply the tapering constant to the second and subsequent directors. By definition, the first director cannot be tapered. If spacing is to be iterated, the loops for spacing can also be placed here, either in place of the length loops, or within them. When a frequency scan of a specific Yagi design is desired, element length, spacing and diameter are set as constants, and a frequency DO loop is coded. Element diameter (ELDIAM) is usually a constant, but this parameter can also be iterated.

**GETDATA** originally served to prompt for and accept the individual Yagi design approach parameters. After obtaining calculations for the Yagis in use at WB3BGU, the decision was made to write this six-part

**By Stanley Jaffin, WBSBGU, 800 Stonington Road, Silver Spring, Maryland 20902** 

**<sup>\*</sup>We regret that neither the author nor the staff of ham radio can provide software assistance or consultation.** 

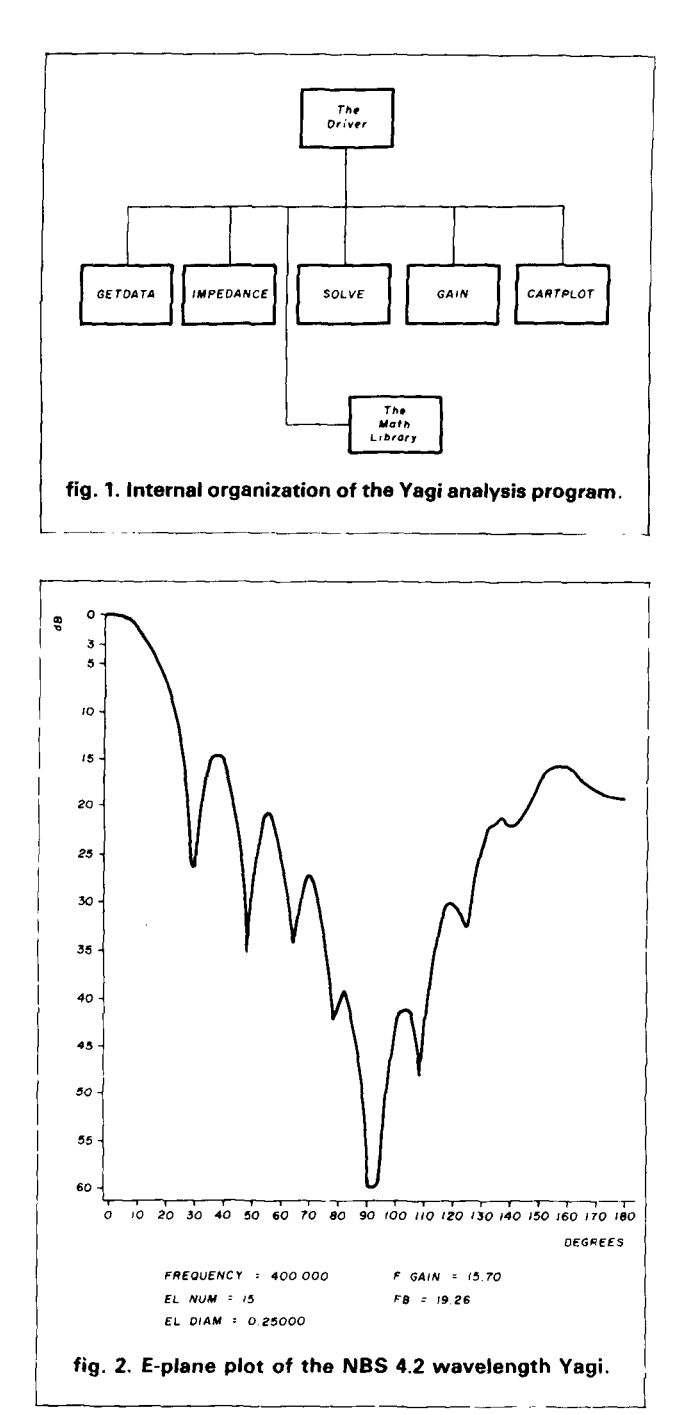

series of articles. Hence the need arose for either massive amounts of data input or the nested DO loops described above. This routine then became the place where ELDIAM, frequency **(FREQ),** and element spacing (ELSPACE) from the reflector were defined at each run's start. In the version provided, this routine sets the design parameters for the NBS family of Yagis. Experience indicates that most of the errors leading to erroneous output from the iterations can be traced to typos made in this routine. The importance of "sanity checks" on how a Yagi's design approach is described to the model cannot be overstated. Until ex-

perience is gained in working with the model, the user should consider printing the design parameters before the iterations begin.

IMPEDANCE calculates the self and mutual impedances among the Yagi's elements. The self-resistance of all elements is assumed to be 73 ohms, and the selfreactances are calculated from Lawson's approximations. The self-impedance of the driven element needs to be 73+ **jO** for best results. While the third article in this series was being prepared, it became obvious that this constant could be assigned to the driven element, eliminating the need for calculating its zero reactance length to 0.000001 inch. Hence the second element's self-impedance is set to 73 + **jO** ohms. If another element is to serve as the driven element, the user has to change the test made on index J. Mutual impedances are calculated in the manner stated by Lawson, using the Kraus formulas.<sup>3</sup> Instead of Kraus' power series or Lawson's less-than accurate approximations, the Sine and Cosine integral routines from the IONCAP program are used. They are also three orders of magnitude faster than either of the other methods. IMPEDANCE also makes good use of the fact that the mutual impedance between elements i and j is the same as between elements j and i, and calculates this value only once while storing it in both matrix locations. DO loop indices I and J have an unusual implicit relationship that allows for reducing the number of calculations in a manner proportional to the number of Yagi elements.

SOLVE provides the complex current solutions for each Yagi element. It is basically a routine that solves simultaneous linear equations. An array with one more column than number of rows is necessary because this extra column contains the solved complex current values. The second element is assumed to be the driven element and is driven with **10** + **jO** volts. If as was described before, a different element is to be the driven element (or in the case of multiple driven elements), the user has to make the appropriate modifications. It is also possible to obtain exactly the same gain and F/B results with any other driven element voltage value, provided that zero phase is used. Because a digital computer is being used, an assumption has to be made for the value of "digital zero;" this is the value used to test the complex matrix members for being equal to zero. This routine uses 0.00001 for this value. Smaller values may increase the number of iterations necessary for solving the matrix and not add anything measurable to the calculated gain and F/B. Up to this point the FORTRAN routines can be assumed to execute instantaneously. This was found to be true for Yagis with up to 20 elements. The two subroutines that follow consume the vast majority of the time necessary for a given Yagi's iterations.

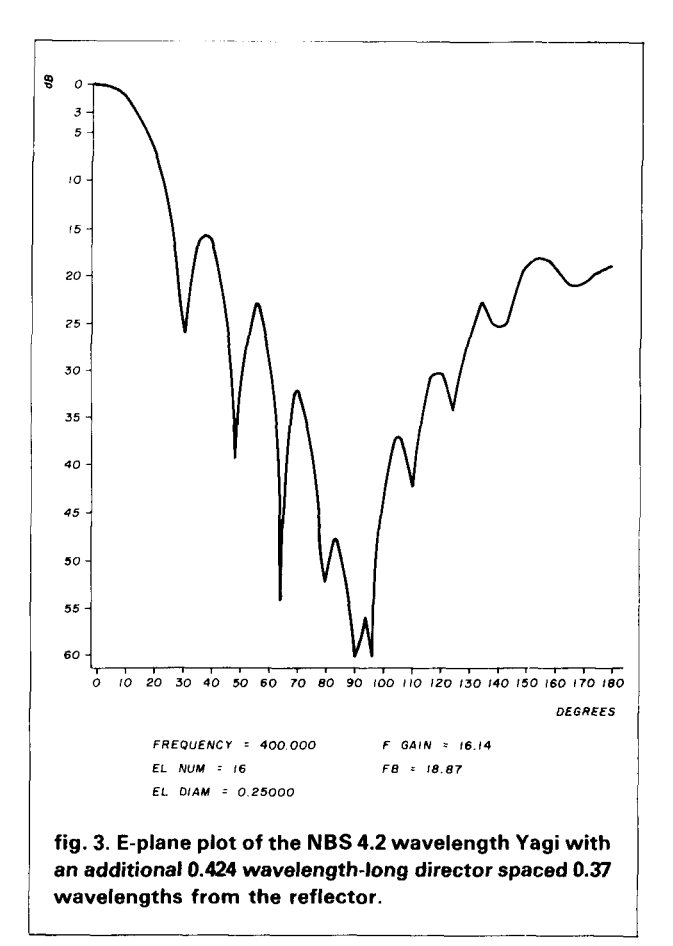

They contain multiple sets of nested loops that iterate each of 180 degrees within each Yagi element, or vice versa.

**GAlN** converts the complex current solutions in the matrix to complex voltages whose phase is in radians. A test is made for elements with zero current because they cause ATAN2 to fail. They also represent Yagis whose performance levels are undesirable. These Yagis are labelled as such and no further processing takes place. Yagi gain is calculated as a summation of each element's contribution in the forward (zero degree) direction as well as through the Poynting vectors. These values are saved for use during pattern generation and F/B calculation.

**CARTPLOT** calculates the F/B and either the E-plane or H-plane pattern. These patterns are then printed as normalized Cartesian plots. While coded to print only the E-plane pattern, the H-plane parameters are still computed. The user can adjust this routine to print either plane. The 180-degree intermediate values from the gain calculations are used with the dipole pattern to produce the E or H-plane plots, and to calculate  $F/B$ . If only the gain and  $F/B$  values are wanted  $(PLOTKEY = 0.0)$ , a single line of output results. If a plot is wanted with full information on the Yagi (see

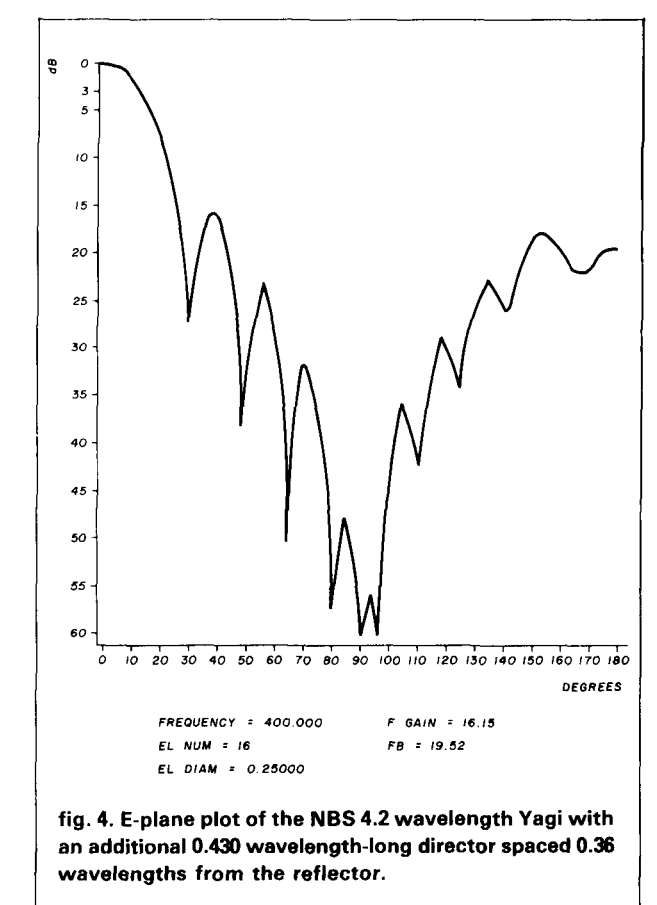

the plots in any of the previous parts of this series), PLOTKEY is set to any non-zero value before calling CARTPLOT. Every second degree is plotted, and dB values are from zero to 60 dB. Values in excess of 60 dB are shown as 60 dB. To reliably print this many lines per page, hands-on control of the printer is almost a necessity. The user may want to change the code so the maximum dB value is 55 dB. Nulls of this magnitude are rarely achieved in practice, and are of informational value at best. To signify "off-page" values, the user may also want to change the code to print asterisks, periods, or some other symbol when these values are calculated. Because a line printer is a discrete device in terms of being able to print only in (many) fixed positions on the page, calculated dB values are rounded to the nearest integer value. The use of a pen plotter would circumvent this problem. It is also possible to use some sort of periodicity to emphasize small changes between predetermined dB values.

The **MATH LIBRARY'S** four functions are used by IMPEDANCE to calculate the mutual impedances. The resistive component is calculated by RMUT, and the reactive component by XMUT. SI and CI are the sine integral and cosine integral routines, respectively, from IONCAP. An IF statement has been added to CI to

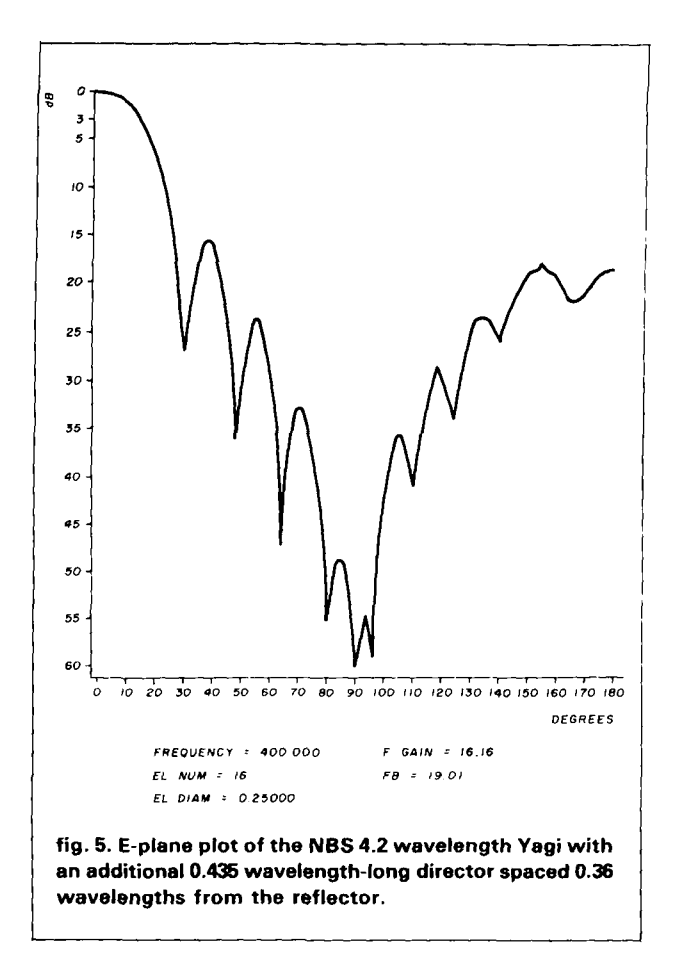

protect against an attempt to compute the LOG of zero. This will cause a software failure, and a small value is substituted for the zero. In actual practice a zero value cannot occur, but a simple precaution is easily taken. As with any program of this complexity, an example is in order. The 4.2 wavelength (15 element) NBS Yagi will serve as the teaching tool. In this example the model will be used to apply a long Yagi technique to this Yagi in an attempt to increase the calculated gain.

### **further optimizing the NBS 4.2 wavelength Yagi**

Long Yagi techniques include placing one or more directors between the driven element and the first of the wide spaced directors. Up to this point the first of the wide spaced directors was the first director. Depending on the design approach used to implement long Yagi techniques, this same director may become the second, third, or even the fourth director. The Tilton/Greenblum Yagis, and to a greater extent the Knadle and Kmosko-Johnson Yagis that were examined earlier in this series, typify what is meant by long Yagi techniques. This new director (or directors) is generally believed to increase the Yagi's gain on what

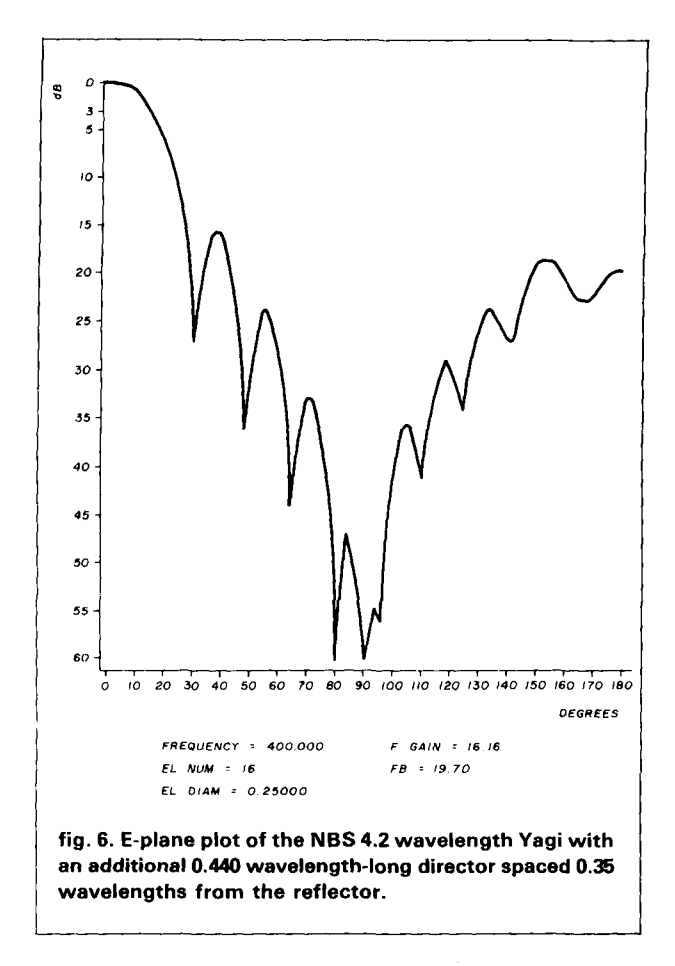

is substantially the same boomlength as before. This belief was shown to be true as a result of comparing computer-iterated Yagis that employed long Yagi techniques with the equal director spaced NBS Yagis of similar boom length.4,5,6.7

To accommodate an extra director and the spacing iterations to be done only for this director, the DRIVER code has to be slightly modified. The DO statement before the calls to the five subroutines is eliminated, but the associated CONTINUE is kept. GETDATA is called as before, but the NBS parameter is replaced with the integer constant 15. Code is now inserted to read the new director's length in wavelengths, and this is converted to a physical measurement at 400.0 MHz. A DO statement is now inserted to control the execution of the remaining subroutines. Its indices will serve to move the new director (element **16)** between the driven element and element 3, the old first director. The driven element is 0.2 wavelengths from the reflector, and the old first director is 0.508 wavelengths from the reflector. A range of 0.21 to 0.45 wavelengths from the reflector for the extra director was selected and coded as follows:

> DO 97  $N = 21.45$  $ELSPACE(16) = FLOAT(N)/100.0$

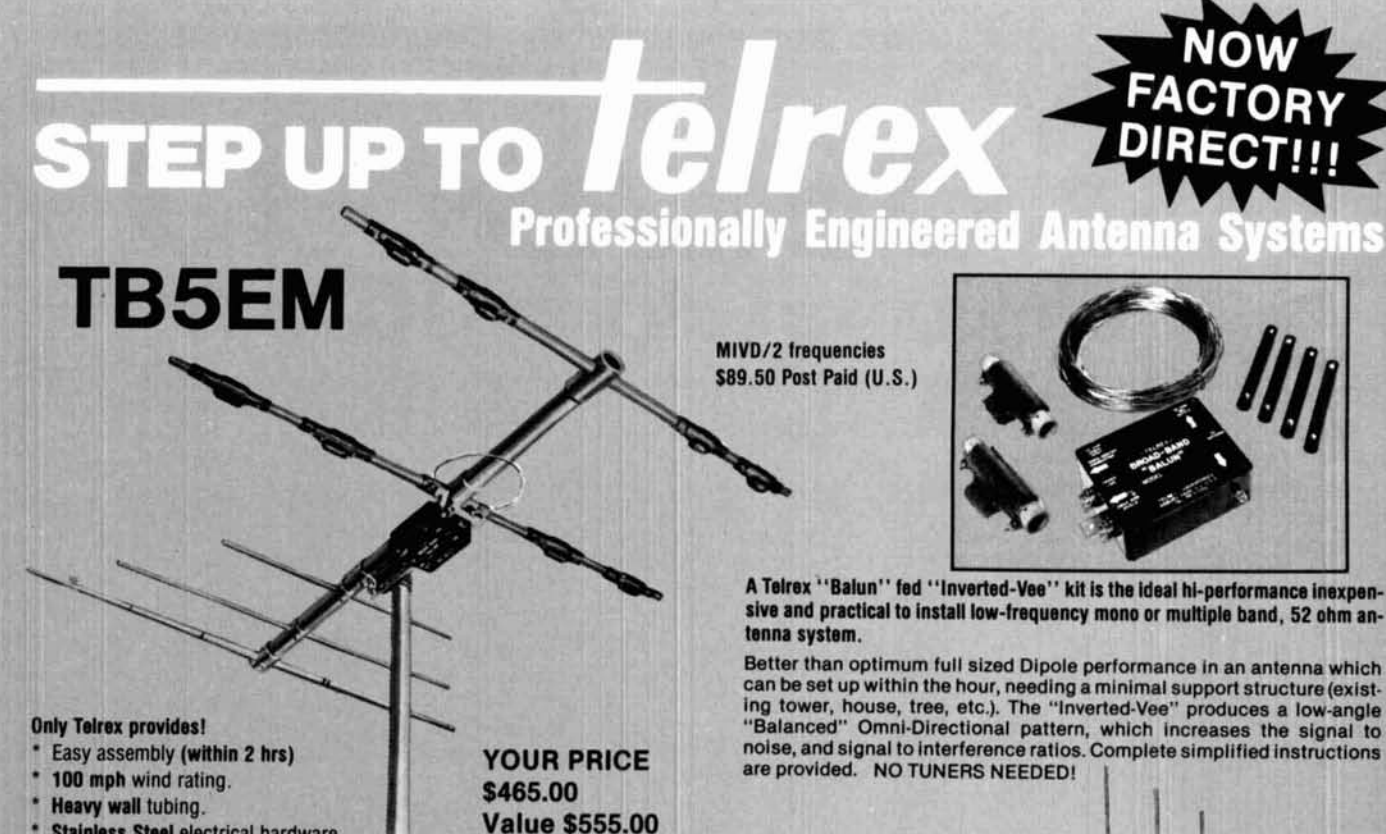

- **Stainless Steel electrical hardware.**
- **Exceptional Gain and F/B ratio.**

By the only test that means anything . . . on the air comparison . . . Telrex Tri-Bands continue to support the fact that they are designed to out-perform all competition . . . as they have for over 3 decades. Here's why . . . Telrex uses a unique trap design employing Hi-Q 7500 V ceramic condensers, 3 optimumtuned reflectors to provide maximum gain and true F/B Tri-Band performance.

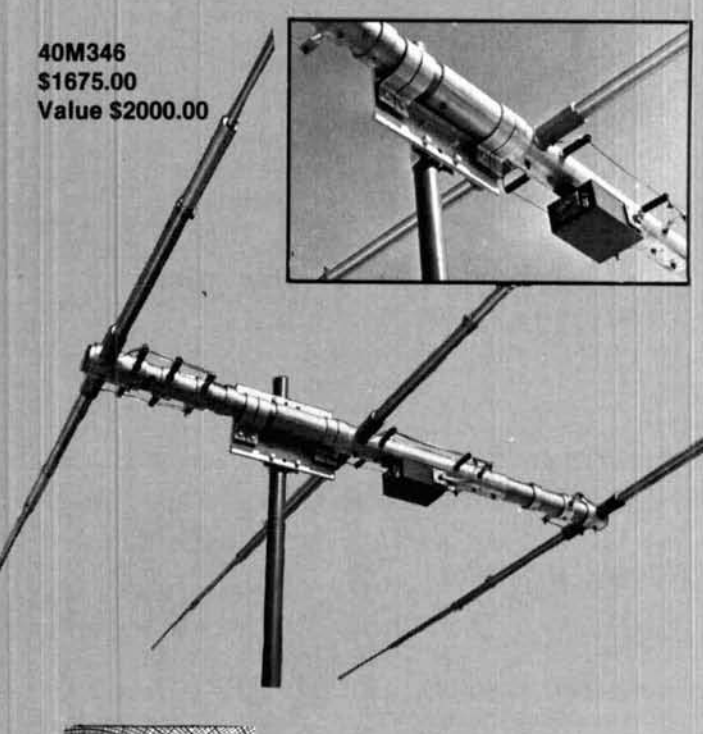

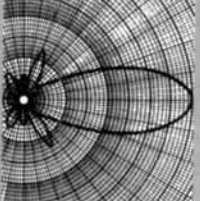

#### **ANTENNAS DESIGNED TO LAST!**

**Communications Antennas Since 1921** 

**2MVS814 kit** \$215.00

Special N-type coaxial connectors, solid rod elements (driven thru the boom), tinned connecting lugs, and s/s electrical hardware provide you with peace of mind for many years!

If top 2 Meter performance is your requirement, the 2MVS814 kit consisting of 2 ea. phased 2 Meter "Balun" fed precision tuned 8 element Arrays outperform even quad stacked antennas of other makes.

#### A FEW OF THE WORLD'S FINEST!

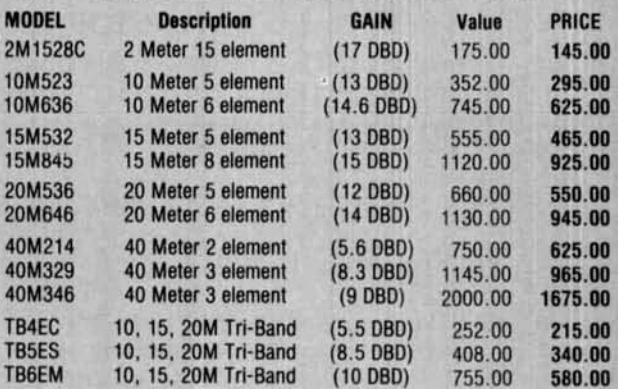

Phone . . . 201-775-7252 (nights, weekends, holidays and leave your address) or write Telrex - P.O. Box 879, Asbury Park, N.J. 07712, for your free copy of the latest Telrex UHF, VHF, HF Antenna, and Rotator Catalog.

**TCITCX** LABORATORIES<br>P.O. Box 879 - Asbury Park, N.J. 07712 Phone 201-775-7252

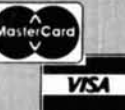

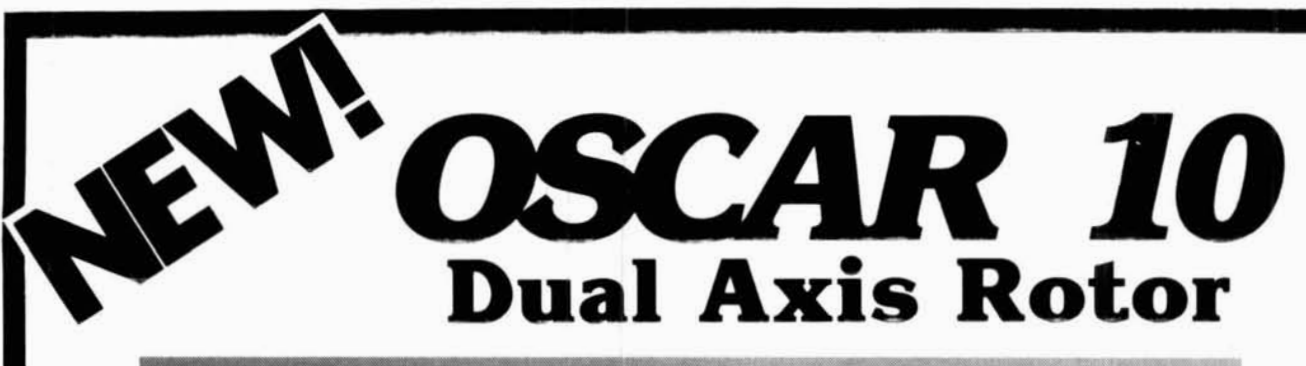

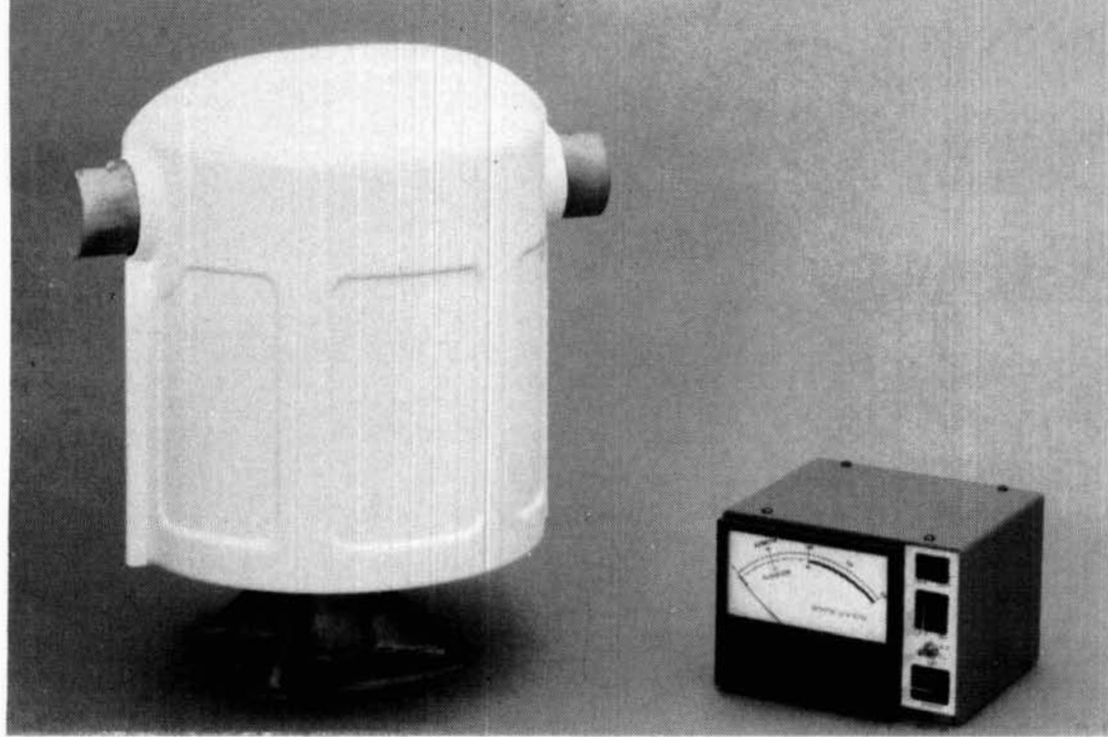

As a leading manufacturer of precision motor drive systems, we believe the newly developed DRIO is the finest dual drive system for satellite antennas. To provide you the highest level of performance and convenience, the DRIO Dual Axis Rotor features:

- **COMPACT CONTROL UNIT WITH SELF CONTAINED AC POWER SUPPLY**
- **SINGLE DUAL SCALE METER (AZIMUTH/ELEVATIQN)**
- **SINGLE 8 WIRE CONTROL CABLE (BELDEN TYPE)**
- **STANDARD TOWER TOP MOUNTING**
- **ACCEPTS 1% INCH ANTENNA BOOM**
- **SERVICEABLE WITHOUT ANTENNA REMOVAL**
- **DYNETIC SYSTEMS' HIGH TORQUE, PRECISION GEARMOTORS**

### **LIST PRICE LESS THAN TWO CONVENTIONAL ROTORS**

### **NOW AVAIL ABLE**

612-441-4303

Our **DRIO** will out-perform any combination of conventional rotors popularly used, and is supplied ready to mount, including the rotor, control unit, and all stainless steel mounting hardware. (less cable)

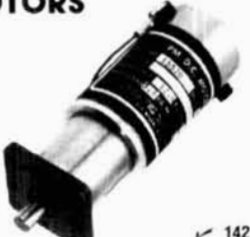

For immediate ordering information, ndividuals and dealers call or write

DYNETIC SYSTEMS **19128 INDUSTRIAL BOULEVARD ELK RIVER, MN 5533** 

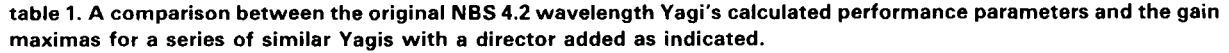

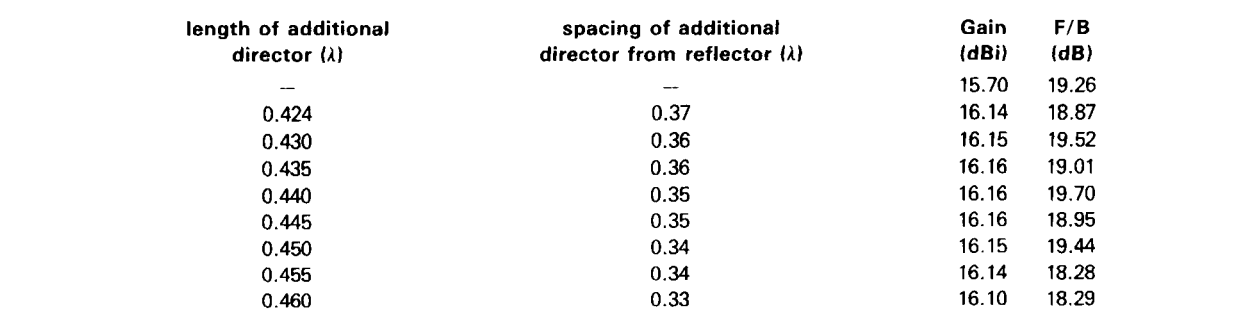

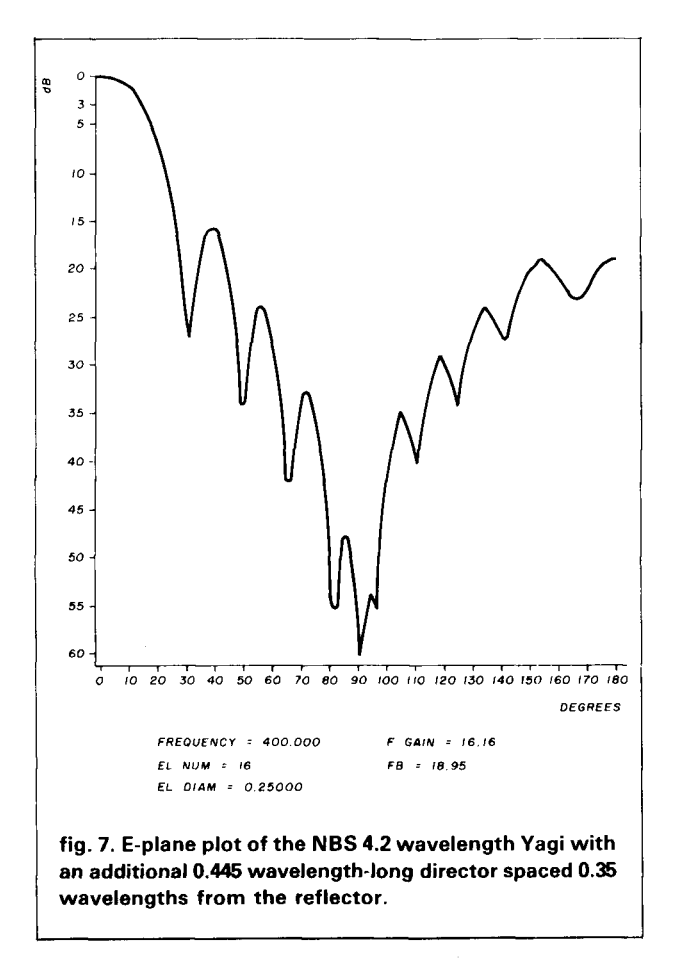

The remaining subroutines are called as before, but their NBS parameters are all replaced with the integer constant 16. The DO loop index should be printed during each iteration so as to identify the particulars for each line of gain and F/B calculations.

A summary of the test results of selected iterations is presented in table **1.** Up to 0.46 dB of additional calculated gain is available by applying long Yagi techniques to this NBS Yagi. This is a significant part of the claimed 0.75 dB gain from the use of the NBS trigonal reflector, and without the additional elements

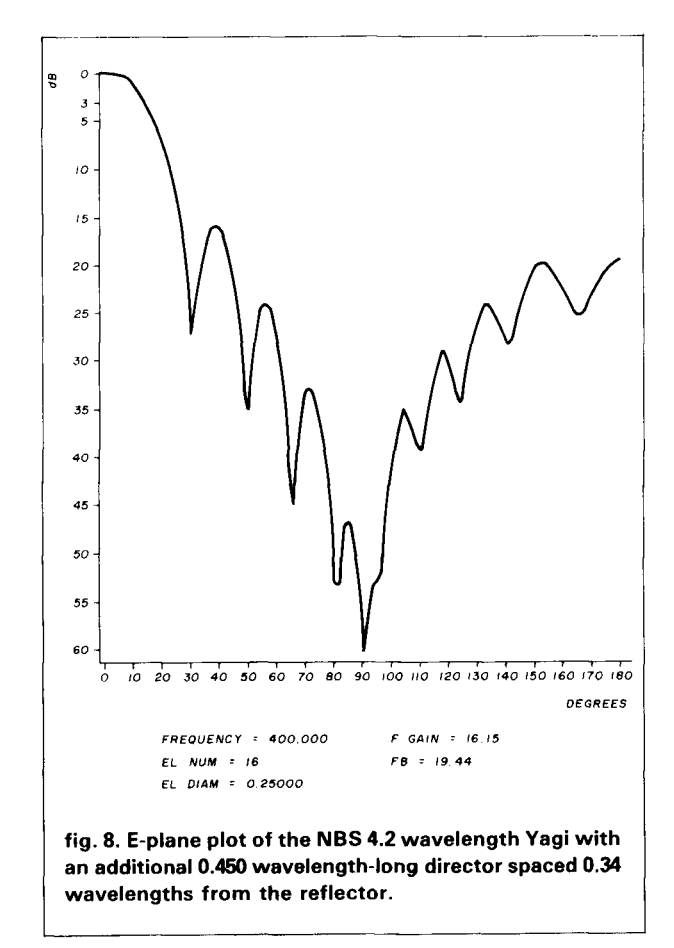

on each side of the boom's plane and the attendant extra hardware.<sup>8</sup> Figs. 2 through 10 contain E-plane plots for each Yagi summarized in table 1. While the increased forward gain is difficult to detect in the width of the main lobe, the main lobe's sharper definition through a deeper null and the reduction of many side lobe amplitudes, are visible. The calculated F/B ratios are more or less similar to that of the original Yagi and to each other. Table 1 also indicates that as directors are moved closer to the driven element, they tend to become longer for optimal results. The new director

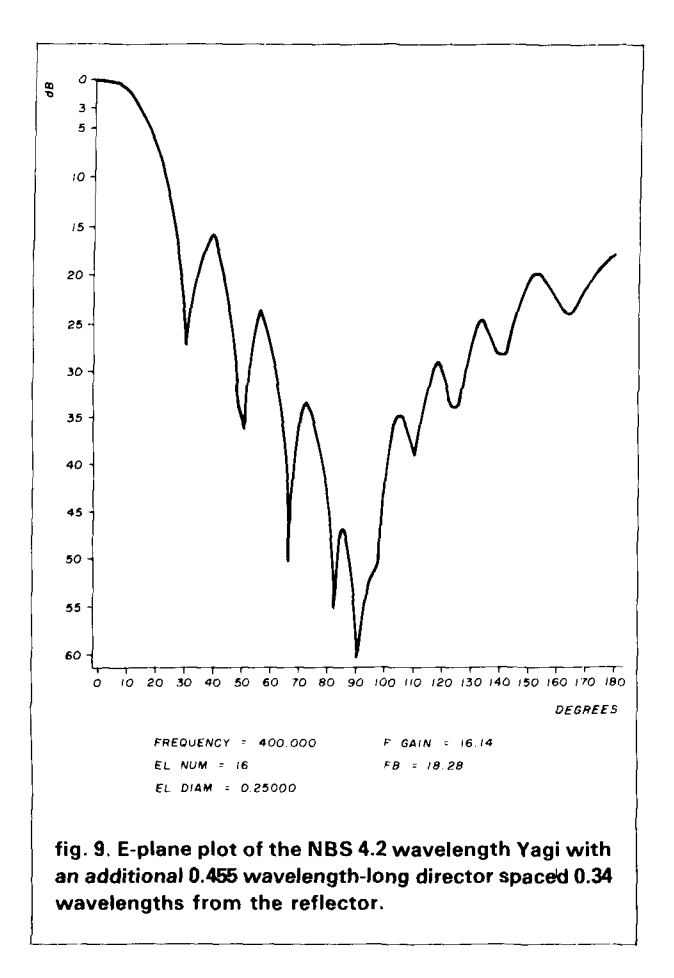

lengths used in these iterations begin with the length for the first director specified by NBS, and proceed in regular increments. Beyond 0.46 wavelength, Yagi performance deteriorates rapidly. With only one exception, the application of this long Yagi technique to the other NBS Yagis resulted in reduced gain. That exception produced an increase of 0.02 dB. The more experimentally inclined reader may want to iterate the model for the 4.2 wavelength Yagi with a second or even a third additional director.

#### **conclusion**

This six-part series has applied and made available a computer model for Yagi antenna design and analysis. Various Yagi design approaches were explored in terms of gain, F/B, and overall pattern, with preferable designs being selected for each band from 50 MHz to 432 MHz. The antenna is the most important part of a VHF/UHF station, and the careful selection of an antenna that is also well matched to a lowloss feedline is the single greatest step a Radio Amateur can take toward effective VHF/UHF communications. The Yagi antenna remains the most effective antenna in terms of achievable gain and minimum size. **While** the cost of transceivers, transverters, amplifiers, and pre-amplifiers continues

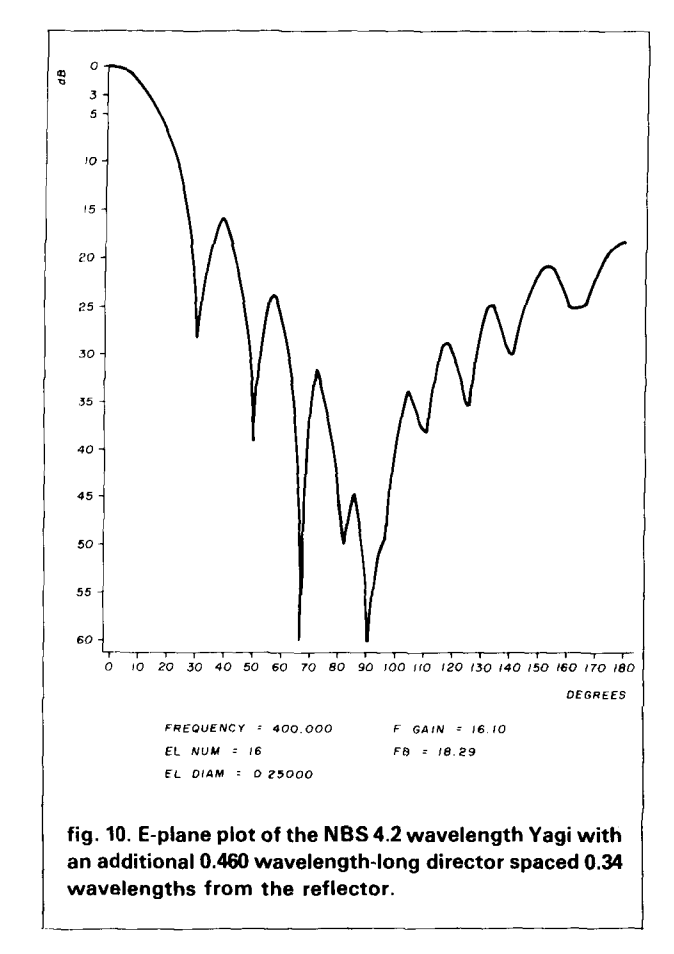

to increase, very effective long Yagis can be constructed for comparatively little. This series has served to enable the VHF/UHF Radio Amateur to design that antenna with reasonable precision and with an accurate indication of how well that antenna will perform. VHF/UHF weak signal operators are basically experimenters, and it is with great interest that I look forward to future issues of ham radio to read the results of the experimental Yagi designs that other Amateurs produce with this model.

#### references

- 1. James P. Lawson, W2PV. "Yagi Antenna Design: Performance Calculations", ham radio, January, 1980, page 22.
- 2. James P. Lawson, W2PV, "Yagi Antenna Design: Experiments Confirm Computer Analysis". ham radio, February. 1980, page 19.
- 3. John D. Kraus, W8JK. Antennas, McGraw-Hill Book Company, Inc., New York, 1950.
- 4. Stanley Jaffin, WB3BGU. "Applied Yagi Antenna Design, part 1: A 2-Meter Classic Revisited", ham radio, May, 1984, page 14.
- 5. Stanley Jaffin, WB3BGU, "Applied Yagi Antenna Design, part 2: 220 MHz and the Greenblum Design", ham radio, June, 1984, page 33.
- **6.** Stanley Jaffin, WB3BGU. "Applied Yagi Antenna Design, part 3: 432 MHz with Knadle and Tilton." ham radio, July, 1984, page 73.
- 7. Stanley Jaffin. WB38GU. "Applied Yagi Antenna Design, part 4: 50 **MHz**  as a Tilton/Greenblum Finale," ham radio, August, 1984, page 103.
- 8. Peter Viezbicke, WONXB, "Yagi Antenna Design," NBS Technical Note **688,** U.S. Department of Commerce. Washington, D.C.. 1976, page 2.

#### **ham radio**

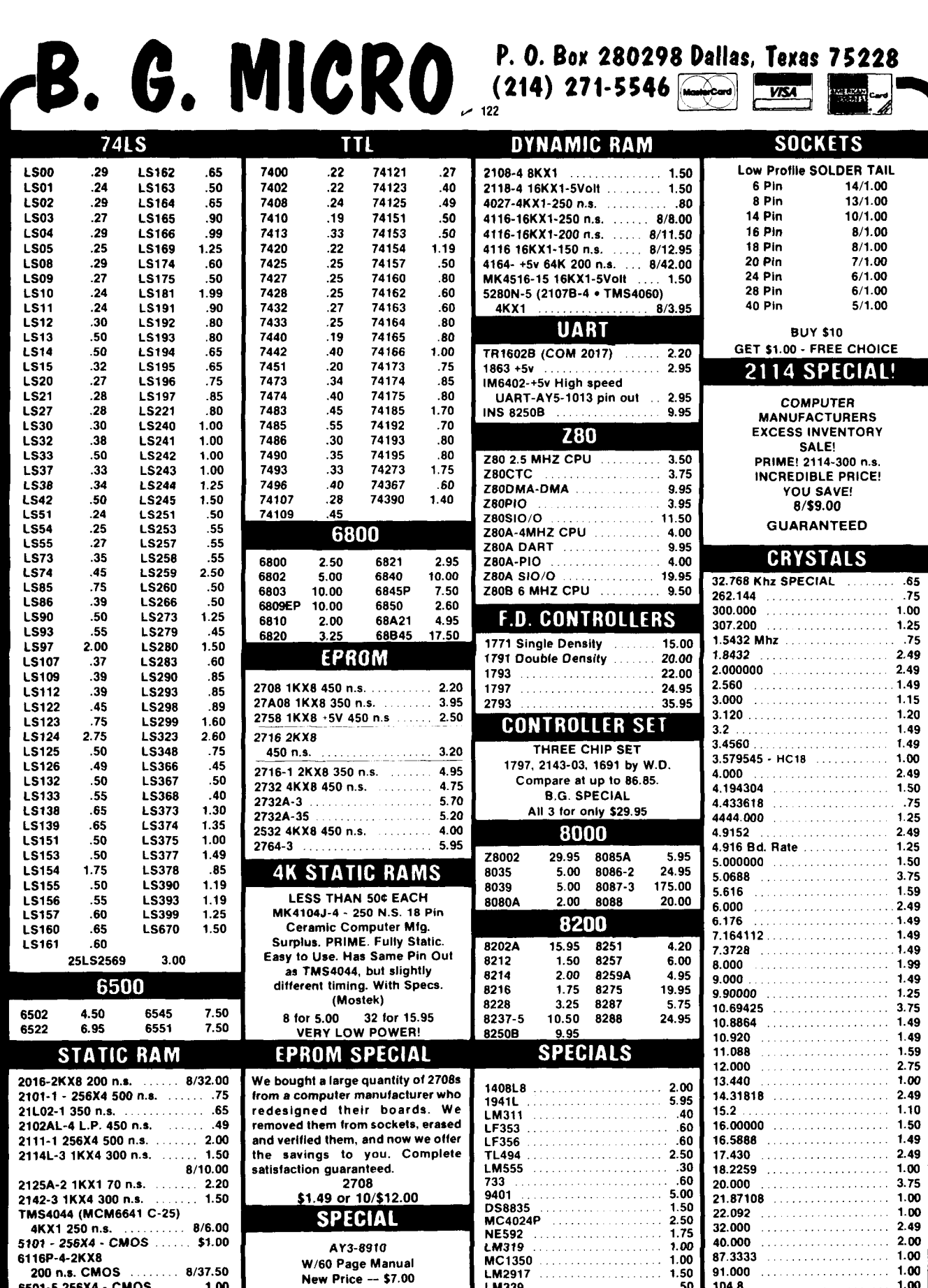

TERMS: (Uniess specified elsewhere) Add \$1.50 postage, we pay balance. Ord<br>Guarantee on all items. All items subject to prior sale. Prices subject to change<br>Canada, add \$3.50 shipping and handling. ce. No C.O.D. Texas Res. add 6% Tax. 90 Day Money Back .<br>In 150.00 add 85¢ for Insur<br>Inut notice. Foreian order - US nce. Orde

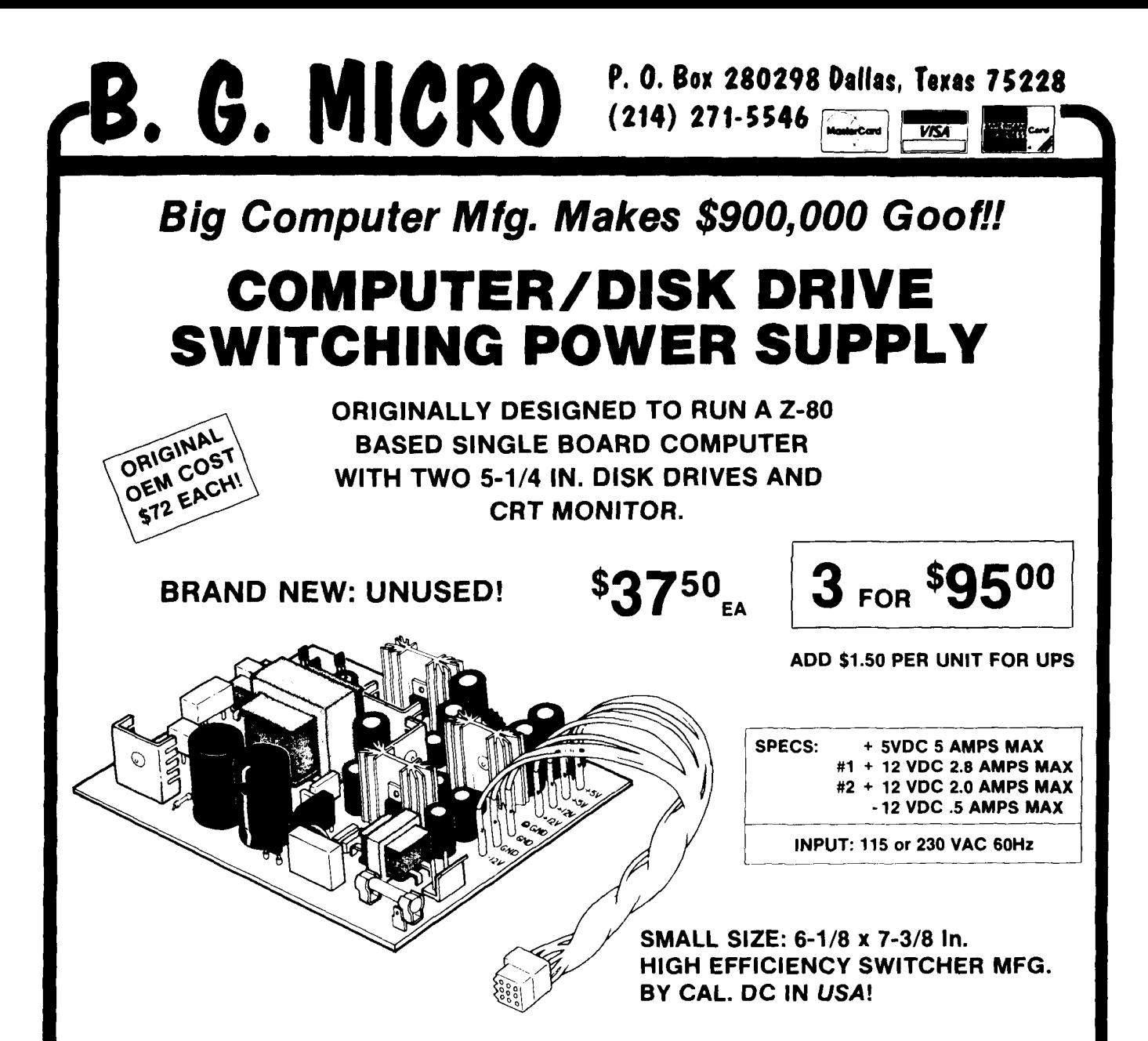

The poor Purchasing Agent bought about 10 times as many of these DC switchers as his company would ever use! We were told that even in 10,000 piece lots they paid over \$72 each for these multi-output switchers. When this large computer manufacturer discontinued their 2-80 Computer, guess what the Big Boss found in the back warehouse; several truckloads of unused \$72.00 power supplies. Fortunately we heard about the deal and made the surplus buy of the decade. Even though we bought a huge quantity, please order early to avoid disappointment. Please do not confuse these high quality American made power supplies with the cheap import units sold by others.

**fl 123** 

TERMS: (Unless specified elsewhere) Add \$1.50 postage, we pay balance. Orders over \$50.00 add 85¢ for insurance. No C.O.D. Texas Res. add 6% Tax. 90 Day Money Back<br>Guarantee on all items. All items subject to prior sale. P Canada, add \$3.50 shipping and handling.

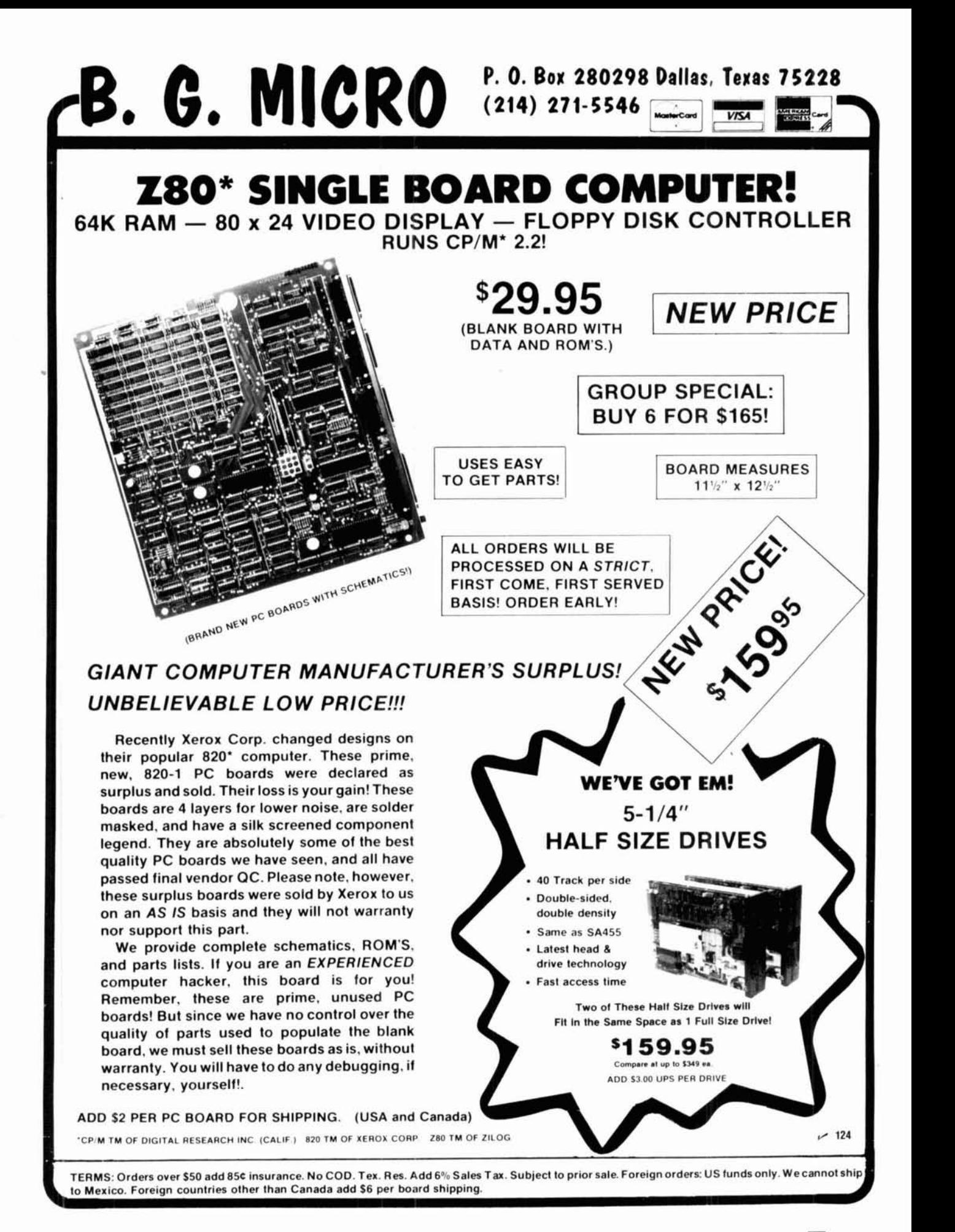

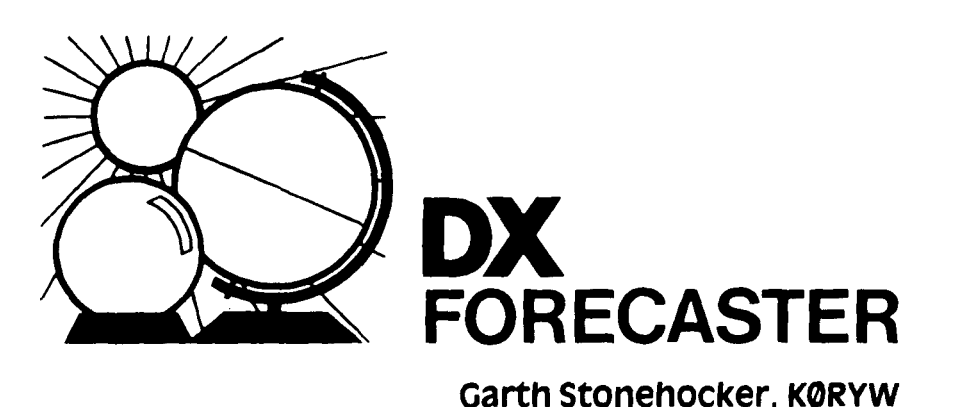

#### solar cycle review/preview

A review of the past six months and a preview of the next few months of the 11-year sunspot cycle (SSN) of solar activity should be useful in forecasting propagation conditions.

The earth's geomagentic field is affected by particle influx from the sun, which in turn depends on the level of solar activity. The sun's output, expressed in flux or SSN, affects both the amount of signal absorption (and consequently the LUF, or lowest usable frequency) and the highest band we can use (the MUF or maximum usable frequency). There is a relationship between variations in signal levels (QSB) and this particle influx.

How will the signal parameters LUF, MUF, and QSB change in relation to the solar cycle by next spring? The solar flux decreased from a maximum last spring to a minimum value in<br>August – not an unusual solar trend for most years. This year's maximum, however, was larger than most annual increases that normally occur in the winter-spring period. In addition, this spring an inflection point (increase) occurred in the recorded values of SSN two thirds of the way down from the maximum. The coincidence of the two produced an SSN level of 80 (flux 128) for the period, (February through May, 1984) about 20 SSN's above normal. This meant that MUF's were about 6 to 7 MHz higher than usual on midlatitude propagation paths over the four-month period. Now at approximately SSN 32 we should be edging

up so that next spring another slight maximum of about 8 to 10 SSNs above the average base value of 36 (flux 87) will be realized. We will check on our SSN cycle status next spring.

What does this mean in terms of working DX over the next few months? The signal strength is expected to increase because of the seasonal affect during winter as the "sun moves south," and the Northern hemisphere turns away from the sun. Not all of the signal increase is due to seasonal changes but also from the annual solar flux increase (the sun is closer to the earth) as well. **At** the same time, higher MUFs should provide more and longer openings on the higher frequency bands (10 and 15 meters) than at the present time. Particle influx into the polar regions are expected to be small from the minor solar flares, but may be significant from coronal hole activity, though these geomagnetic-ionospheric disturbance effects from the latter source are not intense, they are long  $-$  as long as 3 to 5 days. DX signals will probably exhibit fading (QSB) during these disturbed times. On the positive side the clouds of ionization moving around during the disturbance often focuses a weak DX signal from a new location right to you. These enhanced signals are usually from off-great-circle propagation paths and are short-lived in time. Be ready to take advantage of them and work them rapidly before the propagation mode quits.

#### **last-minute update**

Equinox DX conditions should prevail for October. Expect conditions to rapidly change during this month. As a result of fewer hours of daylight, airmass thunderstorms changing to frontal passage types, midday higher frequency band long-skip replacing shortskip, and some geomagnetic disturbances will all have their effects on the ionosphere. This month the higher frequency bands, 10 to 30 meters, will be best the first and last weeks of the month during high solar flux periods. The **two** weeks in between will favor the lower frequencies and nighttime DXing. Geomagnetic-ionospheric disturbances may further affect operation on October 3, 8, **13,** 18, **22,** and 31.

The Orionid meteor shower will be visible from the 15th to 24th of October, with a maximum rate of between ten to twenty per hour on the 20th to 21st of the month. The moon is full on the 9th and perigee occurs on the 23rd.

#### **band-by-band summary**

Ten meters will be open to the southeast for a short period before noon, to the south at noon, and to the southwest in the afternoon in local time. The openings will be longer and more frequent when the solar flux is at its 27-day cycle maximum. Even better transequatorial one-long-hop propagation will occur during disturbed periods. Tune in WWV at 18 minutes after the hour and note the geomagnetic field status announcement.

Fifteen and twenty meters, almost always open to some part of the world, will be the main daytime DX bands. Twenty should stay open on long southern paths into the night, while 15 will drop out in the late afternoon. Operate 15 first and move down to 20 meters. DX is 5000 to 7000 miles (8000 to 11,200 km) on these bands and onelong-hop transequatorial propagation is also possible, even more often than on 10 meters.

Thirty and forty meters are both day and night bands. Intermediate distances (1000 to 1500 miles or 1500 to 2200 km) in any direction represents

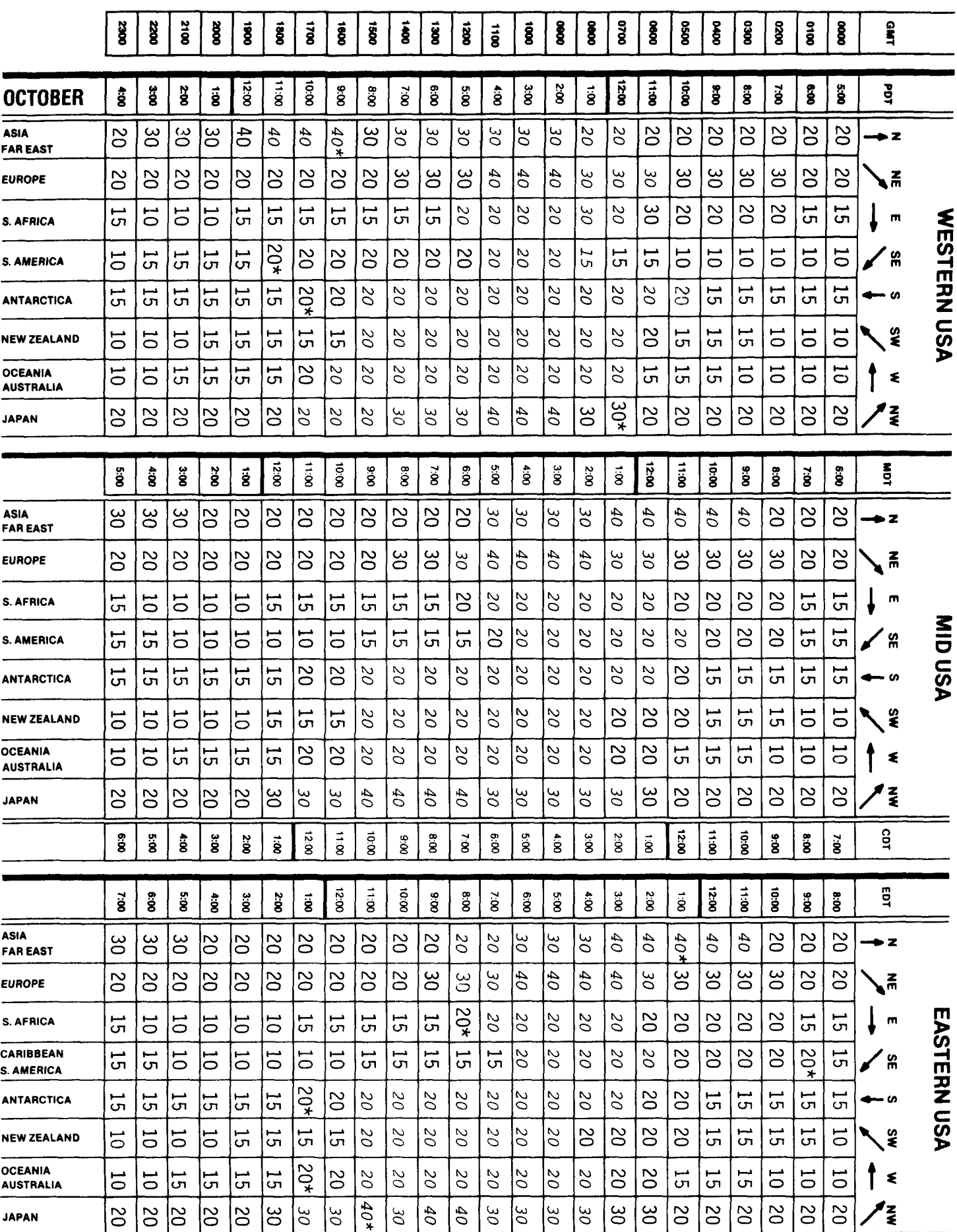

The italicized numbers signify the bands to try during the transition and early morning hours, while the standard type provides the MUF during "normal" hours. \*Look at next higher band for possible openings.

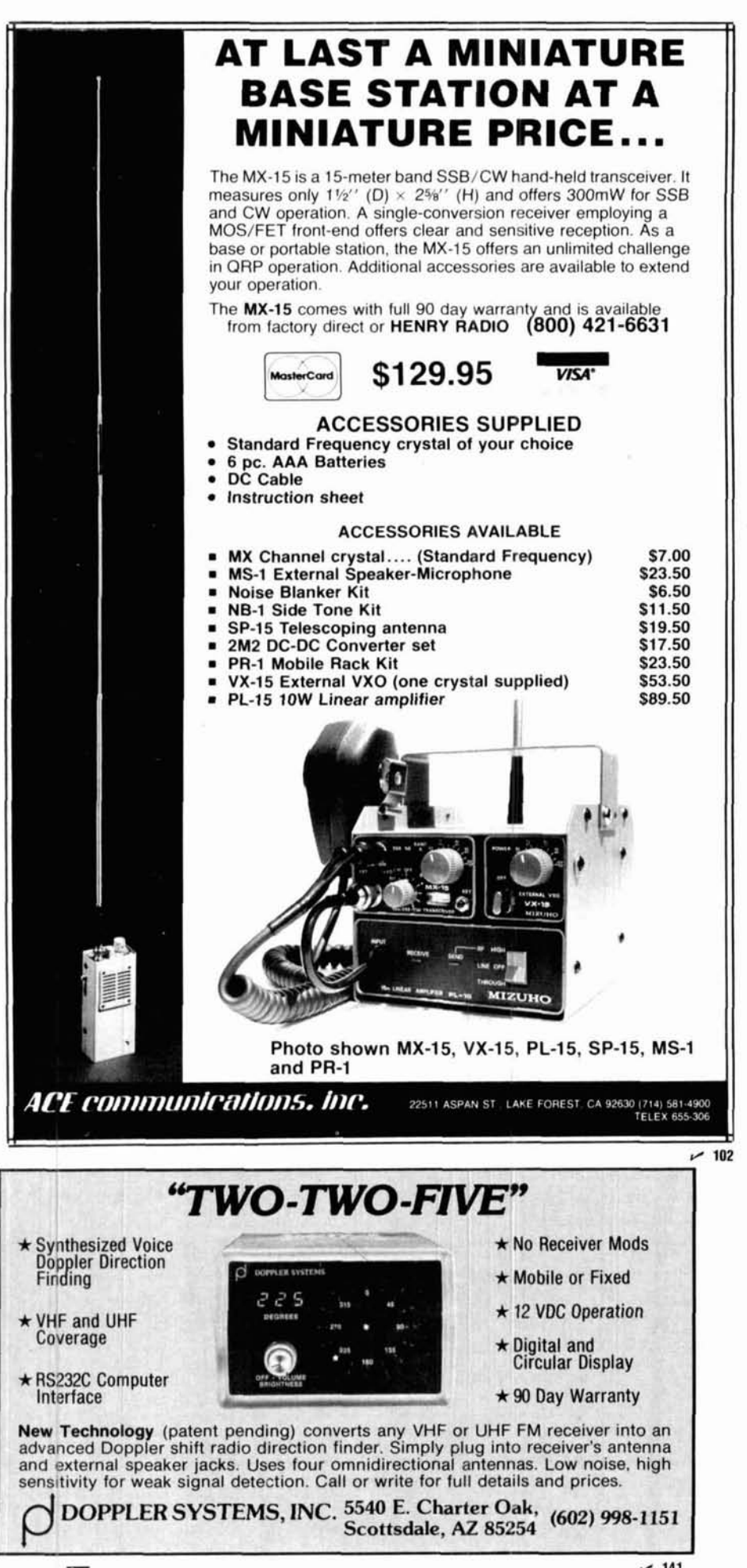

daytime DX. Nighttime DX on these bands may be expected to offer greater distance than on 80 meters and, like 80, follow the darkness path across the sky. Reduced midday signal strengths and distances may occur on days of high solar flux values, with 30-meter openings disappearing in the pre-dawn hours on the morning after the high radio-flux value has occurred.

Eighty and one-sixty meters will exhibit short skip propagation during daylight hours and lengthen for DX at dusk. These bands follow darkness, opening to the east just before your sunset, swinging more to the south near midnight, and ending up in the Pacific areas during the hour or so before dawn. The 160-meter band opens later and ends earlier. Coastal stations and those with good low-angle radiating systems (good, long ground radials under a high vertical antenna) will usually have the edge for working rare DX. Some nights, QRN will be as low as during the wintertime DX season except when a frontal thunderstorm moves by your QTH.

ham radio

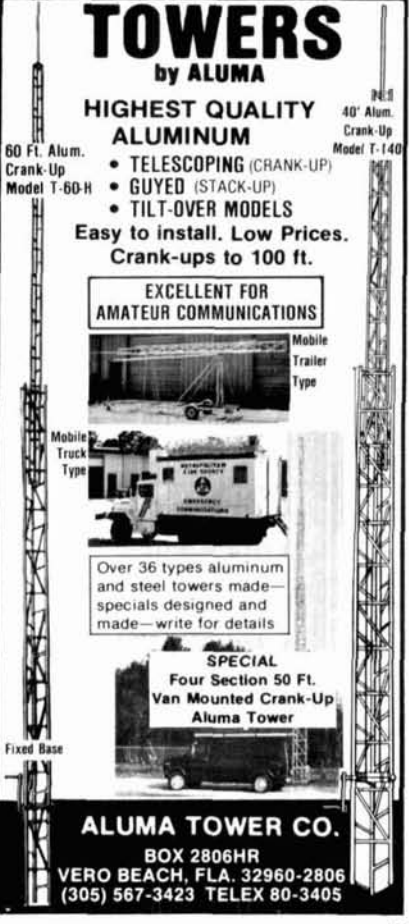

 $-110$ 

# ham<br>**radio Reader Service**

For literature or more information, locate the Reader Service number at the bottom of the ad, circle the appropriate number on this card, affix postage and send to us. We'll hustle your name and address to the companies you're interested in.

101 113 125 137 149 161 173 185 197 209 221 233 245 257 269 281 293 305 317 329 341 102 114 126 138 150 162 174 186 198 210 222 234 246 258 270 282 294 306 318 330 342 103 115 127 139 151 163 175 187 199 211 223 235 247 259 271 283 295 307 319 331 343 104 116 128 140 152 164 176 188 200 212 224 236 248 260 272 284 296 308 320 332 344 105 117 129 141 153 165 177 189 201 213 225 237 249 261 273 285 297 309 321 333 345 106 118 130 142 154 166 178 190 202 214 226 238 250 262 274 286 298 310 322 334 346 107 119 131 143 155 167 179 191 203 215 227 239 251 263 275 287 299 311 323 335 347 108 120 132 144 156 168 180 192 204 216 228 240 252 264 276 288 300 312 324 336 348 109 121 133 145 157 169 181 193 205 217 229 241 253 265 277 289 301 313 325 337 349 110 122 134 146 158 170 182 194 206 218 230 242 254 266 278 290 302 314 326 338 350 111 123 135 147 159 171 183 195 207 219 231 243 255 267 279 291 303 315 327 339 112 124 136 148 160 172 184 196 208 220 232 244 256 268 280 292 304 316 328 340

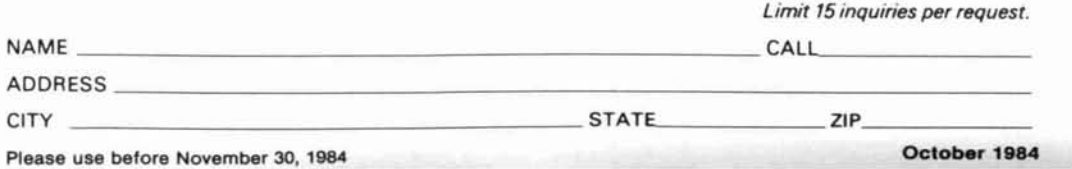

AFFIX POSTAGE POST OFFICE<br>WILL NOT DELIVER OR

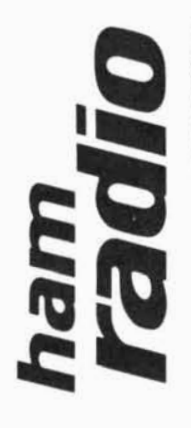

magazine

READER SERVICE CENTER ARLINGTON, MA 02174 P.O. BOX-358

ATTN: Reader Service Dept.

Uncle Ben says...

# **"I give you much more than just the lowest price...**<br>When you get that exciting new piece of

equipment from me, you know you are going to be completely happy... I see to it, personally! I also give you earliest delivery, greatest trade-in allowances, my friendly assistance in every possible way.

Just ask any of the many thousands of **"HAM HEADQUARTERS,** hams all over the world who have been **USA**<sup>®</sup>" ... Since 1925! hams all over the world who have been enjoying my friendly good service for over a half a century. 73, Uncle Ben, W2SOH

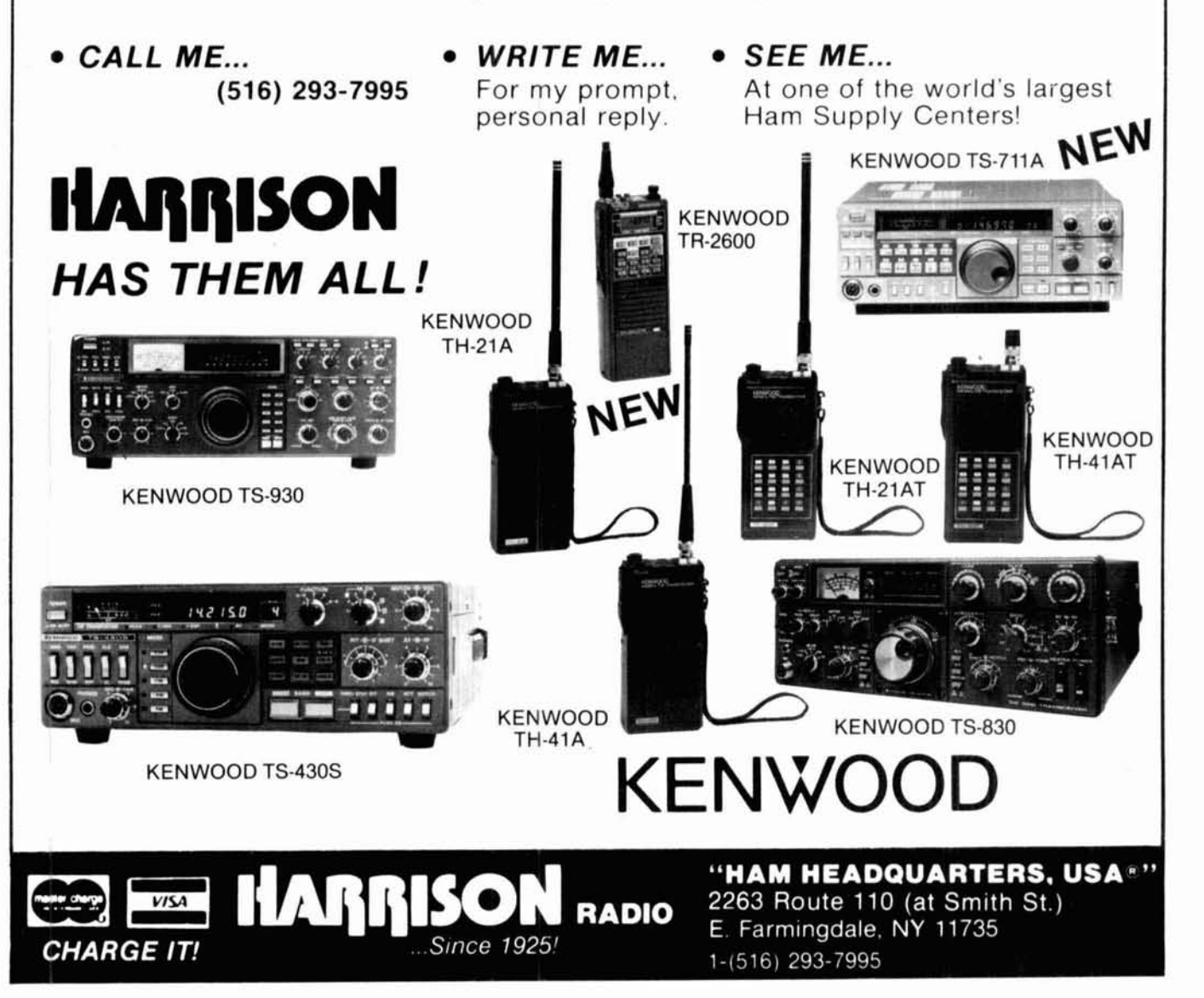

'Uncle Ben" Snyder, W2SOH the head man of

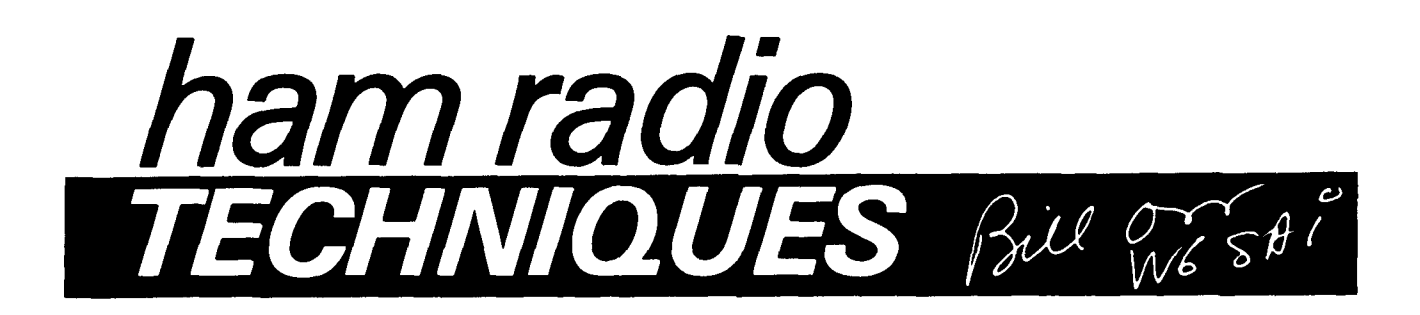

#### **the beverage antenna**

As **old** as **the** spark-gap and the Alexanderson alternator is the Beverage antenna. Even today it retains its popularity as a good, lownoise receiving antenna for 160 meters. Basically, the Beverage is a long wire (one to three wavelengths) suspended 10 to 15 feet above ground.

Its maximum received signal level is from stations collinear with the wire (fig. **1).** The Beverage can be made unidirectional by placing a resistive termination at the far end of the wire toward the direction of interest. Frontto-back ratios as high as 20 dB can be achieved. The value of the resistor falls between 200 and 500 ohms, depen-

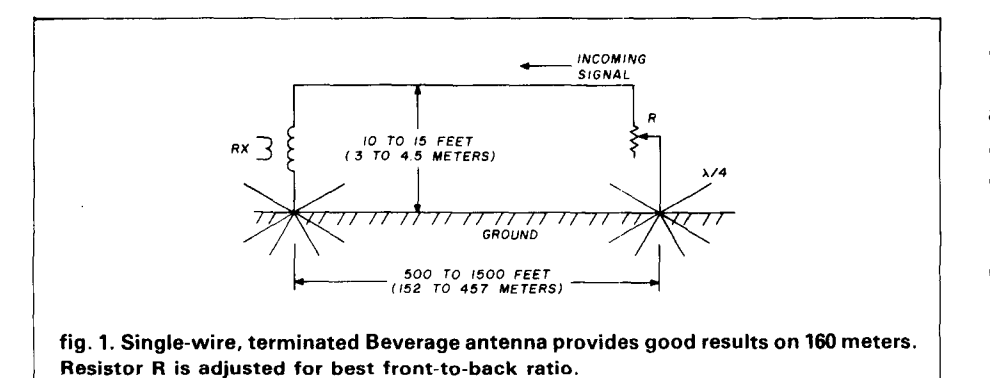

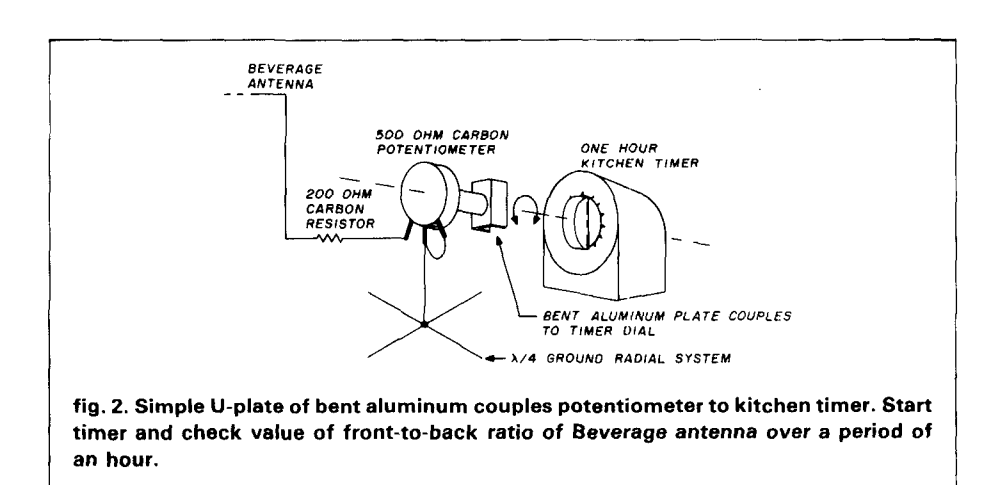

ding upon the ground conductivity and the height of the wire above ground.

How does one determine the optimum value for this resistor? Bill Pfaff, **K2GNC,** has solved this problem with the device shown in fig. 2. His arrangement consists of a 500-ohm carbon potentiometer attached to a 1-hour kitchen timer by means of a bent aluminum coupling plate. The receiver is tuned to a broadcast station at the high end of the band and located off the back of the Beverage antenna. The experimenter now plots received signal strength against time, as measured on the timer. All that's necessary is to coordinate timer readings with the position of the potentiometer when the S-meter reading is lowest. This indicates the proper resistance (as measured on an ohmmeter) for best front-to-back ratio. The potentiometer is then replaced with a fixed resistor of the proper value.

Bill recommends that this test be run during the season of the year in which the antenna is to be used the most (probably winter), because the value of optimum resistance changes with the condition of the soil.

### **the K2GNC rotary ground plane antenna**

Would I fool you? That's right  $-$  Bill also has a rotary ground plane. And if you don't believe me, just look at **fig.**  3. (Well, it's not **exactly** a ground plane, but I sure got your attention!)
The antenna is a modified 2-element Yagi beam working against a quarterwave radial system. Quarter-wave elements are used as a radiator and a reflector, an idea developed by VK2ABQ. In this design, both elements are grounded to the center of the radial system and the radiator is shunt-fed by a gamma matching system. The elements are mounted in the vertical plane at an angle of about 70 degrees to each other.

Bill has made 40, 20, 15, and 10 meter versions of this simple beam. He reports it has good directivity but adds, of course, that he has no means of checking signal gain but says he gets good reports with it. The groundmounted 40-meter version uses buried radials instead of ground-plane wires.

Standard 2-element beam dimensions, cut in half, are used in all antennas tested.

#### **the KZGNC 160-meter toploaded vertical**

Still another interesting antenna concept from K2GNC is a 160-meter antenna that uses the top loading system popularized by the British Marconi Company (fig. **4).** 

The vertical antenna consists of three sections of aluminum irrigation pipe, **4, 3,** and 2 inches in diameter. Its averall height is 88 feet (26.8 meters).

Bill uses **130** radials, with an average length of 100 feet **(30.4** meters), and a simple matching netwgrk to feed the antenna. The antenna works, as Bill's record of WAC and 115 countries to date on the "top band" proves!

(It's always a pleasure to hear about interesting antennas; I'll be looking forward to receiving more information from readers of this column.)

#### **the world according to JA**

We're all familiar with the Great Circle Maps centered on the United States. But have you ever seen a Great Circle map with Japan as the center point? Look at fig. 5. Most of the countries that we consider "real DX" are within a single ionospheric hop of Japan. Such prefixes as UJ8, AP, XZ

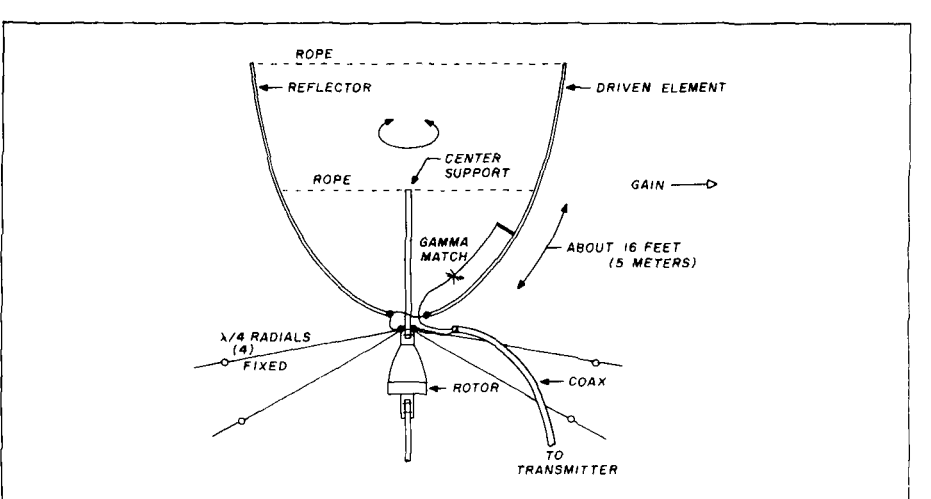

**fig. 3. The KZGNC "rotary ground plane." This interesting vertically polarized array consists of a 114-wave driven element and reflector working against four 114-wave radial ground wires. The driven element is fed with a gamma match. All elements are connected to the tower lor mast) at center point, as are the radial wires.** 

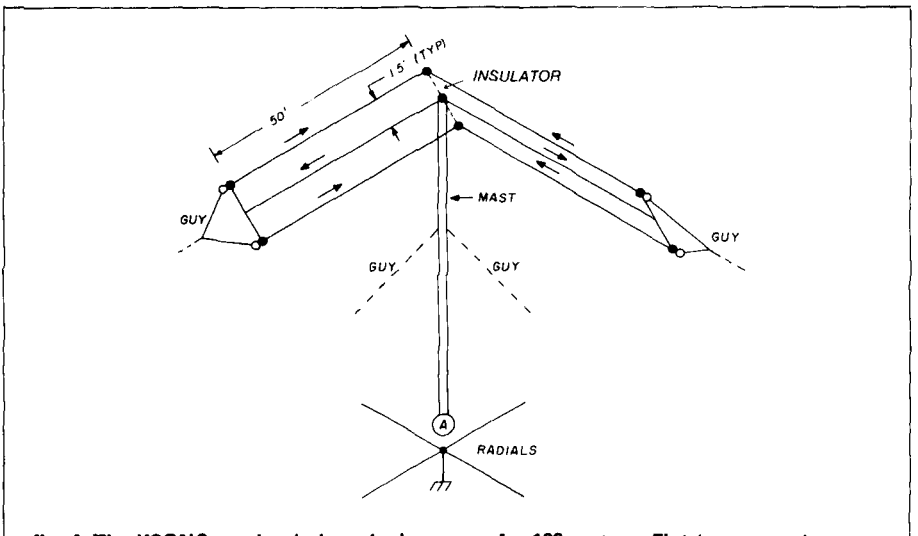

**fig. 4. The K2GNC top-loaded vertical antenna for 160 meters. Flat-top currents essentially cancel and majority of radiation comes from 88-foot vertical element. Antenna is base-fed at point A via coaxial line and simple L-network. Spacing between wires is about a foot.** 

and other goodies are right in the back yard of the JA hams. On the other hand, their "tough" DX spots (on an over-the-pole shot) are such commonplace locations as VP2, HH, KV4, FY7 and the eastern tip of Brazil. Note, too, that South America runs from about 10 degrees west of North to 150 degrees south of North. And Africa is stretched out in a similar manner to the West of Japan. In Japan, as in the United States, "DX is where you find it".

### **SSB voice quality**

I've written in the past about the poor audio quality that seems to abound in **SSB** communication. Must this be so? Improved response in new microphones and auxiliary speakers tend to make voices sound a bit more realistic, but some sideband signals still seem very hard to tune for good voice quality.

Maybe there's more to this than meets the eye. Intrigued by what he

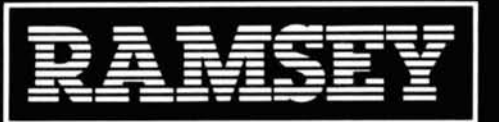

# **FIRST NAME** EAR

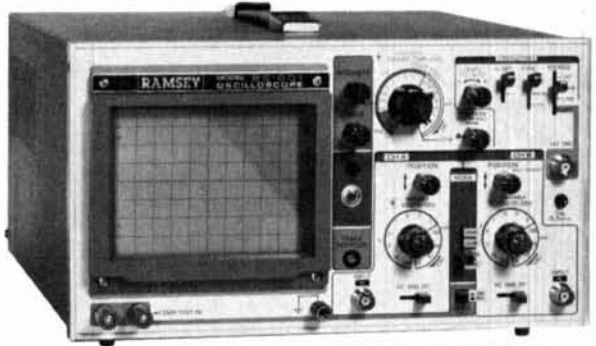

## **20 MHz DUAL TRACE OSCILLOSCOPE**

Unsurpassed quality at an unbeatable price, the Ramsey oscillo-<br>scope compares to others costing hundreds more. Features include<br>a component testing circuit for resistor, capacitor, drujita circuit and<br>diode lesting. • TV \$39995

**RAMSEY D-1100** 

\$1995 test leads and

ż

 $\bullet$ 

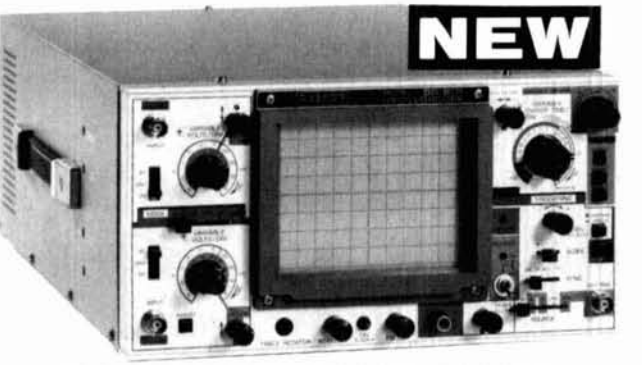

### **45 MHz DUAL SWEEP OSCILLOSCOPE**

The Ramsoy 625 is a qualitime base, delayed tweep unit that includes a built for a proper courve form of a transition in proper counter of the branch of a counter of the finding three and of the counter of the finding thr

**TANK** 

\$79995

**VOM MULTITESTER Compact and reliable, designed to**<br>service a wide variety of equipment<br>Features include • mirror back<br>scale • double-jeweled precision<br>moving coil • double-jeweled precision<br>tection • an ideal low cost unit for<br>the beginn **RAMSEY** 

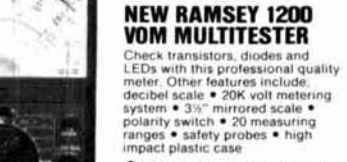

\$2495 test leads and

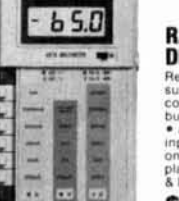

 $\bullet$   $\bullet$   $\bullet$ 

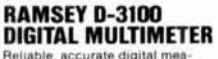

**Dialitat. The Calculation**<br> **Relate Accurate digital measurements at an amazingly low**<br>
scort • in-line color coded push<br>
buttons, speeds range selection<br>
<sup>4</sup> and plate till stand • recossed<br>
input jacks • overload protec

\$4995 test leads and

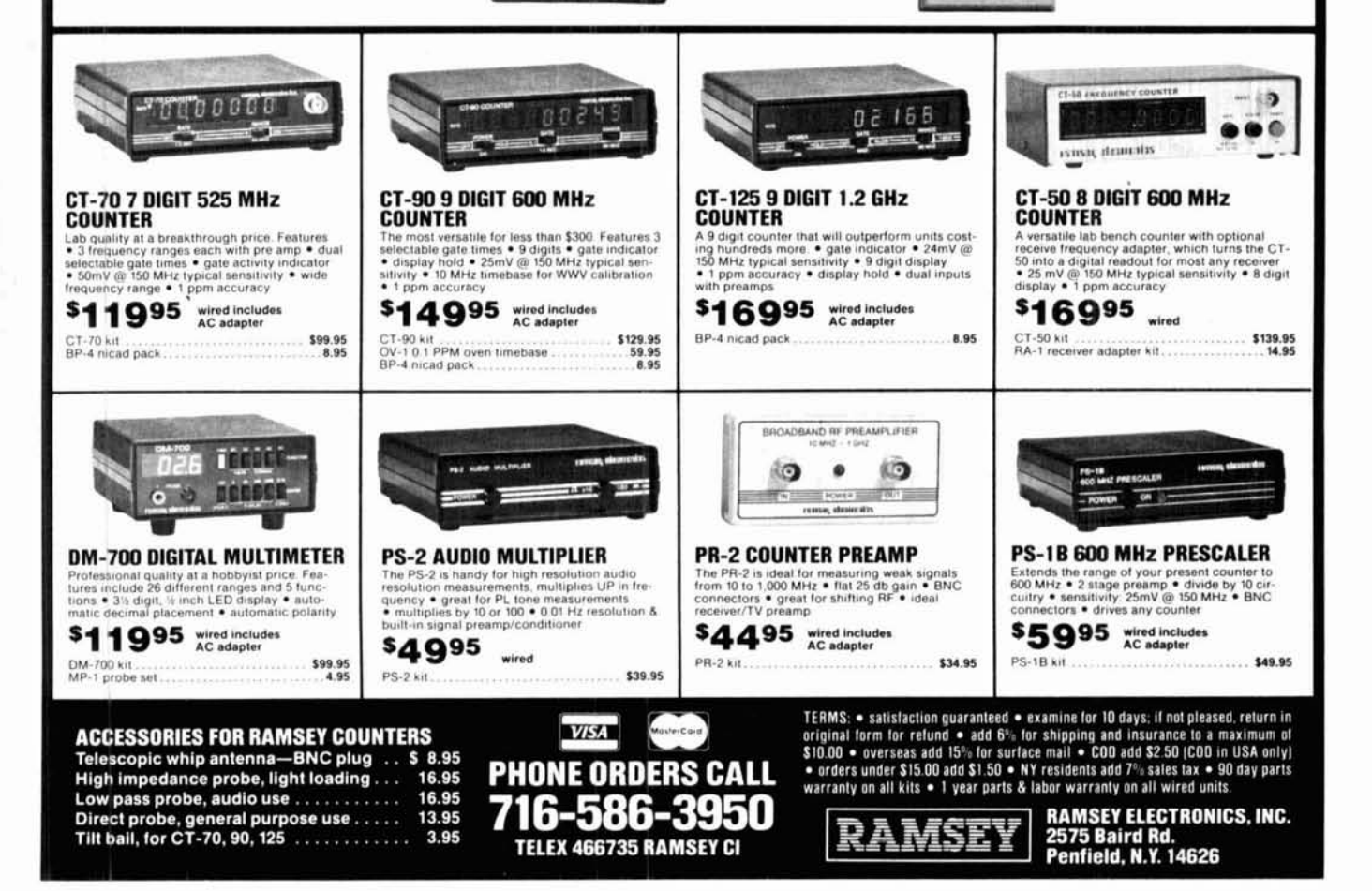

heard on the bands, Willie Sayer, WAGBAN, decided to run audio measurements on some of his SSB equipment. He did this by feeding the transmitter with an audio, signal generator and sweeping the audio spectrum as he measured the power output of the transmitter into a dummy load. The results of this simple test may show why some rigs sound different than others.

**Fig. 6** shows the microphone-toantenna audio characteristics of an ICOM-730 run on upper sideband. Audio response is smooth with a passband of 2128 Hz between the -6 dB points of response. The audio oscillator is swept through the range and readings logged at the points indicated on the graph.

**Fig. 7** shows an old Collins KWM-1 transceiver with a Collins F-455N-20 filter in it. The curve is run on upper sideband. The response shows a characteristic filter ripple of about plus or minus 1 dB, except for a dip in the curve at about 1500 Hz. Audio passband is 1842 Hz between the -6 dB points.

**Fig. 8** shows a TS-830 with a Fox-Tango filter installed. The curve is run on upper sideband. The response shows a characteristic filter ripple of about plus or minus IdB. Audio passband is 1992 Hz between the  $-6dB$ points.

The interesting fact is that all of these transmitters sound pretty good on the air, even though the passband filters have several decibels of ripple in the audio passband. Does the IC-730 sound better on the air than the TS-830? It's hard to tell, unless exacting tests are run with the same voice, microphone, etc.

But I do know that a true audiophile would frown at a passband with even a fraction of a decibel of ripple in it!

It remains to be seen when passband filters having smoother in-band responses become available whether voice transmissions on the Amateur bands will sound more lifelike and realistic.

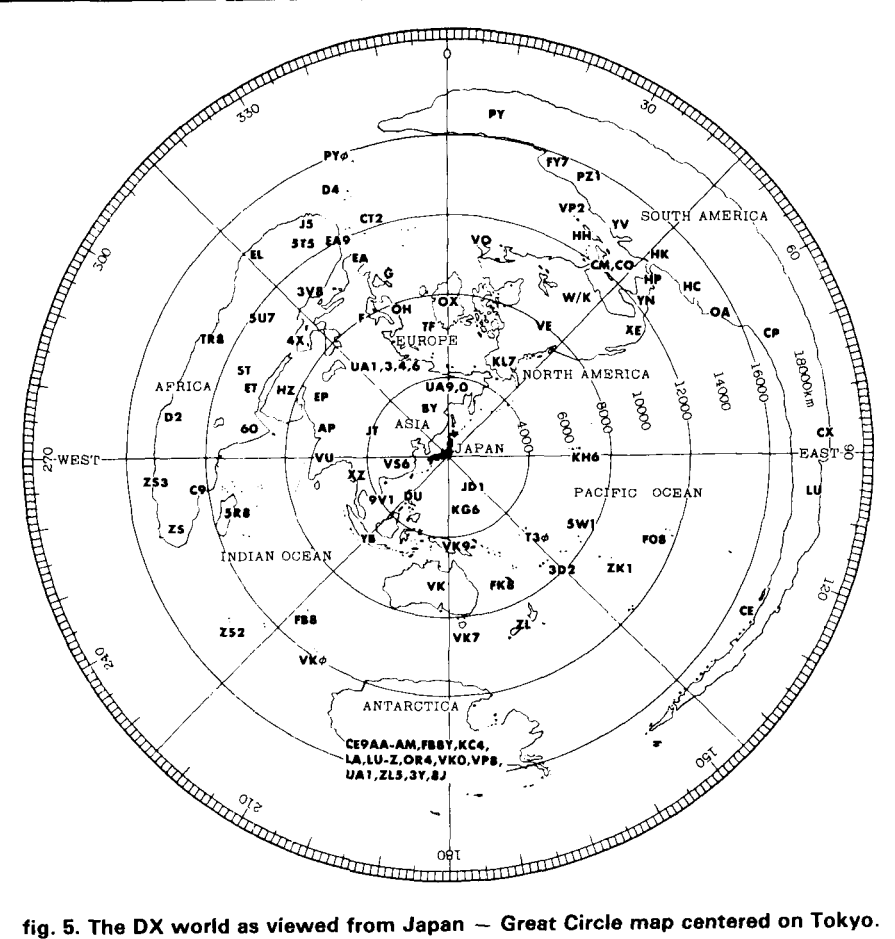

**(Courtesy CQ-ham radio magazine.)** 

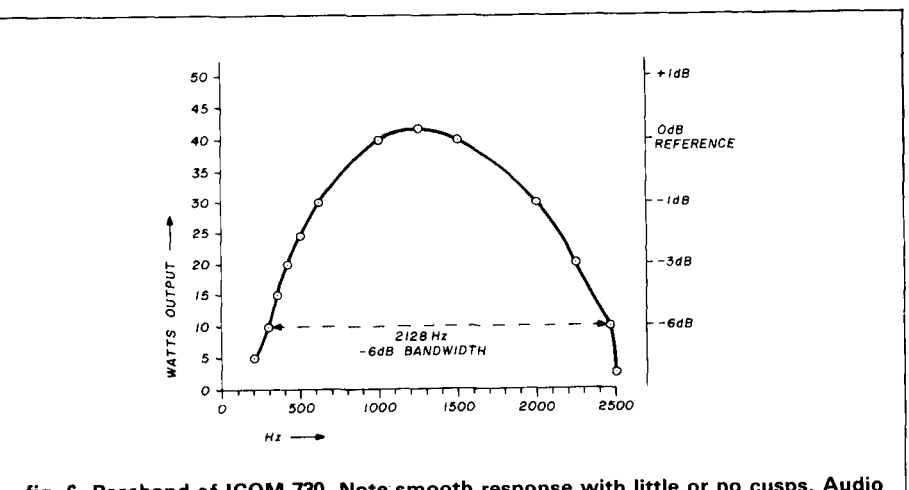

**fig. 6. Passband of ICOM-730. Note smooth response with little or no cusps. Audio oscillator was swept over range of 200-2500 Hz.** 

band of your transmitter. The test cooler during testing and prevents the setun of fine 9 will do the iob. Reduce introduction of signal distortion that setup of **fig. 9** will do the job. Reduce introduction of signal distortion<br>transmitter power by 3 dB (half i would invalidate the test results. transmitter power by 3 dB (half

It's easy to examine the audio pass-<br>It's easy to examine the audio pass-<br>cooler during testing and prevents the<br>space of the test cooler during testing and prevents the

# ONT GET **IGH**

**Sommer Emergency Home Generators**<br> **Power failure cause inconvenience**<br> **EXECUTE:** 2250W to 7500 watts-as low as \$395.00\* Model GA752E-A<br>
Model GA752E-A

These compact, lightweight, portable power *z*  $\frac{1050.00^{\circ}}{7500 \text{ watts}}$  but it can result in costly damage to your home. It doesn't take long electricity at a very economical price. All **a**  $\frac{1000 \text{ ft}}{1 \text{ ft}}$  **but i** electricity at a very economical price. All streaments with electric start and the price of the price of the and the price of the angle of the price of the start of the streaments to sommer power generators feature air-coo Sommer power generators feature air-cooled and a flood or food to spoil. Be prepare<br>gasoline driven, Briggs & Stratton engines, and **1** *flood or food to spoil***.** Be prepared. gasoline driven, Briggs & Stratton engines, and I By having your own Sommer field-tested, rugged alternators. Performance emergency power generator, Field-tested, rugged alternators. Performance<br>is backed by a One Year Engine Warranty and the property power generator, would never have to worry about is backed by a One Year Engine Warranty and<br>a Two Year Alternator Warranty.

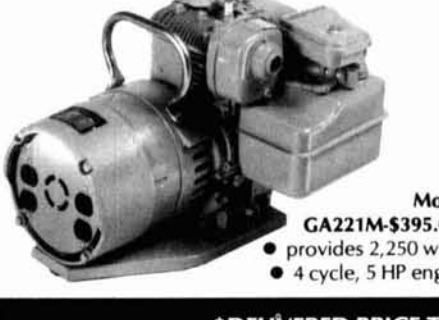

maintenance, Sommer power gener-<br>
The communication of Master Card<br>
or Master Card ators are available in a variety of sizes. Model GA502M-A delivers 5,000 watts **Model for \$795.00**<sup>\*</sup>, and Model GA402M-A, provides 2,250 watts 4000 watts for  $$675.00^*$ .<br>  $\bullet$  4 cycle, 5 HP engine

### **PROTECT YOUR HOME AND FAMILY**

Unexpectedly, you could be with out power ... from natural causes, such as snowstorms, tornados, ice, floods or hurricanes; or from electrical system failures. Today,<br>power outages are becoming all **2250W to 7500 watts-as low as \$395.00\*** Model GA752E-A power failure cause inconvenience<br>These compact, lightweight, portable power \$1050.00\* but it can result in costly damage damaging your valuable belongings or equipment.

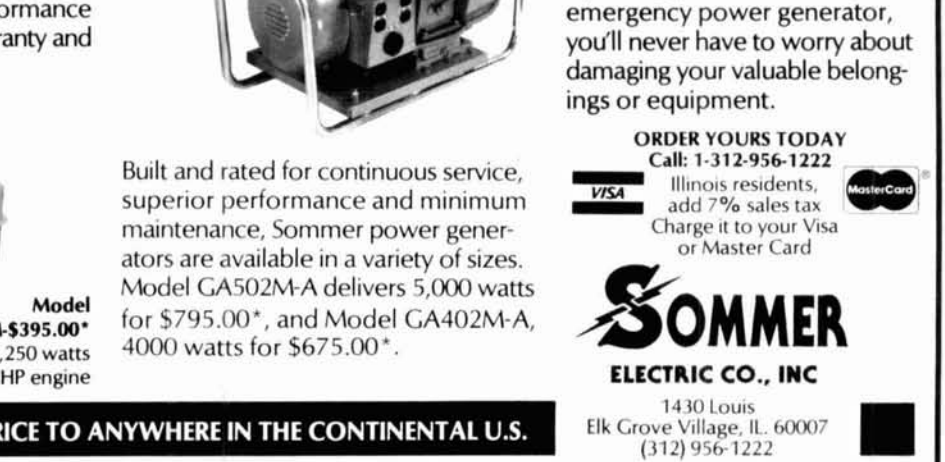

 $-198$ 

\* DELIVERED PRICE TO ANYWHERE IN THE CONTINENTAL U.S.

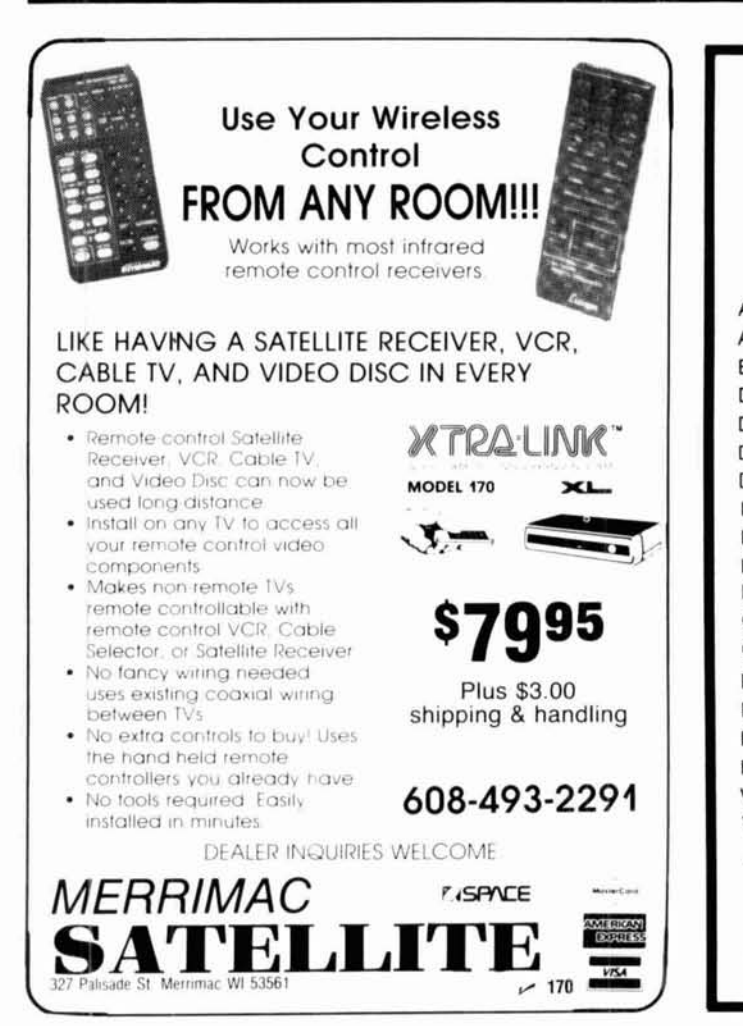

# **HOBBY KITS®**

EXPERIMENT - LEARN ELECTRONICS BUILD AND DESIGN YOUR OWN AM.FM. CW. OR SSB RECEIVERS,TRANSMITTERS AND ETC. WlTH OUR MINI-LINEAR CIRCUIT KITS All kits Come Complete With Etched and Drilled Circuit Boards and All Parts Needed To Function As Described

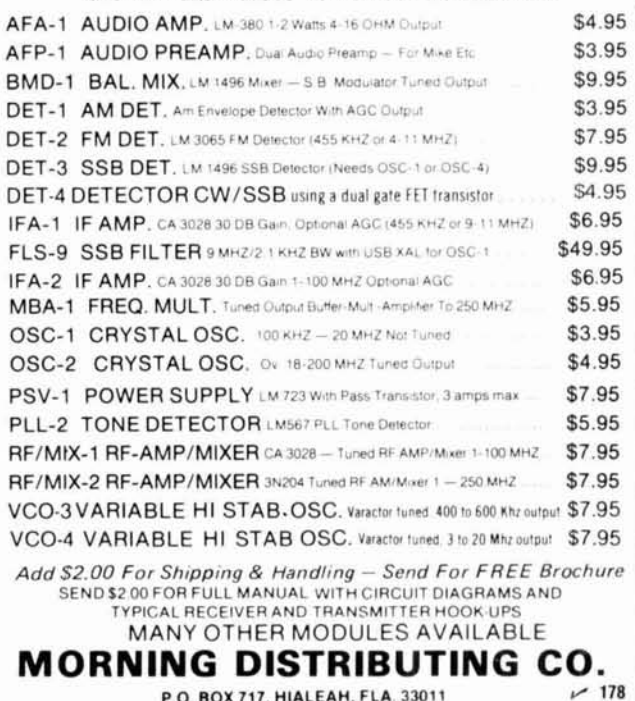

### **keying a linear amplifier with the TS-930**

Ron Nail, K5HUI, ran into some problems when he tried to key a linear with his TS-930 Kenwood transceiver. Here's his story:

"When I bought my Kenwood TS-930 transceiver a few years ago, I was disappointed to find that it would not operate the antenna changeover relay in my linear amplifier. Kenwood's solution was to send me a reed relay, which I installed. However, using the relay produced annoying relay clicks and also introduced a slight time lag in an otherwise excellent full break-in system incorporated in the transceiver. In addition, arcing of the antenna relay contacts was observed.

"The solution to the keying problem (shown in **fig. 10)** was to install a solidstate relay that switches in microseconds instead of milliseconds, as does the reed relay. In addition, this scheme is absolutely quiet.

"The diode bridge eliminates polarity problems on the keying line and, with the optical isolation, the circuit performs in a normal fashion, with the ability to switch up to 120 VAC or 125 VDC without regard to polarity or ground.

"A pre-packaged diode bridge (or individual diodes) can be soldered directly to the solid-state relay pins. With double-sided tape, the little unit can be attached to the chassis side panel of the TS-930, underneath the autotuner. Keying for the amplifier is pin no. 7 of the remote connector and ground."

#### **VTR-RFI**

"If you go into a contest for 48 hours and run an appreciable amount of power, you're going to meet your neighbors." That's the unhappy prediction of "Bip," WGBIP, after a de-TVI session with a video tape recorder  $(VTR)$ .

Bip has spent countless hours working on his (and his neighbors') VTRs, trying to prevent his signal from entering the units. He's almost succeeded.

Because of the nature of the beast, and the lack of internal shielding, the

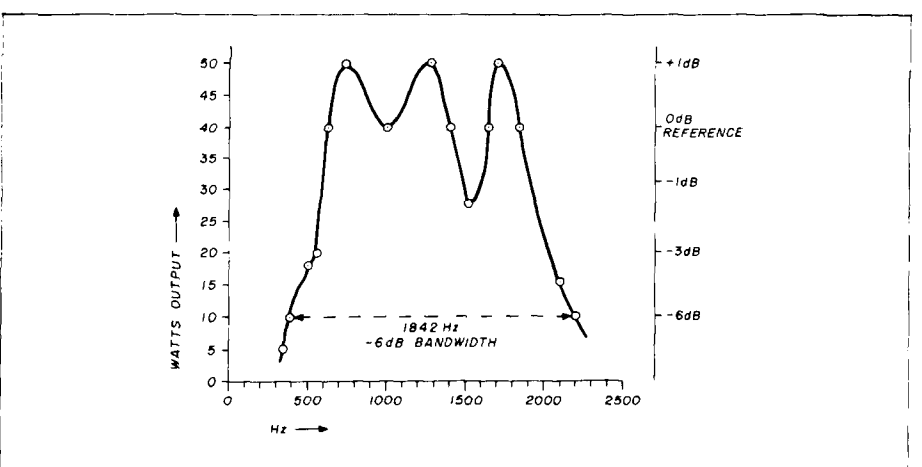

**fig. 7. Passband of Collins KWM-1 transceiver with F-456N-20 filter. Note the "notch" at about 1500 Hz.** 

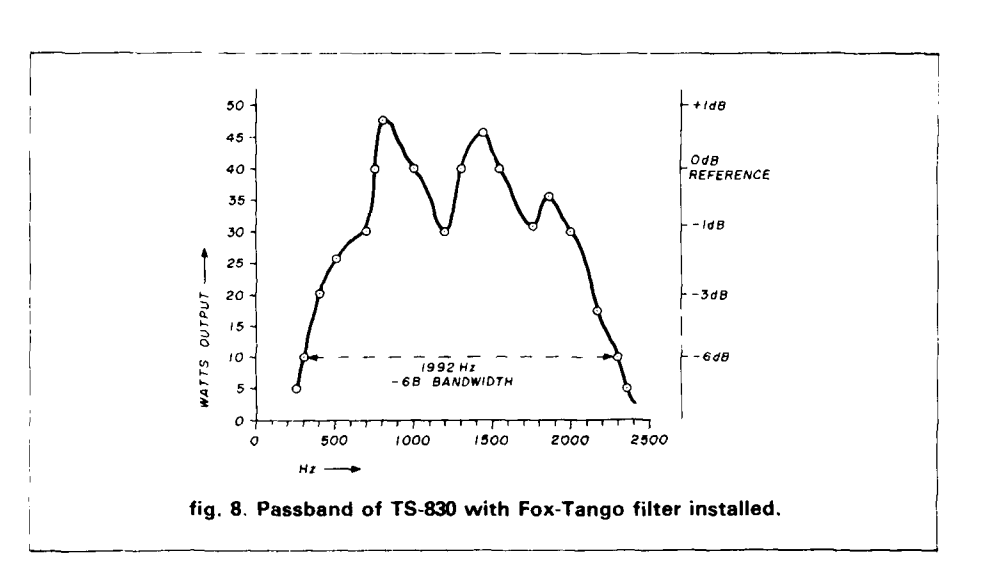

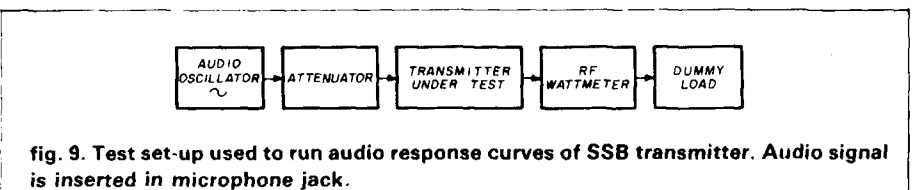

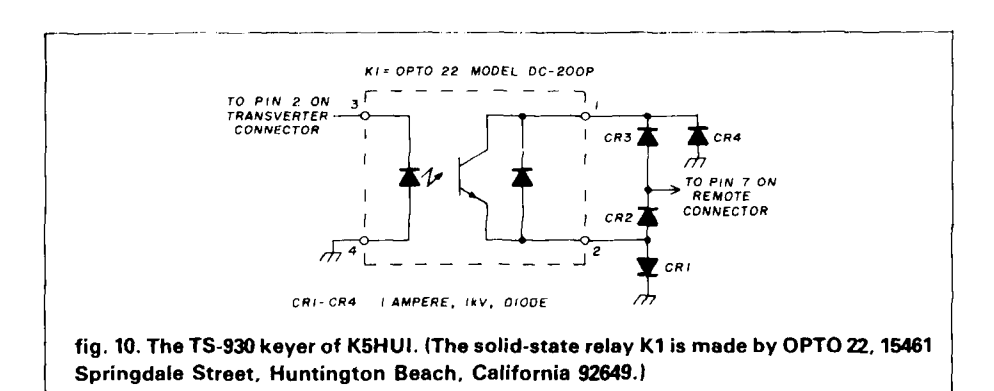

## **AMATEUR TELEVISION**

### I **ATV TRANSMlTTER/CONVERTER** I

**ALL YOU NEED IN ONE BOX** 

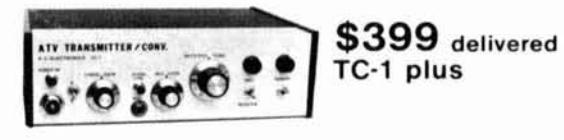

- OVER 10 WATTS PEP OUTPUT. Crystal controlled continuous duty transmitter. Specify 439.25, 434.0, 426.25 standard or other 70 cm frequency. 2 freq. option add \$26.
- BASE, MOBILE, or PORTABLE. Use the builtin AC supply or external 13 **8** vdc. Do parades. Marathons. CAP searches, etc.
- TWO VIDEO AND AUDIO INPUTS for camera. **WRO.** VCR. or computer. Wide bandwidth for broadcast quality color video and computer graphics. Standard broadcast subcarrier sound which is heard thru the TV speaker
- RECEIVE ON YOUR STANDARD TV SET tuned to channel 3 or 4. Sensitive varicap tuned TVC-2L downconverter covers simplex and repeater freq. over the whole 420-450 mHz 70 cm amateur band
- I ATTRACTIVE 10.5 **x** 3 **x** 9 CABINET. I

**CALL OR WRITE FOR OUR CATALOG** or more information on ATV antennas, transmit modules, cameras, etc. or who is on in your area. See chapter 14 1984 ARRL Handbook

TERMS: Visa, Mastercard, or cash only UPS CODs by telephone or mail. Postal money orders and telephone orders usually shipped within 2 days. All other checks must clear before shipment. Transmitting equipment sold only to licensed amateurs, verifiable in the 1984 call book

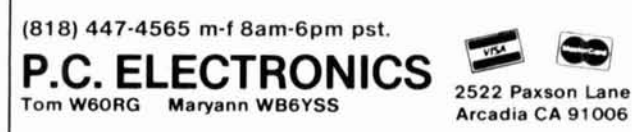

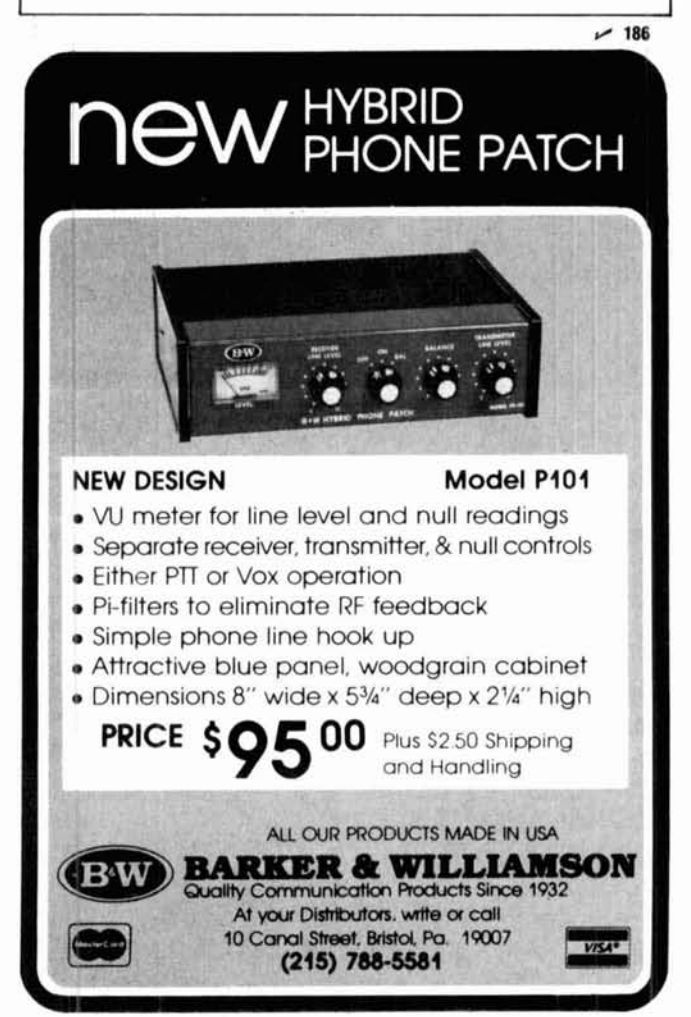

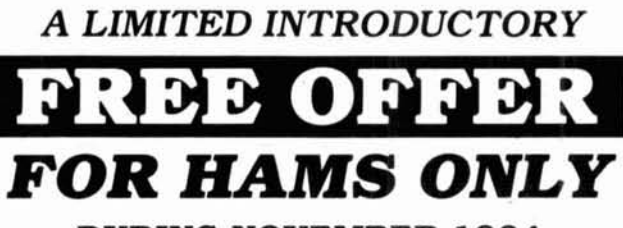

### **DURING NOVEMBER 1984**

For only \$12 (one-third off our regular price) we'll send you one year (4 issues) of **Audio Amateur**  and a free gift-a pair of self-powered speaker overload indicator kits worth \$10. Just for trying **Audio Amateur!** And we guarantee your satisfaction. *Money* back **if** *you're not* satisfied *for any reason.* Keep the kits, keep the magazines. You can't lose.

### **At** *Audio Amateur*  **we're just as serious aboui high quality sound as you are about clean transmissions.**

For 15 years now we've been publishing very high quality audio system circuits that are fun to build, outstanding in performance and low cost. Plus lots of mod articles on updating old gear for superior performance. If you like building ham projects, you'll like **Audio Amateur**   $\text{magazine.}$  /  $\frac{118}{2}$ 

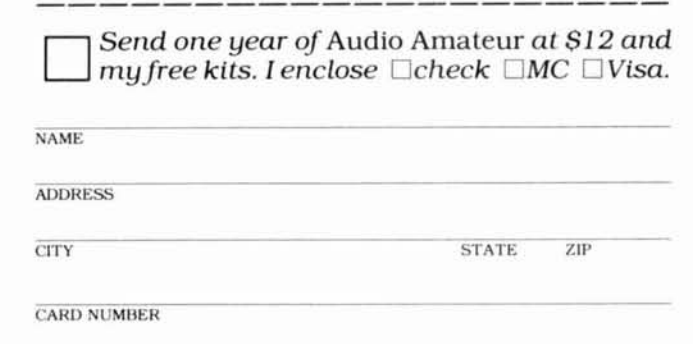

**CARDHOLDER SIGNATURE EXPIRE DATE** 

**Outside USA add S4.W per year for postage.** 

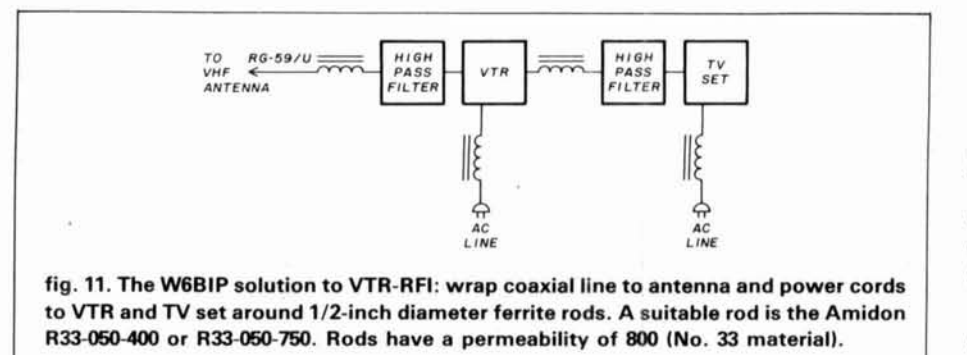

VTR provides serious RFI (radio frequency interference) problems, particularly during playback of a tape. Interference can be expected from transmitting equipment operating on any frequency, says Bip, but the problem is worst at the low end of 80 meters, which corresponds to video processing frequencies of the unit. Transmitter power as low as 3 watts can raise havoc in the 3.5 MHz region, although it takes upward of **100** watts to cause the same picture degradation when the transmitter is operated at 3.8 MHz.\*

Bip sees the challenge and rues the fact that his transmitting antenna is quite near to the TV reception antenna. But what can you do when you live on a narrow city lot?

Bip solved his RFI problem on all bands except 80 meters; on that band he has to run reduced power. But he can now run full power on all other bands up to 30 MHz using the modification of his VTR installation shown in fig. 11.

In this modification the TV antenna feed is RG-59/U and the line is wrapped around a ferrite rod just before it enters a highpass filter and the VTR. The power cable to the VTR is wrapped around a second ferrite rod.

The same procedures are used at the TV receiver end. The coaxial lead between the VTR and TV set is wrapped around a ferrite rod and a second highpass filter is installed at the **TV** set, as close to the tuner as possible. The power lead of the TV receiver is wrapped around a ferrite rod, too.

The combination of highpass filter and ferrite-wrapped coaxial lines isolates both the inner and outer conductors of the line from the strong RF field of the local transmitter. The ferrite-wrapped line cords reduce RF pickup from the power line.

That's about all you can do without digging into the VTR or otherwise modifying it to reduce RF pickup  $-$  a formidable task.

Bip points out a possible solution to RFI problems that may be available in the near future. Many problems with stereo, TV receivers, ham gear, and computers arise because the plastic cases in which the units are enclosed are "transparent" as far as RF is concerned. The equipment is completely vulnerable to any strong, nearby RF field. And in the case of the TV receiver and the computer, these devices can radiate RF "hash" that will cause problems on nearby communications receivers. Under test now is an aerosol EMI/RFI coating that can be sprayed on the inside surface of a cabinet and, when properly applied and grounded, will provide up to 75 dB of shielding effectiveness at **100** MHz. The spray adheres to any plastic, glass, or metal surface and dries to about 2 mils thickness, providing a highly conductive coating that restricts radiation through the case. This product should be available before the end of the year. While it won't solve all RFI problems, it will help the experimenter combat direct radiation and unwanted pickup by highly sensitive electronic equipment mounted within a "dust cover" that masquerades as a cabinet. t

#### **18 and 24 MHz revisited**

The Radio Society of Great Britain reports that as of January **1, 1984,42**  countries had authorized Amateur operation in the 18-MHz Amateur band. Some countries have excluded small portions of the assignment to protect local communication circuits. The main countries holding up Amateur operation in this band by their citizens are the United States and the Soviet Union.

As for the 24-MHz band, the RSGB reports that as of January 1, 1984, 42 countries had authorized Amateur operation in this band. Only Australia restricts a small segment of the band to protect a local communication circuit. Again, the main countries holding up Amateur operation in this band by their citizens are the United States and the Soviet Union.

Hello, Ivan! We have something in common at last!

**'Once again this is the case of a "clean" transmitting signal being received by the VTR** . . . **Ed.** 

**tshielding can be enhanced by salection of appropriate**  cabinet materials and use of special **EMI/RFI-resistant materials. See "Electromagnetic Interference and the**  Digital Era," K3PUR, September, 1984, and "EMI/RFI **Shielding: New Techniques," by Vaughn Martin, January and February. 1984.** 

#### **ham radio**

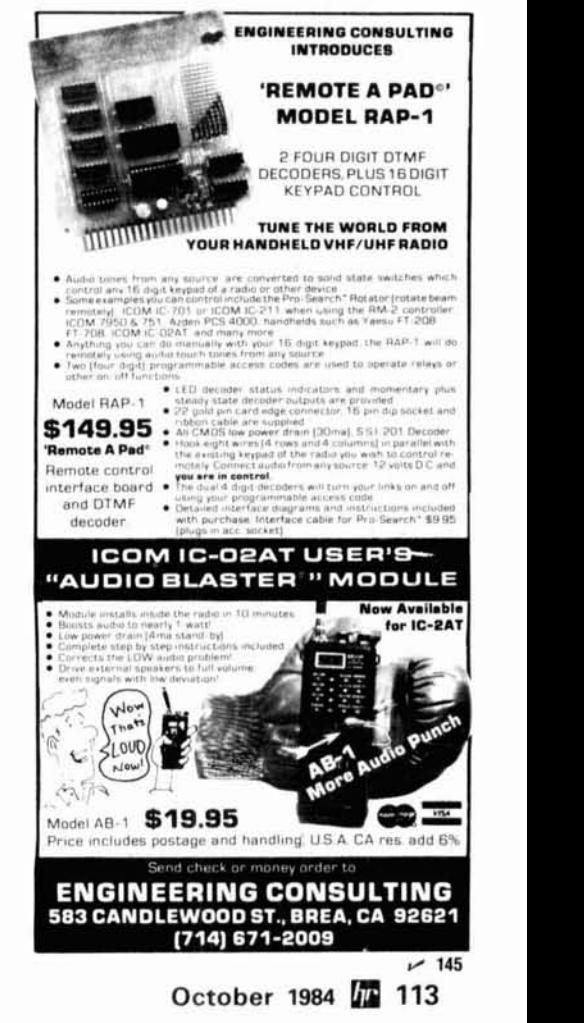

19 Allerton Street . Lynn. MA 01904 . Tel: (617) 595-2275

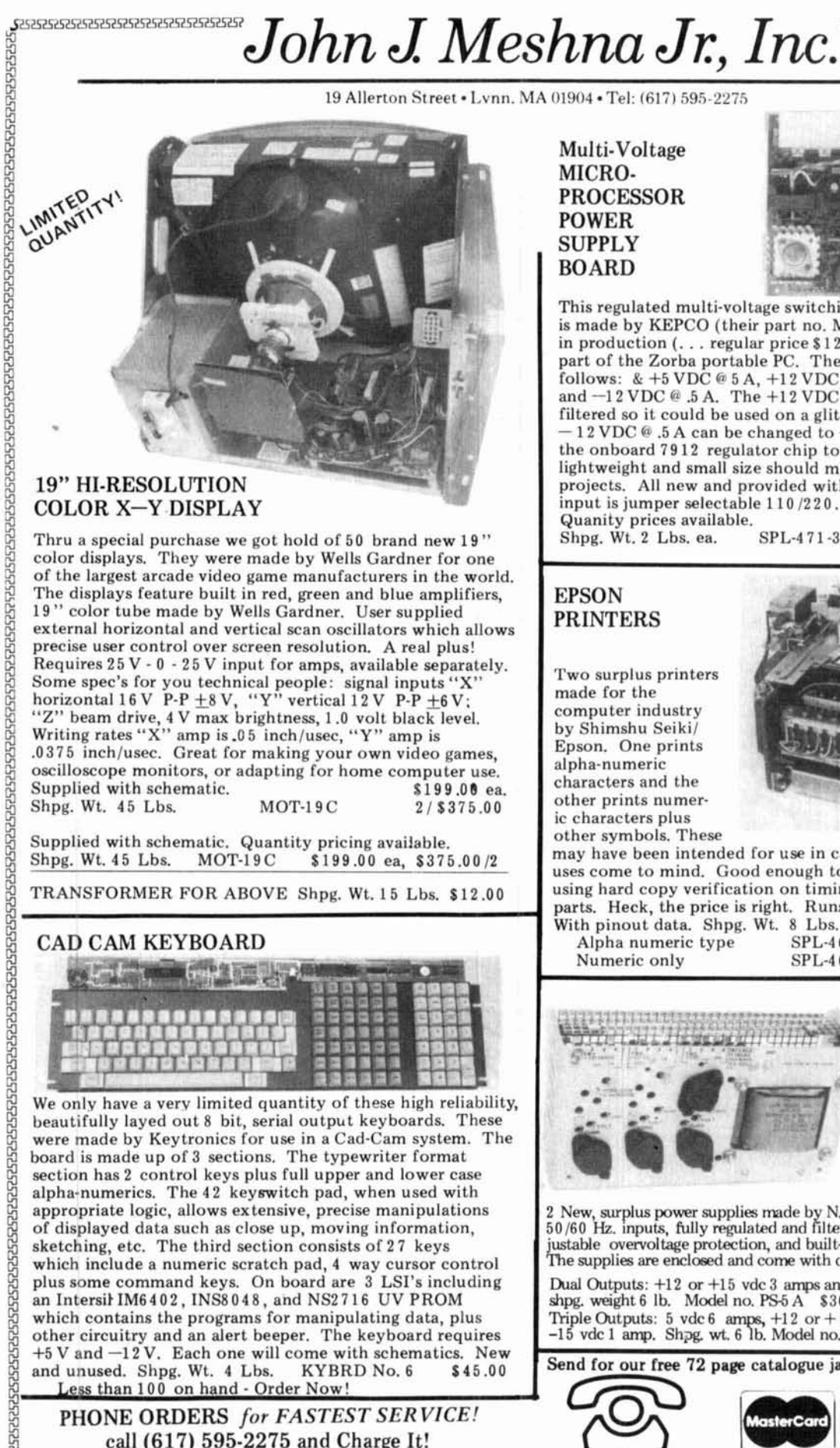

#### 19" HI-RESOLUTION COLOR X-Y DISPLAY

Thru a special purchase we got hold of 50 brand new 19" color displays. They were made by Wells Gardner for one of the largest arcade video game manufacturers in the world. The displays feature built in red, green and blue amplifiers, 19" color tube made by Wells Gardner. User supplied I 19" color tube made by Wells Gardner. User supplied<br>
19" color tube made by Wells Gardner. User supplied<br>
external horizontal and vertical scan oscillators which<br>
precise user control over screen resolution. A real plus external horizontal and vertical scan oscillators which allows precise user control over screen resolution. **A** real plus! Requires 25V - 0 - 25 V input for amps, available separately. Some spec's for you technical people: signal inputs **"X"**  horizontal 16 V P-P  $\pm$ 8 V, "Y" vertical 12 V P-P  $\pm$ 6 V; "Z" beam drive, 4 V max brightness, 1.0 volt black level. Writing rates "X" amp is .05 inch/usec, "Y" amp is .0 375 inch/usec. Great for making your own video games, oscilloscope monitors, or adapting for home computer use.<br>
Supplied with schematic. 199.00 ea.<br>
Shpg. Wt. 45 Lbs. MOT-19C 2/\$375.00 Shpg. Wt. 45 Lbs.

Supplied with schematic. Quantity pricing available.<br>Shpg. Wt. 45 Lbs. MOT-19C \$199.00 ea, \$375.00/2

TRANSFORMER FOR ABOVE Shpg. Wt. 15 Lbs. \$12.00

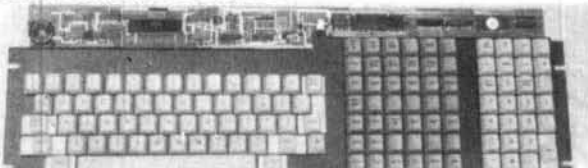

We only have a very limited quantity of these high reliability, beautifully layed out 8 bit, serial output keyboards. These were made by Keytronics for use in a Cad-Cam system. The board is made up of 3 sections. The typewriter format section has 2 control keys plus full upper and lower case section has 2 control keys plus full upper and lower case  $\frac{1}{2}$  POWER SUPPLIES  $\frac{5}{2}$ alpha-numerics. The 42 keyswitch pad, when used with appropriate logic, allows extensive, precise manipulations of displayed data such as close up, moving information, sketching, etc. The third section consists of 27 keys which include a numeric scratch pad, 4 way cursor control plus some command keys. On board are 3 LSI's including an Intersil IM6402, INS8048, and NS2716 UV PROM which contains the programs for manipulating data, plus other circuitry and an alert beeper. The keyboard requires  $+5$  V and  $-12$  V. Each one will come with schematics. New which contains the programs for manipulating data, plus<br>other circuitry and an alert beeper. The keyboard requires<br> $+5 \text{ V and } -12 \text{ V}$ . Each one will come with schematics. New<br>and unused. Shpg. Wt. 4 Lbs. KYBRD No. 6 \$45.0 Less than 100 on hand - Order Now!

PHONE ORDERS for FASTEST SERVICE! call (617) 595-2275 and Charge It!

**Mul** ti-Voltage MICRO-PROCESSOR POWER **BOARD** 

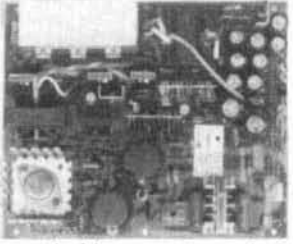

This regulated multi-voltage switching power supply board is made by KEPCO (their part no. MRM 174 KF) and is still in production (. . . regular price % 12 4.9 5 ). It was originally part of the Zorba portable PC. The four outputs are as follows: & +5 VDC *4* 5 A, +12 VDC *4* 2.8 **A,** +12 VDC @2 **A,**  and  $-12$  VDC  $\mathcal{C}$ , 5 A. The  $+12$  VDC  $\mathcal{C}$  2 A is very heavily filtered so it could be used on a glitch free monitor. The 12 VDC @ .5 A can be changed to  $-5$  VDC just by changing the onboard 7912 regulator chip to a 7905. The board's lightweight and small size should make it perfect for many projects. All new and provided with a schematic. The input is jumper selectable 110/220. New, unused.<br>Quanity prices available. Quanity prices available. \$49.95 Shpg. Wt. 2 Lbs. ea. SPL-471-33 B 2/\$90.00

#### EPSON PRINTERS

Two surplus printers made for the computer industry by Shimshu Seiki/ Epson. One prints alpha-numeric characters and the other prints numeric characters plus<br>other symbols. These

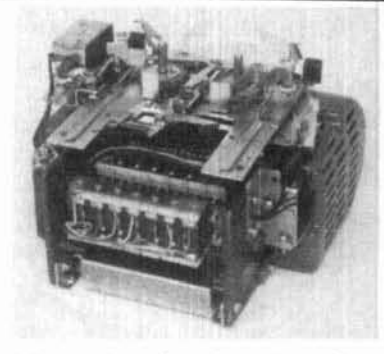

may have been intended for use in cash registers but other uses come to mind. Good enough to print program listings, using hard copy verification on timing devices or just for parts. Heck, the price is right. Runs on +5 V and 12 V. With pinout data. Shpg. Wt. 8 Lbs. (either printer).

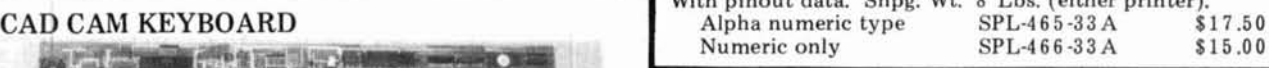

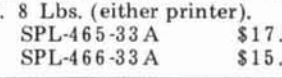

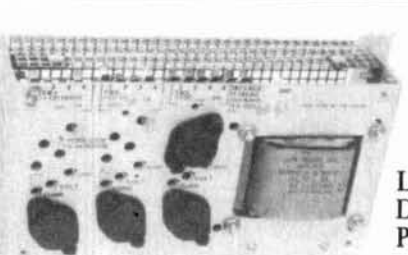

# $LOGIC$  and  $\frac{6}{6}$

2522323232323232323232323232323232323

2 New, surplus power supplies made by N. J. E. . Both feature 115/230 50/60 Hz. inputs, fully regulated and filtered d. c. outputs, built-in adjustable overvoltage protection, and built-in adjustable current limiting The supplies are enclosed and come with data. 2 models listed below.

**~ud** outputs: +12 or +15 vdc 3 **amps** and - 12 **or** - 15 vdc 3 **amps**  shpg. weight 6 lb. Model no. PS-5 A \$30.00

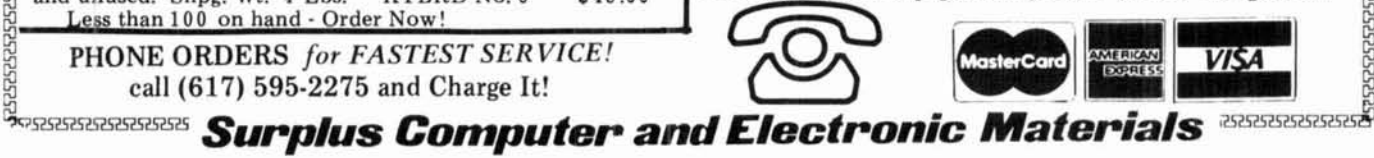

# *John J Meshna Jr, Inc.*

 $\begin{smallmatrix} \textbf{7.5} & \textbf{8.5} & \textbf{9.5} & \textbf{1.5} & \textbf{1.5} \\ \textbf{1.5} & \textbf{1.5} & \textbf{1.5} & \textbf{1.5} & \textbf{1.5} & \textbf{1.5} & \textbf{1.5} & \textbf{1.5} \\ \textbf{1.5} & \textbf{1.5} & \textbf{1.5} & \textbf{1.5} & \textbf{1.5} & \textbf{1.5} & \textbf{1.5} & \textbf{1.5} & \textbf{1.5} \\ \textbf{1.6} & \textbf{1.5$ 

19 Allerton Street . Lynn. MA 01904 . Tel: (617) 595-2275

#### DUAL FLOPPY DISC DRIVES

BRAND NEW, single sided, dual floppy disc drives made for Digital Equipment Corp. (DEC). This beautiful piece of computer hardware consists of **2**  Shugart compatible TEAC 40 track, double density, 5%" mini-floppy disc drives brand new in the case with their own regulated, switching power supply, cooling fan & on/off switch. Each unit also comes with a line cord & documentation. These were made for DEC, but are also compatible with other personal computers such as IBM, TRS 80 models I, II, & the Color Computer, and other Snugart compatible interfaces. Naturally, you supply the cables and disc controller card to suit your particular system. The RX-180 AB runs off of 115/230 VAC 50/60 Hz. w/out any modifications to the drives. Each system comes in the original factory box and are guaranteed functional. **A** blockbuster of a buy !! Shpg. **wt.** 21 Ib. stock no. RX 180AB \$250.00 RX 180 AB modified to run w/ the TI 99/4A \$285.00

Disc drive cable for Radio Shack Model l \$15.00

#### **HIGH SPEED KSR PRINTER TERMINAL**

World famous, high speed G. E. Terminet 1200 RS 232 KSR printer terminals are now in stock ready for shipment to you. This **has** to be one of the finest letter quality printers ever offered at a bargain price. These terminals can be used as an **RS 232**  asynchronous communications terminal or used in the local mode as a typewriter. The terminals were removed from service for upgrading. Highlights of these machines are: Standard **RS 232,** full duplex, asynchronous data comm., fully formed upper and lower case letters, **128** character ASCII set, selectable baud rates of **110, 300,** or **1200**  BPS, 80 columns on pin feed paper, and less weight & size than an ASR 35 teletype with far less racket. They are virtually electronically foolproof as every pc board is Pico fuse protected. Should your machine not work, just check the on board fuses & 9 out of **10** times that is where the problem lies. Schematics are provided wl each **ma**chine sold. Current price of this machine new is over **\$2000.00** ! Our meager price for . this fantastic printer is only **10%** of this: **\$200.00** each!!! Visually inspected prior to shipment to insure completeness. Shpd. truck freight collect. **\$200.00** 

#### **IBhl745** SELECTRlC BASED TYPEWRITER PRINTERS

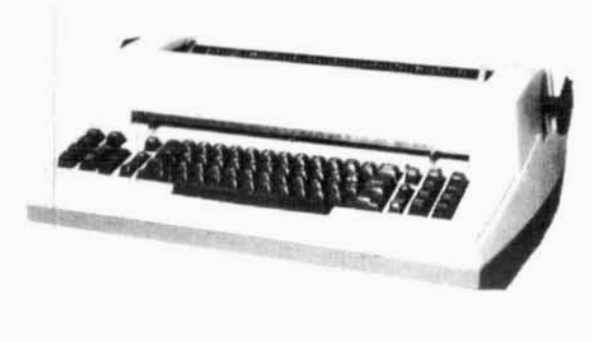

These rugged, handsome printers were made for one of the giants of the computer industry. They can be used as a standard typewriter or as a printer in a word processing system for true letter quality printing. Solenoids were added to the selectric mechanism which disabled the manual repeat function but still allows electronic repeat functions. It uses standard **IBM** typing balls. The voltage requirements are standard 11 5 VAC, **5** VDC at 100 ma, and 2 **4** VDC at **4** amps. All are new in factory boxes, but may require adjustments. We provide literature and schematics with 1 ribbon and cleaning tools. With the addition of our Centronics to Selectric **I/O** adapter. you could easily interface this printer to almost any micro computer system. Typewriter Printer stock no. RE 1000 A \$375.00, 745 manual \$30.00

Shpg wt approx. 8 0 Lbs, shpd by truck, collect. CENTRONICS TO SELECTPIC INTERFACE

This interface will adapt a Redactron Selectric **I/O** typewriter mechanism to be used as a parallel ASCII compatible printer. The parallel input port provides compatibility to Centronics standards for both "busy" and "acknowledge" protocols. The interface requires only **+5** VDC at 350 ma. This interface is fully built, less power supply, is guarenteed *Send* **S.A.S.E.** *for free data sheet* operational. and comes with data. Shpg wt. 15 Ibs DE 201 **A** ,5245.00

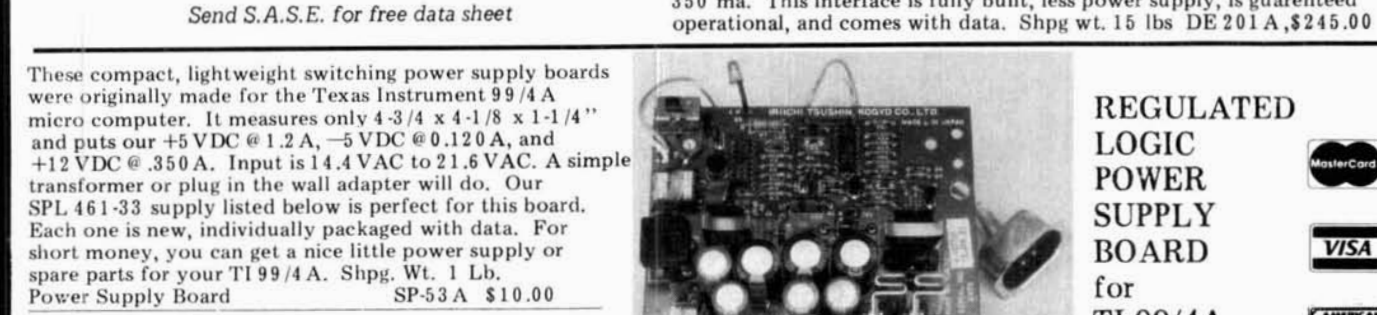

AC Adapter for same, Slipg. Wt. 2 Lbs. SP-461-33 \$6.50

Phone Orders accepted on MC, VISA, or AMEX *Surplus Electronic Material* Send for our free 72 page catalogue jam No COD's. Tel. 1-617-595-2275 **Packed with goodies.** 

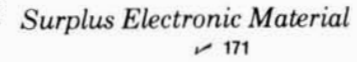

LOGIC **POWER SUPPLY** BOARD for TI **99/4A** 

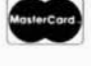

**VISA** 

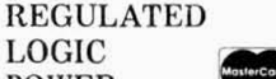

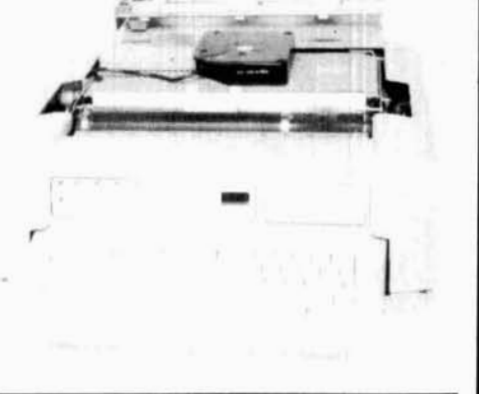

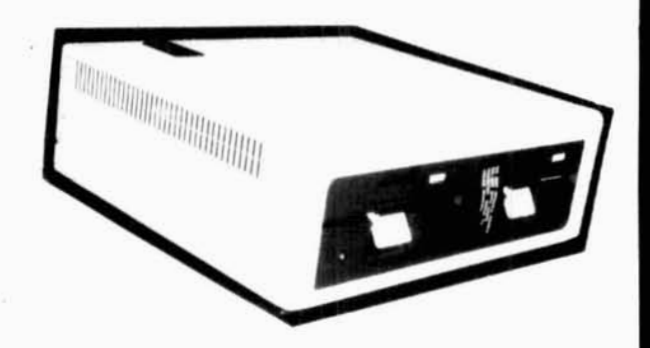

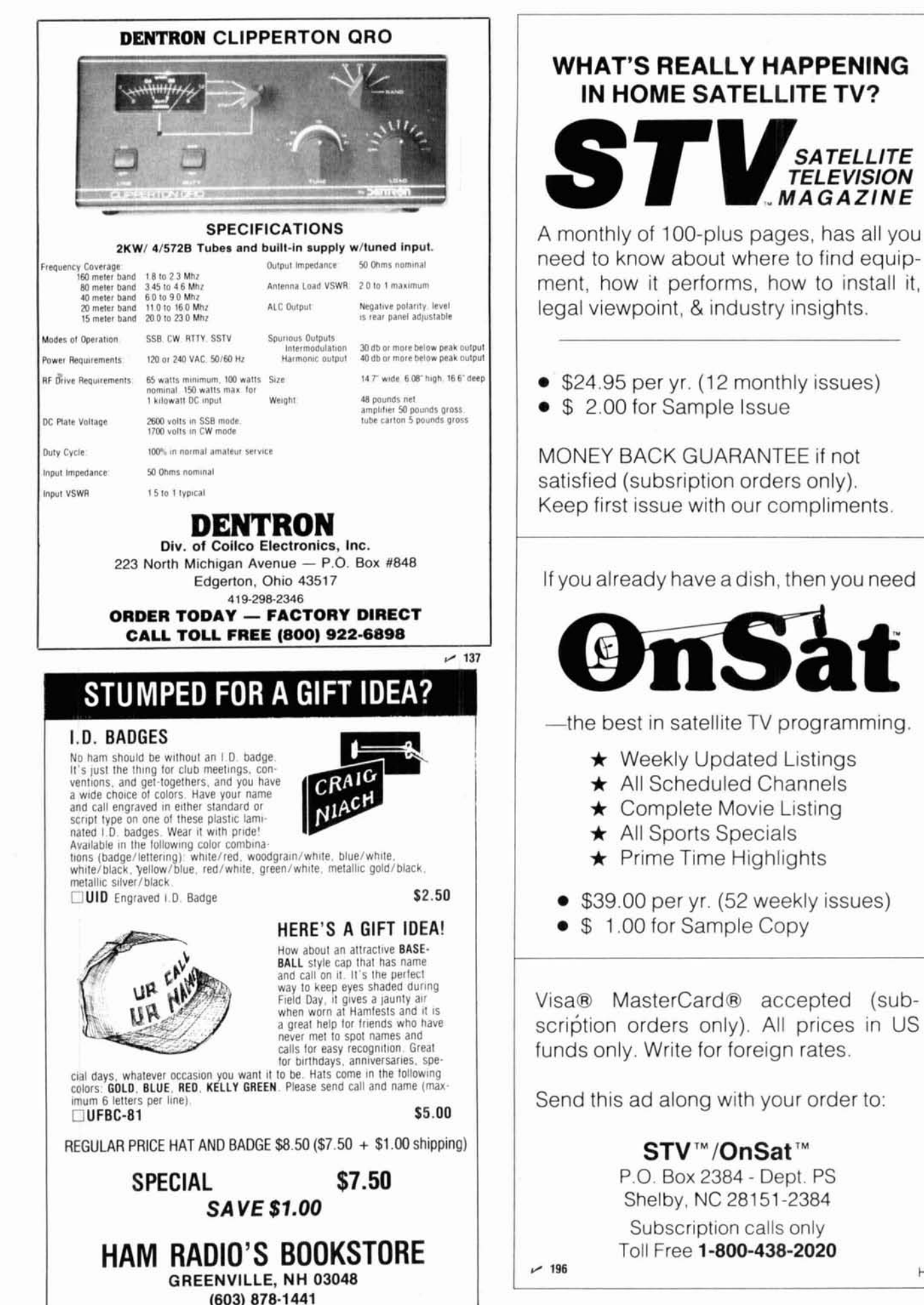

**HR** 

# **L and C measurements**

Simple circuit determines values with ease, accuracy

**The typical method of measuring** small value capacitors and inductors using a grid dip meter and a known value of  $L$  or  $C$  is effective, but because of circuit loading and dip meter calibration errors the results are not very accurate.

Hams who own a frequency counter can take advantage of the accuracy of this instrument to determine the value of junk box unmarked components. The technique involves measuring the frequency of an LC oscillator and then adding the unknown component to the resonant circuit, again noting the output frequency. The value of the unknown component is easily calculated using these two frequencies.

#### **differential amplifier used as oscillator**

The oscillator circuit shown in fig. 1 uses Q1 and **Q2** as a positive feedback differential amplifier. This minimizes the loading on  $LICI$ . Q3, a buffer stage, isolates the counter and prevents loading down the oscillator. S1 places the unknown component in parallel with the resonant circuit  $LICI$  for capacitance measurements and in series with  $LI$  for inductance measurements. In both modes the output frequency decreases in proportion to the value of the external component.

Once the effective values of  $LI$  and  $CI$  are known, the unknown values can be calculated from:

$$
C_x = \frac{CI (f_1^2 - f_2^2)}{f_2^2}
$$
 (1)

$$
L_x = \frac{L1 (f_1^2 - f_2^2)}{f_2^2}
$$
 (2)

where  $f_1$  is the original frequency in MHz

- $f_2$  is the new frequency
- $C$  is in picofarads (pF)
- L is in microhenries  $(\mu H)$

I calculated a number of values and made up a series of graphs for inductance and capacitance values from 0.1 to 350  $\mu$ H and for 3 to 700 pF. Agreement with known values is well within normal tolerance levels. My graphs are based on the initial frequency  $f_i$  set to 9.00 MHz. Since this frequency is slightly altered by the position of S1, the core adjustment screw of  $LI$ protrudes from the front panel so that  $f_i$  can be trimmed to 9.00 MHz before checking an unknown.

As mentioned earlier, the effective value of  $LI$  and Cl must be determined as the stray capacitance and inductance in wiring needs to be accounted for. This is easily accomplished with a known value of capacitor and inductor. Set S1 to parallel with the test probes open, adjust LI to 9.00 MHz on the counter, clip on the known capacitor  $C2$ , and note the new frequencv. The value of  $CI$  is:

$$
CI = \frac{f_2^2 \times C_2}{f_1^2 - f_2^2}
$$

To determine the effective value of  $LI$ , set S1 in series with the test probes shorted and adjust *L1* until the oscillator is at 9.00 MHz. Attach the known inductor, L2, to the test probes and note the new frequency,  $LI$  is:

$$
LI = \frac{f_2^2 \times L2}{f_1^2 - f_2^2}
$$

Use these values for Cl and LI in formulas *1* and 2 for calculating the unknowns.

Construction is not critical; I used an L-shaped piece of aluminum to form the panel and base, and a scored piece of PC board for the oscillator circuit. A 12 inch or so length of small coax with mini-alligator clips was used to connect the unknown components.

I find I'm using this unit on every construction project. It certainly is convenient for checking the minimum and maximum capacity of small trimmers and useful in making it possible to wind a coil to a specified value  $-$  a real help when building bandpass and other types of filters.

**By Larry** Duthie, **WBGZLN,** 1305 Lubich Drive, Mountain View, California 94040

# **COMPUTER** WAGAZ

The monthly magazine with a natural blending of two popular hobbies - Ham Radio and Computers \* Articles on Ham Radio & Most Personal Computers

- $\star$  Hardware & Software Reviews
	- $\star$  Various Computer Languages
		- $\star$  Construction Articles
			- $\star$  Much Much More...
- FREE Classified Ads for subscribers, nonsubscribers - 10<sup>e</sup> a word/number (used equipment only)
- Excellent display ad rates

Join the CTM<sup>®</sup> readership family by subscribing NOW, during our Baker's Dozen Special.

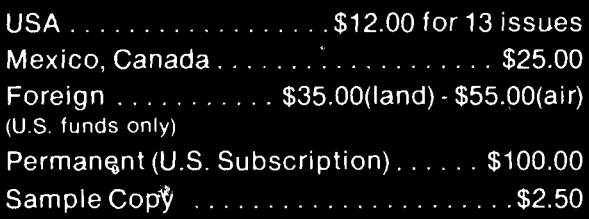

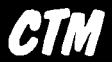

**Circulation Manager** 1704 Sam Drive Birmingham, Alabama 35235 Phone (205) 854-0271

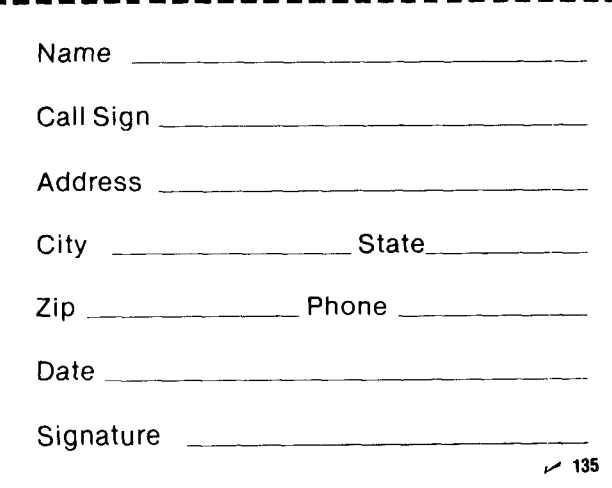

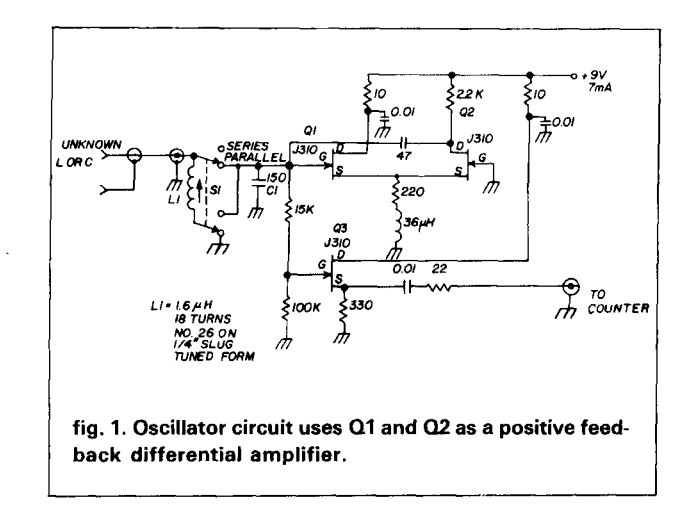

My thanks to Jim Loring, KA6VVE, for the oscillator circuit; it produces stable output over a very wide range of LC ratios.

#### ham radio

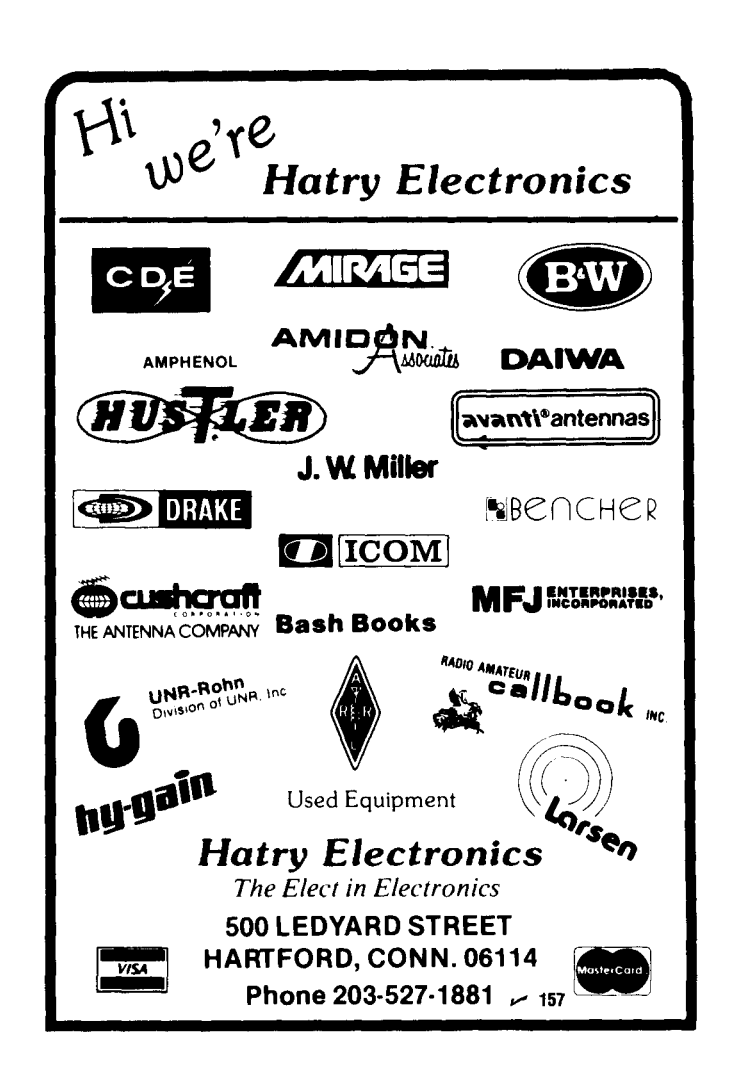

#### (continued from page 7)

asks that the 32-MHz land mobile reserved seqment of the 800 MHz spectrum be released immediately for their use.  $-$  Ed.)

In summary, the 220-MHz band is not only well occupied, even in the weak-signal area, but also necessary to Amateur Radio, in order to handle the overflow of all types of operations from 2 meters, which would not be as well served by 70 cm; Packet Radio will also occupy some of the lower frequency regions. The gaps at the bottom are there for a purpose: to eliminate the possibility of overload that frequently hampers weak-signal operation. Weak-signal operators need this valuable portion of the spectrum as a bridge between 2 meters and 70 cm. which is vastly different in radio propagation. - Joe Reisert, W1JR

\*For a thorough description of all the propagation modes effective on 220 see the July and September, 1984, VHF/UHF World columns by W1JR. - Editor.

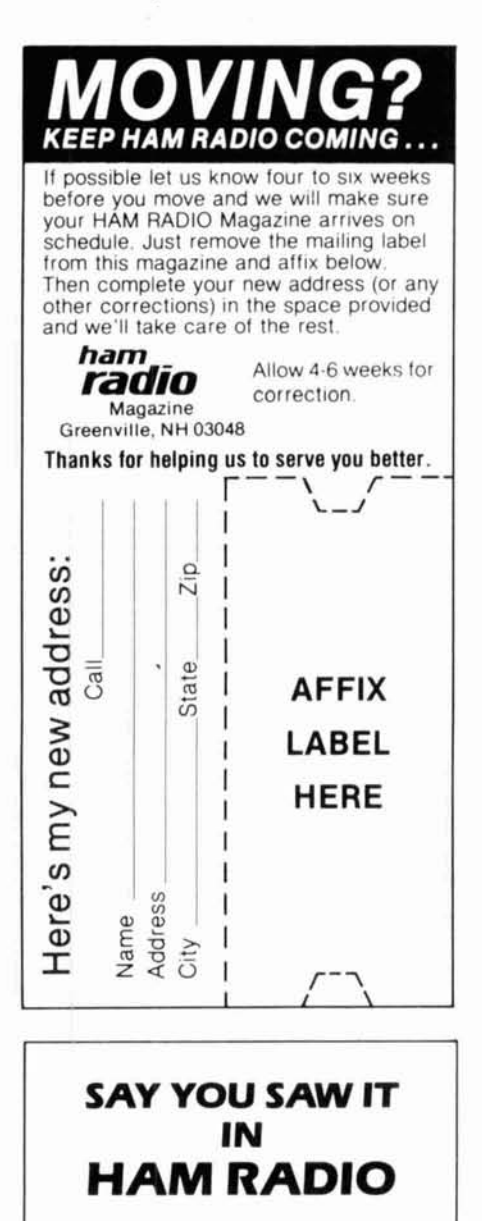

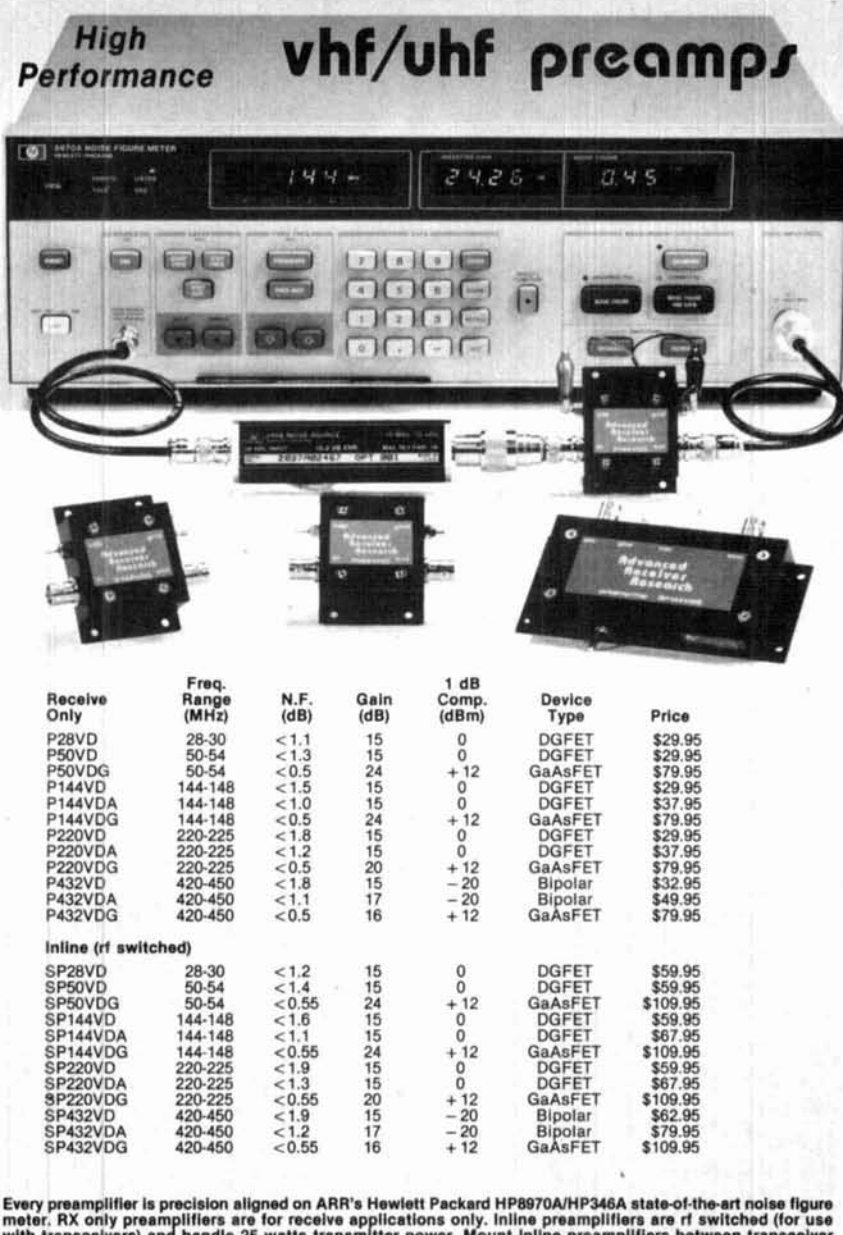

Every preamplifier is precision aligned on ARR's Hewiett Packard HP8970A/HP346A state-of-the-art noise figure<br>meter. RX only preamplifiers are for receive applications only. Indine preamplifiers are rf switched (for use<br>w

Receiver Research

**VS4** 

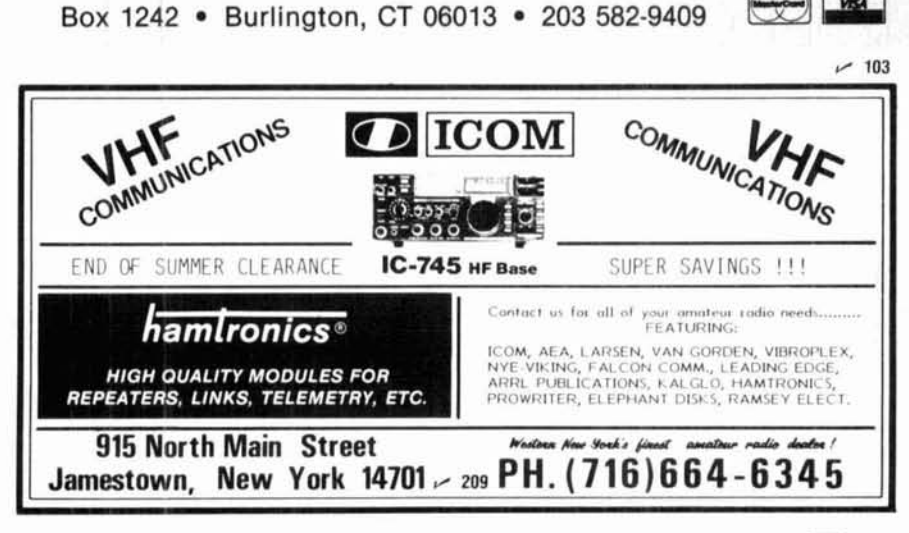

# **Smith Chart impedance matching on your Commodore 64**

Crunch the numbers, plot results with this handy 200-line program

**If you have ever tried impedance matching,**  you've probably been introduced to the Smith Chart. Although it's fashionable to turn to computers to perform a variety of tasks, many RF types prefer to use the slower "graphic approach" because the Smith Chart provides a visual means of analysis not obvious in long columns of numbers.

But using the Smith Chart can be frustrating: **let's see** - **do I rotate clockwise or counterclockwise? I want a shunt element; do 1 follow impedance or ad**mittance curves? Do I multiply or divide by  $Z_0$ ? Using this program fig. **1,** the computer will do all the number crunching for you, and display your impedances on the screen within a few seconds. It will even handle errors; if you come up with an incorrect value, just press a key - your last trial **disappears.** If you like the answer, just press another key: the computer then stores that value and you can add another section.

This article assumes that you understand Smith Charts. (If you don't, see the references listed at the end of this article for an explanation.) But even if you don't understand the plot, you can still use this program because all impedances are first printed in tabular form; the plot is an option you can ignore.

#### **program description**

This program is written for a Commodore 64 using Simons' BASIC for efficient utilization of graphics you can use the equations in lines 1000 through 7504 and add your own printing/plotting commands. A summary of the major program sections is listed in **table 1,** and a detailed description follows.

**Lines 1 through 44** are used for program initialization. In **lines** 10-11 you select a smooth or discrete plot. Later, when impedances are plotted on the screen, either selection will print a " $+$ " on the Smith Chart at each frequency; if you select a smooth plot, a line will connect the plots to form a continuous

1 SF\$= ' :FOfiJ=:'OZ:CLQ= CLW SFQiiNEXr .<br>2 FF.MT" (CLF>(DWN){DWN>{BLU;":CENTRE{RDF>"FROGRAM FOR IMPEDA<br>NCE MATCHING":PRINT"(C=5}<DWN>(DWN)"<br>6 CENTFE FODY "USING":PED}":CENTRE FOE>"SMITH\_CHART"<br>6 FRINI"{DWN}{DWN}{RED}":CENTRE 5GE>"SMITH\_CHART"<br>6 FRINI"{DWN}{DWN 8 FRINT ATORROPYS: ROLLAND PORT ARM GERIGYDWNYNLFIXALFIXALFI<br>XLETYKLFIXALFIXAETYKLFIXALFIXAETYKLFIXAA9GERKDWNYKLFIXALFIXALF<br>IXLETYKLFIXALFIXAECH, 1984":PAUSEKROFY4<br>10 FRINT"KLKPDISCRETE FREQUENCIES (D) OR SMOOTH":INPUT"PLO 1 <sup>D'</sup> F D<sup>#</sup><>"D"ANDD\$<>"S"THENIO<br>12 : Infut"^DWN>Plot What value vswf: circle";vs:if vs<1 then 1<br>2:VR=100\*(VS-1)/(VS+1)<br>12 :VR=100\*(VS-1)/(VS+1)<br>12 :VR=100\*(VS-1)/(VS+1) 14 INP1.IT"WHAT CHARACTCL:STIC IHPEDANC:E" ' -'-I 1: :NF-.:!Tm' DWN HOW MANY FEEOIJEN[:IES (1.- lh **7':** <sup>N</sup> 16 C3?,,(;/: TC! '1 <sup>10</sup>**FS.,i** 3WPI' INFLIT FXEUUENCY":: : :NFL!T":N \*ti:":F(2) *3* OF.INT"INPL!T **r.8,** XS [IF LOAD **li?** F I,!) "ME?": :NF'L!T F; **(L:!** . 1 (JI 2 X[J)=fili) :v1J)=IfJ) :NEXT 24 FRINT" CLRS THESE WERE YOUR LOAD IMPEDANCE INPUTS DWN>"<br>26 PRINT" DWN> – FREQ<br>27 FOR J=1 TO N: F\$=5TR\$(F(J))<br>27 FOR J=1 TO N: F\$=5TR\$(F(J))<br>29 USE<ROFS" – #####.###",F\$:USE ROFS" – #####.##",RS\$:USE<R<br>29 USE<ROFS" – ## ,4 IF AS THEN GOTO 14 38 ?NFUT"C.R:NT LOAD \VALUES !Y=YES) " : *6%* **511** :F kS="Y" TliEN PF.INT AT( F:[lF O.IH?,::LI:HRD::PY **F3;IF'.**  4Y İNFÜŤ™PLOT LOÄD IMFEDANCE "Y¥YES"(FI'"PI''")<br>44 YM⊨1,4:IF P≨="Y" THEN GOSUP 8OOO<br>50 PRINI":CLR∑ " CHOOSE TYPE OF MATCHING SECTION<DWN>" 52 FRINT" I SERIES C<br>54 FRINT" Z SERIES L<br>56 PRINT" Z BERIES TUNED (SERIES L-C) 58 PRINT" 4 SERIES TUNED (FARALLEL L-C)<br>60 PRINT" 5 SEFIES TRANSMISSION LINE<br>62 FRINT" 6 SHUNT C 64 FEINT" 7 SHUNT L<br>66 FEINT" 0 SHUNT TUNED (SERIES L-C)<br>68 FEINT" ? SHUNT TUNED <u>(FARALLEL L</u>-C) 20 PRINT"10 SHUNT - TRANSMISSION LINE<br>22 PRINT"11 TRANSFORMER<br>24 PRINT"12 SERIES R<br>26 PRINT"13 SHUNT - R<DWNS SECTIONS<br>20 INPUT"≺RED><DWN><DWN><DWN><DWN>CHOICE (1–14)";M;PRINT"<C=<br>B0 INPUT"≺RED><DWN><DWN><DWN><DWN><DWC 46 FRINTTIJ SHUNG<br>28 FRINTTI4 STOP ADDING SE<br>80 INPUTT(RED>(DWN)(DWN)(D<br>31 IF M<1 OR M)14 THEN 80<br>32 C6OTO(ROF) 500\*(M+1) **fig. 1A. Computer aided Smith Chart design program listing, lines 1-82.** 

commands. If you have a different computer system **By Lynn A. Gerig, WA9GFR, RR #1, Monroe-**<br>vou can use the equations in lines 1000 through 7504 ville, Indiana 46773

```
1000 FRAMT CHAR (167)"ADD BERIES FANDRUSSIDN LINE<br>
1000 FRAMT CHAR (167)"ADD BERIES RADUCTOR<br>
1000 FRAMT CHAR (167)"ADD BERIES RADUCTOR<br>
1000 FRAMT CHAR (427)"ADD BERIES RADUCTOR<br>
1000 FRAMT CHAR (427)"ADD BERIES RADUCTOR
2008 Bit Principle 11.5 (3) 12 (1) 12 (1) 12 (1) 12 (1) 12 (1) 12 (1) 12 (1) 12 (1) 12 (1) 12 (1) 12 (1) 12 (1) 12 (1) 12 (1) 12 (1) 12 (1) 12 (1) 12 (1) 12 (1) 12 (1) 12 (1) 12 (1) 12 (1) 12 (1) 12 (1) 12 (1) 12 (1) 12 
   7502 IF LEFT$(A$,1)="Y" THEN 10<br>7502 IF LEFT$(A$,1)="Y" THEN 10<br>8000 NIRES:ROF: 0,3:XR=100*XM<br>8000 NIRES:ROF: 0,3:XR=100*XM<br>8002 CIRCLE:ROF: 160,100,160+XR,100,1<br>8002 ARC:ROF: 160-XR,0,190,170,10,100,1<br>8012 CIRCLE:ROF: 160
```
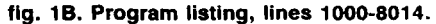

8019 FHAT-REP - 1221-1011 111, 13<br>8019 FHAT-REP - 27366-77147-11-1, 18<br>8019 FHAT-REP - 27376-77147-11-1, 18<br>8019 FHAT-REP - 27376-77147-11-1, 18<br>8019 FEXT-REP - 1231816-1011-11-18<br>8021 FHAT-REP - 12318: 1011-11-18<br>8021 FHA

fig. 1C. Program listing, lines 8016-9230.

curve. The goal of most impedance matching is to find a result which is within a particular VSWR. In lines 12-13 you select the value of a VSWR circle to appear on the plot. This makes it easy to check your results; either your plots are within the circle, or you need to refine your circuit. In line 14 you select the characteristic impedance. This does not affect any calculations or tabular results: it is the value which is at the center of your Smith Chart plot. All impedances are normalized to this before being plotted (lines 8120-8130).

You are next asked how many frequencies you wish to work with (line 15); you then must input each frequency and the resistive and reactive series components of the starting (load) impedance at each frequency.

After you input all frequencies and load impedances, you are given a chance to start over if you made an error. Then you can choose to print the tabulated load impedances on your printer, plot them on a Smith Chart, or begin matching.

Lines 50-82 present a menu for the type of matching element to select. The program next branches to the correct set of equations for that choice (lines 1000-7504), and you are then asked to input those component values. For a detailed explanation of each matching section, see the section on matching network equations in the appendix.  $-\mathcal{W}$ 

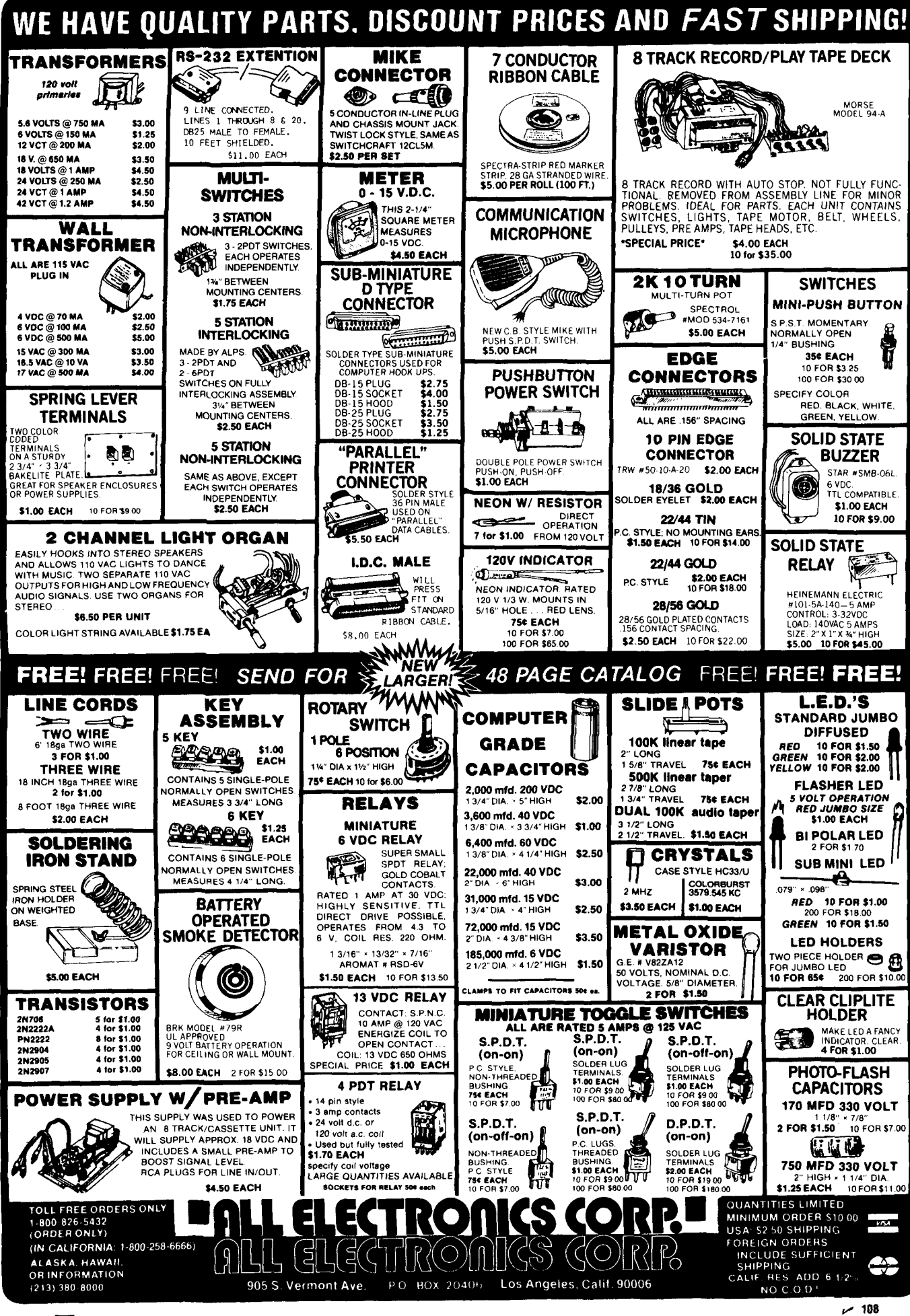

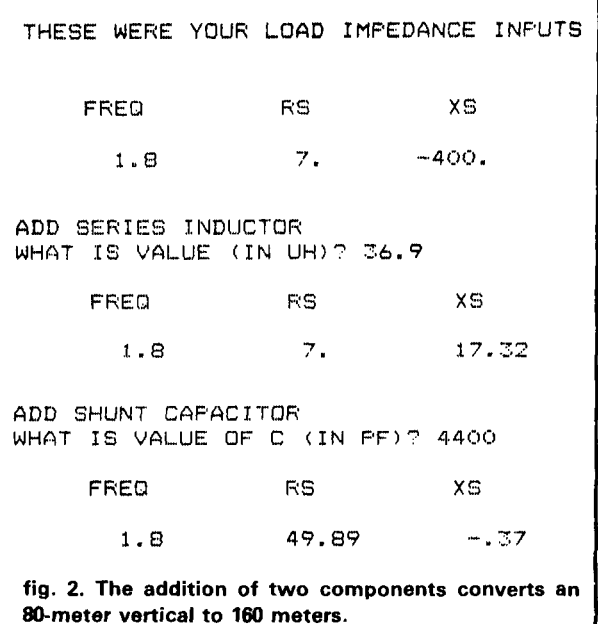

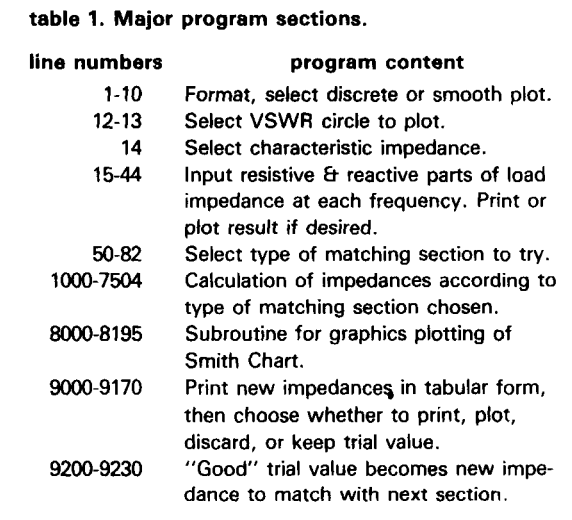

Lines 8000-8195 contain the graphics commands for plotting a Smith Chart on the screen. Most of these lines use graphics commands peculiar to Simons' BASIC: you may choose to write your own plotting subroutine if you have another system. A new chart is drawn in **lines** 8000-8023. If you choose to plot on an old screen, you enter at **line 8100,** which recalls the last graphics screen from memory. The impedance plotting is performed in **lines 8115-8160.** The equa- ted chart will stay on the screen until either function tions in **8120-8130** convert the impedances to a point key f7 or f8 is pressed. Pressing f8 will copy your plot on the chart normalized to the previously selected *Zo.* to your printer, and f7 will return you to the tabular The chart y-radius is 100 bits, and the x-radius depends listing of frequencies and impedances with another on the value of "XM" (see section on printer interfaces menu. below). Line 8150 will connect the " + " plots with a No matter what type of matching section is chosen,<br>line if "smooth plot" was previously selected. The plot-<br>after the appropriate impedance calculations are per-

**THESE WERE YOUR LOAD IMPEDANCE INPUTS FREQ RS XS 7. 52. -110. 7.1** 52. –110.<br>**7.1** 57. –100.<br>**7.2** 65. –90. **7.3 70. -80. 6DD SERIES TRANSMISSION LINE WHAT IS LINE IMPEDANCE (OHMS)? 50 WHAT IS VELOCITY FACTOR? .67**  WHAT IS LENGTH (IN INCHES)? 130 **FRED US X S 7. 9.74 -25.46** 7.1 11.60 -23.89<br>7.2 14.15 -22.96 **7.2 14.15 -22.96 7.5 16.49 -21.89 ADD SHUNT TRANSMISSION LINE WHAT IS LINE IMPEDANCE (OHMS)? 50 WHAT IS LINE VELOCITY FACTOR? -67 WHAT IS LENGTH (IN INCHES)? 100 OPEN (0) OR SHORTED (S) STUB? S FREQ RS XS 7. 74.46 -11.64 7.1 59. 70 -8.10 7.2 51.99 -1.24 7. 9 45.36 2.91**  ....... 8 ,..... I - ........... .....  $\angle$  ... ...  $\setminus$ .I.' {' ',\_ ........... -. , I, / ,;:la:-'-. .. 1. ,I-.. , , .,) 1.  $\wedge$  ,  $\wedge$   $\wedge$   $\wedge$   $\wedge$   $\wedge$  $\left( \frac{1}{2} \int_{0}^{\infty} \sqrt{1 + \frac{1}{2} \int_{0}^{\infty} \sqrt{1 - \frac{1}{2} \int_{0}^{\infty} \sqrt{1 - \frac{1}{2} \int_{0}^{\infty} \sqrt{1 - \frac{1}{2} \int_{0}^{\infty} \sqrt{1 - \frac{1}{2} \int_{0}^{\infty} \sqrt{1 - \frac{1}{2} \int_{0}^{\infty} \sqrt{1 - \frac{1}{2} \int_{0}^{\infty} \sqrt{1 - \frac{1}{2} \int_{0}^{\infty} \sqrt{1 - \frac{1}{2} \int_{0}^{\infty} \sqrt$ ., -. :... . f: i.-...,. **-:s..** '  $\mathcal{I} \subset \mathcal{F}$  , where  $\cup$  in  $\cup$  $\sum_{i=1}^{n}$ (I' .............. ..'!" . <sup>i</sup> i'al, ' **4-** ." .' **i ,I**   $\frac{1}{2}$  ... **<sup>I</sup>**,I' ---  $\leftarrow$   $\leftarrow$ fig. 3. Compensating for tower effect on 40-meter slopers (example **21.** 

after the appropriate impedance calculations are per-

**J** 

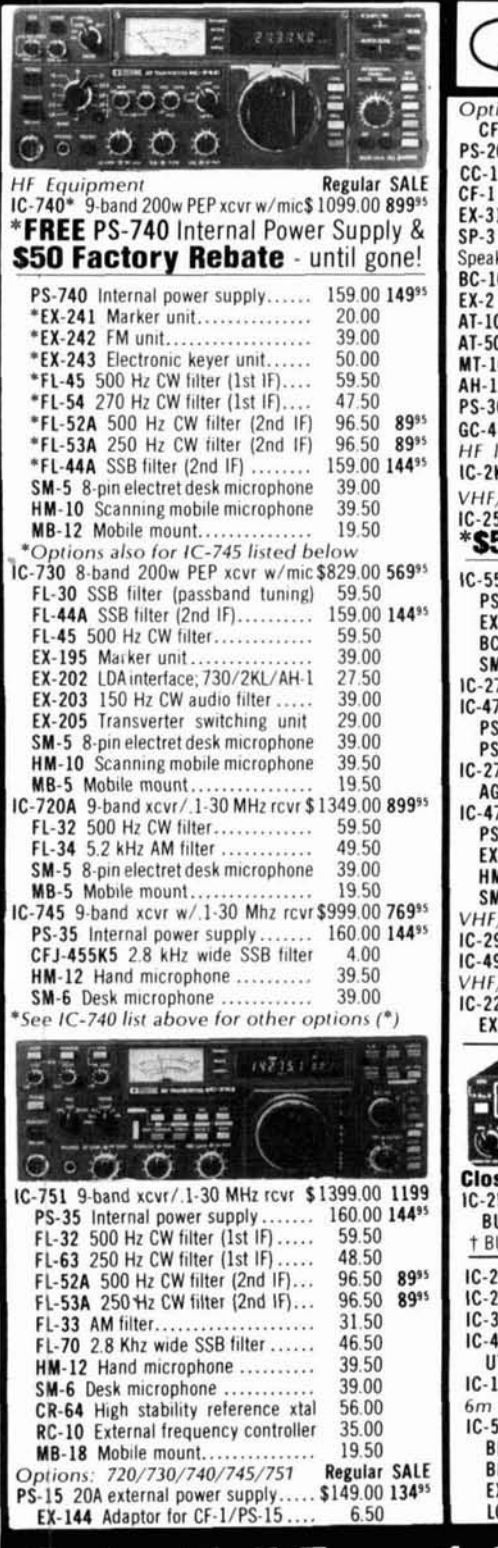

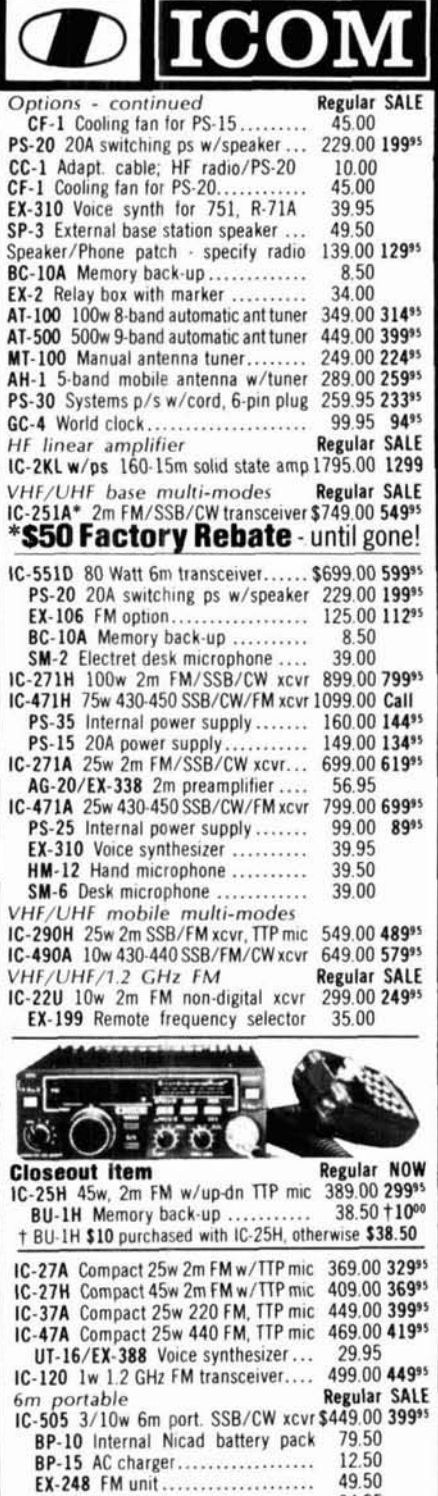

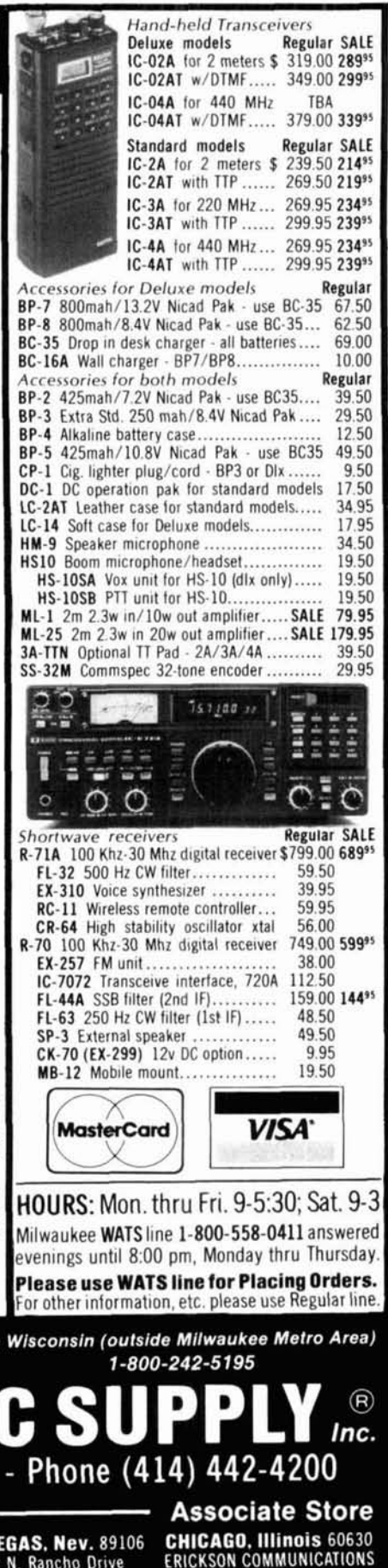

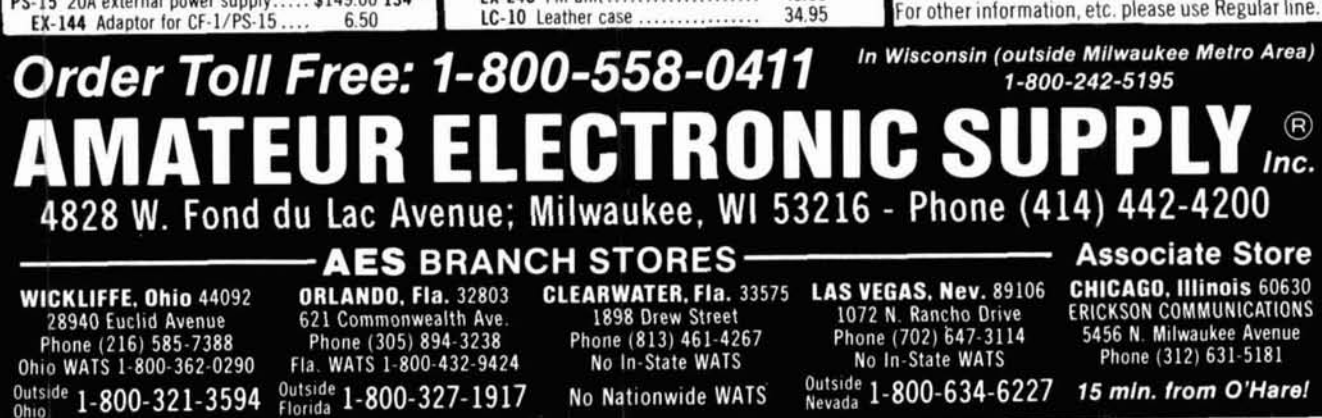

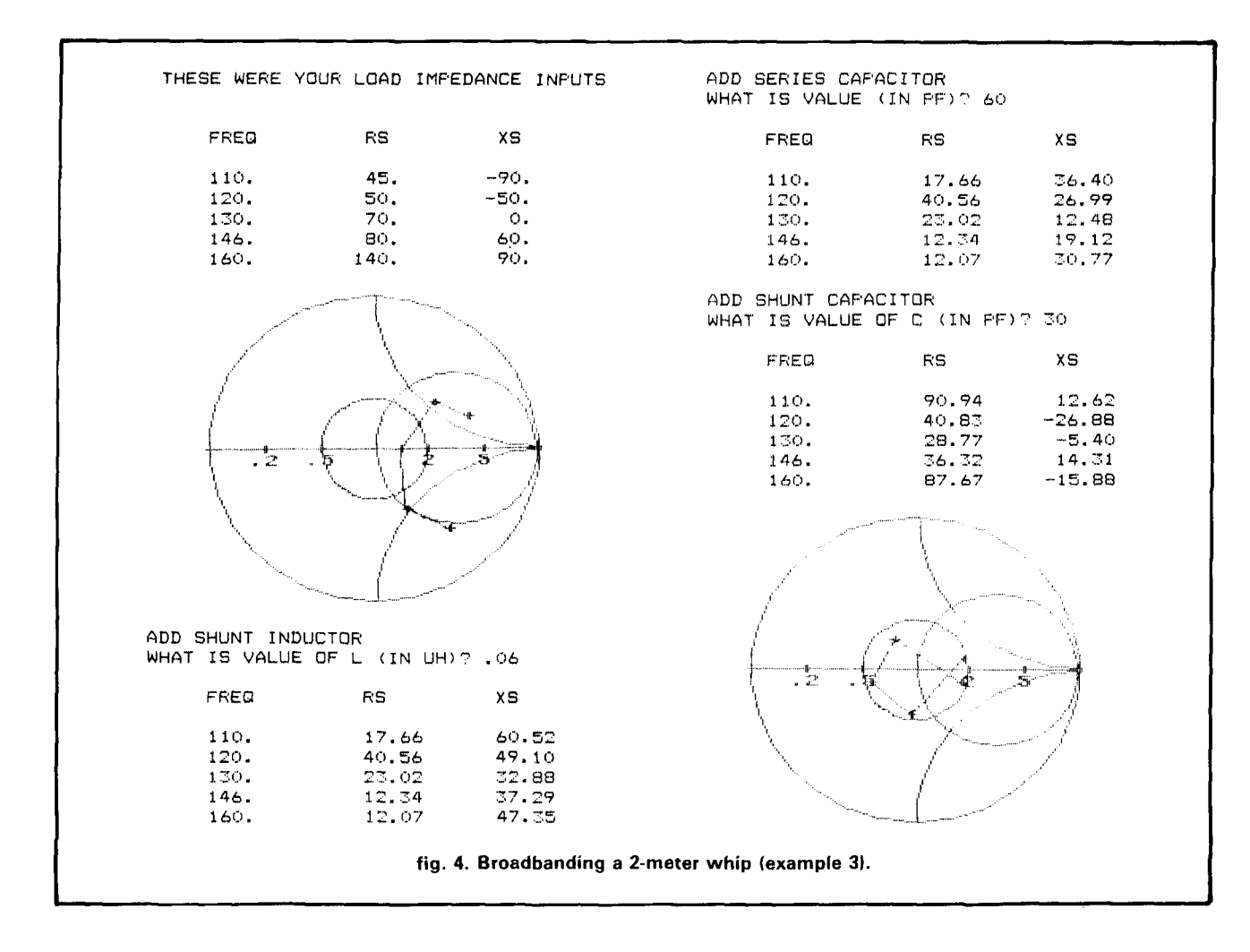

formed the program branches to line 9000 and the new impedances at each frequency are printed on the screen below the values of the network components you chose. A menu appears at the bottom of the screen. You must then press a function key to continue. Pressing f1 or f2 will cause the impedances listed to be plotted on a new "clean" screen (see section on printer interfaces below). Pressing f3 will add the new plot to a previous chart. If you press f4, the tabulated data at the top of the screen is printed on your printer. Pressing f5 causes the computer to erase the bad value you just tried, and f7 causes the trial value to become the next load impedance to be matched (lines 9200-9230): you then branch back to the master menu at line 50.

#### examples

The three examples given below demonstrate some of the possibilities available in the program.

**Example 1. My 80-meter vertical antenna is electrically** "short" at 160 meters and exhibits an impedance of about 7-j400 ohms. What values of L and C do I need to match it to 50 ohms? I know I should start with a

series inductor with a reactance of greater than 400 ohms (about  $35 \mu H$ ) then add a shunt capacitor. After experimenting with several values, I ended up with those in fig. 2. I only printed tabular results without graphics plot.

**Example 2.** When I erected my 60-foot tower, I fed the top set of guy wires as 40-meter slopers. Probably because of coupling to the tower, they were not resonant, as was to be expected. The impedances as measured at the shack end of the coax feedline are listed and plotted in fig. 3. Although I could have obtained a good match with a series inductor, I wanted to use leftover lengths of coaxial cable for the experience of matching with lines/stubs. The resulting impedances, shown in fig. 3, are an example of superimposing several plots on the same chart (using function key f3). I am presently using this network built from RG-58 cables, and the measured results are within 5 percent of those calculated.

**Example 3. My 2-meter whip antenna looks like 70** ohms at resonance, including ground losses, with an increasing impedance off resonance. I wish to "broadband" match it and have less than 2:1 VSWR from 110 to 160 MHz for reception of aircraft and public service bands in addition to the 2-meter ham band. The results are shown in **fig. 4.** In this case I printed intermediate tabular results with each new element, but I plotted only the original and final impedances (on separate plots).

#### **entering the program**

Enter the program as shown taking the normal precautions to SAVE it before you RUN it, so that if you make a typing error that could cause a lock-up, you'll be able to go back to the saved version without having to retype the entire program. The following is an explanation of the mnemonics printed by my interface:

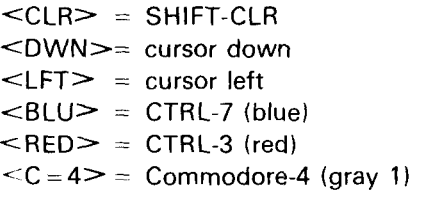

In addition, my interface sometimes prints<ROF $\gt$ directly following unique Simons' BASIC commands. Ignore this when you type the program. Using Simons' BASlC on the Commodore 64, high-resolution graphics commands permit a BASIC program of only 200 lines, using about 6K of RAM. However, the equations listed are valid for **any** computer or calculator.

If you don't want to type the program yourself, I'll make two verified copies for you. (Just send me a blank tape or formatted disk with a stamped, selfaddressed mailer, and a check or money order for \$5.00. Use the address shown at the beginning of this article.) Without Simons' BASIC, bank switching for the high-resolution screen and point-by-point plotting needs to be done with additional programming. I also have a version for the Commodore **64** that does not require Simons' BASIC, but it is over **500** lines long and therefore not practical for listing here. I will supply a copy of it, or a similar version specifically for the VIC-20, requiring 32K expansion, under the terms described above.

#### **appendix**

The convention I used for the various matching elements and impedances is shown in fig. **Al.** The equations used for each type

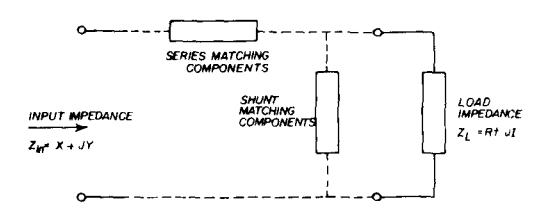

fig. **Al.** Matching network configurations.

of reactive matching element (used in program lines **1000-7504)**  follow in **fig.** A2. These equations can be used on any computer or calculator.

#### **impedance value to Smith Chart plot**

Although the Smith Chart looks complicated, it's nothing more than a plot of the reflection coefficient, *e,* defined as

$$
Q = \frac{Z - Z_0}{Z + Z_0}
$$

where  $Z_0 =$  the characteristic impedance you are working with and  $Z = X + jY$  (your complex impedance). When plotting an impedance, the following two equations apply:

x - axis value = 
$$
\frac{X^2 - Z_0^2 + Y^2}{(X + Z_0)^2 + Y^2}
$$
  
y - axis value = 
$$
\frac{2YZ_0}{(X + Z_0)^2 + Y^2}
$$

The value obtained will range from **0** (center of chart for *VSWR* = *I)* to 1 (outside edge of chart for  $VSWR = \infty$ ). They can be scaled by any value you desire. I multiplied by 100 for a circle with a radius of 100 dots. Equations are found in lines **8120** - **8130.**  where  $Z_0$  = the characteristic impedance you are working with and<br>  $Z = X + jY$  (your complex impedance). When plotting an impedance, the following two equations apply:<br>  $x - axis value = \frac{2YZ_0}{(X + Z_0)^2 + Y^2}$ <br>  $y - axis value = \frac{2YZ_0}{(X + Z_0)^2$ y - axis value =  $\frac{2YZ_0}{(X + Z_0)^2 + Y^2}$ <br>
The value obtained will range from 0 (center of chart for *VSWR* =  $\frac{y}{x}$ ) to 1 (outside edge of chart for *VSWR* =  $\infty$ ). They can be scaled<br>
by any value you desire. I mult

series **L-C** components

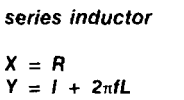

series capacitor  
\n
$$
X = R
$$
  
\n
$$
Y = I - \frac{1}{2n fC}
$$

series **L-C** in series

$$
X = R
$$
  
Y = 2 $\pi$ IL -  $\frac{1}{2\pi}$ C + 1

series **L-C** in parallel

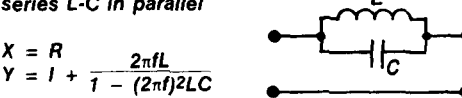

fig. **A2.** Equations and type of matching section used in program lines **1000-7504.** 

shunt inductor

shunt inductor  
\n
$$
W = 2\pi fL
$$
\n
$$
X = \frac{RW^2}{R^2 + (1 + W)^2}
$$
\n
$$
Y = \frac{W (R^2 + I^2 + WI)}{R^2 + (1 + W)^2}
$$

shunt capacitor

shunt capacitor  
\n
$$
W = \frac{-1}{2\pi fC}
$$
\n
$$
X = \frac{RW^2}{R^2 + (l + W)^2}
$$
\n
$$
Y = \frac{W (R^2 + l^2 + Wl)}{R^2 + (l + W)^2}
$$

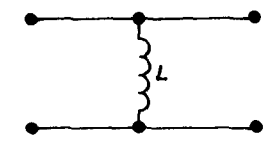

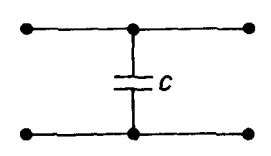

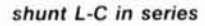

$$
W = 2\pi fL - \frac{1}{2\pi fC}
$$
  

$$
X = \frac{RW^2}{R^2 + (1 + W)^2}
$$
  

$$
Y = \frac{W (R^2 + I^2 + WI)}{R^2 + (1 + W)^2}
$$

shunt L-C in parallel

$$
W = \frac{2\pi fL}{1 - (2\pi f)^2 LC}
$$
  

$$
X = \frac{RW^2}{R^2 + (1 + W)^2}
$$
  

$$
Y = \frac{W (R^2 + I^2 + WI)}{R^2 + (1 + W)^2}
$$

series transmission line

$$
W = \frac{1.2 \text{ Lf}}{39.37 \text{ V}}
$$
  

$$
D = \frac{2 \text{ Z}_1 \text{ I}}{(R + \text{ Z}_1)^2 + \text{ I}^2}
$$
  

$$
E = \frac{R^2 - \text{ Z}_1^2 + \text{ I}^2}{(R + \text{ Z}_1)^2 + \text{ I}^2}
$$

 $-200$ 

 $Z = (D^2 + E^2)^{1/2}$ 

 $T = \tan^{-1}(D/E) - 2W$ 

 $Z_{in} = X + JY$ LENGTH= L(INCHES) **CHARACTERISTIC**  $IMPEDANCE = Z1$ **VELOCITY FACTOR=V** 

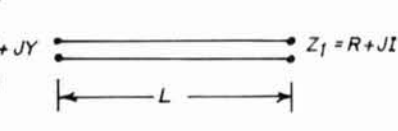

LOAD

(OPEN OR

 $10AD$ 

 $Z_L = R + J I$ 

 $N:1$ 

**IDEAL TRANSFORMER** 

 $Z_{in}$ 

**SHORTED)** 

Note: If calculator gives only first and fourth quadrant for tan-1 answers (-90°  $\leq$  W $\leq$ 90°), add 180° to T if D was negative.

$$
X = \frac{Z_1 \{1 - (Z\cos T)^2 - (Z\sin T)^2\}}{(1 - Z\cos T)^2 + (Z\sin T)^2}
$$

$$
Y = \frac{2 Z_1 Z\sin T}{(1 - Z\cos T)^2 + (Z\sin T)^2}
$$

shunt transmission line (open or shorted stubs)

$$
W = \frac{1.2 \text{ Lf}}{39.37 \text{ V}}
$$

if open stub:  $T = Z_0 \tan(W + 90^\circ)$ if shorted stub:  $T = Z_0 \tan(W)$ 

 $length = L$  (inches) characteristic impedance =  $Z_1$ velocity factor =  $V$ 

 $length = L$  (inches) characteristic impedance =  $Z_1$ velocity factor =  $V$  $RT<sup>2</sup>$  $x =$  $R^2 + (l + T)^2$ 

 $W (R^2 + I^2 + TI)$  $R^2 + (l + T)^2$ 

transformer

ideal transformer

 $N = turns ratio$ 

 $X = NR$ 

$$
Y = NI
$$

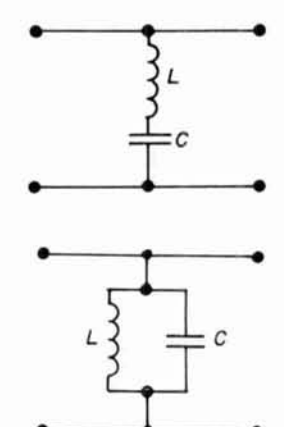

### printer interface

This program was designed to calculate impedances and display them in tabular or graphic form on the screen, so you can use the program even if you don't have a printer. Just don't respond with a "yes" to questions such as "Do you want to print?"

If you do have a printer, you may want to note the two printer commands used; HRDCPY (lines 40, 9140) gives a normal screen dump (tabular data), and COPY line 8195 copies a highresolution (320 by 200 bits) graphics screen to the printer. Although the commands are optimized specifically for a Commodore printer, the program should run successfully with any printer/ interface combination that emulates the Commodore. I use a Star Gemini-10X printer (an Epson responds the same way) with a Tymac Connection for an interface, and reproduction of the full high-resolution plot takes less than a minute. A friend with a Prowriter and Cardco interface gets similar results. Using a Cardco/+G with a Gemini or Epson printer produces the same plot, but a high-res dump takes about 45 minutes, so be patient. If you have another brand, you may need to experiment, but I am not aware of any combination that won't work.

Note: the aspect ratio (relative distance between dots on a line versus distance between lines) is different for the screen than the printer. To draw a circle on the screen, use an X/Y ratio of 1.4 (value of XM in lines 44, 9110). This will copy as an oval on the printer. If you want a printed chart (lines 9055, 9120), use the ratio 0.833; this produces an oval on the screen, but a circle on the printer. If another brand of printer produces ovals, experiment with the value of XM in line 9120.  $-WA9GFR$ 

#### references

1. The ARRL Antenna Book, 14th edition, American Radio Relay League, Newington, Connecticut, 1982.

2. James R. Fisk, W1HR, "How To Use The Smith Chart," ham radio, March, 1978, page 92.

3. Phillip H. Smith, Electronic Applications of the Smith Chart, McGraw-Hill, New York, 1969.

#### ham radio

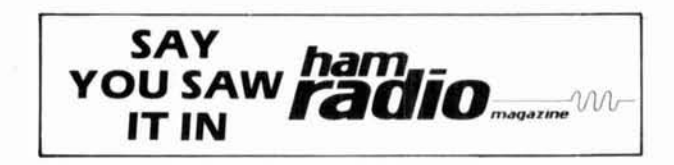

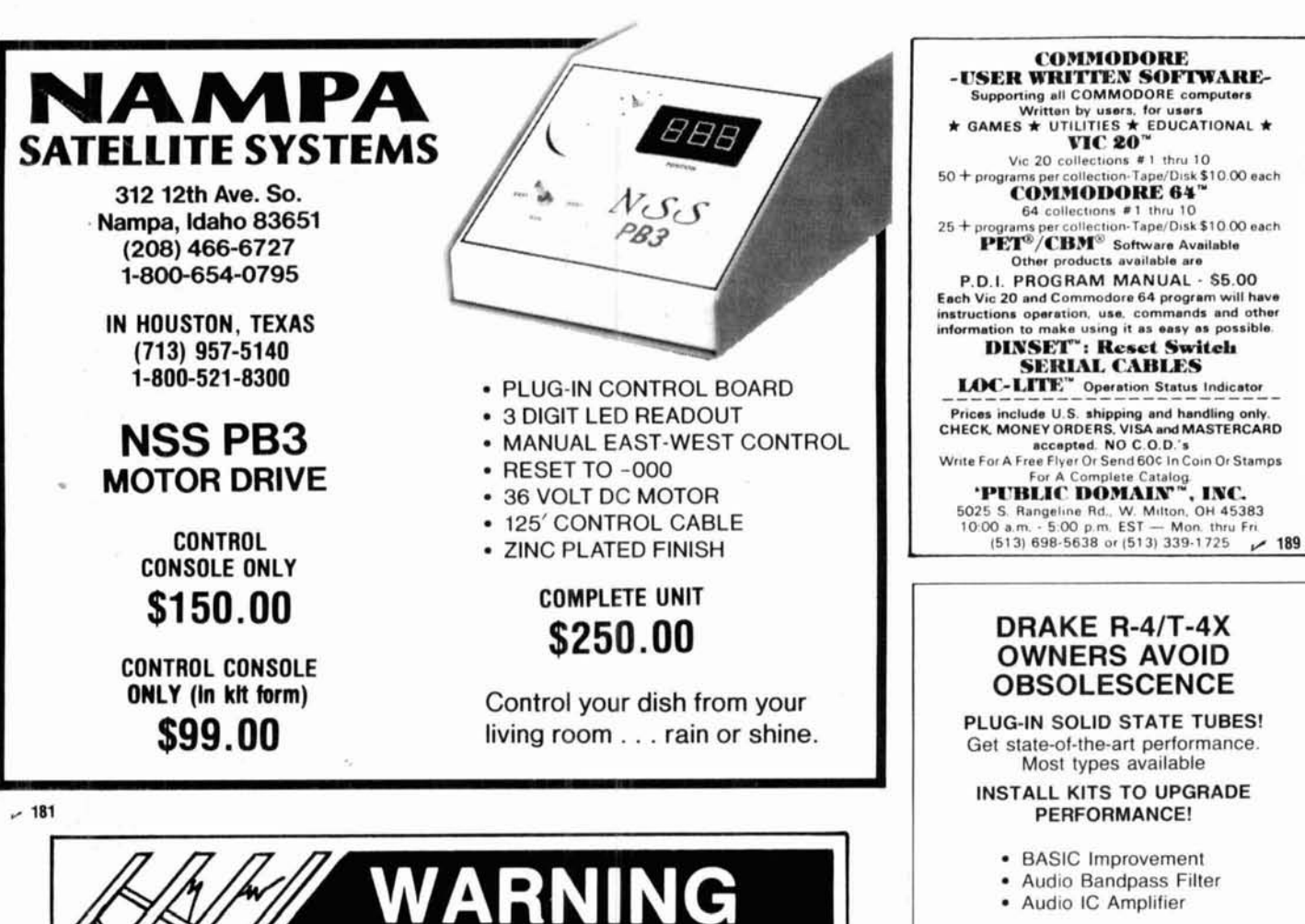

**SAVE YOUR LIFE OR AN INJURY** 

Paid for

**Following:** 

P.O. Box 2000

Peoria, IL 61656

N<sub>®</sub>

By the

ROŀ

П

**THEFT** 

E

Ę

- · Audio Bandpass Filter
- · Audio IC Amplifier

TUBES \$23 PPD KITS \$25 PPD

OVERSEAS AIR \$7

SARTORI ASSOCIATES, W5DA **BOX 832085** RICHARDSON, TX 75083 214-494-3093  $~195$ 

#### TUNE IN THE WORLD OF HAM-TV!

Amateur Radio operators in the 1980's are discovering the<br>fascinating "World of Amateur Television". Be it Fast Scan T<br>(FSTV), Slow Scan TV (SSTV). Facsimile (FAX) or somewhere Be it Fast Scan TV. in between. Video communications modes are growing at an extiting pace!

New advancements are taking place in High-Resolution/Color<br>SSTV and the use of personal computers for ATV graphics,<br>SSTV—FAX—RTTY communications. Interest is even growing in MICROWAVE and TVRO applications

AS ATV MAGAZINE<sup>TM</sup> has supported these modes of Amateur Specialized Communications since 1967 — over 17 years! And now, under guidance of the UNITED STATES ATV SOCIETY. HAM-TV will continue to grow rapidly. Interested? Send SASE for "free" information brochu today

Special six month TRIAL \$10.00 vino nonnon-seluz One year subscription (12 issues)<br>of the "USATVS Journal" \$20.00 Sample issue available for \$2.50 ppd. A5 ATV MAGAZINE™ P.O. BOX H LOWDEN, IOWA 52255 A DIVISION OF GCD POILS ATIONS, IN  $~117$ 

Base plates, flat roof mounts, hinged bases, hinged sections, etc., are not intended to support the weight of a single man. Accidents have occured because individuals assume situa-Installation and dismantltions are safe when they are not. ing of towers is dangerous and temporary guys of sufficient<br>strength and size should be used<br>at all times when individuals are climbing towers during all types of<br>installations or dismantlings. Temporary<br>guys should be used on the first 10' or tower during erection or dismantling. Dismantling<br>can even be more dangerous since the condition<br>of the tower, guys, anchors, and/or roof in many cases is unknown. The dismantling of some towers should be done with

the use of a crane in order to minimize the possibility of member, guy wire, anchor, or base failures. Used<br>towers in many cases are not as inexpensive as you<br>may think if you are injured or killed.

Get professional, experienced help and read your<br>Rohn catalog or other tower manufacturers' catalogs<br>before erecting or dismantling any tower. A consulta-<br>tion with your local, professional tower erector would be very inexpensive insurance.

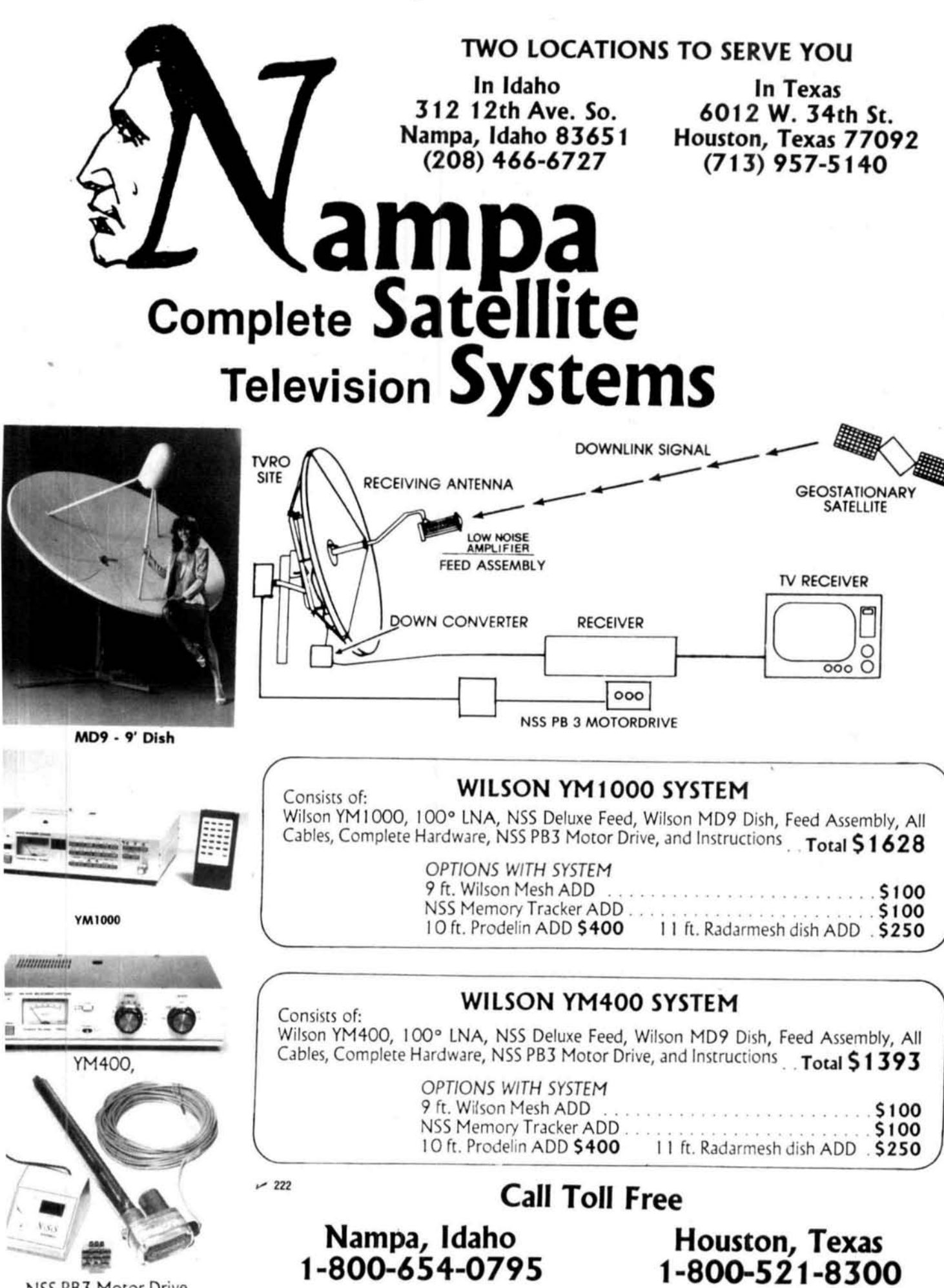

NSS PB3 Motor Drive,

# **RF TRANSISTORS, MICROWAVE DIODES**

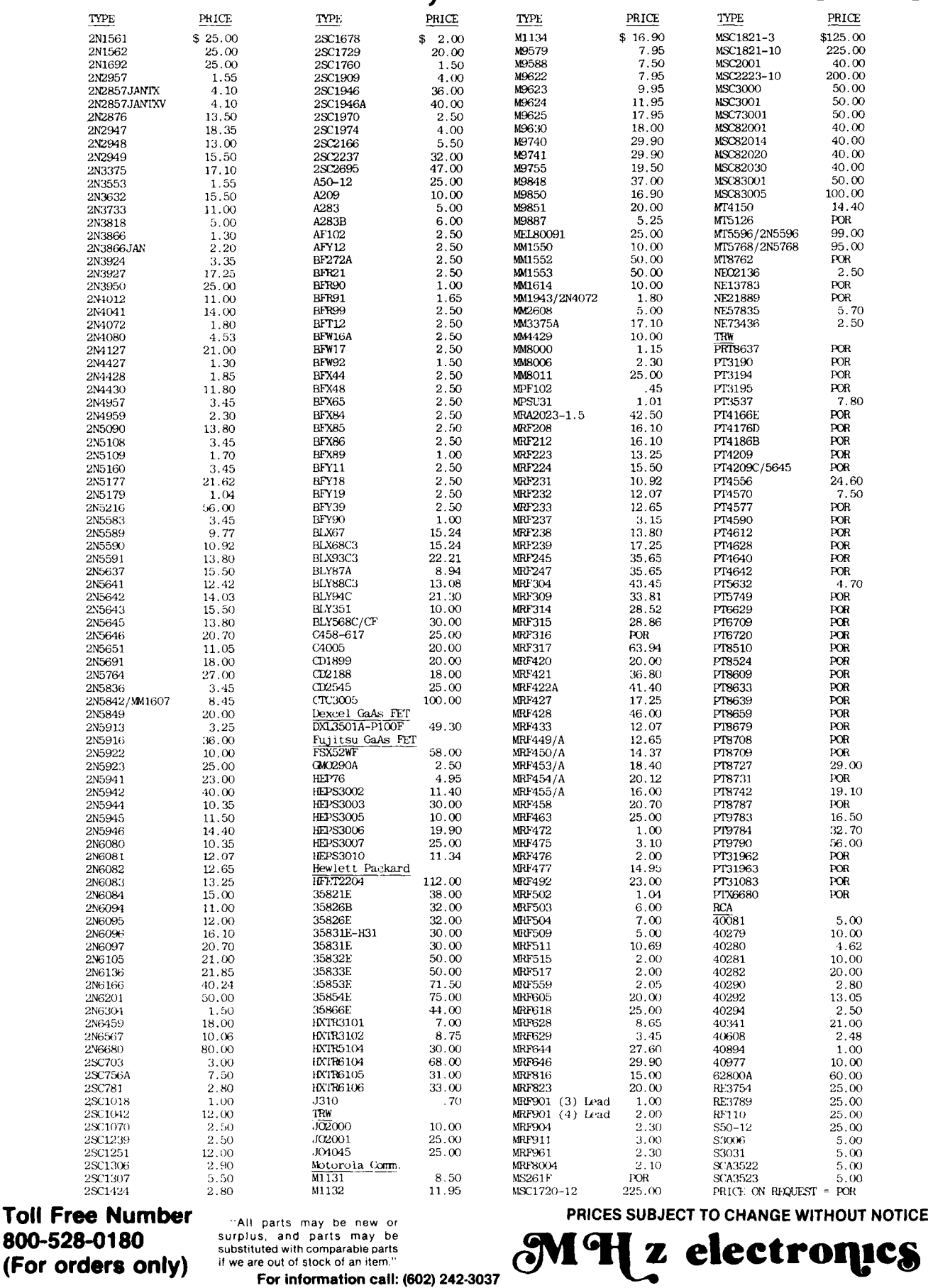

**I** 

1

# GaAs, TUNNEL DIODES, ETC.

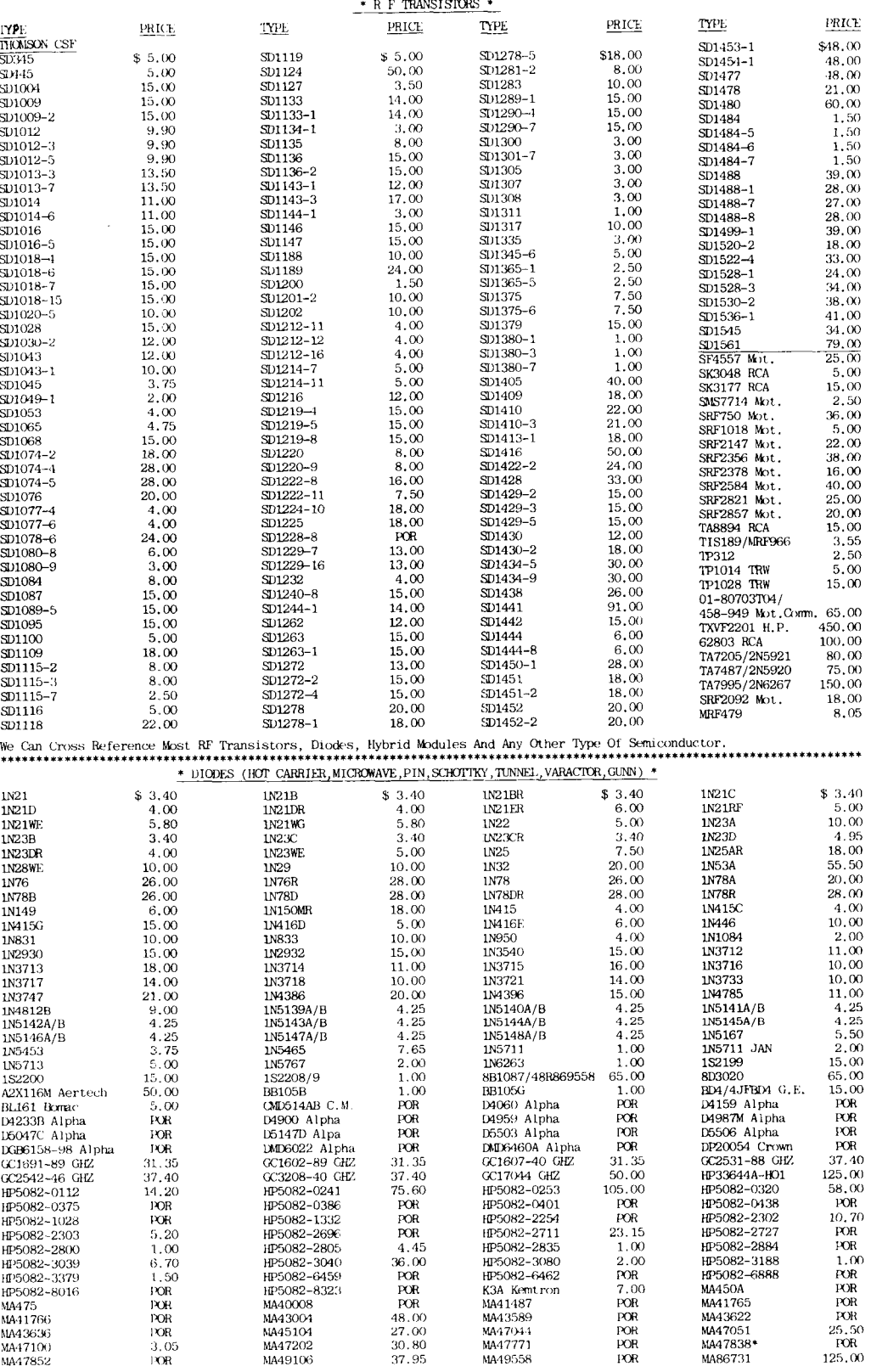

\* OUR STUCK CHANGES DAILY SO CALL IF IF THE PART YOU NEED IS NOT LISTED \*\*\*\*\*\*\*\*\*\*\*\*\*\*\*\*\*\*\*\*\*\*\*\*\*\*\* .................................

### **Toll Free Number** 800-528-0180 (For orders only)

"All parts may be new or<br>surplus, and parts may be<br>substituted with comparable parts if we are out of stock of an item."

For information call: (602) 242-3037

## MHZ electronics PRICES SUBJECT TO CHANGE WITHOUT NOTICE

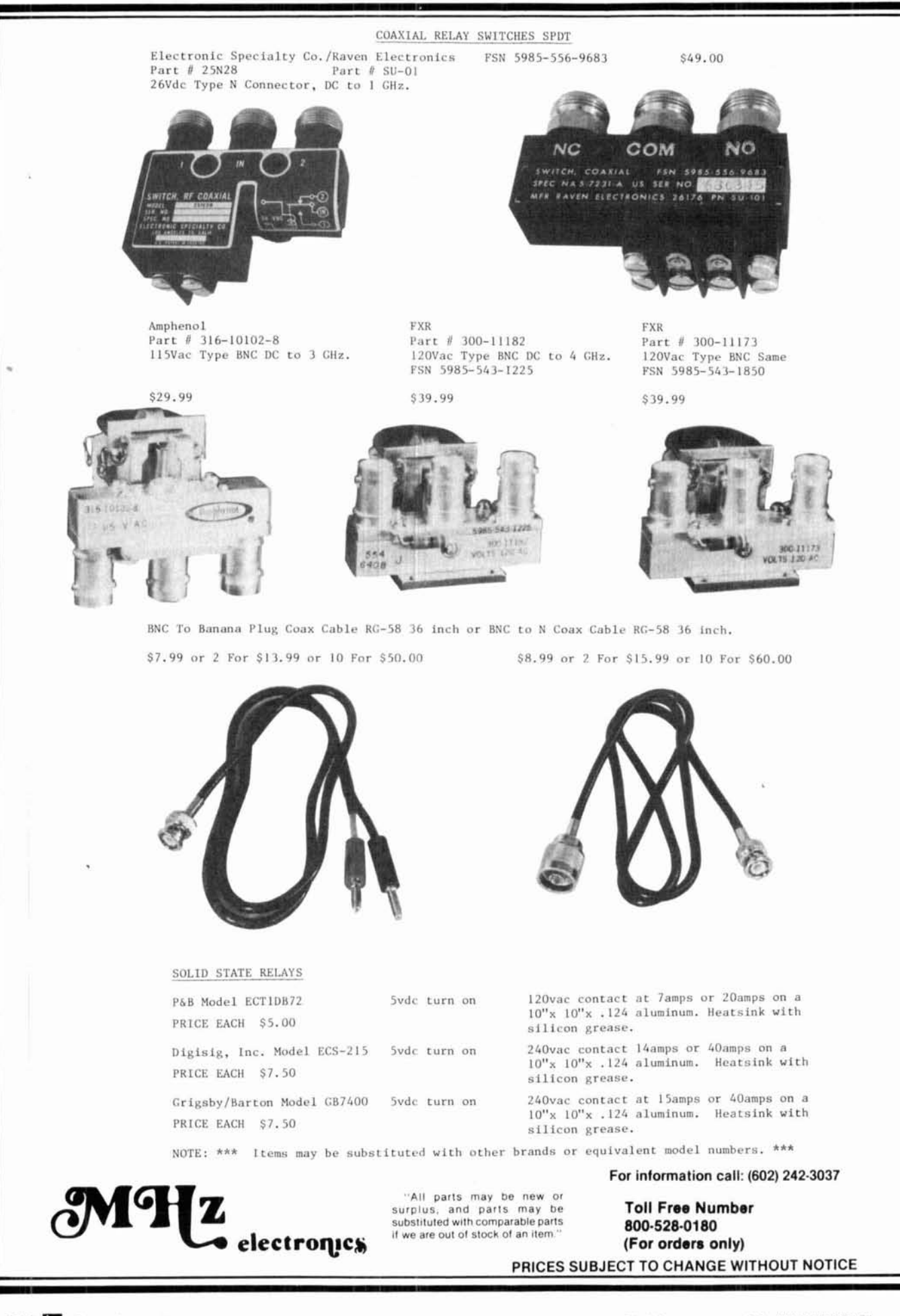

# **TUBES**

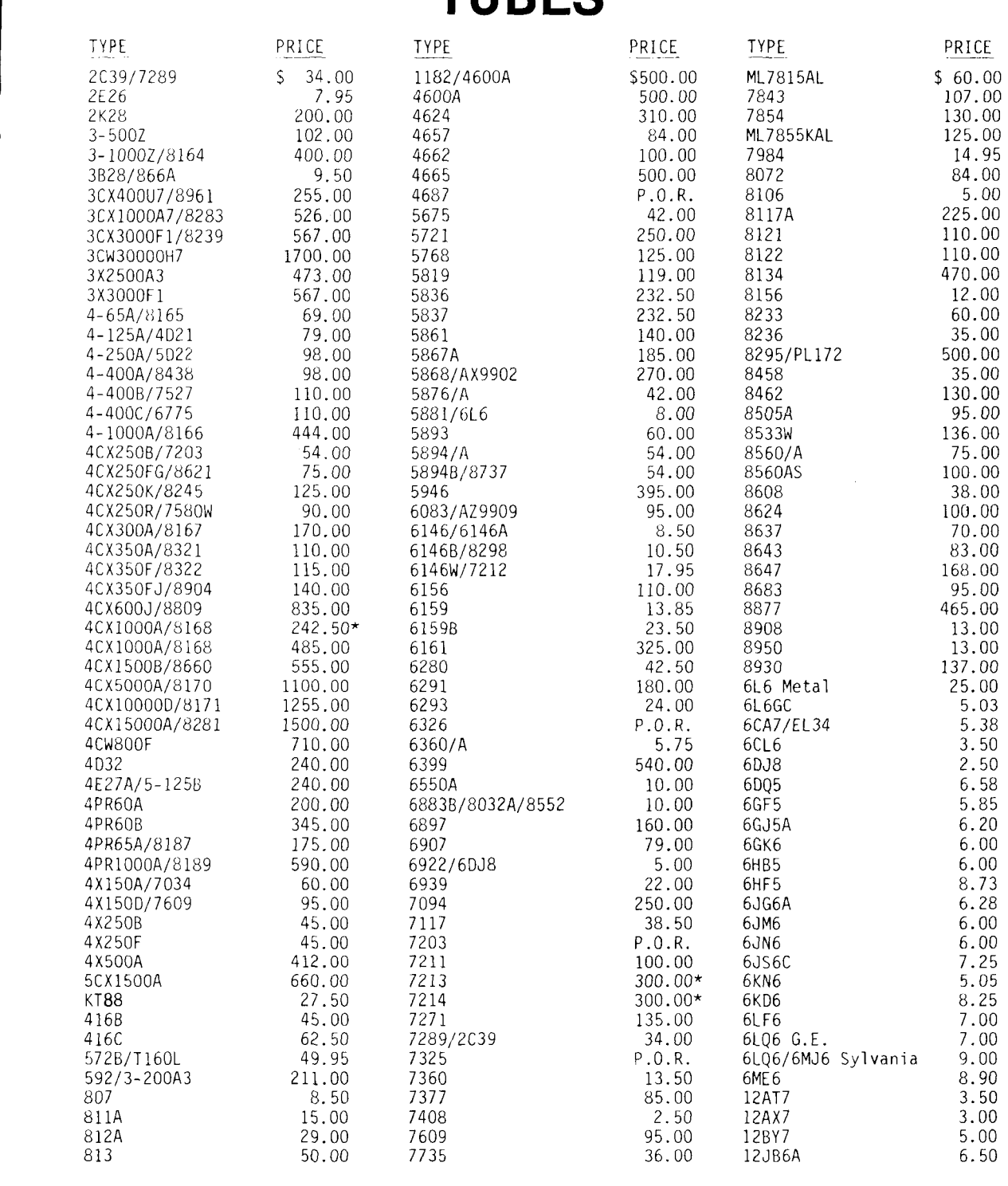

NOTE  $\star$  = USED TUBE

TUBE NOTE P.O.R. = PRICE ON REQUEST

"ALL PARTS MAY BE NEW, USED, OR SURPILUS. PARTS MAY BE SUBSTITUTED WITH COMPARABLE PARTS IF WE ARE OUT OF STOCK OF AN ITEM.

NOTICE: ALL PRICES ARE SUBJECT TO CHANGE WITHOUT NOTICE.

## **Toll Free Number** *CAII parts may be new or* **800-528-0180** surplus, and parts may be substituted with comparable parts

if we are out of stock of an item."

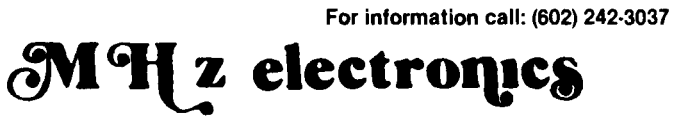

**(For orders only) PRICES SUBJECT TO CHANGE WITHOUT NOTICE** 

# **HEWLETT PACKARD SIGNAL GENERATORS**

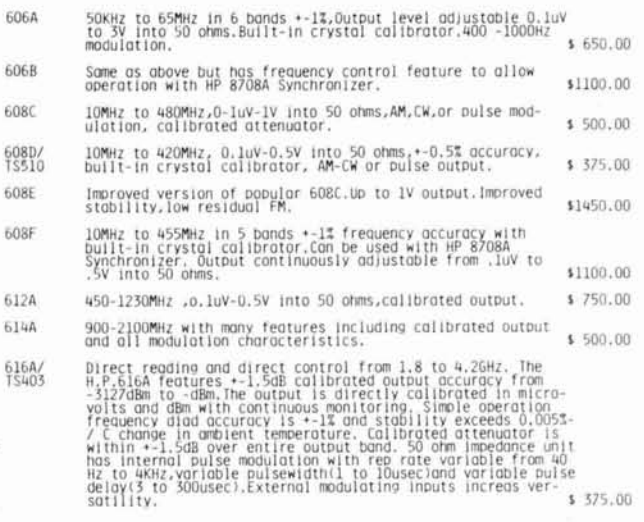

#### LINEX LABORATORIES THS-2 FLEXICOM HEADSET.

these headsets care with data to hook up to a ICDM radios and many other equipment. Perfect for Airplanes , Helicopters , Mobile Radios , or Just the Telephone, These Are Factory New In Sealed Roxes. Limited Supply Only \$69.95

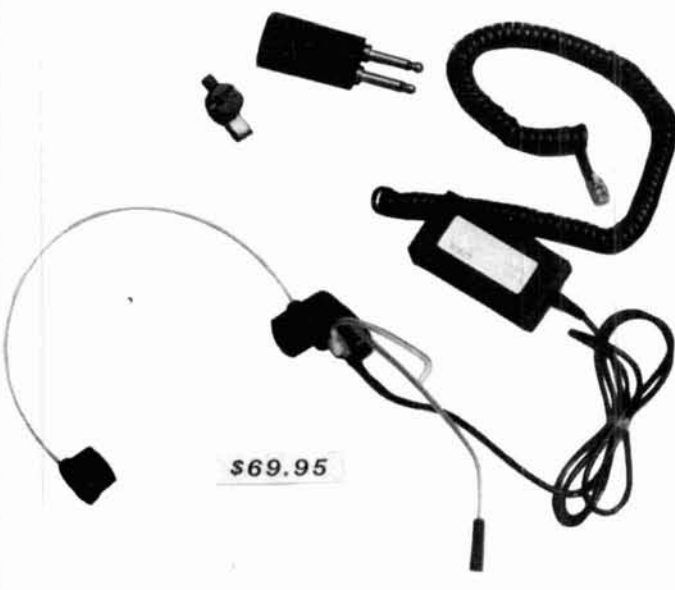

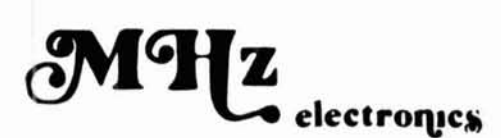

2111 W. CAMELBACK ROAD PHOENIX, ARIZONA 85015

616R Same as above but later model. 6188 3.8 to 7.6GHz range, with calibrated output and selection of<br>pulse-FM or square wave modulation.  $$600.00$ 6180 \$2200.00 Some as above but later model. 620A 7 to 116Hz range, with calibrated output and selection of<br>pulse-FM or square wave modulation. \$ 750.00  $$2200.00$ 620R Same as above but later model. 626A 10 to 156Hz.10mw output power with calibrated output and pulse-square wave or FM modulation. \$4200.00 burse-sugge of the G6B,608F.The synchronizer is a<br>phose-lock frequency stabilizer which provides crystal-<br>phose-lock frequency stabilizer which provides crystal-<br>generator Phose locking eliminates microphonics and drift<br>re 8708A (With HP 606B or 608F)<br>(Without)  $$350.00$ <br> $$450.00$ ELECTROMETRICS EMC-10 RFI/EMI RECEIVER<br>Low frequency analyzer covering 20Hz to 50KHz frequency<br>range.Extendable to 500 KHz in wideband mode. EMC-10 \$2500.00 Empire Devices Field Intensity Meter.<br>Hos NF-105/TA,NF-105/TX.NF-105/T1.NF-105/T2,NF-105/T3.<br>Covers l4KHz to 1000MHz. NF-105F \$2100.00 ALL EQUIPMENT CARRY A 30 DAY GUARANTEE:

EQUIPMENT IS NOT CALIBRATED.

TERMS: DOMESTIC: Prepaid, C.O.D. or Credit Card<br>FOREIGN: Prepaid only, U.S. Funds, Money Order, or Cashier's Check Only.

C.O.D.' Acceptable by telephone or mail. Payment from customer will be by Cash, Money Order, or Cashier's Check. We are sorry<br>but we cannot accept personal checks for C.O.D.'s. C.O.D.'s are shipped by air only and thru Uni

CONFIRMING ORDERS: We would prefer that confirming orders not be sent after a telephone order has been placed. If company<br>Got due to an order which is not proxy sheate main "CONFIRMING" bodge on the order: If producted to

CREDIT CARDS: We are now accepting MASTERCARD, VISA, AND AMERICAN EXPRESS

DATA SHEETS: When we have data sheets in stock on devices we will supply them with the order

experience we are the mark data sheets in stock on devices we will supply them with the order.<br>OEFECTIVE MAALS: All claims for defective materials must be made within 30 OAYS after receipt of the parcel. All claims must be

DEUVERY: Ordens are usually shipped the same day they are placed or the next business day, untera we are out of stock<br>Next. The customer will be notflied by post card if we are going to backorder the flem. Our normal shipp

.<br>FOREIGN ORDERS: All foreign orders must be prepaid with a Cashier's Check, or Money Order made out in U.S. FUNDS ONLY.<br>We are sony but C.O.D. is not available to foreign countries and letters of credit are unacceptable a

HOURS: Monday thru Friday 8:30 a.m. to 5:00 p.m. Saturdays 8:30 a.m. to 4:00 p.m.

INSURANCE: Please include 25¢ for each additional \$100.00 over \$100.00, UPS ONLY. All insured packages are shipped thru UPS<br>only if you wish to have it shipped through the post office there is a \$5.00 fee which is addition

OPEN ACCOUNTS: We regret that we do not issue open accounts.

ORDER FORMS: New order forms are included with each order for your convenience. Additional order forms are available on

PARTS: We reserve the right to substitute or replace any item with a part of equal or comparable<br>specification.

POSTAGE: Minimum shipping and handling in the U.S., Canada, and Mexico is \$3.00 for ground ship-<br>ments, all other countries is \$5.50. Air rates are available at the time of your order. All foreign orders<br>please include 25%

PREPAID ORDERS: Orders must be accompanied by a check.

PRICES: Prices are subject to change without notice.

PURCHASE ORDERS: We accept purchase orders only when they are accompanied by a check.

RESTOCK CHARGES: If parts are returned to MHZ ELECTRONICS, INC. due to customer error, the customer will be held responsible for all fees incurred and will be charged a 15% RESTOCK CHARGES with the remainder in CREDIT ONLY

SALES TAX: ARIZONA residents must add 6% sales tax, unless a signed ARIZONA resale tax card<br>Is currently on file with us. All orders placed by persons outside of ARIZONA, but delivered to per-<br>sons in ARIZONA are subject t

**SHORTAGE OR DAMAGE:** All claims for shortages or damages must be made within 5 DAYS of receipt of parcel. Claims must include a copy of our invoice, along with a return authorization number which can be obtained by conta

OUR 800 NUMBER IS STRICTLY FOR ORDERS ONLY (800) 528-0180. INFORMATION CALLS ARE<br>TAKEN ON (602) 242-8916 or (602) 242-3037.

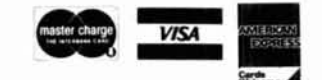

**Toll Free Number** 800-528-0180 (For orders only)

For information call: (602) 242-3037

#### PRICES SUBJECT TO CHANGE WITHOUT NOTICE.

"All parts may be new or

surplus, and parts may be

substituted with comparable parts if we are out of stock of an item."

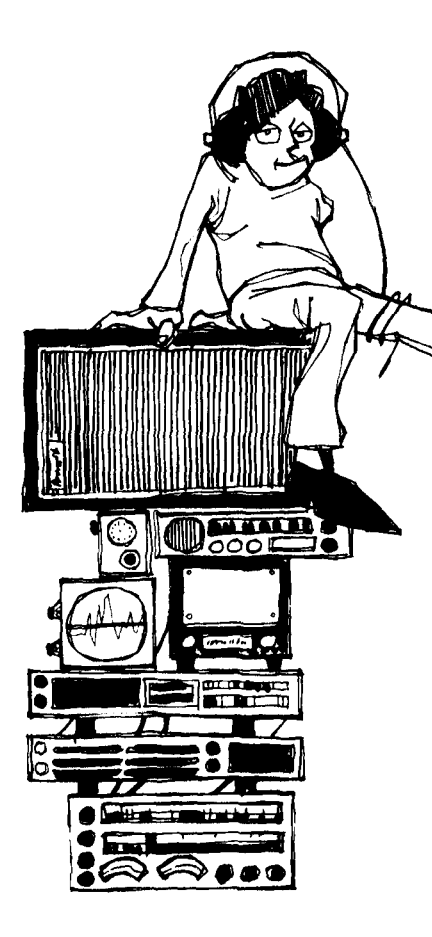

### **MODERN DICTIONARY OF ELECTRONICS** - 6th Edition<br>by Rudolf Graf

This book should be in every ham's library. It has over 20,000 terms unique to electronics and other over 20,000 terms unique to electronics and other<br>closely related fields. 3000 additions to the 5th **by Howard Berlin, W3HB by Ed Noll, W3FQJ**<br>edition and twice the 5th size of the 5th editions to the 5th of the 5th concep

 $\frac{d}{dt}$  are the circuitry. The state with TTL circuitry. This est. 1st edition,  $\odot$ 1977, 239 pages.<br>book gives you a broad overview of exactly what  $\Box$  21539  $\Box$  Softbol TTL is, how it works and is full of design ideas Vol. 2 110 Interfacing and Programmable and practical circuits. Some areas that receive at-tention are, flip-flops, clocked logic, counters and Controllers **021977 \$9.95**  counting techniques, noise generators and much **DESIGN OF PHASE LUCKED**<br>more. You also get a complete discussion of prac- **DOD CLOCKED** tical TTL applications including digital counter,<br>events counter, stopwatch and voltmeter to name<br>just a few. ©1974, 1st edition, 333 pages. **1121035 Softbound \$12.95 by Howard Berlin, W3HB CONSTRUCTION CONSTRUCTION** 

# **Ham Radio's BOOK STORE BUILDERSy SPECIAL**

TV typewriter, digital instruments, music synthe-ally the data sheets and other pertinent information. With<br>sizers, video games and more. ©1977, 1st edi-ally the same clear, easy-to-read format of the first<br>tion, 414 page

#### **DESIGN OF OP AMP CIRCUITS by Howard Berlin, W3HB**

Op amps are a versatile and inexpensive integrated **by Chris Bowick, WB4UHY**<br>circuit. They can be used for linear amplifiers, dif ferentiators, integrators, voltage and current con- This **book** has been wrilten for those who desire a verters, comparators, rectifiers, oscillators and practical approach to the design of rl amplifiers. more. The text includes 37 different uses and ap- **mpedance measuring devices and filters. Plenty of and filters**<br>plications for op-amps. Ten complete chapters **community in the projects and design ideas. 7 chapters cover** proculture for op-amps. Ten complete chapters and the proposes and design ideas. I chapters cover not<br>detail just about every facet of the op-amp in an 1 basics to advanced design concepts. You get a easy-to-read format. Beginners will find this book complete design run down for multiple pole Butterhelpful in understanding exactly how an op-amp worth. Chebyshev and Bessel filters. RF Circuit works. 1st ed~tion. 01977. 221 pages. Design also includes a bibliography of books and

# **DESIGN OF ACTIVE FILTERS**<br>WITH EXPERIMENTS

edition and twice the size of the 1st edition! From Here's an excellent introduction to the theory, im-<br>
and the size of the 1st edition! From Here's an excellent introduction to the theory, im-<br>
updated dictionary. 6th e **by Don Lancaster the contract of the gain first hand experience on just how each file- mentation is facilitated. Both books, 1st edition,** ter operates. Great for all levels of electronic inter-  $\otimes$  1983.<br>Despite the advent of CMOS, there is still plenty of  $\cdots$  are the adition  $\otimes$  1977–239 panes.

# **LOOP CIRCUITS WITH**

Due to prohibitive costs, the phase loop circuit did **by Stephen D. Kasten D. Butch**<br>
by Stephen D. Kasten **D.** Kere's a great book for either the beginner looking

#### **CMOS COOKBOOK 6 IC OP AMP COOKBOOK**<br>by Walter Jung **by Don Lancaster by Walter Jung**

today's state-of-the-art! It's low cost,<br>allable and uses an absolute minimum of device coverage. It includes the latest in state-of-<br>is also fun to work with and very easy to the-art developments such as J Fet and MosFet IC op amp and discusses general considerations. Part II covers practical circuit applications. Part Ill is an appendix consisting of manufacturers and **Calcular Constrained Constrained Constrained Constrained Constrained Constrained Constrained Constrained Constrained School of Sizers, video games and more. ©1977, 1st edition, you'll find the wealth of information, as c 021695 Softbound \$15.95** 

## **RF CIRCUIT DESIGN**

**Fragment and the started papers of the control papers to help further your knowledge of the solid of the solid of the solid technical papers to help further your knowledge of <b>Softbound \$11.95** circuit design. © 1983, 17

## **TH EXPERIMENTS MICROPROCESSOR CIRCUITS**<br>by Howard Berlin, W3HB by Ed Noll, W3FQJ

edited in an uncomplicated manner. By using the experience gained from these books, the reader tempt is made to keep costs down so that experimentation is facilitated. Both books, 1st edition,

St. 1st edition, Start, 239 pages.<br>[187] Vol. 1 Fundamentals & Microcontrollers<br>[187] Softbound \$10.95 **21877** \$9.95 **b 21877 \$9.95 vol. 2 1/0 Interfacing and Programmable** 

# **ELECTRONIC PROTOTYPE**<br>CONSTRUCTION

**ACTIVE FILTER COOKBOOK**<br> **by Don Lancaster**<br> **by Don Lancaster**<br> **by Don Lancaster**<br> **by Don Lancaster**<br> **by Don Lancaster**<br> **by Don Lancaster**<br> **controlled** the monolitic C and the incorprated and part in pole entity ins ran for the user and will need a reply of the user and the property of the set and the property of the set and the property of the set and the property of the set and the property of the set and the set and the set and the

PLEASE ADD \$2.50 FOR SHIPPING AND HANDLING  $\prime$  152

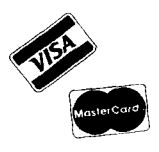

*<u>magazine</u>* **200 MSTOF GREENVILLE, NH 03048 (603) 878-1 441** 

FOREIGN ORDERS FOB GREENVILLE

# NCG CO.

### 10/160M

THE 10/160M GIVES YOU THAT EXTRA BIT OF QUALITY THAT REALLY GETS YOU THROUGH TO THAT SPECIAL DX STATION, OR JUST EN-JOYING A FULLY RELAXED QSO WITH ANOTHER AMATEUR THE OTHER SIDE OF THE COUNTRY. YOUR 10/160M GIVES YOU THE EASE OF OPER-ATION THAT YOU WANT WITH 4 MEMORYS OR THE 3 WAY AUTO SCAN, DUAL VFO, IF SHIFT, CW-W CW-N. HAND MIC AND BUILT IN AC/DC POWER. ALL BAND'S ARE FULLY OPERATIONAL INCLUDING THE NEW WARC BANDS. YOUR CHOICE OF EASY OPERATING USB, LSB, CW OR RTTY IS AT YOUR FINGER TIPS. WITH A FULL 200 WATTS PEP OUTPUT YOUR FINALS ARE PROTECTED FROM HIGH SWR.

YOUR 10/160M IS ALL SOLID STATE WITH MODULAR BOARDS THAT ARE EASY ACCES-SIBLE. A BRIGHT BLUE FLUORESCENT DIGITAL DISPLAY IS EASY TO READ AT ALL TIMES.

BEST OF ALL THERE ARE NO EXTRA OPTIONS TO BUY TO GET YOU ON THE AIR, ITS ALL THERE. JUST TAKE YOUR 10/160M HOME AND 1. CON-NECT A ANTENNA. 2. PLUG INTO 120V AC OUT-LET. 3. TURN THE SWITCH ON. 4. SELECT THE BAND AND FREQUENCY AND YOUR ON THE AIR. YOUR RECEIVING AUDIO IS CRISP AND CLEAR. YOUR TRANSMITTED SIGNAL WILL GET YOU A PRAISE FROM EACH CONTACT. THE 10/160M GIVES YOU A SUPERIOR TRANSCEIVER THAT IS UNCOMPARABLE.

MORE INFORMATION IS AVAILABLE FROM YOUR LOCAL DEALER, OR NCG. CO. 1275 N. Grove St., Anaheim, CA 92806

Just Slightly Thead **15M** 

15M-MOBILE IS YOURS TO CONTINUE YOUR QSO WITH THAT SPECIAL FRIEND WHEN YOU GO ON A VACATION OR JUST GOING TO OR FROM WORK. A TRULY ORP RIG WITH THE BIG RIG SIGNAL EITHER CW OR USB. THE DIGITAL FREQUENCY DISPLAY IS EASY TO READ AND YOUR 10 WATTS OR 2 WATTS ON USB OR CW WITH A BUILT IN SIDE TONE, HIGHLY EFFEC-TIVE NOISE BLANKER, AUDIO ALC GIVES DIS-TORTION FREE TRANSMISSION. THE VFO BALL WITH GEARS ALLOWS HIGH-PRECISION TUNING. DIGITAL DISPLAY OFFSET WHEN RIT IS IN OPERATION (A MODIFICATION THAT TAKES 5 MINUTES CHANGES THE RIT TO A FINE TUNE CONTROL). A LARGE S/RF METER IN THE CEN-TER AND A TOP 8 OHM .5W SPEAKER. YOUR RECEIVE AUDIO IS DIRECTED UP.

EXTERNAL SPEAKER AND CW JACKS, MOBILE MOUNTING BRACKET AND A 400 OHM PTT DYNAMIC MICROPHONE. FULL 15 METER BAND OPERATION FROM 21 to 21.450 MHZ, YOUR OFFSET FREQUENCY RANGE OR FINE TUNE IS ±4 KHZ. THE SIGNAL TO NOISE SENSITIVITY IS MORE THAN 10DB DOWN AT -6DB INPUT. POWER SOURCE IS 13.8V DC, 3 AMPS. THE SMALL SIZE WILL ALLOW MOBILE OPERATION FROM EVEN THE SMALL CARS, ITS ONLY 9"H x 2.5W x 9.5D, THE LIGHT WEIGHT OF ONLY 5.7 LBS. MAKES THE 15M A POSSIBLE BACK PACKERS DREAM.

WITH YOUR 15M YOU WILL NOT HAVE A BIG EXPENSIVE PIECE OF EQUIPMENT SETTING IN YOUR VEHICLE, IT CAN BE UNDER THE DASH OUT OF SIGHT.

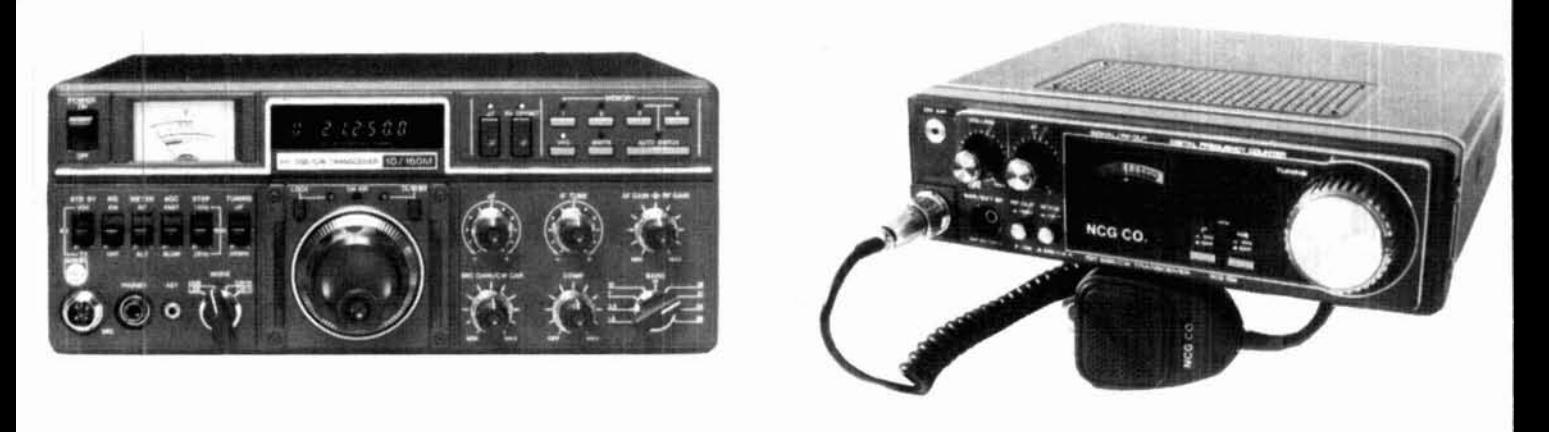

NOTE: PRICES AND SPECIFICATIONS SUBJECT TO CHANGE WITHOUT NOTICE OR OBLIGATION.

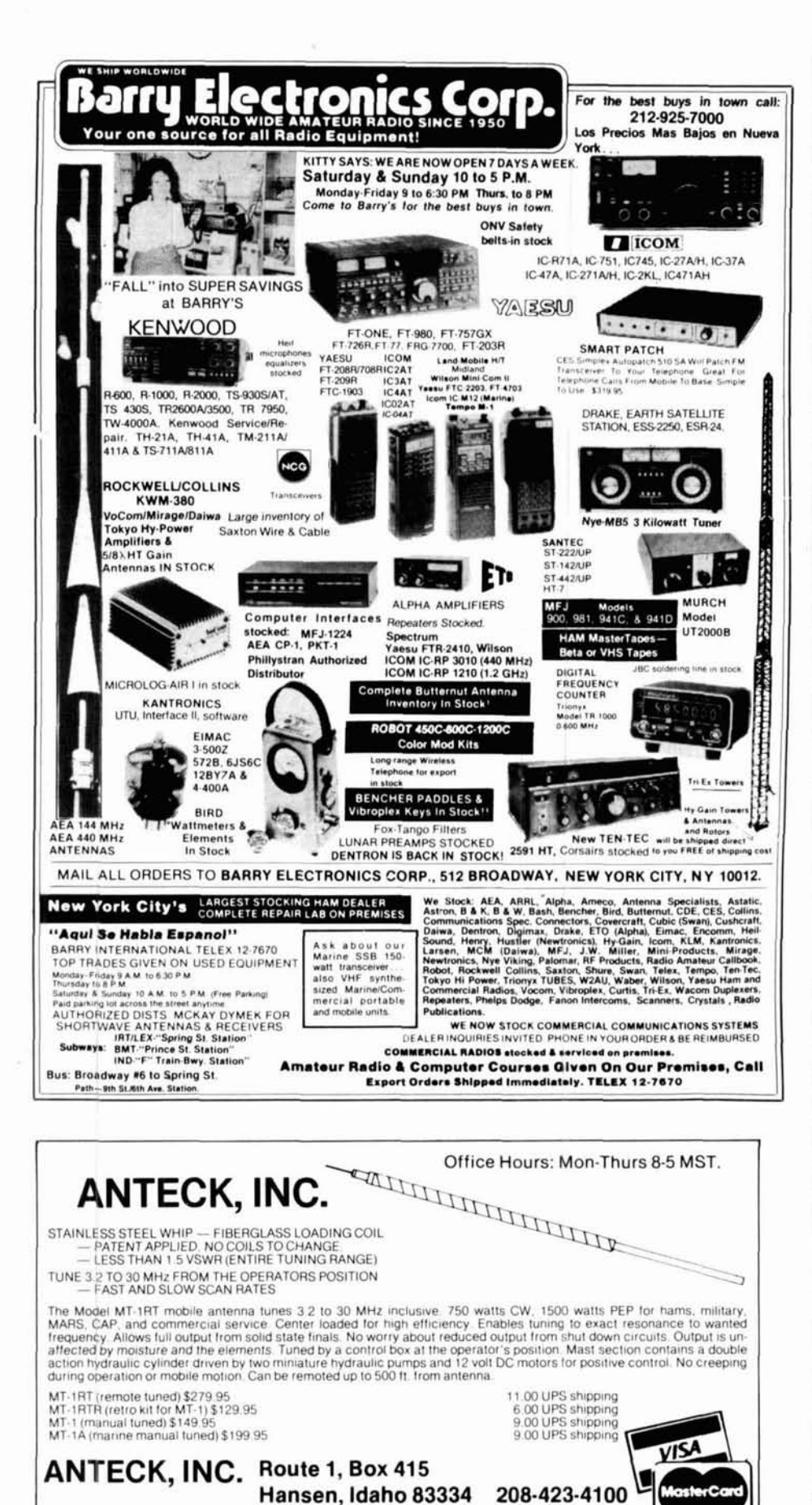

**DEALER INQUIRIES INVITED** 

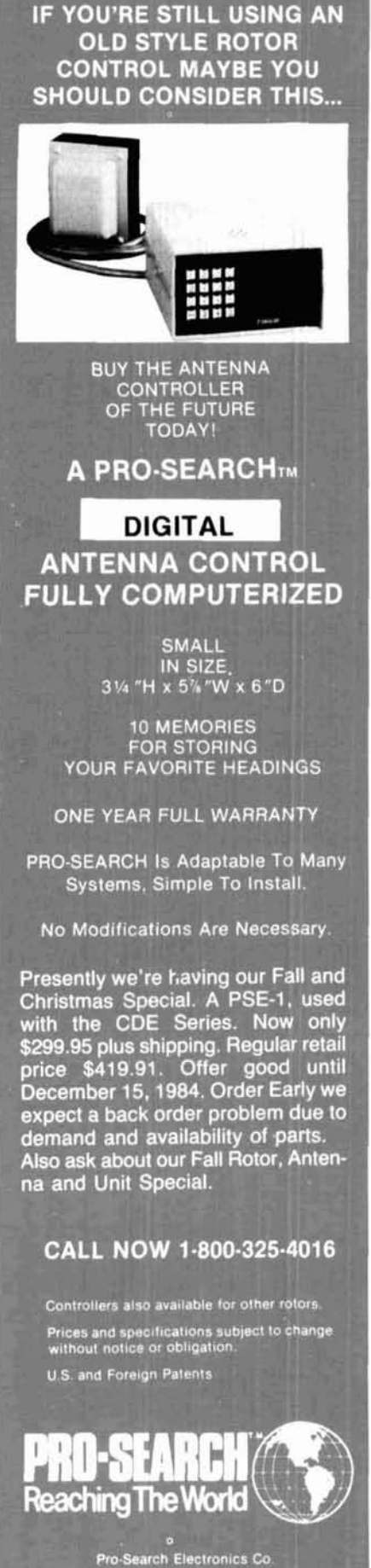

1344 Baur Boulevard St. Louis, Mo. 63132<br>1-314-994-7872

October 1984 **ID** 137

More Details? CHECK-OFF Page 152

 $~115$ 

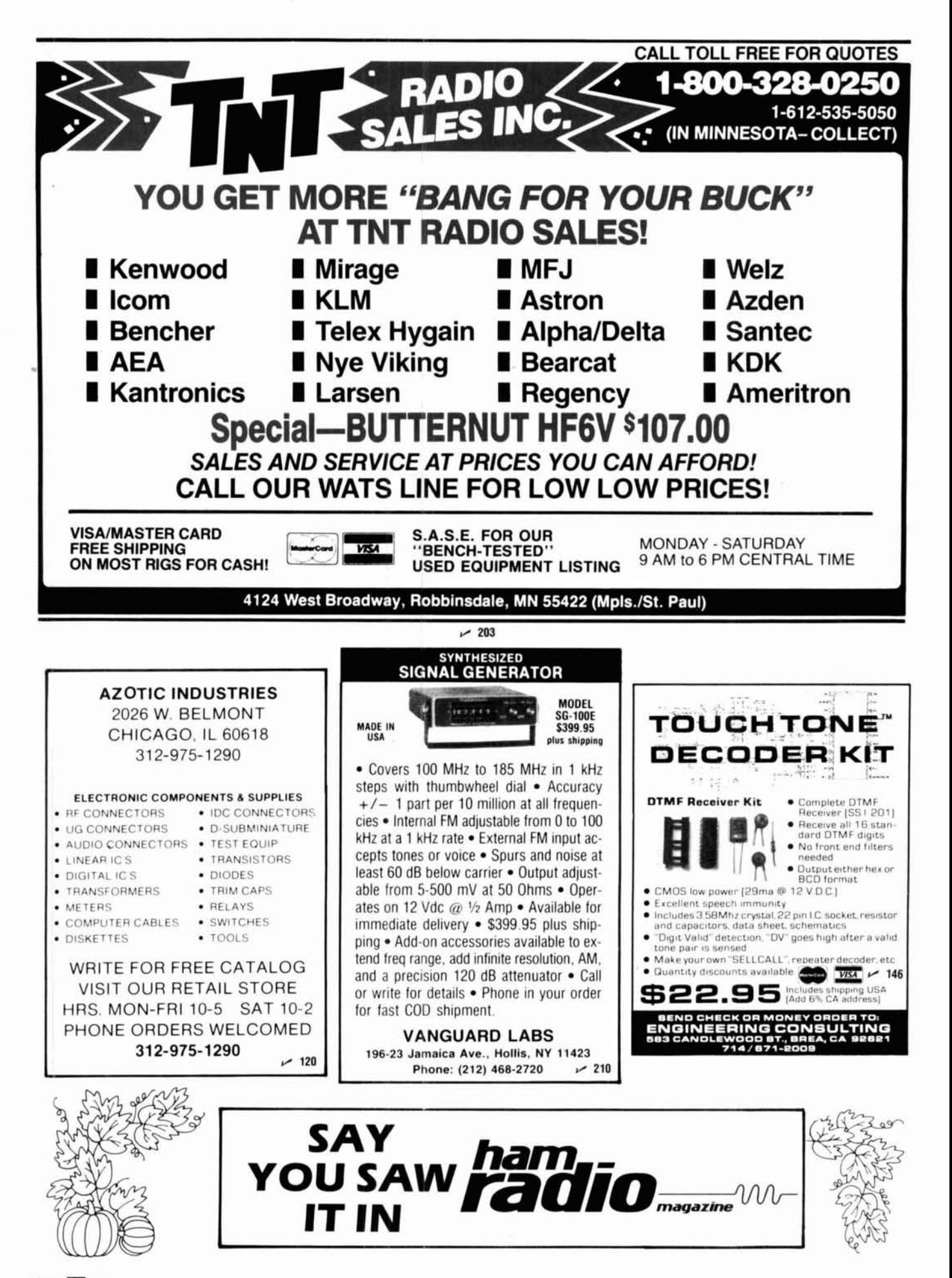

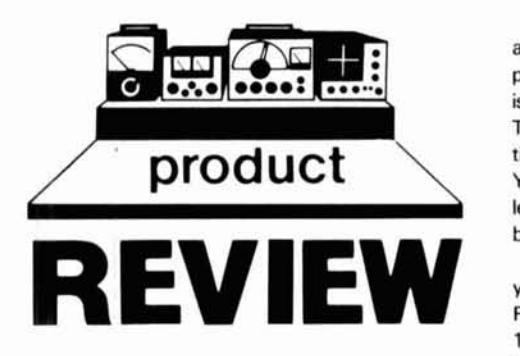

### **Am's "Doctor DX" Morse-code contest trainer**

**When I visited the AEA booth at Dayton** several years ago, I sat down with Mike Lamb, AEA 's president, to look at a new "mini-transceiver" they had on display. I was quite impressed with its credentials: it had all the bands I would want to work, and the sensitivity and selectivity numbers were good.

At Mike's urging I put the headphones on and tuned around the bands to see what was going on. Twenty and 15 were hopping with DX and it seemed as if a contest were going on. Mike nudged me in the ribs. "Go ahead," he said, "give one a call." I tuned in a G3 station who was calling CQ. I dumped my call and got an immediate response: "NIACH de G3XXX UR 599 14 BK." I went back, "G3XXX de N1ACH TNX UR **599** 05 73 BK. "A bell should have gone off in the back of my mind that something was amiss; there are no contests scheduled for the Dayton weekend. Oblivious to Mike's snickers, I blithely went on. After a few minutes, Mike let me in on his little secret: I was talking to a microcomputer. Needless to say I felt a little foolish. But I knew I was in good company. They'd been able to fool almost everyone who'd stopped by their booth so far. In fact, in their dozens of demonstrations, only two people figured it out.

Mike then explained what they were up to and gave me additional background on the unit. After that, I really didn't hear much about the simulator until the other day when Mike called to tell me about his newest product.

#### **Doctor DX**

Doctor DX is a cleverly designed module made up of two custom programmed EPROMs and several AEA designed integrated circuits. It fits into the cartridge port of the Commodore C-64 computer and lets you simulate chasing DX without actually being on the air. You can program Doctor DX to put your QTH anywhere around the world from Albania to Zambia. Other variable parameters are time of day, power output, and frequency of operation.

#### **use**

After installing the board into the computer and hooking up a keyer, you have to set a couple of variables before you can begin. The first is to locate your station by longitude and latitude. The second is setting the internal clock for the time of day at which you'd like to be operating. You then set your power output to one of three levels: 2,20, or 200 watts. Finally, you select the band on which you want to operate.

Propagation is programmed to simulate what you'd hear on a given band at that time of day. For instance during the daylight hours, 10 and 15 meters will be open to DX; 160 and **80** will be dead. At night the opposite will be true: 160, **80,** and 40 will be open, with the two higher bands closed. Twenty meters will be open to various parts of the world most all the time.

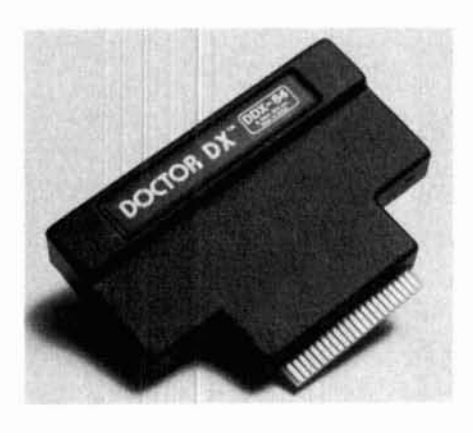

Another interesting aspect is that AEA has programmed the EPROMs to simulate the propagation conditions that existed during September 1979. At that time the three higher bands (20, 15, and 10) were much better than they are now. (Gee, if you get depressed listening to 10 meters nowadays, listening to the computer will restore your faith in the band!) This also means that propagation of the three lower bands 160, 80, and 40 is not as good as we are now experiencing but . . . you can't have everything, can you?

Callsigns are all randomly generated by the computer, with prefixes weighted by Amateur population density in that country. AEA guarantees that at least one station will be on from each of the 304 DXCC countries programmed into the computer. In an effort to replicate conditions as much as possible, stations on the lower end of each band are found working at highspeed CW (30-40 WPM). The higher you go on each band, the slower the stations are. Contacts consist of a signal report followed by CQ **WW**  zones. If you miss an exchange, you can ask the station for a repeat. You can also request that the station speed up (QRQ) or slow down (QRS).

There are four frequency tuning rates with Doctor DX. The function keys on the right of the Commodore keyboard are used to "tune" the receiver up and down frequency. F-1 is FAST UP, to 20 kHz per second, F3 up 2 kHz per second, F5 is FAST DOWN - 20 kHz per second and  $F7$  is down  $-2$  kHz per second.

So that you can follow your progress with the test, the computer is programmed to constantly display your score and QSO rate. Contest lengths can be varied from a one-hour sprint to a test of several hours' duration.

#### **operation**

Now that everything is all hooked up and location, time of day, power, and frequency (160 meters, of course) are all programmed in, it's time to get this mock contest started. The first station worked was a K2, and I even got a **599!**  Hey, I'm off and running!

The first thing to decide is whether I'm going to find a clear frequency and call CQ or do a "hunt and pounce" contest. Since I want to try both, I start by calling CQ. After two calls, a VE3 comes back with a 589 in zone 5.1 quickly work another 10 stations before a VE2 starts calling CQ up a few kHz from mine. However, I hear a weak call, and ask QRZ? By golly, it's my first DX, an HI7. He gives me a 589 and zone 8. I shoot back his report only to have him ask twice for a repeat. Repeat? I am talking to a computer aren't I? After a couple of minutes, I'm not so sure. (Mike's done it again. I actually can believe I'm in the midst of a CQ WW!)

Now it's time to do some looking to see what I can find. I change bands and start at the bottom, looking up frequency. The first station I tune by is running at least **40** WPM. I call him twice only to have him go back to two other computer calls. Finally he calls me and I put another into the log.

After about an hour's worth of operation it's time to see how I've done. I have 28 contacts on three bands, with the majority **(221** on 160 meters, 4 on 40 meters, ahd one Ti3 on 80 meters. I'm sure I would have done better during my one-hour sprint if there'd been no phone calls or other interruptions.

My QSO rate varied from 35 to 45 QSOs per hour while I was able to dedicate full time and attention to the test. I feel quite strongly that with a little practice my rate during actual contests would improve dramatically.

There's the real beauty of Doctor DX. No matter where your interest in Amateur Radio lies, using Doctor DX will help improve your CW operating skills. After a couple of hours of use, you'll find that code copy comes much more easily. One of our own Novices stopped by and watched while I was running the test and commented that the real-life simulation offered by Doctor DX would be a tremendous help in improving CW skills and operating confidence in a way that wouldn't be embarrassing to the beginner. Experienced contesters will find operating a contest from EP2 to be quite a change from their normal QTH. I think that many will find the added insight of having worked portable EP2 to give them a tactical edge during actual contests. Doctor DX can be many things to different people. I think that those who use it will find it to be very rewarding and plenty of fun.

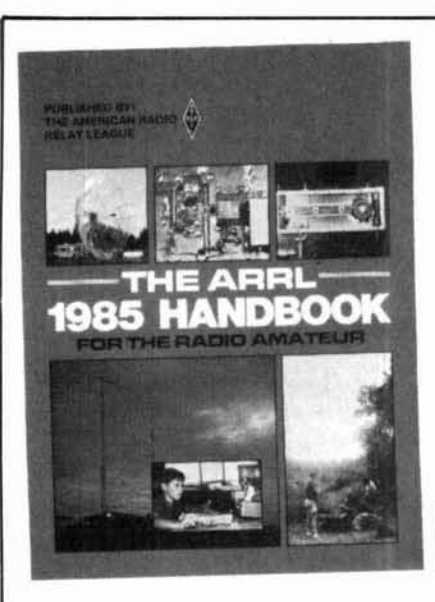

**COMING SOON THE 1985 ARRL HANDBOOK** 

- 1. It's BRAND NEW
- 2. It's BIGGER. Over 350 pages.
- 3. It's EXPANDED. Covers everything from basic electronics to esorteric radio gear.
- 4. It's chockfull of NEW PROJECTS.
- 5. It's the MOST COMPLETE reference text available.
- 6. Reserve your copy TODAY. Handbooks will be shipped as soon as they are received from the printer. (Scheduled for early November)

## **PRE-PUBLICATION SPECIAL**

1985 HANDBOOK Reg. Price \$15.00 (plus \$2.50 shipping)

**NOW \$12.95** (plus \$2.50 shipping) SAVE \$2 OFFER EXPIRES NOV. 1. 1984

nam,  $\mathbf{D}_{\text{\tiny{magenta}}}$ VVI-BOOKSTORE GREENVILLE, NH 03048  $(603) 878 - 144$ 

## **RECEIVER GUARD 2000** TOTAL PROTECTION AGAINST RF BURN OUT OF SOLID STATE FRONT ENDS

installs easily between the antenna and receiver input. When RF voltage to the receiver line exceeds 1 volt, the unit activates by shunting the over voltage to ground and increasing the resistance in the receiver line. If over voltage exceeds design parameters, an internal fuse lamp opens (easy to replace). Perfect for contest stations, field day operations, areas saturated with

broadcast services and those who use separate transmit and receive antennas. Less than .3 dB insertion loss between 1.8 and 30 MHz.

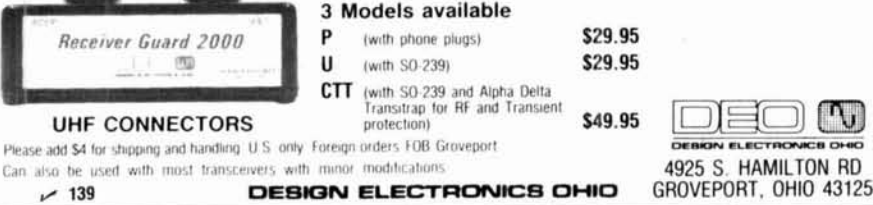

### awards

AEA has gone whole hog here and is offering the following awards:

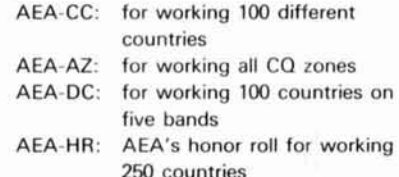

Handsome certificates will be awarded for each level reached. These awards are endorsable or you add to your totals. AEA will also be keeping a running tally of high claimed scores and will periodically publish the current top five scores in two categories: Marathon (24 hours) and Sprint (8 hours). There is a minimal charge for these awards.

The price of Doctor DX will be \$149.95 from AEA dealers and the unit should be available by the time you read this review. It is a perfect Holiday gift for that hard to buy for ham friend. Clubs will also find it quite useful for training in sprint contests or in any number of other applications.

For information, contact AEA, P.O. Box C2160, Lynnwood, Washington 98036. Circle #301 on Reader Service Card.

de N1ACH

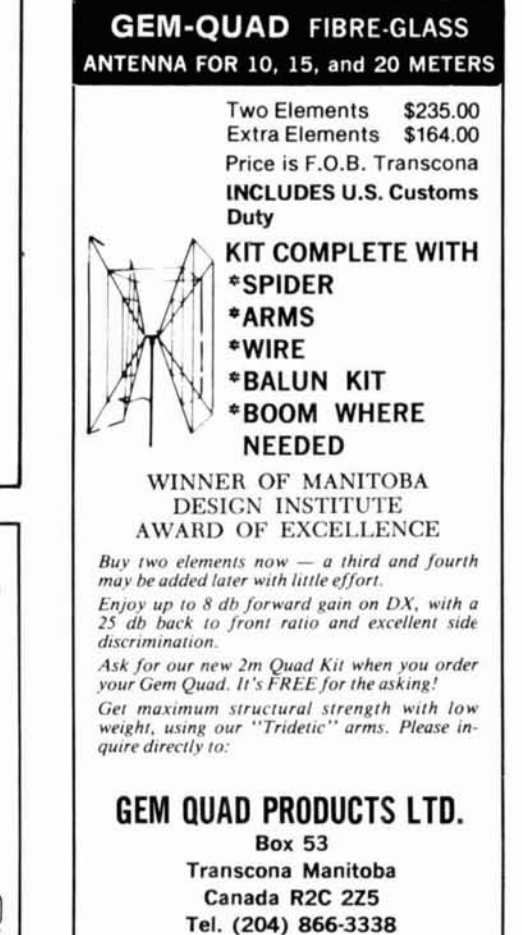

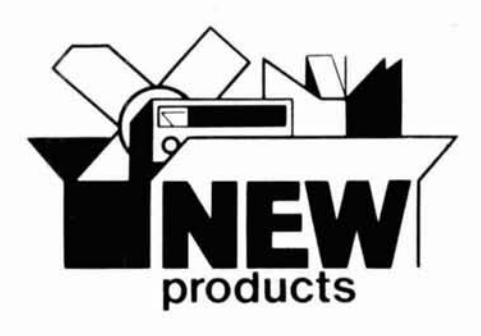

#### "Remote-A-Pad"

Remote control of an HF or VHF station is now possible using the "Remote-A-Pad" from Engineering Consulting. It incorporates the radio's own digital frequency control inputs (keypad) and a simple eight wire connection to the control pad of the radio. The audio from, for example, a two meter rig is decoded and turned into rows and column switches which provide the necessary logic to work in parallel with an existing keypad.

The "tough tones" from your handheld's keypad are transmitted to another receiver which provides the audio link into the "Remote-A-Pad." The tone selected then activates the keypad. If you hit a #1 on the portable then a #1 on the radio to be controlled is activated. When controlling radios like the ICOM-701 and using the RM-2 controller the power of the microprocessor already built into the rig is unleashed. Many other radios can also be used with the "Remote-A-Pad," in fact any radio or rotator (Pro Search for example) having a  $3 \times 4$  or  $4 \times 4$  keypad may be controlled since the rows and columns are found on all keypads which are used to control computerized devices.

Find yourself a radio which is now controlled with a keypad and install a "Remote-A-Pad." Add a phone patch for audio link, and the "Remote-A-Pad" will also turn on and off your link with two on board 4 digit DTMF (touch tone) programmable decoders. You set the code to any series of the 16 DTMF tones. LEDs on the board will tell you the status of the controlled device (on or off). A momentary pulse is also provided and may be used directly into logic to control on-off devices. Relays may be added by using a transistor driver.

The "Remote-A-Pad" is shipped with a 22-(gold) pin card edge connector as well as a 16-pin dip socket ribbon cable for easy installation. Detailed installation instructions and schematics are provided for \$149.00.

For further information, contact Engineering Consulting, **583** Candlewood Street, Brea, California 92621.

Circle  $I302$  on Reader Service Card.

#### **satellite converter**

The Ten-Tec Model 2510 Mode B satellite statiort incorporates a complete 435 MHz, 10-watt output, single sideband or CW transmitter and a 2-meter to 10-meter receiving converter, both tuned with a common frequencyadjusting knob.

The transmitter is VFO tuned across the required 435.0 to 435.5 MHz segment and features selections of CW or SSB modes and of upper or lower sideband. The output power level is automatically maintained at a present level (ALC) so that overdrive is not possible. The preset level can be reduced from the factory-set 10-watt level if a linear power amplifier with drive requirements below this level is used.

The receiving converter employs a GaAs FET preamplifier for lowest noise figure and an output frequency of approximately 29.0 MHz. The 10-meter band of any Amateur HF transceiver or receiver, or a high-quality general coverage receiver, can be used in conjunction with the converter. Once the HF receiver is set to the correct frequency, all satellite tuning is performed with the tuning knob. (Transmitter and receiving converter are automatically tracked, thus producing a pseudo-transceiver.)

Provisions are made to allow duplex operation so your transmitted signal can be received simultaneously for system and frequency checks. A front panel SPOT pushbutton switch places the transmitter in operation with carrier inserted.

Priced at \$489, the unit simplifies station assembly, reduces the number of separate items and interconnections, eliminates the need to buy separate converters, and converts your HF station into a transceiver type OSCAR station.

For additional information, contact Ten-Tec. Inc., Sevierville, Tennessee 37862.

#### **Thruline<sup>®</sup>** wattmeter **elements**

A new series of five plug-in elements, each of which offers bi-directional RF power measurement from 20 milliwatts to 100 watts at  $\pm 5$  percent accuracy of reading, in frequency bands from 25 MHz to 1000 MHz, is available for the Bird Thruline® Wattmeter. Full rated accuracy is maintained over this **5000** to 1 power range, with temperature extremes between 0 and **50** degrees C.

The entire complement of Model 4410 elements - each with seven full-scale power levels instead of one  $-$  enables the new wattmeter to service CW and FM systems from **200** kHz to 1000 MHz and from 20 milliwatts (on the 100 mW scale) to 10,000 watts. The desired range is selected instantly by a front-mounted rotary switch. A choice of over 18 quick-change connectors mate with any common RF type.

This sensitive instrument is appropriate for any application where accurate in-line measurements at milliwatts, watts, or kilowatts need to be performed fast, economically, and simply at any skill level, independent of AC line power, in indoor our outdoor environments at freezing or tropical temperatures.

The new low power plug-in elements are priced at \$125; the Model 4410 Thruline® Watt-

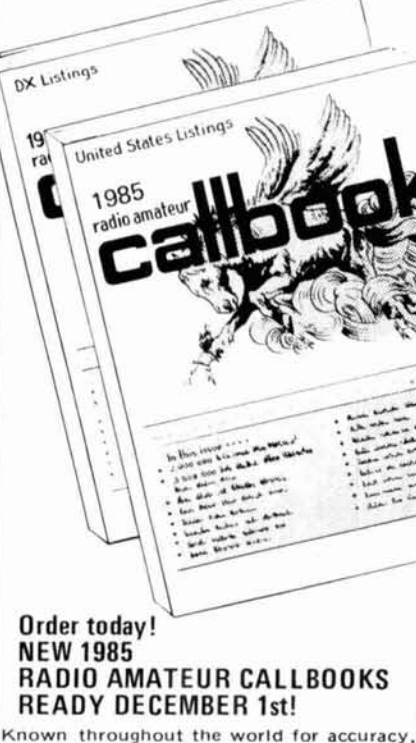

**1985** 

**CALLBOOKS** 

**the** 1985 **Callbooks list the names and addresses you need for your QSL's. Arranged**  for easy reference, the U.S. Callbook contains over 433,000 listings; the Foreign **Callbook has over** 413.000. **More than**  100.000 **changes have been made in each**  edition since last year. Special features **Include call changes. Stlent Keys, census of**  amateur licenses, world-wide QSL bureaus. **onternational postal rates, preftxes of the world, and much more. Why settle for less than the very best' Order your** 1985 Callbooks now for earliest delivery.

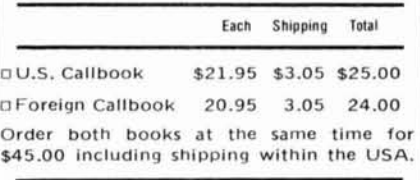

**Order from your dealer or directly from the**  publisher. Foreign residents add \$4.55 for shipping. Illinois residents add 6% sales tax.

**Keep your 1985 Callbooks up to date.**  The U.S. and Foreign Supplements contain all activity for the previous three months **including new licenses. Avaliable from the publlsher in sets of three (March** 1. **June 1. and September** 1) **for only** \$15.00 **per Set**  including shipping. Specify U.S. or Foreign Supplements when ordering. Illinois res**idents add 696 sales tax. Offer vold after November 1.** 1985. From your dealer or directly from the<br>
er. Foreign residents add \$4.55 for<br>
g. Illinois residents add 6% sales tax.<br> **Your 1985 Callbooks up to date**.<br>
S. and Foreign Supplements contain<br>
ng new licenses. Available from th

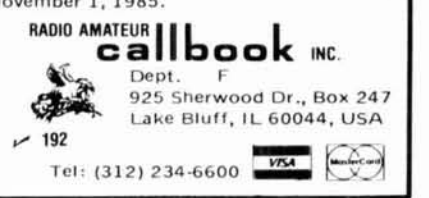

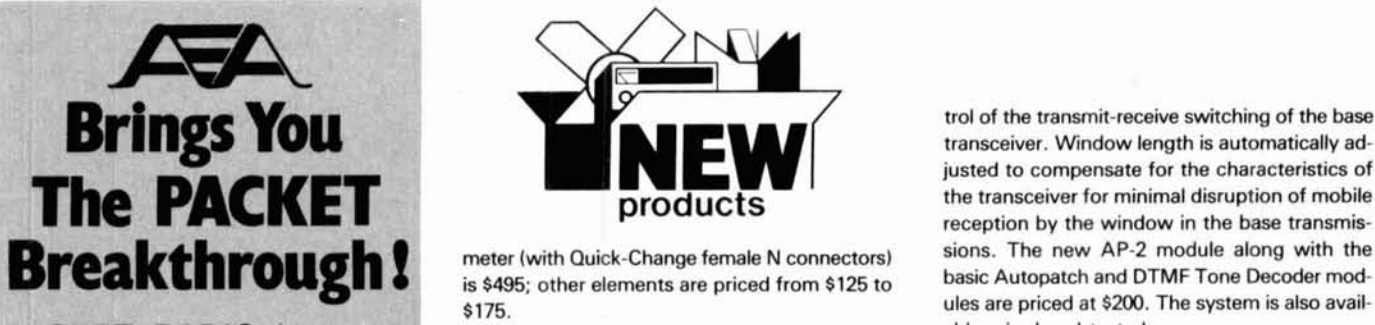

PACKET RADIO lets you share a simplex char error-free with up to simultaneous users 1200 Baud.

AEA introduces the MODEL PACKET CONTROLLER. Through an arrangement with TAPR (Tuscon Packet Radio, Inc.), AEA brings you the proven performance of the<br>TABB kit board and software in a TAPR kit board and software in a rugged metal package, fully wired and tested with a full year's warranty and with all the free applications assistance you can stand.

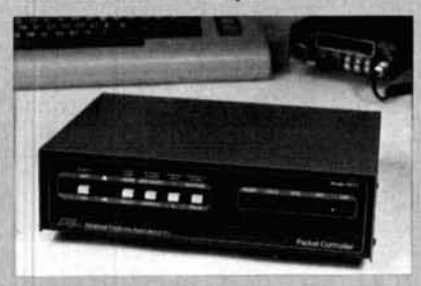

RS232 terminal (or computer), you can join the rapidly expanding packet radio community. Operate on VHF, HF or satellite and talk to more than 1000 existing packet users. Store messages addressed to you automatically and read them from your printer or monitor later. Easy to hook-up!! Easy to use!!

Call today for the rest of the story: 206-775-7373!!

Better yet, see your favorite AEA dealer.

**Advanced Electronic Applications** P.O. Box C-2160 Lynnwood, WA 98036<br>  $\frac{1}{\sqrt{6}}$   $\frac{1}{\sqrt{6}}$   $\frac{1}{$ 

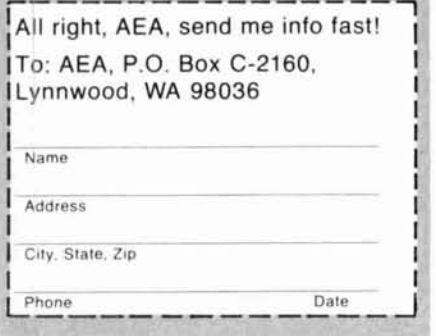

**I** 

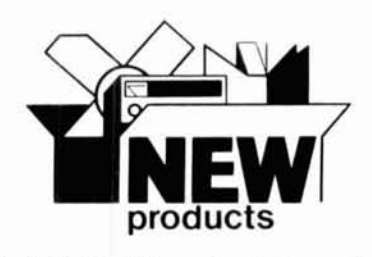

is \$495; other elements are priced from \$125 to \$175.

For additional information, contact Bird Electronic Corporation, 30303 Aurora Road, Cleveland (Solon), Ohio 44139-2794.

Circle *t3M* **on** Reader Service Card.

#### **HF antenna accessories catalog**

Microwave Filter's Catalog PC/84 describes baluns, multiband traps, and remote antenna switching relays for the 2 to 1000 MHz communications bands.

The catalog illustrates the construction of single and multiband dipoles in **the** 1.8 to 30 MHz Amateur and HF communication bands and offers other construction accessories such as end insulators, weatherized center-feed insulators, wire, cable, and connectors.

The system of remote, voltage-controlled antenna switching relays allows selection of up to nine separate antennas through a single coaxial cable as well as direction changing of antenna arrays and automatic pairing of antenna/transmitter sets.

For a copy, contact Microwave Filter Company, Inc., 6743 Kinne Street, East Syracuse, New York 13057.

Circle **1308 on** Reader Service Card.

#### **simplex autopatch system**

Hamtronics, Inc., has offered a Repeater Autopatch in kit form, including the DTMF Tone Decoder/Controller module for several years. They now have a new module that can be used with the Autopatch to allow operation on simplex transceivers. When an autopatch is used story: on a repeater, the duplex operation of the re- interconnection chart. peater allows the mobile operator to break into the telephone conversation anytime; when oper-<br>ating simplex — that is, transmitting and receivating simplex  $-$  that is, transmitting and receiving on the same frequency  $-$  it is necessary to have a method to allow the mobile operator to access the base station receiver even though the base transmitter is on the same frequency.

> The new AP-2 Simplex Autopatch Timing Module kit provides the required timing and logic circuits to allow the mobile operator to bring up the autopatch through touch-tone control, and it keys the base station transmitter with an automatic window generator circuit, which breaks periodically to allow the receiver to listen for the mobile station. If the mobile station is on the air, the window generator stops the base transmitter for the duration of the mobile transmission **so** the mobile operator maintains complete con

transceiver. Window length is automatically adjusted to compensate for the characteristics of<br>the transceiver for minimal disruption of mobile reception by the window in the base transmissions. The new AP-2 module along with the basic Autopatch and DTMF Tone Decoder modules are priced at \$200. The system is also available wired and tested.

For more information, contact Hamtronics, Inc., 65 Moul Road, Hilton, New York 14468- 9535.

Circle **1305 on** Reader Service Card.

#### $terninal$  interface

Terminal Interface sends messages around **the**  world using any personal or home computer. Compatible with any home computer, such as Heath's H-8 or H-89, Commodore, Atari, Radio Shack, Apple, or IBM, it sends or receives ASCII/Baudot RTTY and Morse Code messages at up to 300 Baud using any standard transceiver, **TTY** terminal or monitor, and a computer with the appropriate software.

Optional six-pole filters for the HD-3030 include a preselect filter that delivers strong, readable tones in the standard 170 Hz shift and print clearly even in a crowded band, as well as filters for 425 and 850 Hz audio shifts. Features include a crystal-controlled AFSK generator, capability for full FSK with equipped transmitters, true mark/space detection, oscilloscope tuning outputs, front panel LED bargraph tuning, and data and status indicators. TTL and RS-232C I/O New York 13057.<br>Using only your existing radio and Circle 1308 on Reader Service Card. Compatibility and a built-in loop supply are also included. A row of flag-type pushbuttons permits full up-front control of send and receive (including reverse shift) configurations. A convenient autostart relay energizes the rear panel AC receptacle for unattended start of the computer and/or printer, while an internal thershold adjustment sets the desired recognition level.

> The Terminal lnterface kit includes a mate for the DB-25 socket and a step-by-step assembly manual that supplies a pin-out and criss-cross

> Heath also offers Super CW and Super RTTY Terminal Interface software for use with their H-8 and H-89 computers.

> For further details, contact Heath Company, Benton Harbor, Michigan 49022.

Circle **1306 on** Reader Service Card.

### **self-contained, transportable HF antenna system**

A self-contained, transportable log-periodic HF antenna system has been announced by Telex/Hy-Gain. The system, Model 5025, consists of the antenna, rotator, 60 foot (18.3 meter) telescoping tower, generator, and installation tools and hardware, all stowed on one tandemaxle trailer. The compact design permits all
# Choosing the Best Antenna ÍS... **DUCK SOUP!**

VTIIRION

P.O. Box 82846 Lincoln, NE 68501-2846

There are a lot of companies claiming to have the best rubber duck antennas, but when all the claims are

boiled down, one rises to the top, CENTURION.

Besides having the advantage of peak performance and reliable quality assurance management backed by the most sophisticated RF testing equipment, Centurion gives you the quality visual appearance so important in the sale of your radio.

Centurion is the most popular original equipment antenna among leading manufacturers of hand-held radios, and variety of styles is another reason.

Centurion has created many different models with nine standard styles to choose from, including 1/4 wave models designed for high and low band VHF and UHF, 1/2 wave gain models for UHF and 5/8 wave telescoping models for VHF. Featured in the standard line are miniature models for UHF and VHF and pagers. Twenty-five different connectors are now available. And in the event the connector you need has not yet been invented, Centurion will design and manufacture it to meet your specifications.

Every antenna is factory-tuned. Field-tunable models are also available. When you want the best looking, best performing antenna for your radios, it's DUCK SOUP when you specify Centurion.

800/228-4563

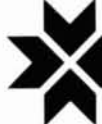

 $~131$ 

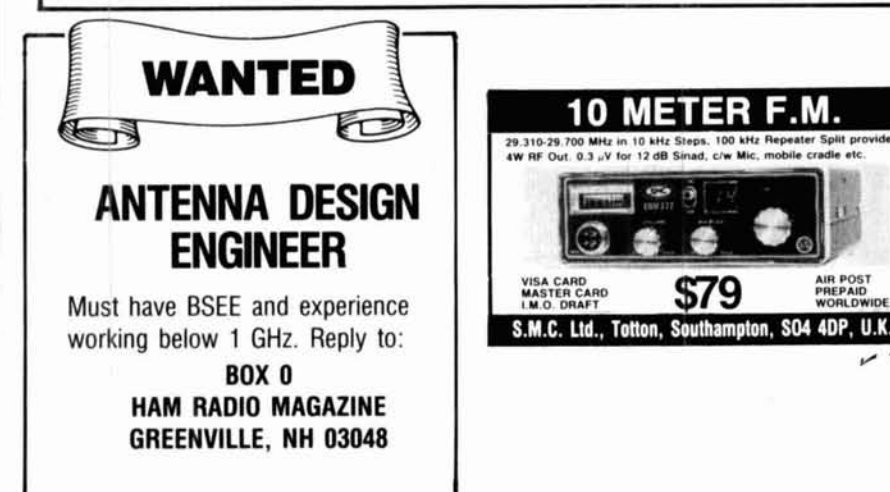

**MOSLEY...A Better Antenna...** For New and Old **\*EASY ASSEMBLY** \*2 YEAR WARRANTY **LOW SWR<br>\*BUILT TO LAST** \*NO MEASURING **\*ALL STAINLESS HARDWARE**  $TA-31$  $TA-32$  $TA-33$ Whether you are just starting out or trying complete the Honor Roll, Mosley offers a Full Line of Tri-Banders which will mechanically and electronically outperform the competition. For the new ham with limited space and pocket<br>book, start with our TA-31 Jr. rotatable dipole. You can make our TA-31 Jr. into a 2 or 3 element as your needs increase. If you start with the need to run higher power, then the TA-31 is for you. This also can be made<br>into a 2 or 3 element beam as you expand your  $CI - 33$  $C1 - 36$ For the ham that wants a little more performance out of a Tri-Bander but is limited in room, then our CL-33 on a 18 foot boom is the way to go. For those that want MONO BAND performance out of a Tri-Bander, want to hear better, and be louder, the CL-36 is for you.  $-10$  $-1$ PRO-37 For the ham that wants to start right at the top. the PRO-37 is the antenna that will give you king of the hill performance. It is the broadest banded, highest power, best performing Tri-Bander in our line. Compare ours before buying any other antenna. All stainless standard, all heavy telescoping aluminum elements which means better quality and no measurement. Ease of assembly gives you a quality antenna with consistent performance. Our elements are pre-drilled so you will get the same performance as we do. All of our Tri-Banders come with a 2 year warranty If you are a new ham and are not familiar with MOSLEY, ask an older ham about us or call the<br>PRESIDENT of MOSLEY. He will be glad to explain why MOSLEY is A BETTER ANTENNA. These and other MOSLEY products are available through your favorite DEALER. Or write or call MOSLEY for the DEALER nearest you.

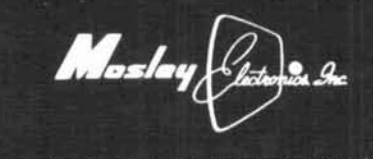

1344 BAUR BLVD. ST. LOUIS, MISSOURI 63132

 $~199$ 

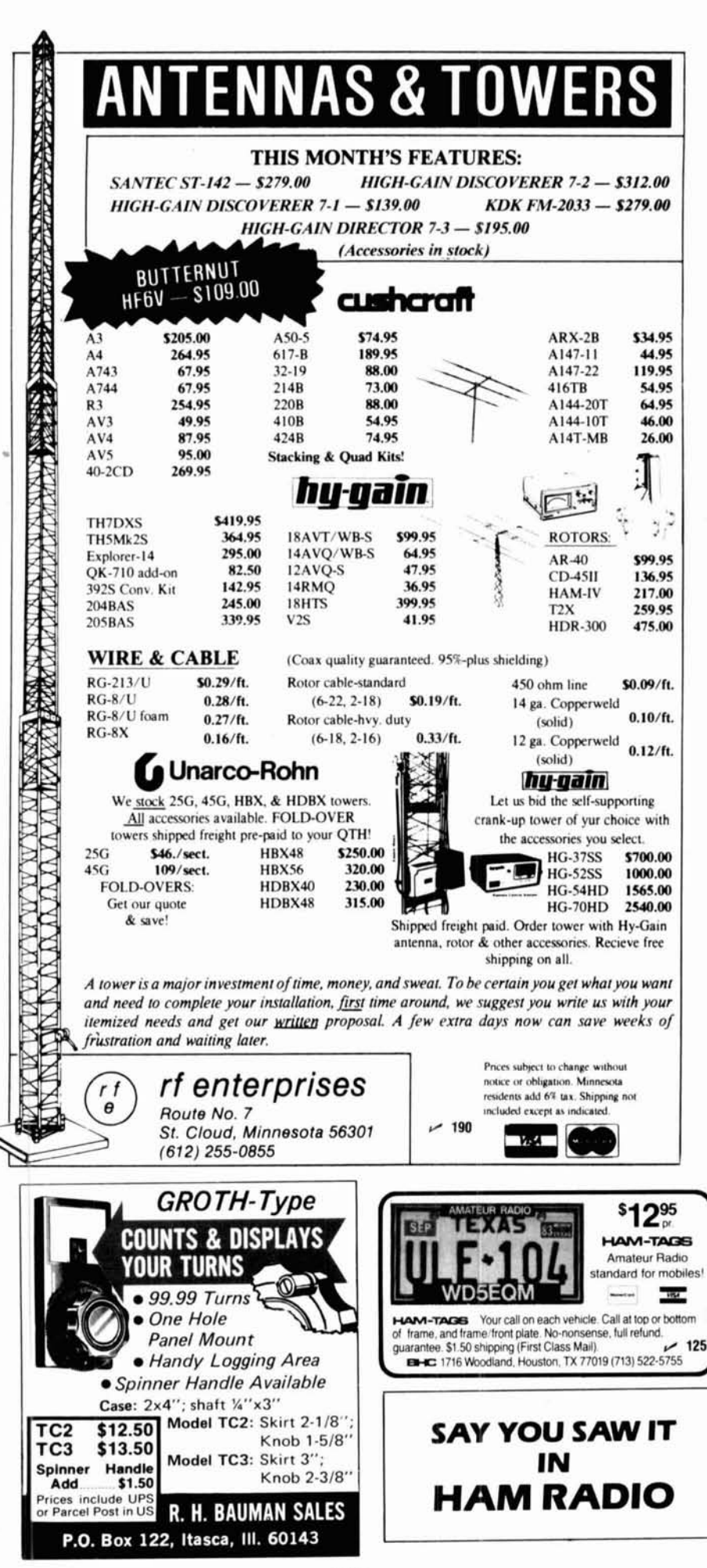

modes of transportation from towing with a pickup truck to airlifting on a C-130 aircraft.

The antenna covers the frequency range of 4 to 30 MHz, with a gain of 9 dBi from 4 to 6 MHz, and 12 dBi from 6 to 30 MHz. The electric antenna rotator can be controlled from the base of the tower or remotely with a two-wire remote control unit which is provided. The remote control features a digital display of the antenna azimuth in 10-degree increments.

Maximum use of color coding, captive hardware, and modular construction makes the 5025 the fastest erectable rotating tower/antenna system in its class. The system can be assembled and erected by as few as two persons; a team of four can complete the task in less than two hours. The self-contained 5 kW generator set provides all power necessary for erection and operation of the antenna. A hydraulic tilt-up trolley provides positive control during erection. This feature is said to yield a high level of safety and eliminate the complexity and hazard associated with the manual erection of towers.

For additional information, contact Telex Communications, Inc., Hy-Gain CIM Department, 8601 N.E. Highway Six, Lincoln, Nebraska 68505

#### microprocessor controlled repeater

The new SCR2000X microprocessor-controlled repeater from Spectrum Communications includes full autopatch and touch-tone repeater remote control capability and patch AGC for constant levels, as well as phone line and "over-theair" command modes.

Able to store up to 13 "auto dial" phone numbers, the unit includes a touch-tone to dial pulse converter and offers full 16-digit decoding with crystal controlled decoder IC, allows the use of "A, B, C, and D" characters in control codes. This expands the number of possible codes and increases security.

Touch-tone control of all important repeater functions includes timeout, hang time, patch timeout, transmitter inhibit/reset, patch and reverse patch inhibit/reset, and "PL" ON/OFF (with optional PC board). A built-in battery backup saves microprocessor memory in case of power failure.

The following transmitter options are available: 2 meters: 30 or 75 watts; 220 MHz: 30 or 65 watts; 440 MHz: 40 watts. High power rack mount repeater power amps and power supplies are available to 150 watts.

A high-performance receiver is included, with high sensitivity, selectivity and wide-dynamic range. An 8-pole front end filter is standard as well as a 12-pole IF filter. "Super Sharp" filter options are also available.

For further details, contact Spectrum Communications Corp., 1055 W. Germantown Parkway, Norristown, Pennsylvania 19401-9616.

Circle #310 on Reader Service Card.

zı<br>NTER 1-800-821-7323  $\bullet$  $\cup$   $\in$  $\pmb{\Lambda}$  $\bullet$ × mmmmmmmm mwwwww

## **ANTENNA SALE**

 $\gamma$ 

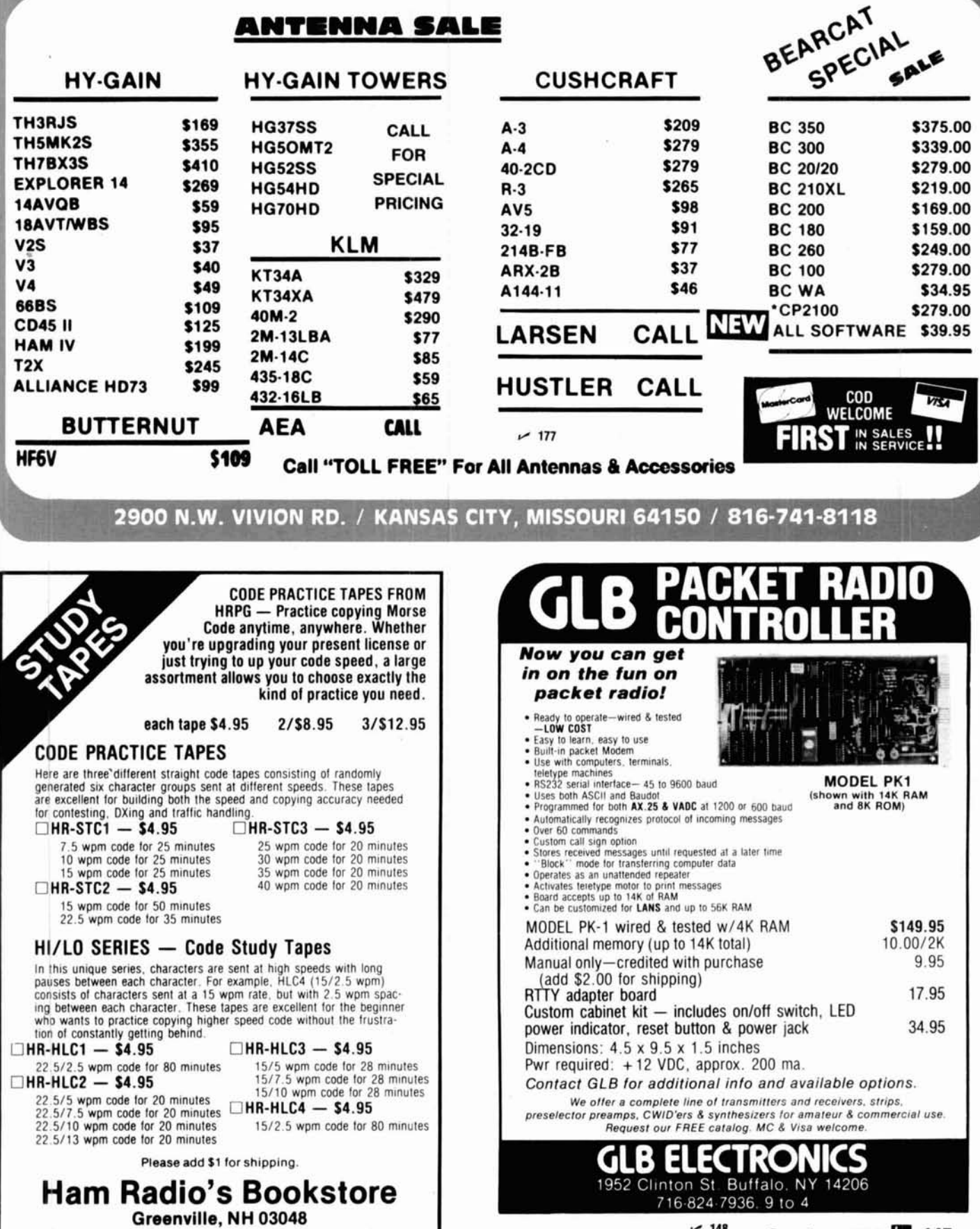

 $\smash{\nu\phantom{0}}$  148

October 1984 7 145

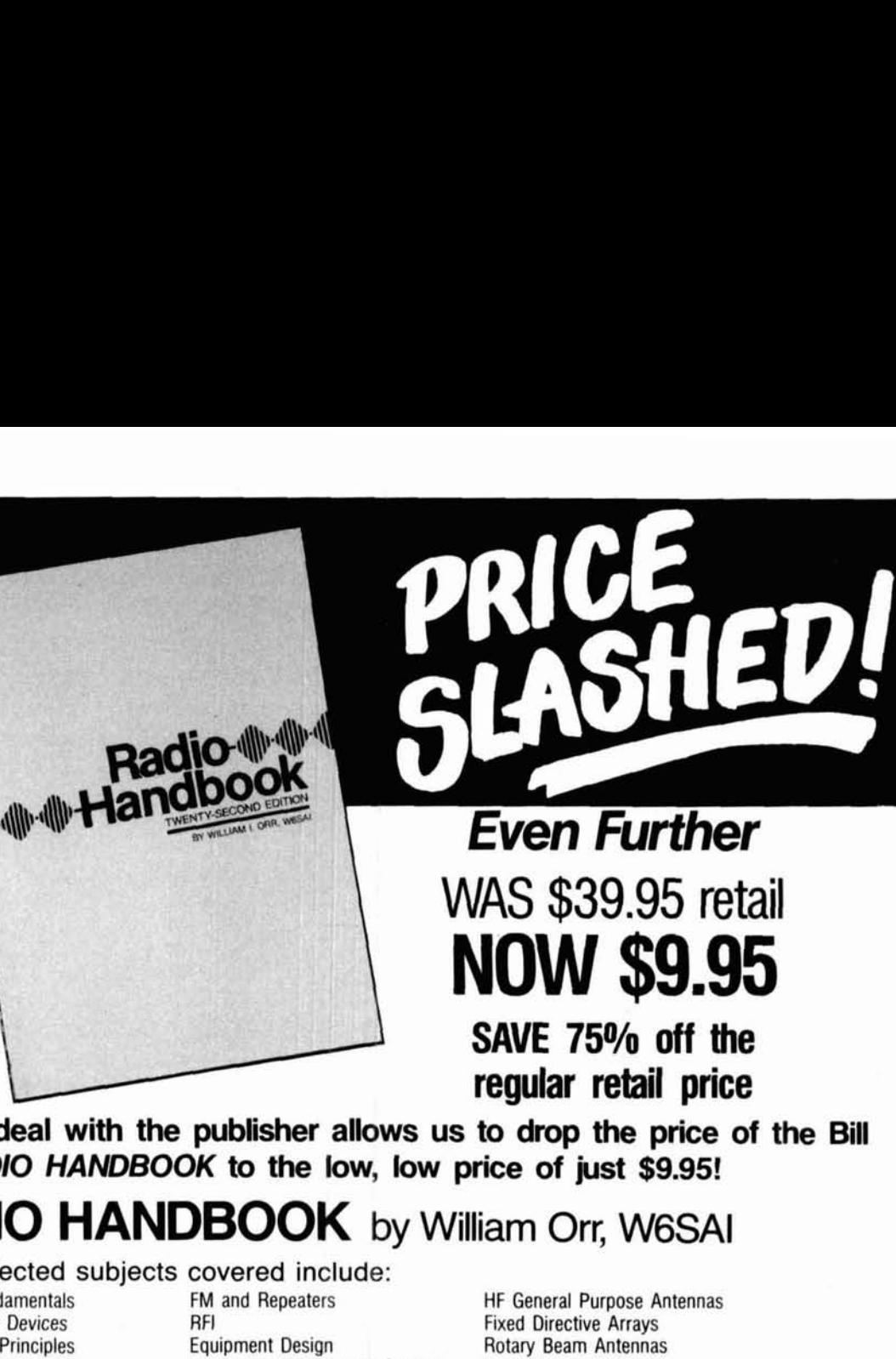

**SUPER deal with the publisher allows us to drop the price of the Bill Orr RADIO HANDBOOK to the low, low price of just \$9.95! RADIO HANDBOOK** by William Orr, W6SAI

Some selected subjects covered include:<br>Electronic Fundamentals FM and Repeaters

Electronic Fundamentals FM<br>
Semiconductor Devices REP Semiconductor Devices<br>
Vacuum Tube Principles<br>
Vacuum Tube Principles<br>
Couloment Design Vacuum Tube Principles<br>Special Microwave Tubes Radio Frequency Power Amplifiers Power Supplies<br>SSB Transmission and Reception Radiation and Propagation SSB Transmission and Reception and Radiation and Propagat<br>Amplification of RF Energy The Transmission Line Amplification of RF Energy<br>Frequency Synthesis

Transmitter Keying and Control<br>Power Supplies Antenna Matching Systems

HF General Purpose Antennas Fixed Directive Arrays Rotary Beam Antennas **VHF** & UHF Antennas Test Equipment The Oscilloscope Construction Practices Electronics Math and Calculations ,

**regular retail price** 

This book certainly is one of the finest reference sources available today. The 22nd edition reflects the very latest in state-of-the-art techniques in a comprehensive single source reference book. Invaluable for hams, electronics technicians, design engineers, and hobbyists alike. Over 1,000 pages of information found in earlier editions plus more on antennas, amplifiers, theory, and semiconductors to name just a few of the updated sections. The Radio Handbook is chock-full of practical, tested projects that run from high powered RF amplifiers and state-of-the-art equipment to "Weekender" type projects to upgrade overall station performance. This book will be of interest to all levels of electronic expertise. At this special price, you can't afford to pass up a value like this. Order yours today. 1136 pages. ©1981. 22nd edition.

021874 Hardbound Limited quantities are available. Order now. \$9.95 Please add \$3.00 to cover shipping & handling.

**This is the very latest edition. No new edition is about to be issued. This is not a close out.** 

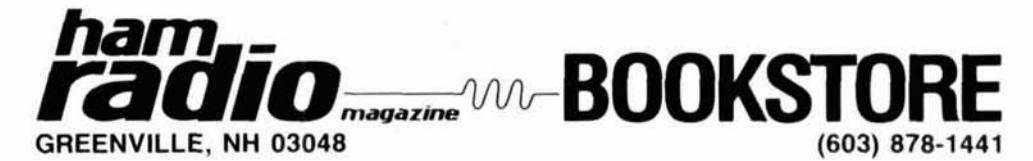

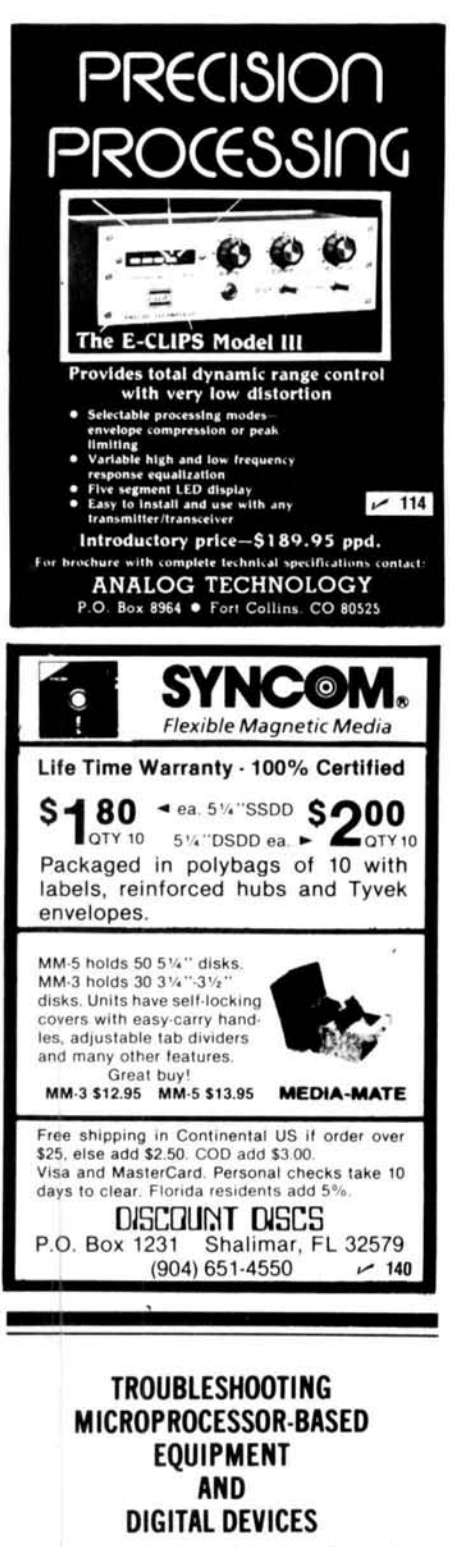

Attend this \*highly acclaimed seminar and master the essentials of microprocessor maintenance. Gain a firm understanding of microprocessor fundamentals and learn specialized troubleshooting techniques. \$695.00

#### 1984 FALL/WINTER SCHEDULE

- · Phoenix October 9-12
- · Los Angeles October 16-19
- · Atlanta November 6-9
- Miami November 13-16
- · Newark December 4-7

\*References provided upon request

#### **MICRO SYSTEMS INSTITUTE**

Garnett, Kansas 66032 (913) 898-3265

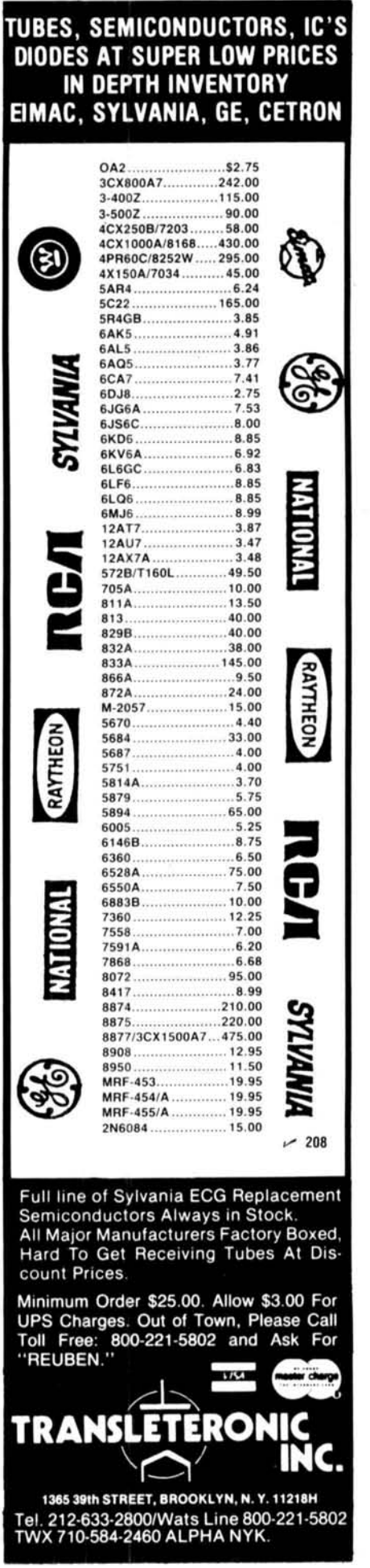

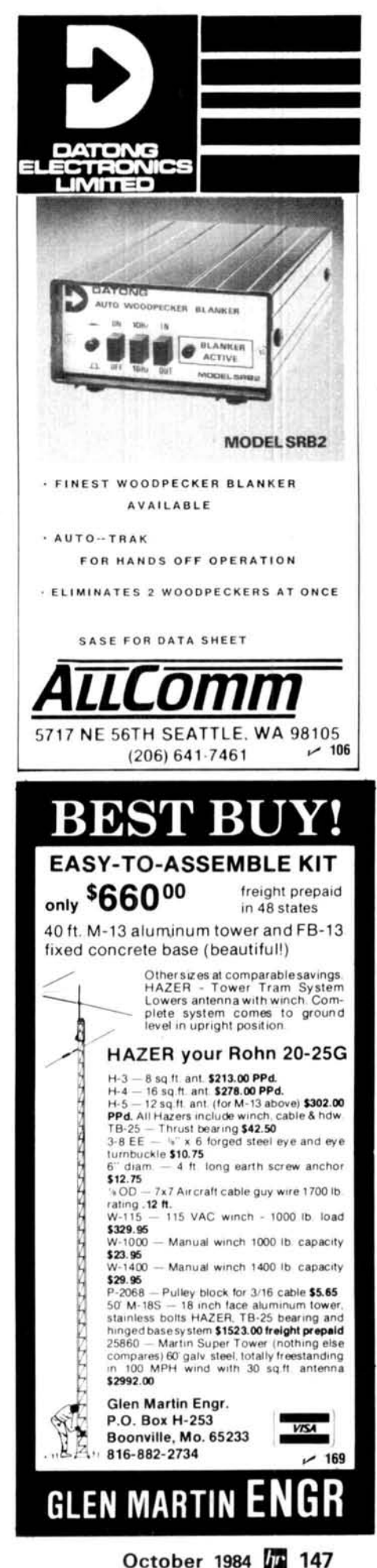

 $~172$ 

# **California**

**C &A ROBERTS, INC.** 

18511 HAWTHORN BLVD. TORRANCE, CA 90504 21 3-370-7451 24 Hour: 800-421-2258 Not The Biggest, But The Best --<br>Since 1962.

#### **FONTANA ELECTRONICS**

8628 SIERRA AVENUE FONTANA, CA 92335 714-822-771 0 71 4-822-7725 The Largest Electronics Dealer in San Bernardino County.

#### **JUN'S ELECTRONICS**

3919 SEPULVEDA BLVD. CULVER CITY, CA 90230 21 3-390-8003 800-882-1 343 Trades Habla Espanol

# **Connecticut**

**HATRY ELECTRONICS**  500 LEDYARD ST. (SOUTH) HARTFORD, CT 061 14 203-527-1 881 Call today. Friendly one-stop shopping at prices you can afford.

# **Delaware**

**AMATEUR** & **ADVANCED COMMUNICATIONS**  3208 CONCORD PIKE WILMINGTON, DE 19803 (302) 478-2757 Delaware's Friendliest Ham Store.

#### **DELAWARE AMATEUR SUPPLY**

71 MEADOW ROAD NEW CASTLE, DE 19720 302-328-7728 800-441 -7008 Icom, Ten-Tec, Microlog, Yaesu, Kenwood, Santec, KDK, and more. One mile off 1-95, no sales tax. - -

# **Florida**

**AMATEUR ELECTRONIC SUPPLY**  1898 DREW STREET CLEARWATER, FL 33575 813-461-4267 Clearwater Branch West Coast's only full service Amateur Radio Store. Hours M-F 9-5:30, Sat. 9-3

#### **AMATEUR ELECTRONIC SUPPLY**

**b a** Ham Radio's guide to help you find your local

621 COMMONWEALTH AVE. ORLANDO, FL 32803 305-894-3238 Fla. Wats: 1 (800) 432-9424 Outside Fla: 1 (800) 327-1917 Hours M-F 9-5:30, Sat. 9-3

**AMATEUR RADIO CENTER, INC.**  2805 N. E. 2ND AVENUE MIAMI, FL 33137 305-573-8383 The place for great dependable names in Ham Radio.

### <sup>I</sup>**Hawaii** <sup>I</sup>

<sup>1</sup>**HONOLULU ELECTRONICS**  819 KEEAUMOKU STREET HONOLULU, HI 96814 <sup>1</sup>(808) 949-5564 Serving Hawaii & Pacific area for 51 years. Complete lines of Amateur equipment, accessories and parts.

# **Illinois**

**ERICKSON COMMUNICATIONS, INC.**  5456 N. MILWAUKEE AVE. CHICAGO. IL 60630 312-631-5181 Hours: 9:30-5:30 Mon, Tu, Wed & Fri; 9:30-8:00 Thurs; 9:OO-3:00 Sat. ppppp -

## **Indiana**

**THE HAM SHACK**  808 NORTH MAlN STREET EVANSLILLE, IN 47710 812-422-0231 Discount prices on Ten-Tec, Cubic, Hy-Gain, MFJ, Azden, Kantronics, Santec and others.

# **Kentucky**

**L** & **S RADIO**  307 McLEAN AVENUE HOPKINSVILLE, KY 42240 502-885-8071 Ten-Tec, Azden, Ameritron Sales and Service.

## **Massachusetts**

**TEL-COM, INC.**  675 GREAT ROAD, RTE. I19 LITTLETON, MA 01460 61 7-486-3400 61 7-486-3040 The Ham Store of New England You Can Rely On.

# **Michigan**

**ENCON PHOTOVOLTAICS**  Complete Photovoltaic Systems 27600 Schoolcraft Rd. Livonia, Michigan 48150 31 3-523-1 850 Amateur Radio, Repeaters, Satellite, Computer applications. Call Paul WD8AHO

# **Nevada**

**AMATEUR ELECTRONIC SUPPLY**  1072 N. RANCHO DRIVE LAS VEGAS, NV 89106 702-647-31 14 Dale Porray "Squeak," AD7K Outside Nev: 1 (800) 634-6227 Hours M-F 9-5:30, Sat. 9-3

**JUN'S ELECTRONICS**  460 E. PLUMB LANE - 107 RENO, NV 89502 702-827-5732 Outside Nev: 1 (800) 648-3962 Icom - Yaesu Dealer

# **NEW YORK**

**ADIRONDACK ELECTRONICS, INC.**  1991 CENTRAL AVENUE ALBANY, NY 12205 51 8-456-0203 Amateur Radio for the Northeast since 1943.

## **BARRY ELECTRONICS**

512 BROADWAY NEW YORK, NY 10012 21 2-925-7000 New York City's Largest Full Service Ham and Commercial Radio Store.

#### **VHF COMMUNICATIONS**  915 NORTH MAlN STREET JAMESTOWN, NY 14701 71 6-664-6345 Call after 7 PM and save! Supplying all of your Amateur needs. Featuring ICOM "The World System." Western New York's finest Amateur dealer.

**M rn**  *YOU SHOULD* BE *HERE TOO! Dealers:* c *ontact Ham Radio* now *for complete details.* 

# Amateur Radio Dealer

## **Ohio**

#### AMATEUR ELECTRONIC SUPPLY 28940 EUCLID AVE.

WICKLIFFE, OH (CLEVELAND AREA) 44092

21 6-585-7388

Ohio Wats: 1 (800) 362-0290 Outside Ohio: 1 (800) 321-3594 Hours M-F 9-5:30, Sat. 9-3

UNIVERSAL AMATEUR RADIO, INC. 1280 AlDA DRIVE

REYNOLDSBURG (COLUMBUS), OH 43068

61 4-866-4267

Featuring Kenwood. Yaesu, Icorn. and other fine gear. Factory authorized sales and service. Shortwave specialists. Near 1-270 and airport.

# **Pennsylvania**

HAMTRONICS, DIV. OF TREVOSE ELECTRONICS 4033 BROWNSVILLE ROAD TREVOSE. PA 19047 21 5-357-1 400 Same Location for 30 Years.

LaRUE ELECTRONICS 11 12 GRANDVIEW STREET SCRANTON, PENNSYLVANIA 18509 71 7-343-21 24 Icom. Bird. Cushcraft, Beckman, Larsen. Hustler, Astron. Belden, Antenna Specialists, W2AU/W2VS, AEA, B&W, Amphenol. Saxton. J.W. Miller/Daiwa, Vibroplex.

THE VHF SHOP BOX 349 RD 4 MOUNTAINTOP, PA 18707 717-868-6565 Lunar, Microwave Modules. ARCOS. Astron, KLM, Tama, Tonna-F9FT, UHF UnitslParabolic, Santec, Tokyo Hy-Power, Dentron. Mirage, Amphenol, Belden

## **Texas**

MADISON ELECTRONICS SUPPLY 1508 McKlNNEY HOUSTON, TX 77010 71 3-658-0268 Christmas?? Now??

## **Wisconsin**

AMATEUR ELECTRONIC SUPPLY 4828 W. FOND DU LAC AVE. MILWAUKEE, WI 53216 4 14-442-4200 Wisc. Wats: 1 (800) 242-5195 Outside Wisc: 1 (800) 558-041 1 M-F 9-5:30 Sat 9-3

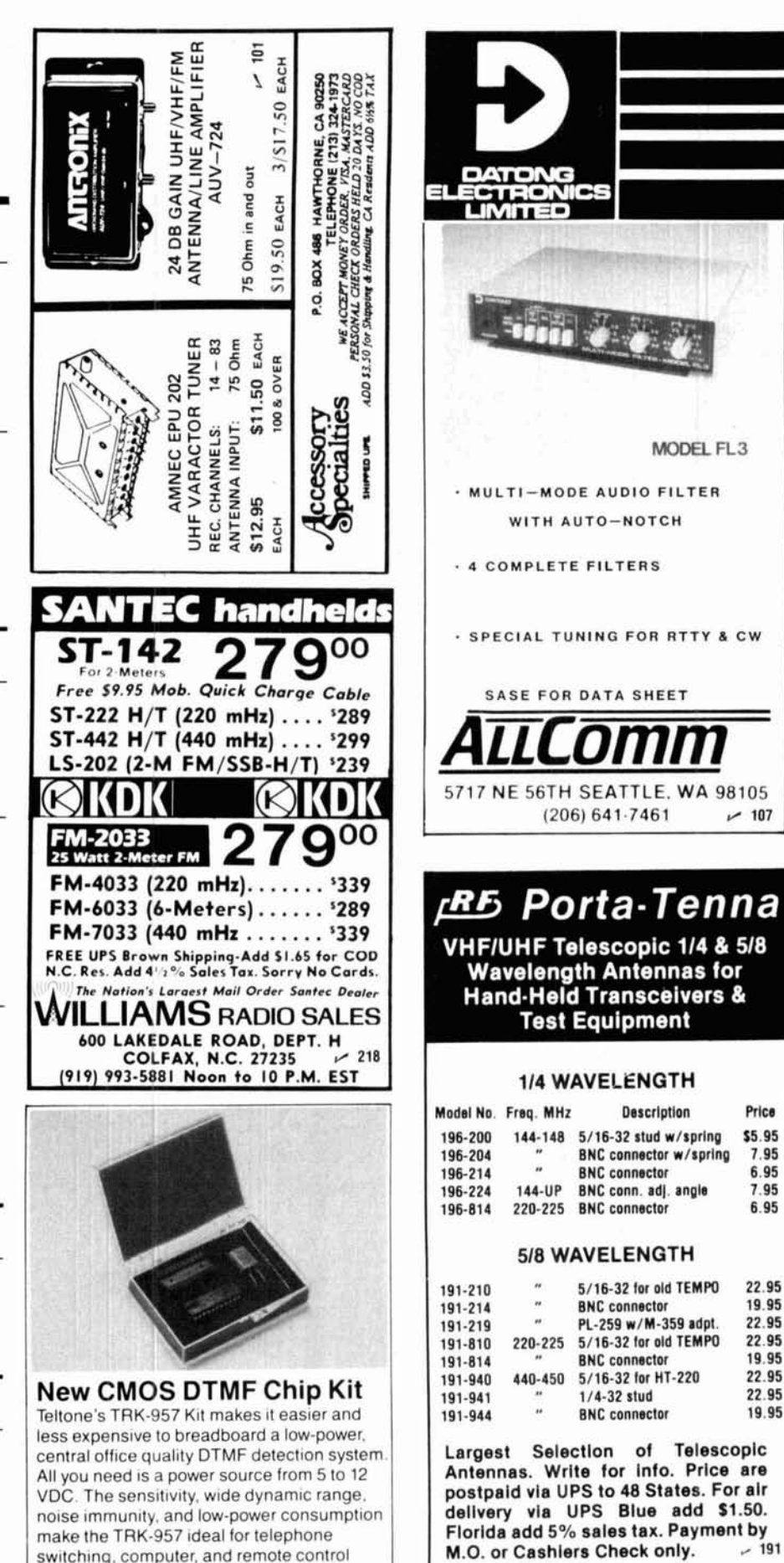

19 95

22.95

22.95

19.95

22.95

22.95

19.95

**PRODUCTS** 

P.O. Box 33, Rockledge, FL 32955, U.S.A. (305) 631-0775

applications. The TRK-957 DTMF Kit is only \$24.75. To order call: (800) 227-3800, ext. 1130.

#### **TELTONE'**

 $-205$ 

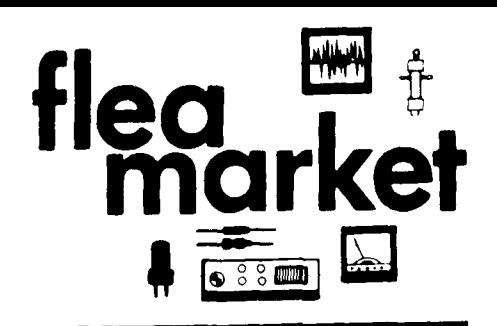

RATES Noncommercial ads 10¢ per word; commercial ads 60¢ per word both pavable in advance. No cash discounts or agency commissions allowed.

HAMFESTS Sponsored by non-profit organizations receive one free Flea Market ad (subject to our editing) on a space available basis only. Repeat insertions of hamfest ads pay the non-commercial rate.

COPY No special layout or arrangements available. Material should be typewritten or clearly printed (not all capitals) and must include full name and address. We reserve the right to reject unsuitable copy. Ham Radio cannot check each advertiser and thus cannot be held responsible for claims made. Liability for correctness of material limited to corrected ad in next available issue.

**DEADLINE** 15th of second preceding month.

SEND MATERIAL TO: Flea Market, Ham Radio, Greenville, N. H. 03048.

QSLs & RUBBER STAMPS - Top Quality! Card Samples and Stamp info - 50¢ - Ebbert Graphics 5R, Box 70, Westerville, Ohio 43081.

SOLAR ELECTRIC PANELS at drastically reduced prices! Offspecial supplies modules from major manufacturers. Up to<br>special supplies modules from major manufacturers. Up to<br>50% off list. Styles, outputs vary. Call FREE for details --<br>800-638-8304. Major credit cards welcome.

"KT5S" Super DX sloper 80-10M only \$59.95. "KT5B" Multiband dipole 160-10M only \$59.95. 2-KW roller inductor (28uh) \$47.50. Weather boot kit (PL-259) \$8.95 pp. Much more! Info available. Kilo-Tec, PO Box 1001, Oakview, CA 93022. Tel: 805-646-9645.

ROHN TOWERS - Wholesale direct to users. All products available. Write or call for price list. Also we are wholesale distributors for Antenna Specialists, Regency, and Hy-Gain.<br>Hill Radio, PO Box 1405, 2503 G.E. Road, Bloomington, IL. 61701-0887. (309) 663-2141.

**IBM-PC RTTY ASCII/BAUDOT/CW** send and receive. Split screen, buffers and features beaucoup. SASE to: E. Alline, 773 Rosa, Metairie, LA 70005.

#### CX7 REPAIRS. 415-549-9210.

CUSTOM EMBROIDERED EMBLEMS - Enameled pins, your design, low minimum, excellent quality, low prices, free book-<br>let. A.T. Patch Co., Dept. 65, Littleton, NH 03561. (603) 444-3423.

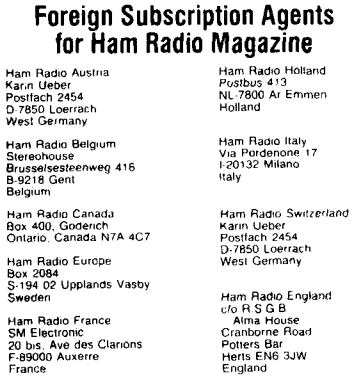

Ham Radio Germany<br>Karin Ueber<br>Postfach 2454<br>U-7850 Loerrach<br>West Germany

**Iolland Radio**<br>143 Greenway Greenside, Johannesburg<br>Republic of South Africa

HAM TRADER WEST classifieds, 25 cents a word for subscribers, \$9 a year bimonthly, Canadians \$11.50, posted same<br>day as U.S. from Canada. Others 50 cents a word, commercial 75 cents a word. Name, address, and phone free. Ham Trader West, Box 202, Lynden, Wash. 98264.

TRAVEL-PAK QSL KIT - Converts post cards, photos to QSLs. Stamp brings circular. Samco, Box 203-c, Wynantskill, New York 12198.

ULTIMATE CW FILTER: Four pole Gaussian response with<br>variable selectivity and center frequency. Includes audio amplifer. See October 1983 QST, page 14. Complete PC assembly kit only \$21 postpaid. Orders or information: Analog Technology, Box 8964, Fort Collins, CO 80525.

RADIO ITEMS before 1930 wanted. Buying battery operated radios, horn and cone speakers, radio tubes and parts, radio literature - books, catalogs, magazines, radio advertising signs, posters. Gary Schneider, 6848 Commonwealth Blvd., Parma Heights, Ohio 44130.

CUSTOM MADE embroidered patches. Any size, shape, colors. Five patch minimum. Free sample, prices and ordering information. Hein Specialties, Inc., Dept. 301, 4202 N. Drake, Chicago, IL 60618.

DIGITAL AUTOMATIC DISPLAYS for FT-101's TS-520's, and most others. Six 1/2" digits. Write for information. Grand Systems, P.O. Box 2171, Blaine, Washington 98230. (604) 530-4551

SQUIRES SANDERS, SS1R (701 series); SS1V-SS1-S, SS1-MS mint condition. Factory manuals and other parts. Heath HX-10 transmitter with accessories, HO-10 scope. Icom IC-280 FoMoXceiver, Kenwood TR-2400. All in excellent condition with manuals. (616) 382-5401. K8WPQ, 9549 No. 17, Kalamazoo, MI 49007.

RUBBER STAMPS: 3 lines \$4.50 PPD. Send check or MO to G.L. Pierce, 5521 Birkdale Way, San Diego, CA 92117. SASE brings information.

FOR SALE: Kenwood TS-520 still in box. Operated once to check out. Great buy \$400.00. MFJ antenna tuner \$15.00. Hy-Gain 18 AVT vertical antenna \$20.00. Ham Radio magazines back to 1980 \$1.00 each. Call Warren (617) 335-7756 nights 7 PM to 10 PM. No calls on Sundays please.

FOR SALE: Swan 350 transceiver w/ps \$250. SA2040 antenna tuner \$125. QF-1A audio filter \$50. Kantronics CW/RTTY interface for Vic-20 with programs board + cables \$135. Shipping included. Send money order. Package price \$500. Write Jim Howell, KA4EBW, 18 Dan St., Salisbury, NC 28144. (704) 637-0313 evenings.

DRAKE TR7 TRANSCEIVER with two optional filters, one fan and hand mike \$625. PS7 power supply \$200. Will sell n deck separately. 182 feet of new Belden RG59U coax \$30. All mint. You ship. (609) 627-5683.

REPAIR, ALIGNMENT, calibration. Collins written estimates<br>\$25; non Collins \$50. K1MAN. (207) 495-2215.

AN/PRC-74 AND PRC-104 transceivers, modules and acces-<br>sories wanted. T. Stroh, N6JSD, 21930 Valerio St., No. 11, Canoga Park, CA 91303.

CHASSIS and cabinet kits. SASE K3IWK.

GET THE FACTS! Let our rf Snitch fill you in. Attach this sensing device to your meter to detect rf power. Use for signal tracing in receivers, and tuning antennae, transmitters, oscillator and rf tank circuits. For additional information write: BMLN or N8DPW, Engineering Research Assoc., PO Box 170, Ontario, Ohio 44862.

**NATIONAL RADIO CO** equipment manuals price list SASE Dust covers, NCX 3 or NCX 5 plus NCX A, pair \$8.95 PP. Maximilian Fuchs, 11 Plymouth Lane, Swampscott, MA 01907.

TI 99/4A Random Code practice programs. Dr. Code "General" sends international Morse code and prints on screen, you choose: speed, tone, which characters to be sent, spacing, and more! Dr. Code "Speech" same as "General" spacing, and into those how many characters before speech;<br>the speech; you choose how many characters before speech;<br>check, For cassette of both copyrighted programs and condicheck. For cassette of both copyrighted provides and \$10.00 plus \$3.00 shipping and<br>handling to NSESF, Rt. 1, Box 1326, Lake Charles, LA 70601.

ELECTRON TUBES: Receiving, transmitting, microwave<br>... all types available. Large stock. Next day delivery most<br>cases. Daily Electronics, 14126 Willow Lane, Westminster, CA 92683 (714) 894-1368.

S9 PLUS QTH. 59 acres for antenna farm - elevation above Derry repeater, equals Francestown repeater - south slope Crotched Mountain for wide propagation window, solar exposure and view - spacious 4-room lodge, baths, separate<br>bunkhouse with shop and garage, excellent condition -- payed access - privacy - one hour from Nashua or Manchester<br>access - privacy - one hour from Nashua or Manchester<br>- \$95K - must liquidate. "CW" Farr, Broker, Greenfield, NH 03047. (603) 547-2053.

WANTED: Cash paid for used speed radar equipment. Write or call: Brian R. Esterman, PO Box 8141, Northfield, Illinois 60093. (312) 251-8901.

\$\$\$\$ SUPER SAVINGS on electronics parts, components, supplies, and computer accessories. Free 40-page catalog for SASE. Get on our mailing list. BCD Electro, PO Box 830119, Richardson, TX 75083. Or call (214) 690-1102.

WANTED: Old microphones, remote mixers other misc related items. All pre-1935. Box Paquette, 107 E. National Avenue, Milwaukee, WI 53204.

PORTABLE 2-meter Quads and J-Verticals. Write Radio Engineers, 3941 Mt. Brundage Avenue, San Diego, CA 92111.

RECONDITIONED TEST EQUIPMENT \$1.00 for catalog. Walter, 2697 Nickel, San Pablo, CA 94806.

FOX-TANGO Newsletters - Since 1972, the prime source of modifications, improvements, and repair of Yaesu gear, free to Club members. Calendar year dues still only \$8 U.S., \$9 Canada, \$12 elsewhere. Includes five year cumulative index by model numbers, or send \$1 for index and sample Newsletter. Fox Tango Club, Box 15944, W. Palm Beach, FL 33416.

RTTY-EXCLUSIVELY for the Amateur Teleprinter. One year \$7.00. Beginners RTTY Handbook \$8.00 includes journal<br>index. P.O. Box RY, Cardiff, CA 92007.

IMRA International Mission Radio Assn. helps missioners equipment loaned; weekday net, 14.280 MHz, 2-3 PM Eastern. Br. Frey, 1 Pryer Manor Rd., Larchmont, NY 10538.

"HAMS FOR CHRIST." Reach other Hams with a gospel tract<br>sure to please. Clyde Stanfield, WA6HEG, 1570 N. Albright, Upland, CA 91786.

TENNATEST -- Antenna noise bridge -- out-performs others, accurate, costs less, satisfaction guaranteed, \$41.00. Send<br>stamp for details, W8URR, 1025 Wildwood Road, Quincy, MI 490B2

WANTED: Early Hallicrafter "Skyriders" and "Super Sky-<br>riders" with silver panels, also "Skyrider Commercial", early<br>transmitters such as HT-1, HT-2, HT-8, and other Hallicrafter gear, parts, accessories, manuals. Chuck Dachis, WD5EOG,<br>The Hallicrafter Collector, 4500 Russell Drive, Austin, Texas 78745

VERY in-ter-est-ing! Next 4 issues \$2. Ham Trader "Yellow Sheets", POB356, Wheaton, IL 60189.

# **Coming Events ACTIVITIES** "Places to go..."

PENNSYLVANIA: The Irwin Area ARA will sponsor a Swap & Shop, Saturday, October 20, Circleville V.F.D., off Rt. 30, 3.5 miles west of Pennsylvania Turnpike, exit 7. Talk in on 325/925 and 52. For information: Don Myslewski, K3CHD, 359 McMahon Road, North Huntingdon, PA 15642. (412) 863-0570

LOUISIANA: The Twin City Hams are sponsoring a Hamfest, Saturday, November 10, Convention Center, West Monroe. Swap tables, new dealers, exams, ladies' events. All indoors. Talk in on 146.25/85. Contact: Benson Scott, AE5V, 107 Contempo, West Monroe, LA 71291.

TENNESSEE: Hamfest Chattanooga and the Tennessee State ARRL Convention, October 27 and 28, Memorial Auditorium, Chat Street at Lindsay Avenue, Chattanooga. Forums, concess and non-ham activities. Amateur exams Saturday morning, October 27, at 8 AM, Tech through Extra. Eight foot flee my, Science Er, at a new, itself univegent with Eigen foot has<br>market tables indoors available \$6.00 per day or \$10.00 both<br>days. For information: Hamfest Chattanooga, PO Box 3377, Chattanooga, TN 37404 or call Nita Morgan, N4DON. (404) 820-2065

KANSAS: Sandhills ARC's Swapfest, Sunday, October 7, 4-H Building, Scott County Fairgrounds, Scott City. Doors open 9 AM. Talk in on 146.10/.70. Covered dish lunch.

GEORGIA: Rome Hamfest (the South's oldest) will be held<br>Sunday, October 1, Civic Center, Rome. Starts 8 AM. Talk<br>in on 147.90/30. Contact: T.J. Freeman, (404) 232-2830.

OHIO: The Marion Amateur Radio Club's 10th annual "Heart **OHIO:** The Manion Antaleur Hating Colober 28, 0800 to 1600,<br>Marion County Fairgrounds Coliseum. Tickets \$3.00 advance,<br>Marion County Fairgrounds Coliseum. Tickets \$3.00 advance,<br>\$4.00 door. Tables \$5.00. Plenty of parking Kilzer, W8GAX, 393 Pole Lane Road, Marion, Ohio 43302.

NEW MEXICO: The UNM ARC and Westside ARC are cosponsoring a tailgate swapfest, November 3, 10 AM to 2 PM MST, UNM North Campus parking lot, corner of University Blvd. and Tucker Avenue, Albuquerque. No charge. Bring own tables.<br>Talk in on 147.75/147.15 and 449.3/444.3 repeaters. For further information SASE to K8BI, WB5YYX or WA5WHN or via 3.939 MHz, 0100 UTC daily.

**MICHIGAN: The Biossomiand Amateur Radio Association's** 1984 Blossomland Blast, Sunday, October 7, Lake Michigan<br>College Community Center, 1-94 exit 30, west of Benton Harbor. 8 AM to 3 PM EDT. Admission \$3 per person. Special features: Air Force MARS display, Skywarn training program. RC airplane display. Talk in 22/82 and 52. For table space: BARA, POB 175, St. Joseph, MI 49085 or Paul, WD8MWT (616) 983-1710.

ILLINOIS: Third annual CCRL Hamlest. Sunday. October 21. 7 AM to 2 PM, American Legion Post #21, 6040 N. Clark St., Chlcago. Admission \$1 00 advance. \$1 **.SO** at door. \$2 00 per table. Talk in on 145.030 simplex. For information: Norman Geuder, KA9EZA, John Ibes, KA9FUI or Frank Bonnell,<br>WR9OHN ILLINOIS: Third annual CCRL Hamfest, Sunday, October 21, 7 AM to 2 PM, American Legion Post #21, 6040 N. Clark St., Chicago. Admission \$1.00 advance, \$1.50 at door. \$2.00 per table. Talk in on 145.030 simplex. For informat

tion's annual Fall flea market. Sunday, October 28. Framingham Civic League Bldg., 214 Concord Street. Framingham. Doors open 10 AM. Sellers setup 8:30. Admission \$2.00. Tables \$10.00 pre-registration only. Bargains galore. Talk in<br>on 75/15 and 52. Contact: Jon Weiner, K1VVC, 52 Overlook Drive, Framingham, MA 01701. (617) 877-7166

NEW ENGLAND: Hosstraders' Fall Tailgate Swapfest, Saturday. October 6, sunrise to sunset at Deerfield. NH Fairgrounds. Admission \$2 including tailgaters. Friday night camp-<br>ing at nominal fee after 4 PM. No reservations. Profits benefit Boston Burns Unit of Shriners Hospital. Last Spring's donation \$5,813.00. For map to northeast's biggest ham flea market SASE to Norm. WA1IVB. RFD Box 57. West Baldwin. MF 04091

#### **OPERATING EVENTS**  "Things to do..."

OCTOBER **514:** Speclat event stations K5MHZ and KN5D will operate during the 13th annual International Hot Air Balloon Fiesta in Albuquerque, New Mexico. Most operations SSB with some RTTY, CW and SSTV. Variable hours. Frequencles: 3900.7230. 14250.21350 and 28550 and 147.510 slmplex FM. For a special OSL send OSL to PO Box 997, Corrales. NM 87048. Include SASE with sufficient postage.

OCTOBER 6: Southeastern Michigan ARA will sponsor Michigan All Saints Day, 1500Z to 2100Z with stations in all 9 cities<br>named after Saints. Phone only, General portions of 20, 40 and 80 meters plus 147.480 and/or nearest repeater. Look lor St. Joseph, KCBJX. St. Helen N8BAR. St. Johns NI8L. St. Clair W8GV. St. Charles WBBTTA. St. lgnace KDBCW. St. Louis WABAEG, St. James KD8CG and Sault Sainte Marie WA8DLO. QSL once with #10 SASE and log to N8COY, 161 Lothrop, Grosse Pointe, MI 48236 for certificate with en-OCTOBER 6: Southeastern Micringan Arta with<br>igan All Saints Day, 15002 to 21002 with station<br>anned after Saints. Phone only, General por<br>and 80 meters plus 147.480 and/or nearest<br>for St. Joseph, KC8JX, St. Helen N8BAR, St.

OCTOBER 16, 17, 18: Colquitt County Ham Radio Society will operate club station WD4KOW from the site of the 7th annual Sunbelt Agricultural Exposition. 0900 to 1700 EDST each day. Operations: General portion of HF bands. Members will<br>listen for visiting hams on 146.19/.79. For a special OSL card send SASE to: CC Ham Radio Society, PO Box 813, Moultrie,<br>GA 31776.

OCTOBER **27** AND **28:** Members of the Ruthedord **Appleton**  Laboratory ARC (G3RRS) will be active from VP2MF during this years contest. Operators: G3SJK, G3UKS, GM3YOR, G4BGH, G4JVG, G4XRI, G4XRJ. An award for DX stations working VP2MF on 10-160m during the contest will be issued.<br>OSL via bureau or to G3RRS, c/o Jean Mills, R20, Rutherford Appleton Laboratory ARC, Chilton, Didcot, Oxon, UK.

OCTOBER 20 AND **21:** The Armadillo Gang will operale WD5HOR to commemorate the Arkansas Pass "Shrimporee".<br>Operation will be on 10, 15, 20, 40, 80 meters 15kc from lower General band edges. OSL card avallable via SASE to the Armadillo Gang, WB5YPE, David Stephens, 5709 Bobalo, Corpus Christi, TX 78412.

NOVEMBER 25 AND 26: The BOMB Squad (Best of Mt.<br>Baldy) will operate W6HCP (Hollywood Christmas Parade) lrom 16002. November 25 to 04002. November **26.** Frequencues: 7 284. 14.284. and 21.284 MHz SSB SASE lo W6GVR for special commemorative QSL.

**OCTOBER 14: LARC will operate special event station** WA30GA from 13002 to 24002 to commemorate the Bollman UC TO DET 14: LARC will operate special steel solition<br>Truss RR Bridge — the only one of its kind in the world. Fre-<br>quencies: 7237, 14285, 21385, 144.250 USB and 147.540 simlex. Certificate available for #10 SASE to LARC, PO Box 3039. Laurel. MD 20708.

OCTOBER 21, 22: JOTA - Scouts 27th annual Jamboree on the Alr. Look lor K2BSA. the BSA headquarters slalion in Dallas. Texas and HB9S. the World Scout Headquarters in Switzerland and other special call signs from many countries.<br>Calling frequencies: CW - 3590, 7030, 14070, 21140, 28190. Voice - 3940, 7290, 14290, 21360, 28990. RTTY, SSTV, ATV on usual frequencies. Check Novice frequencies. Do a good turn for Scouting and Ham Radio.

NOVEMBER 3: K4MJN will operate a special events station in Blythewood, SC, to commemorate the birthplace of J.<br>Gordon Coogler, acclaimed by literary critics as the "worst<br>practicing poet in U.S. literary history!". All stations working<br>K4MJN during this second annual festival w and some of his poetry. Please send QSL and contact number with large SASE to K4MJN, Rt. 3, Box 154, Blythewood, SC<br>29016. 14.290 MHz from 1400Z to 1800Z and 21.390 MHz from 1800Z to 2200Z.<br>OCTOBER 20: The 24th Infantry Division Association will

40th anniversary of the landing in the Philippines. A special material to: ORP ARC1 Contest Chairman, Gene Sn=<br>commemorative certificate to any Amateur station making KASNLY, 8201 Chatham Drive, Little Rock, AR 72207. Form anniversary of the tanding in the Philippines. A special material to: CHP ARCI Contest Chairman, Gene Smith, **October 1984 151 October 1984** 151 **commemorative certificate to any Amateur station making KA5NLY, 8201** 

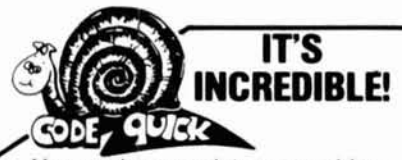

Master code or upgrade in a matter of days **Code Quick** is a unique breakthrough which simplifies learning Morse Code. Instead of a confusing maze of dits and<br>dahs, each letter will magically begin to call<br>out its own name! Stop torturing yourself!<br>Your amazing kit containing 5 power packed cassettes, visual breakthrough<br>cards and original manual is only \$39.95!<br>Send check or money order today to<br>WHEELER APPLIED RESEARCH LAB, P.O. Box 3261, City of Industry, CA 91744 **Ask for Code Quick #103,** California<br>residents add 6% sales tax.

#### **One User Comments:**

"First new idea in code study and the darn thing works! So much fun you don't realize<br>how much you're learning."

**M.S.** Greneda. MISS.

**Hundreds of satisfied customers!**<br>You can't lose! Follow each simple step. You must succeed or return the kit for a total immediate refund!

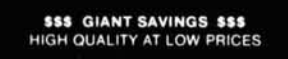

#### ECHO- DISKETTES

Each recording surface is individually certified and guaranteed to be 100% error free... with a **LIFETIME WARRANTY!** 

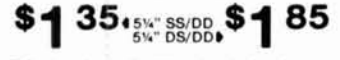

Echo head cleanlng kit no hanh abrasives **no**  fluids to apply (30 applications). 5%" - \$6.95.

DYSAN<sup>\*</sup> DISKETTES<br>PREMIUM QUALITY AT HUGE SAVINGS

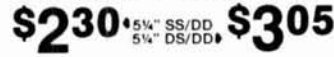

All diskettes are in boxes of 10 with labels, envelopes and reinforced hubs

DISK **STOR** hold8 50 5Va" Dlakettea St 2.85 + 52 00 shlpplng

SHIPPING: 5%" DISKETTES - Add \$3.00 per<br>100 or less. PAYMENT: VISA M/C or **PAYMENT: VISA M/C** check with order. COD orders add \$2.00. \$1.50 credit on long distance phone orders. TAXES: **Illinois customers add 8%**   $\swarrow$  197

SCAMP SYSTEMS, INC.<br>BOX 59451 - CHICAGO, ILLINOIS 60659<br>1-312-267-9858

2-way contact with K4TF during the 24-hour GMT period. Operations will **be** 10 kHz inside the General portion 01 each band. For certificate send QSL card and  $9 \times 12$  SASE to K4TF, 1630 Venus Street, Merritt Island, Florida 32953.

**AMSAT** Technical Symposium and General Membership Meeting, Sunday, November 10, Amfac Hotel, 8601 Lincoln<br>Blvd., Los Angeles, CA 90045. Tech presentations on present/future Amateur satellite projects. General membership meeting following a banquet dinner. For conference registration information SASE to Dennis Dinga, N6DD, PO Box 4111, Diamond Bar. CA 91765. and. For centricate send CSC card and 9 x 12<br>1630 Venus Street, Merritt Island, Florida 32<br>**AMSAT** Technical Symposium and General<br>Meeting, Sunday, November 10, Amfac Hotel<br>Blvd., Los Angeles, CA 90045. Tech present<br>ent/fu

OCTOBER 13 AND 14: Oregon QSO party sponsored by the Hermiston ARC, 1700Z Oct. 13 to 0800Z and from 1500Z Oct. 14 to OOOOZ **Oct** 15 Exchange' OR stalms, sgnal report and county. Others signal report and state/province/country. Mixed mode or CW only. You may obtain log sheets from HARC<br>(please SASE). Log sheets must be received by November 12. Mail entries and request log sheets from: Hermiston ARC, PO Box **962.** Hermlston. OR 97838

OCTOBER 13 AND 14: ORP Amateur Radio Club International Fall QSO Contest. 1200 UTC Oct. 13 to 2400 UTC Oct. 14. 24 hours max. operation. Only one mode of operation, CW Sponsor a special event station KaTF, to commemorate the output. State/province/country and QRP ARCI membership number.<br>
Sponsor a special event station K4TF, to commemorate the output. Logs must be received by November 12

# r **NOW**  <sup>I</sup>**THERE ARE**

#### **THE ARRL AMATEUR RADIO CALL DIRECTORY**

Whether you are *DXCC Honor Roll* bound or just beginning to collect QSL cards for the WAS award, you'll find the addresses you need quickly and easily. There are over 453,000 listings of U.S. Amateur Radio licensees listed alphabetically in callsign order. The section covering club stations is the most accurate to be found. Only \$15.75 in the U.S. and \$19.75 in Canada and elsewhere.

#### **NAME INDEX**

Have the name but need the Call? This handy book lists licensees alphabetically by last name, then gives their call, you can refer to the Call *Directory* for address information. \$25.00 in the U.S., \$28.50 in Canada and elsewhere. U.S. Listing.

#### **GEOGRAPHICAL INDEX**

Handy listing by State, City, Street and Call. Perfect for the travelling amateur. \$25.00 in the U.S.. 528.50 in Canada and elsewhere. U.S. Listings.

#### **COMBINATION PRICES**

ARRL AMATEUR RADIO CALL DIRECTORY AND NAME INDEX OR GEOGRAPHICAL INDEX \$36.50 U.S., \$44 in Canada or elsewhere. ALL THREE: CALL DIREC-TORY, NAME AND GEOGRAPHI-CAL INDICES: \$50 in the U.S., \$61.00 in Canada and elsewhere.

#### **1984-85 EDITIONS HOT OFF THE PRESS**

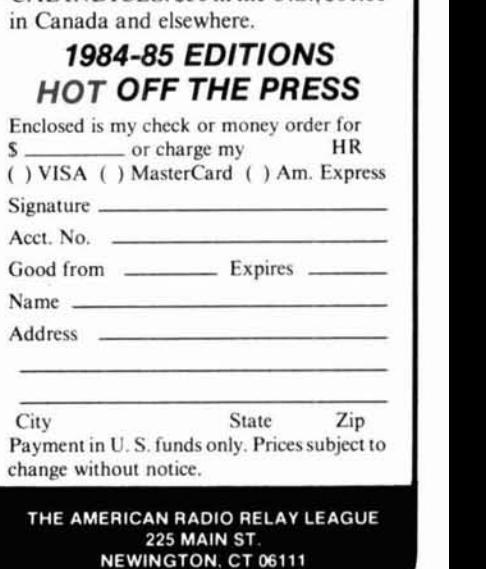

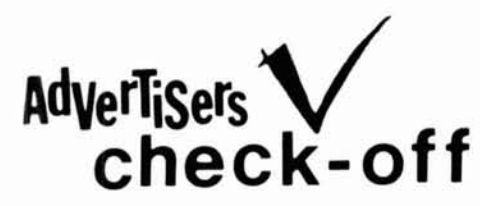

... for literature, in a hurry - we'll rush your name to the companies whose names you "check-off"

Place your check mark in the space between name and number. Ex: Ham Radio 1 234

Accessory Spec 101<br>
Ace Comm 102<br>
ARR 103<br>
AEA 104, 105, 301<br>
All Comm 106, 107<br>
All Comm 106  $\begin{tabular}{l|c|c} \textbf{A4} & \textbf{104} & \textbf{105} & \textbf{301} \\ \textbf{A11} & \textbf{Corm} & \textbf{106} & \textbf{107} \\ \textbf{A11} & \textbf{Evec} & \textbf{108} \\ \textbf{A12} & \textbf{B13} & \textbf{108} \\ \textbf{A11} & \textbf{A12} & \textbf{111} \\ \textbf{A12} & \textbf{A2} & \textbf{111} \\ \textbf{A13} & \textbf{A2} & \textbf{111} \\ \textbf{A1$ Antarck 115<br>
Antarck 115<br>
Attack 116<br>
ATV Mag. 117<br>
Audio Amateur 118<br>
Azentut 119<br>
Azentut 120<br>
Barry 120<br>
Barry 121<br>
Barry 121 Barry<br>
Bauman 121<br>
B.G. Micro 125 122, 123, 124<br>
BHCo 125<br>
Burd 304<br>
Burghardt 126<br>
Burghardt 127<br>
Butternut 127 Butternut<br>
CeG A Roberts - 128<br>
CeG - 129<br>
CeG - 129<br>
Centurion - 131<br>
Coaxul Dynamics - 132<br>
Comm. Concepts - 134<br>
Comm. Cencepts - 134<br>
Computer Trader - 136<br>
Cushcart<br>
Cushcart - 136<br>
Cushcart - 136<br>
Cushcart - 137 Computer Trader<br>
Cushcraft<br>
Dentron 137<br>
DEO 138, 139<br>
Decount Discs<br>
Displer 141<br>
Drake<br>
Cushcraft<br>
Drake Custanns Dynatic Systems 142<br>Electro-Com 143 Electro Com<br>Encomm 144<br>Eng. Cons 14<br>Ealcon 145, 146, 302 Falcon<br>Fluke \*<br>Fox Tango \_\_\_ 147<br>Gem Quad Hamtronics, N.Y. \_\_\_\_ 154, 305 Harrison 156<br>Harvey 156<br>Harry 157 155  $\frac{157}{306}$ <br>158, 159  $\ddot{\phantom{1}}$ Heath<br>ICOM LC M. 160 161 J&J Satellite  $162$ KLM

Kantronics \_\_\_ 163, 164<br>Kenpro \_\_ 165<br>Kenwood \*<br>MFJ \_\_\_ 166 Kenwood<br>MFJ 166<br>MHz Elec 16<br>Madison 168 167 Madison 1988<br>
Matrin Eng. 169<br>
Metrimac Sat. 170<br>
Metrimac Sat. 170<br>
Micro Systems 172<br>
Micro Systems 172<br>
Micro Control Spec<br>
Microwave Filter 174, 308<br>
Microwave Filter 175<br>
Microwave Filter 174, 308 Microwave<br>Midwest \_\_\_\_\_ 175<br>\_\_\_\_\_\_\_\_\_\_\_\_\_\_\_\_\_ 176 Michwest - 176<br>
Mirage 176<br>
Missouri Radio - 177<br>
Morning Dist - 178<br>
Mosley - 179, 221<br>
NGC - 180<br>
Nartonal Satellite - 222<br>
Natonal Satellite - 223<br>
Natonal Satellite - 223<br>
Natonal Satellite - 223 National Satellite 22<br>
Newsl 182<br>
New 183<br>
Paulin 184<br>
Paulin 185<br>
Processor Concepts<br>
Processor Concepts<br>
Processor Concepts<br>
Public Domain 188<br>
R Enterprises 190<br>
R Enterprises 191<br>
Ramsey 193<br>
Ramsey 193<br>
Roensch 194<br>
R  $187$ Sarton 195<br>
Sat. TV Mag. 196<br>
Scamp Systems 197<br>
Sommer Electric 198<br>
S M C 199 SM.C. 199<br>
Spectrum Comm. 31<br>
Spectrum Int. 200<br>
Spectrum West 201<br>
Spectrum West 202 310 Spi Ro Dist. 20<br>TNT Radio 203 TNT Radio 203<br>
Telex 204<br>
Teltox 204<br>
Teltox 205<br>
Ten Tec 1<br>
Texas Towers 206<br>
Transleteronic 207<br>
UNR Rohn UNR-Rohn<br>
UNR-Rohn<br>
Universal Bec. 208<br>
Universal Bec. 209<br>
Varguard 210<br>
Varguard 210<br>
Varguard 210<br>
Vactor Radio 212<br>
Vector Radio 212<br>
Vector Radio 212<br>
Western Elec. 216<br>
Western Elec. 216<br>
Western Elec. 216<br>
Wheeler<br> 213 World View 219<br>Yaesu 220

\*Please contact this advertiser directly Limit 15 inquiries per request.

#### October 1984

Please use before November 30, 1984

Tear off and mail to HAM RADIO MAGAZINE - "check off" Greenville, N. H. 03048-0498

**CALL**.........................

X

**Iectronics Supp 1508 McKinney** Houston, Texas 77010 **Call for Quotes** 713-658-0268

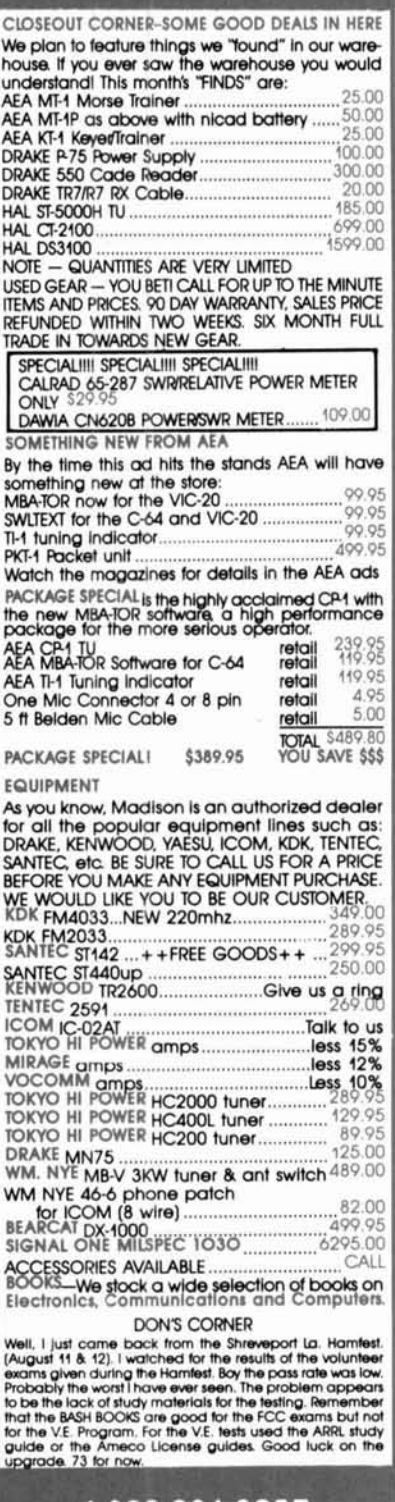

1-800-231-3057

# AdverTisers iNdex

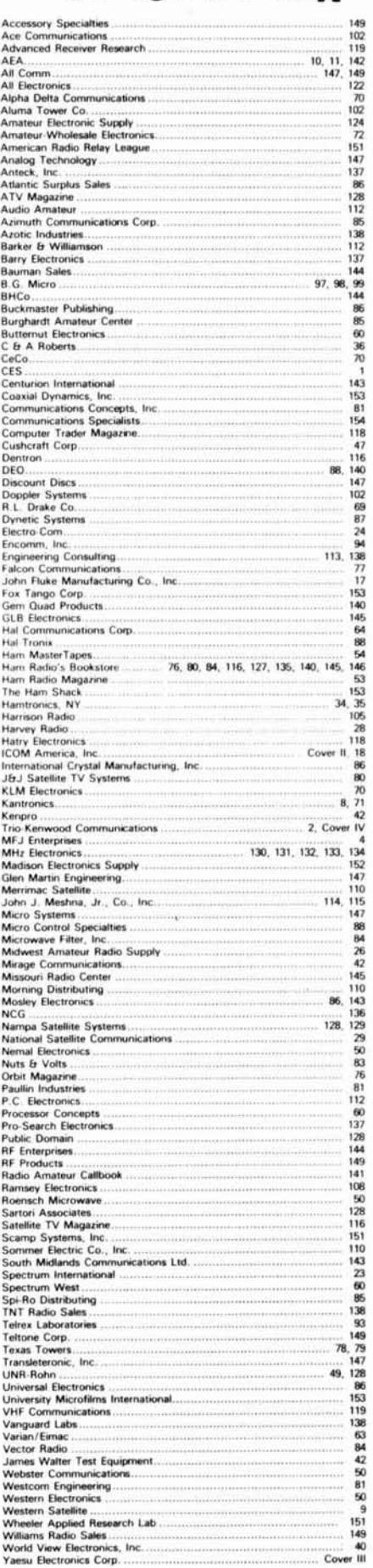

# The Problem Solver.

The RF Wattmeter Model 81000-A from Coaxial Dynamics, Inc. does more than provide accurate rf measurements. Testing of transmission lines, antennas, connectors, filters and related components can reveal unknown problems and assure

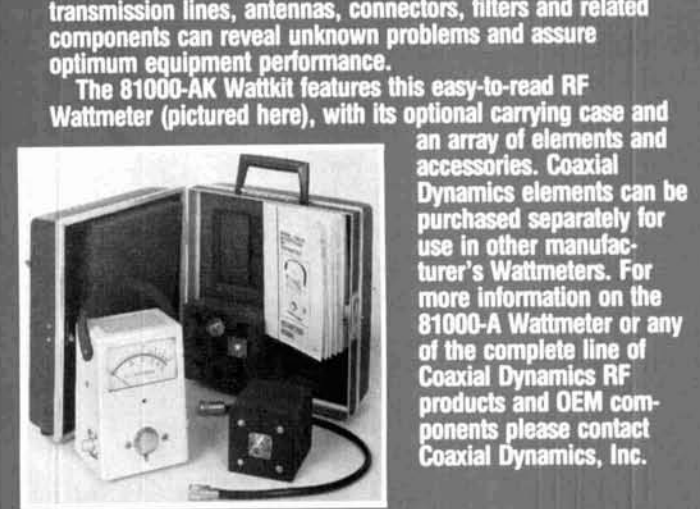

COAXIAI

NAMICS, INC.

)<br>Industrial Parkway, Cleveland, OH 44135 • (216) 267-2233<br>de Ohio, WATS: (800) Coaxial, Telex: 980-630

of the complete line of **Coaxial Dynamics RF** products and OEM components please contact<br>Coaxial Dynamics, Inc.

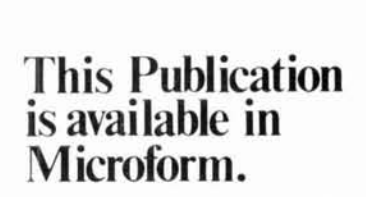

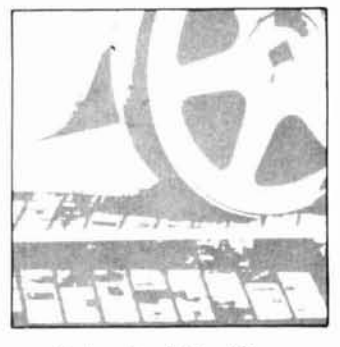

**University Microfilms** International

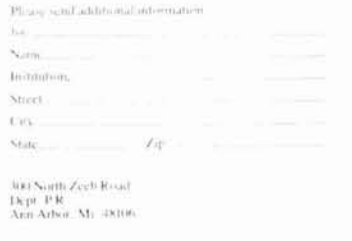

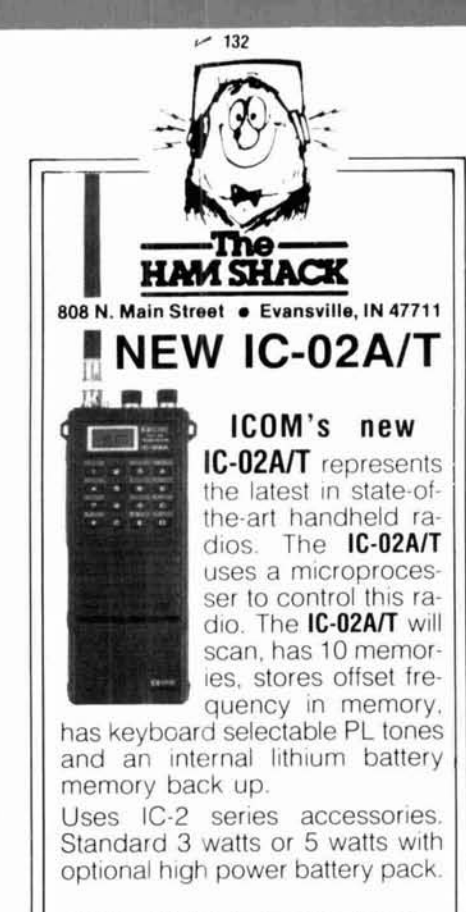

Call Ham Shack today for more information and your price on this and the rest of the ICOM radio line

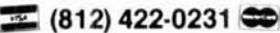

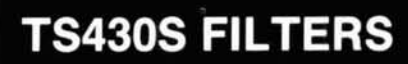

R.P. WATTONAL

 $(0)$ 

COANIAL DYNAMICS

WATTMETER

For superior performance at lower cost, use toprated 8-pole Fox Tango crystal filters to fill the optional spots in your rig. For example, our 1800 Hz FT2808 equivalent of the YK88SN has 60/6dB shape factor of 1.7 compared with 2.0, a price of \$55 vs \$63. and squarer shoulders at the top with steeper skirts all the way down to more than -80dB!

For more pleasant audio use our 2100Hz for SSB and/or our 6000Hz for AM. For CW, our 400Hz unit is better than the YK88C, while our 250Hz is sharper than the YK88CN.

#### **BIGGER IS RETTER!**

Fox Tango filters are better because of their discrete crystal (not monolithic) construction. This makes them slightly larger than YK filters so they are patched into the circuit with short lengths of coax. Installation is easy-no drilling or circuit changes. Order with confidence.

#### **COMPLETE FILTER KITS - \$60 EACH**

AM-FT2811 (6000Hz Bandwidth) SSB-FT2808 (1800Hz); FT2809 (2100Hz) CW-FT2801 (250Hz); FT2802 (400Hz)

Kits include all needed cables, parts, detailed instructions. Specify the type(s) desired:

#### **NEW! FILTER CASCADING KIT \$85**

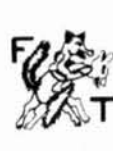

Extra tail end 1-F filter improves SSB/CW selectivity and dynamic range while reducing RX noise. No effects on TX, AM/FM. Price includes 2.1 FT filter, new PC board, teflon coax, detailed instructions, etc. Shipping: \$3, Air, \$5 (if COD add \$1). Overseas \$10. FL tax 5%

FOX TANGO CORPORATION<br>Box 15944 H, W. Palm Beach, FL 33416<br>(305) 683-9587

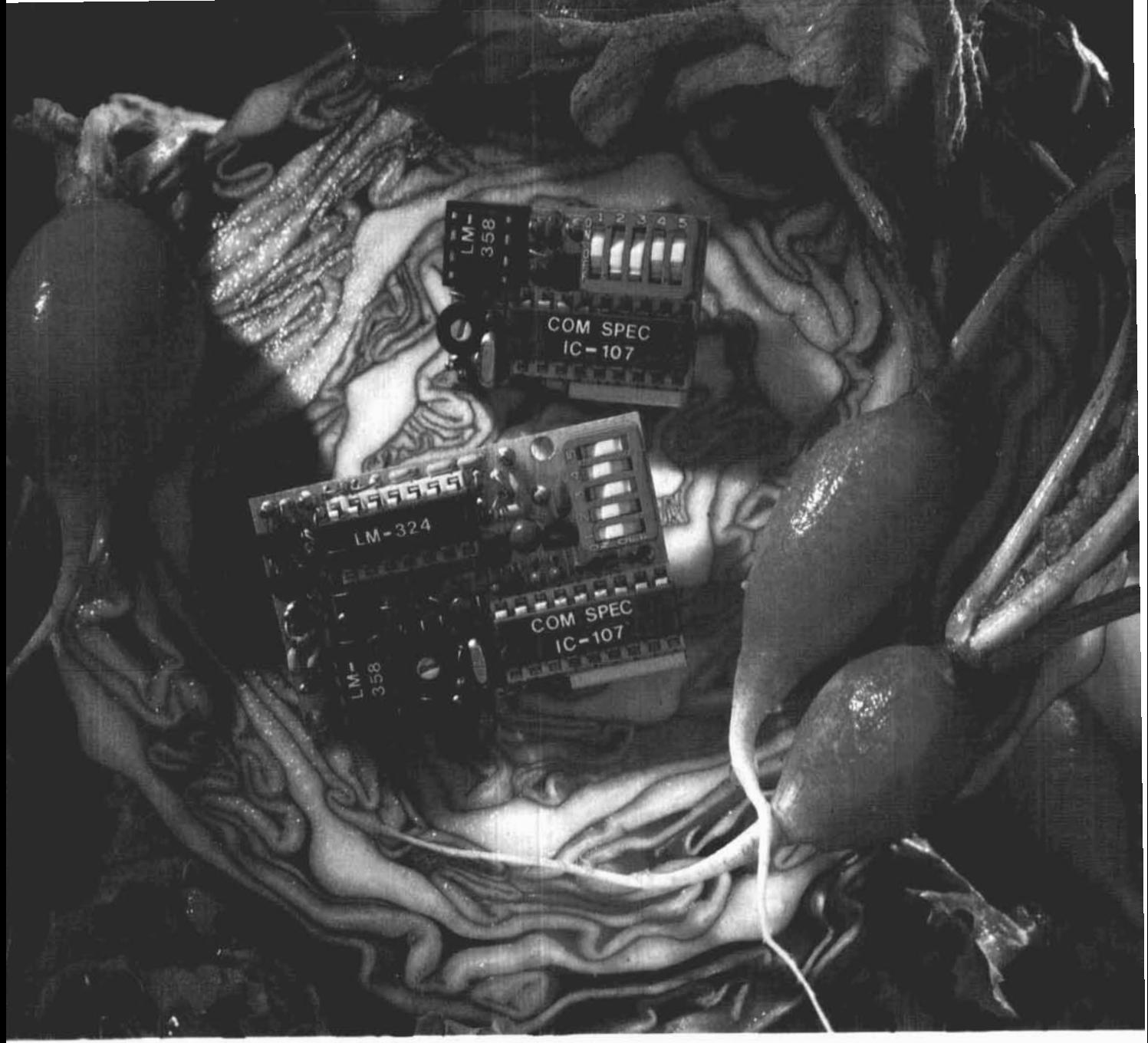

# A fresh idea!

Our new crop of tone equipment is the freshest thing growing in the encoder/decoder field today. All tones are instantly programmable by setting a dip switch; no counter is required. Frequency accuracy is astonishing  $\pm$ .1 Hz over all temperature extremes. Multiple tone frequency operation is a snap since the dip switch may be remoted. Our TS-32 encoder/decoder may be programmed for any of the 32 CTCSS tones. The SS-32 encode only model may be programmed for all 32 CTCSS tones plus 19 burst tones, 8 touch-tones, and 5 test tones.And, of course, there's no need to mention our one day delivery and one year warranty.

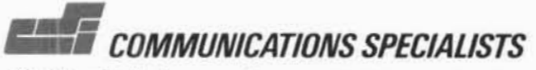

426 \\'cjl Tafl /\\'cnuc, **Orange,** California **92667 (800) 853-047/C'alifornia: (714) 998-3021** 

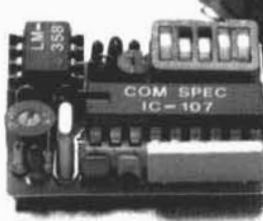

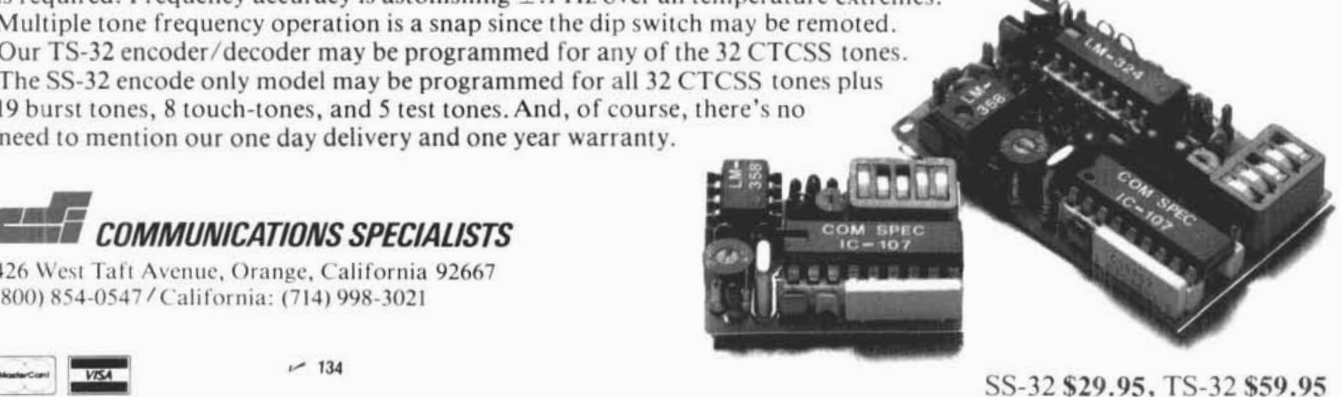

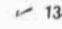

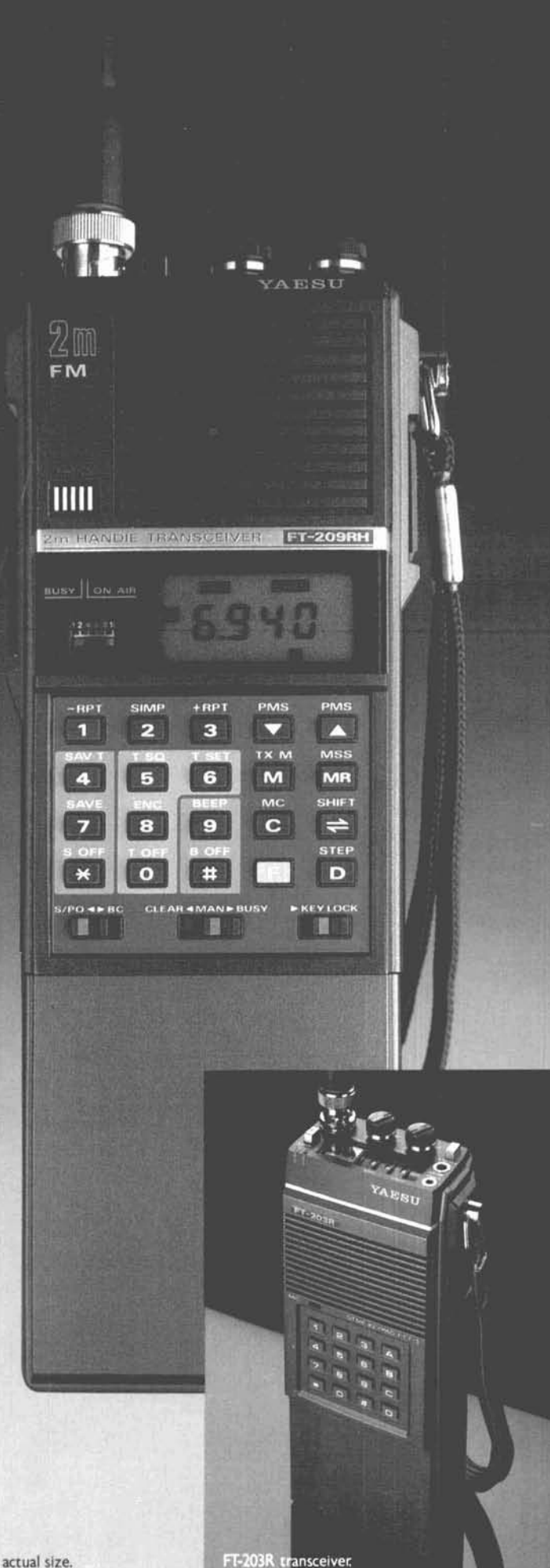

# The Yaesu FT-209RH. 5 watts that your<br>batteries can live with.

Have the power you need when you need it with Yaesu's new 5-watt. 2-meter handheld. Power to get out in situations where ordinary HTs just won't make it.

We designed our HT with a unique userprogrammable Power Saver that puts the rig to 'sleep" while you're monitoring and "wakes it up" when the squelch breaks. So you can listen for hours and still have plenty of power to hit those hard-to-reach repeaters when you need to.

With the FT-209RH there's no need to fiddle with knobs when you change from one memory channel to another That's because you can independently store everything you need in each of the ten memories: receive frequency, standard or non-standard offset, even tone encode/decode with an optional module. And then recall any channel at the touch of a button.

It's easy to hear what's happening on your favorite repeaters or simplex frequencies. Just touch a button and scan all memory channels. or selected ones. Or all frequencies between any two adjacent memories. Use the priority feature to return automatically to your special frequency when it becomes active.

Bring up controlled-access machines with the optional plug-in subaudible tone encoder/ decoder, independently programmed from the keyboard for each channel. Listen for toneencoded signals on selected channels - without having to hear a bunch of chatter-by enabling the decode function.

The FT-209RH, which covers 10 MHz for CAP and MARS use, comes complete with a 500-mAh battery, charger and soft case.

For those who want a basic radio without the bells and whistles, consider the compact. lightweight FT-203R. This economical HT features 2.5 watts of power and an optional DTMF keypad. Most all the accessories for the 209 work with the 203, including an optional VOX headset that gives you hands-free operation that's perfect for public service events.

So when you visit your dealer, let him know you won't settle for anything but the best. A radio built by Yaesu.

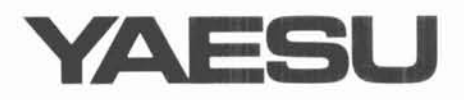

**Yaesu Electronics Corporation** 6851 Waithall Way, Paramount, CA 90723  $(213) 633 - 4007$ 

Yaesu Cincinnati Service Center

9070 Gold Park Drive, Hamilton, OH 45011  $(513) 874 - 3100$ 

Prices and specifications subject to change without notice.

# **KENWOOD**

# **Digital Code Squelch.** 26004

Kenwood's TR-2600A introduces DCS (Digital Code Squelch) circuitry, a signaling concept developed by Kenwood. DCS allows each station to have its own. "private call" code or to respond to a "group call" or "common call" code. There are 100,000 different 5-digit ASCII code combinations possible. You can program in call signs up to 6 digits in the ASCII code. When operating in the DCS mode, this information can then be automatically transmitted each time the transmit key is depressed. This revolutionary feature is only the beginning! The TR-2600A also sports a high impact plastic case, that is extra rugged and scuff-resistant. The molded-in color adds to the attractive appearance. The large L.C.D. display is easy to read in direct sunlight or in the dark with a convenient lamp switch. It displays transmit/receive frequencies, memory channels, and five arrow indicators for "F LOCK" frequency lock, "REV" repeater reverse, "PROG.S" programmed scan, "MS" memory scan, "ALERT.S" alert scan. A star indicates "MEMORY LOCK-OUT" is activated, and repeater offset indicated by  $+,-$ , S and M. The TR-2600A has 10 memories, nine for simplex or transmit with frequency offset ±600 kHz and one (memory 0) for non-standard split frequencies. Memory scan and programmable band scan have the added convenience of "Time" operated Resume" that stops on busy channel and holds for approximately 5 seconds, then resumes scanning, or "Carrier" Operated Resume" that stops on

busy channel and resumes when signal ceases. Memory scan, scans only those memories in which data is stored. and memory lock-out allows you to skip selected memory channels.

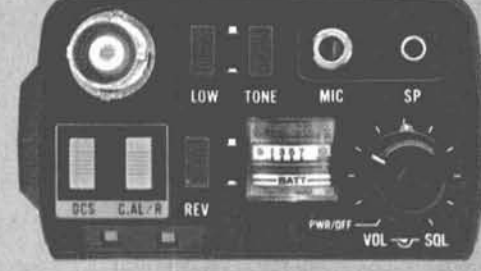

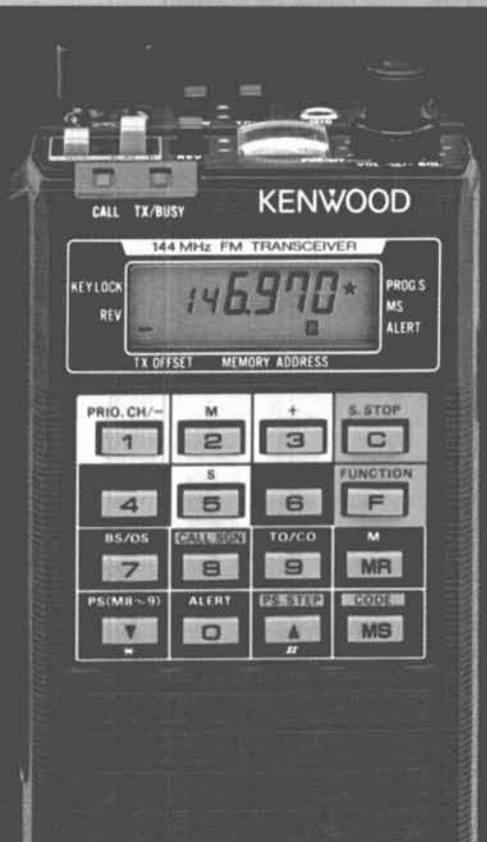

**TR-2600A** 

without loss of data previously. stored! Manual Scanning UP/ DOWN in 5-kHz steps and programmable automatic band scan are also useful features. The TR-2600A has a built-in "S" meter on the top panel which also indicates battery level when in transmit mode. Extended frequency coverage, 142.000-148.995 MHz allows transmit capability in 5-kHz steps for simplex or repeater operation on most MARS and CAP frequencies. Receive frequency coverage includes 140,000-159,995 MHz.

These features only tell part of the story. The TR-2600A also has keyboard frequency selection, built-in 16-key autopatch encoder, "TX STOP" switch, HI (2.5)/LOW (300 mw) power switch, REV switch. "SLIDE-LOC" battery pack, high efficiency speaker, BNC antenna terminal, and all of this in an extremely compact and lightweight package!

Kenwood's TR-2600A, with D.C.S., leads the way in high technology handheld transceivers! **Optional accessories:** 

- · TU-35B built-in programmable sub-tone encoder
- · ST-2 Base Stand
- · MS-1 Mobile Stand
- · PB-26 Ni-Cd Battery
- · DC-26 DC-DC Converter
- · HMC-1 Headset with VOX
- · SMC-30 Speaker Microphone
- · LH-3 Deluxe Leather Case
- · SC-9 Soft Case
- · BT-3 AA Manganese/Alkaline **Battery Case**
- · EB-3 External C Manganese/ **Alkaline Battery Case**
- · RA-3, 5. Telescoping Antenna

• CD-10 Call Sign Display More information on the TR-2600A is available from authorized dealers of Trio-Kenwood Communications, 1111 West Walnut Street, Compton, CA 90220.

Specifications and prices are subject to change without notice or obligation.

<sup>...</sup> pacesetter in amateur radio